# Formfaktor-Bestimmung des semileptonischen  $K^{\pm} \rightarrow \pi^0 \mu^{\pm} \nu$ -Zerfalls mit dem NA48/2-Experiment

**Dissertation** zur Erlangung des Grades "Doktor der Naturwissenschaften" am Fachbereich Physik der Johannes Gutenberg-Universität in Mainz

Manuel Hita-Hochgesand

geboren in Mainz

Mainz 2011

## Zusammenfassung

Der semileptonische Zerfall  $K^{\pm} \to \pi^0 \mu^{\pm} \nu$  ( $K^{\pm}_{\mu 3}$ ) ist ein geeigneter Kanal zur Bestimmung des CKM-Matrixelementes  $|V_{us}|$ . Das hadronische Matrixelement dieses Zerfalls wird durch zwei dimensionslose Formfaktoren  $f_{+}(t)$  beschrieben. Diese sind abhängig vom Impulsübertrag  $t = (p_K - p_\pi)^2$  auf das Leptonpaar. Zur Bestimmung von  $|V_{us}|$  dienen die Formfaktoren als wichtige Parameter zur Berechnung des Phasenraumintegrals dieses Zerfalls. Eine präzise Messung der Formfaktoren ist zusätzlich dadurch motiviert, dass das Resultat des NA48-Experimentes von den übrigen Messungen der Experimente KLOE, KTeV und ISTRA+ abweicht.

Die Daten einer Messperiode des NA48/2 -Experimentes mit offenem Trigger aus dem Jahre 2004 wurden analysiert. Daraus wählte ich 1.8 Millionen  $K^{\pm}_{\mu 3}$ -Zerfallskandidaten mit einem Untergrundanteil von weniger als 0.1% aus. Zur Bestimmung der Formfaktoren diente die zweidimensionale Dalitz-Verteilung der Daten, nachdem sie auf Akzeptanz des Detektors und auf radiative Effekte korrigiert war. An diese Verteilung wurde die theoretische Parameter-abhängige Funktion mit einer Chiquadrat-Methode angepasst. Es ergeben sich für quadratische, Pol- und dispersive Parametrisierung folgende Formfaktoren:

$$
\lambda_0 = (14.82 \pm 1.67_{\text{stat}} \pm 0.62_{\text{sys}}) \times 10^{-3}
$$
  
\n
$$
\lambda'_+ = (25.53 \pm 3.51_{\text{stat}} \pm 1.90_{\text{sys}}) \times 10^{-3}
$$
  
\n
$$
\lambda''_+ = (1.40 \pm 1.30_{\text{stat}} \pm 0.48_{\text{sys}}) \times 10^{-3}
$$
  
\n
$$
m_S = 1204.8 \pm 32.0_{\text{stat}} \pm 11.4_{\text{sys}} \text{ MeV}/c^2
$$
  
\n
$$
m_V = 877.4 \pm 11.1_{\text{stat}} \pm 11.2_{\text{sys}} \text{ MeV}/c^2
$$
  
\n
$$
\ln C = 0.1871 \pm 0.0088_{\text{stat}} \pm 0.0031_{\text{sys}} \pm 0.0056_{\text{ext}}
$$

$$
\Lambda_+ = (25.42 \pm 0.73_{\rm stat} \pm 0.73_{\rm sys} \pm 1.52_{\rm ext}) \times 10^{-3}
$$
   
Die Resultate stimmen mit den Messungen der Experimente KLOE, KTeV und ISTRA+

gut überein, und ermöglichen eine Verbesserung des globalen Fits der Formfaktoren.

Mit Hilfe der dispersiven Parametrisierung der Formfaktoren, unter Verwendung des Callan-Treiman-Theorems, ist es möglich, einen Wert für  $f_+(0)$  zu bestimmen. Das Resultat lautet:

$$
f_{+}(0) = 0.987 \pm 0.011_{\text{NA48}/2} \pm 0.008_{\text{ext}}.
$$

Der für $f_\pm(0)$ berechnete Wert stimmt im Fehler gut mit den vorherigen Messungen von KTeV, KLOE und ISTRA+ überein, weicht jedoch um knapp zwei Standardabweichungen von der theoretischen Vorhersage ab.

# Inhaltsverzeichnis

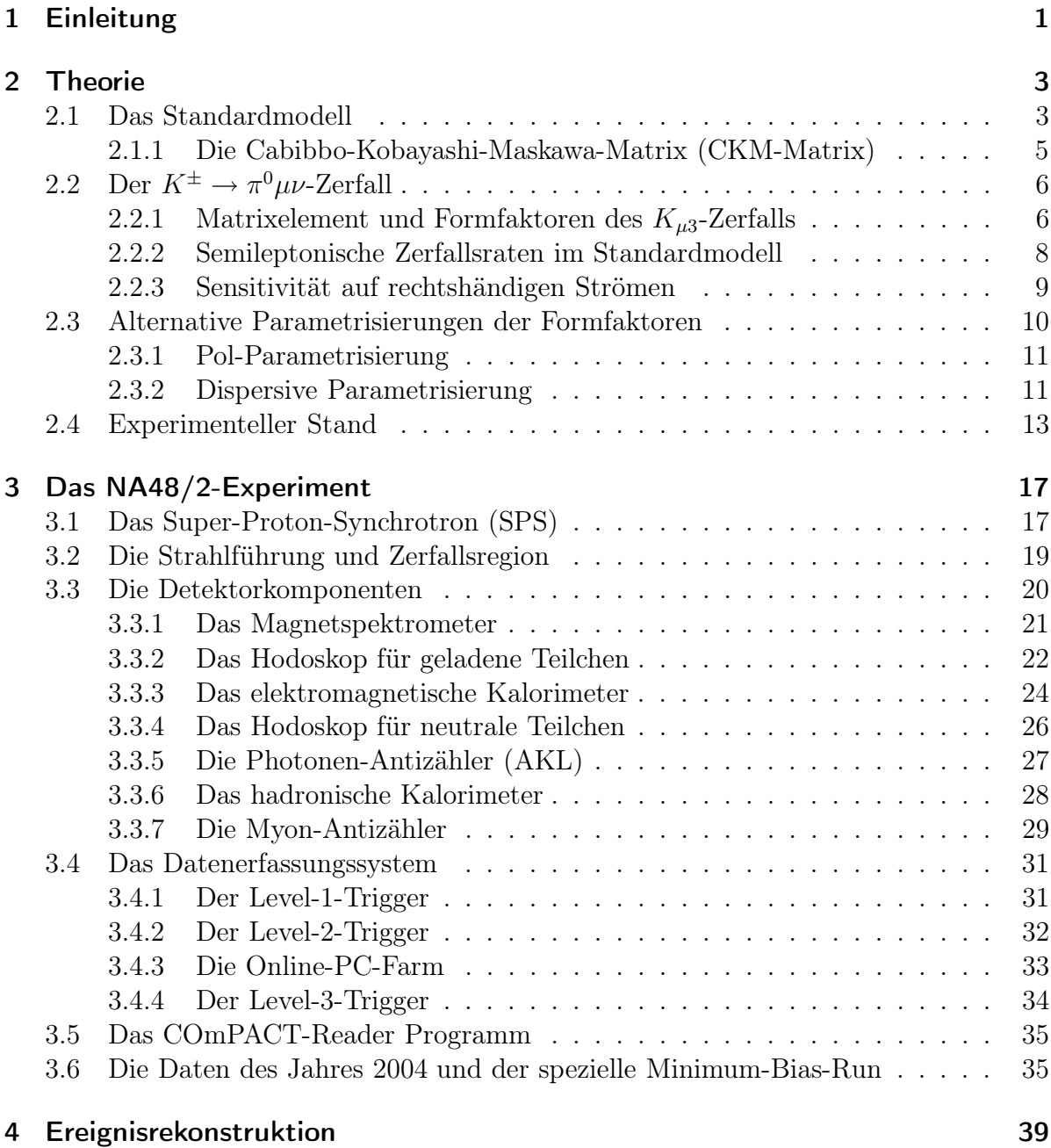

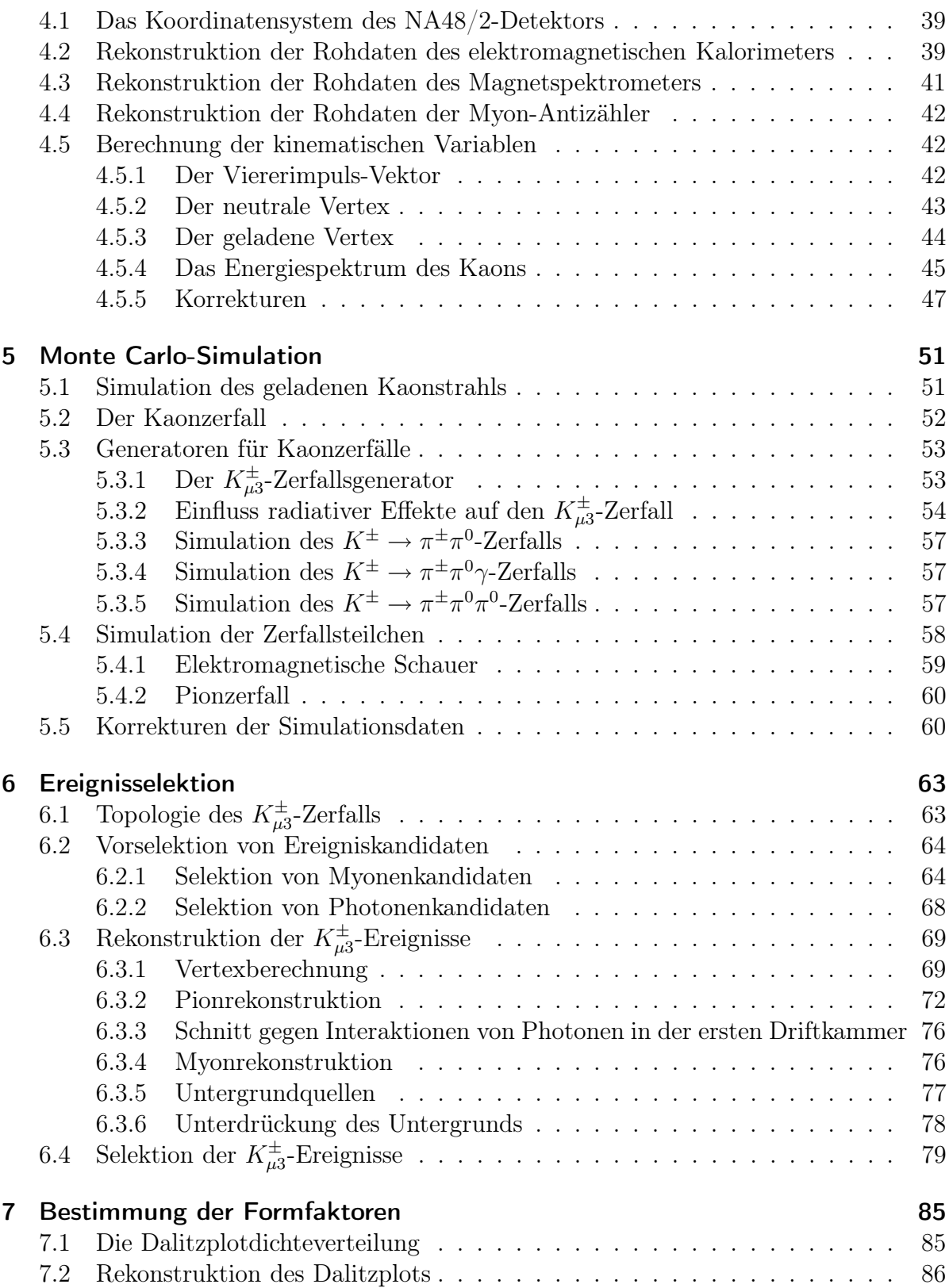

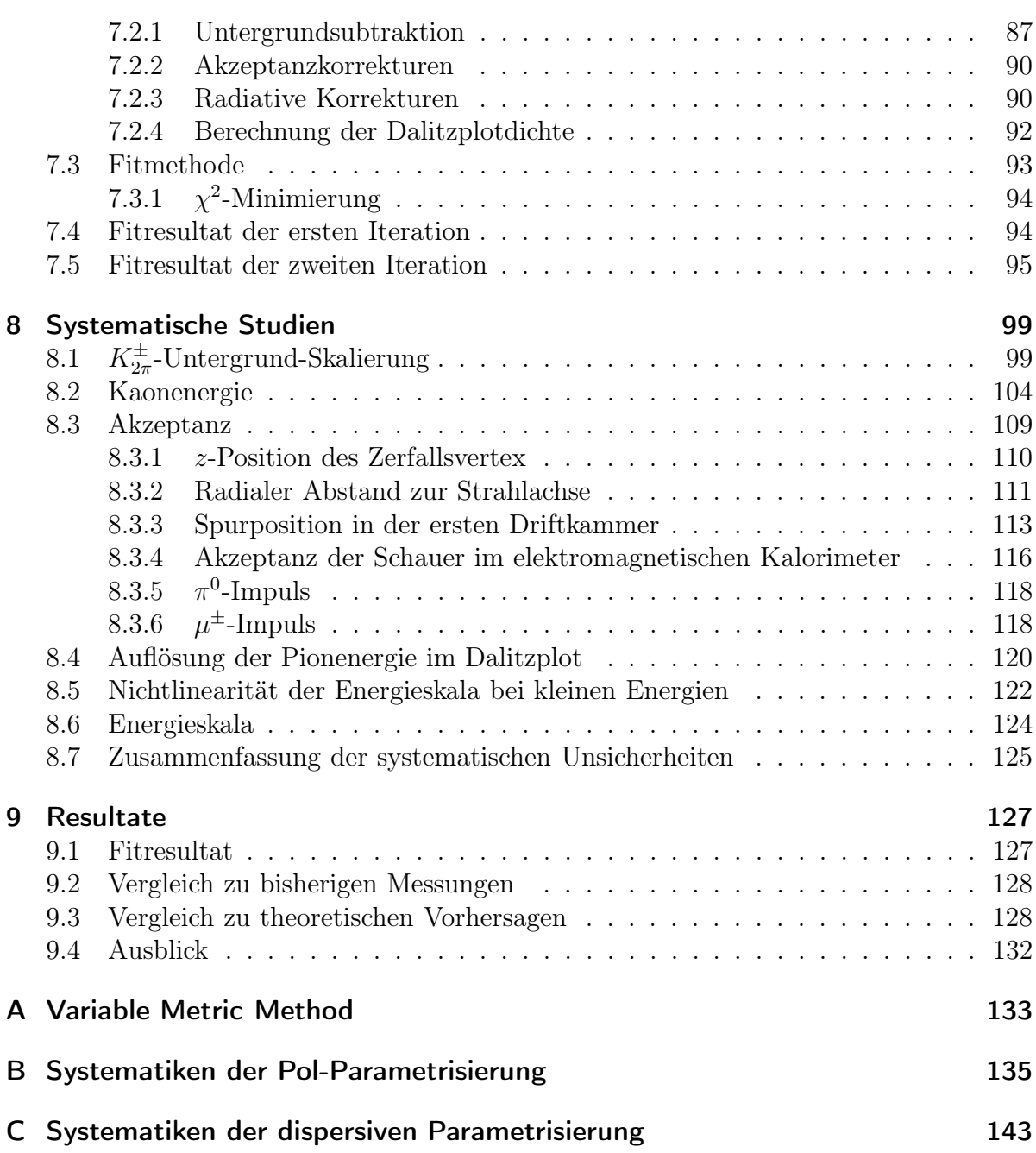

Inhaltsverzeichnis

## 1 Einleitung

Das Standardmodell der Teilchenphysik ist seit vielen Jahren eine erfolgreiche, theoretische Beschreibung von fundamentalen Prozessen in der Natur. Um einen Einblick in die Gesetzmäßigkeiten dieser Prozesse zu gewinnen, wurde in den vergangenen Jahrzehnten eine Vielzahl an Experimenten durchgeführt, die es ermöglichten, die Theorie mit beeindruckender Genauigkeit zu bestätigen. Trotzdem gilt diese Theorie als unvollständig, da es ihr unter anderem nicht gelingt, die Gravitation mit einzubinden. Es ist auch nicht möglich, alle Parameter theoretisch vorherzusagen. Aus diesen Gründen bleibt das Standardmodell ein interessantes Gebiet physikalischer Untersuchungen.

Aufgrund der sehr hohen Genauigkeit, mit der semileptonische Zerfälle der Form  $A \rightarrow Bl\nu$  (einem Übergang eines Hadron A in ein Hadron B unter Abstrahlung eines Leptonpaares) untersucht werden können, ermöglichen diese, fundamentale Größen des Standardmodells theoretisch mit sehr hoher Genauigkeit vorherzusagen. Durch Untersuchungen von Zerfallsraten und Topologie dieser Prozesse steht ein experimenteller Zugang zu Größen wie der Fermi-Konstante  $G_F$ , den Elementen  $V_{ij}$  der Cabibbo-Kobayashi-Maskawa-Matrix (CKM-Matrix), sowie zu anderen interessanten Größen des Standardmodells zur Verfügung.

In den letzten Jahren wurden weitere Möglichkeiten erarbeitet, mit Hilfe semileptonischer Zerfälle strikte Grenzen auf Theorien zur Erweiterung des Standardmodells zu setzen (oder eventuell Evidenzen für diese zu entdecken). Während innerhalb des Standardmodells Zerfallsprozesse des oben beschriebenen Typs durch die Kopplungen  $V_{ij}$ sowie der Fermi-Konstante  $G_F$  beschrieben werden, muss dies für Physik jenseits des Standardmodells nicht zwingend zutreffend sein. Dies ermöglicht den semileptonischen Zerfällen als Sonden zu fungieren, die einen Test verschiedener neuer Modelle ermöglicht. Dazu werden Gesetze des Standardmodells wie die Leptonuniversalität, die Erhaltung der Unitaritätsbedingung  $\sum_{k} |V_{ik}| = 1$  der CKM-Matrix sowie die  $V - A$  Struktur der schwachen Wechselwirkung untersucht. Diese Arbeit befasst sich mit dem semileptonischen  $K^{\pm} \rightarrow \pi^{0} \mu^{\pm} \nu$ -Zerfall und der Bestimmung der hadronischen Formfaktoren des Übergangsmatrixelements.

Das NA48/2-Experiment ermöglicht es, Kaonzerfälle mit einer überragenden Präzision zu vermessen. Das Experiment lieferte einen großen Beitrag zu einem breiten Spektrum interessanter Physik. Neben Präzisionsmessungen zur direkten und indirekten CP-Verletzung wurde das Verzweigungsverhältnis überaus seltener Kaonzerfälle gemessen und weitere interessante Physik wie unter anderem Präzisionsmessungen zur chiralen Störungstheorie durchgeführt. Diese Arbeit verwendet die Daten einer Minimum-Bias-Datennahmeperiode des Jahres 2004. Die exzellente Performance des Experimentes sowie

#### 1 Einleitung

die Anzahl aufgezeichneter Zerfälle ermöglicht es, semileptonische Zerfälle mit bislang unerreichter Genauigkeit zu untersuchen.

Im zweiten Kapitel dieser Arbeit wird die Theorie des untersuchten Zerfalls detailliert vorgestellt und die Analyse motiviert. Das NA48/2-Experiment und die für diese Analyse notwenigen Detektorelemente werden im dritten Kapitel beschrieben. Das vierte Kapitel befasst sich mit der Rekonstruktion der Rohdaten der Detektoren und den aus diesen Informationen gebildeten physikalischen Größen. Die verwendete Simulation des Detektors, sowie die verwendeten Generatoren der in dieser Arbeit relevanten Zerfallskanäle werden im fünften Kapitel betrachtet.

Die Selektion der  $K^{\pm} \rightarrow \pi^0 \mu^{\pm} \nu$ -Zerfälle wird in Kapitel sechs vorgestellt, zusätzlich wird auf die Betrachtung der Akzeptanz des Detektors für diese Zerfälle im Detail eingegangen. Die Akzeptanz ist ein essenzieller Teil der Extraktion der Formfaktoren durch einen Fit der Dalitzplotdichteverteilung (kurz Dalitzplot). Dieser Fit wird in Kapitel sieben beschrieben. Die systematischen Studien, die im Anschluss an die Analyse vorgenommen wurden, sind in Kapitel acht zusammengefasst.

Während meiner Doktorarbeit hatte ich die Möglichkeit, an der Datennahme der Jahre 2007-2008 teilzunehmen. In dieser Zeit war ich für die PC-Farm verantwortlich, dem Datenerfassungssystem, welches die Rohdaten der einzelnen Subdetektoren zusammenfasst. Das fehlerfreie Arbeiten dieses Systems war die Grundlage für eine effiziente Datennahme. Die Daten dieser Datennahme wurden zur Bestimmung des Verhältnisses  $R_K = \frac{\Gamma K_{e2}^{\pm}}{\Gamma K_{\mu 2}^{\pm}}$  verwendet, einem weiteren Test der Leptonuniversalität. Dies ermöglichte es mir, weitere wertvolle physikalische Hintergründe im Detail zu verstehen. Während der Datennahme konnte ich intensive und eindrückliche Erfahrungen in der Arbeit als Experimentalphysiker sammeln.

## 2 Theorie

### 2.1 Das Standardmodell

Das Standardmodell der Elementarteilchen (unter anderem beschrieben in [Per99]) erläutert in nahezu perfektem Maße die Physik der Materie, die wir heutzutage kennen. Es handelt sich hierbei um eine Quantenfeldtheorie, welche die elementaren Bausteine der Materie sowie die verschiedenen Wechselwirkungen beschreibt. Das Standardmodell unterteilt die Materie in Fermionen (die elementaren Teilchen) und Eichbosonen, welche die Wechselwirkung zwischen den Fermionen beschreiben.

Fermionen sind im Standardmodell in zwei fundamentale Teilchenarten unterteilt: Quarks und Leptonen. Die Fermionen charakterisieren sich zum einen durch ihre unterschiedliche Masse, zum anderen durch ihre Quantenzahlen. Es existieren sechs verschiedene Quarks: up  $(u)$ , down  $(d)$ , strange  $(s)$ , charm  $(c)$ , top  $(t)$  und bottom  $(b)$ . Quarks zeichnen sich durch ihre Drittelladungen, ihre drittelwertige Baryonenzahl sowie ihre 3-wertige Farbquantenzahl aus. Zusätzlich tragen sie wie alle fundamentalen Fermionen einen halbzahligen Spin. Das jeweils zu einem Quark gehörende Antiquark ( $\bar{u}$ ,  $\bar{d}$ ,  $\bar{s}$ ,  $\bar{c}$ ,  $\bar{t}$ ,  $\bar{b}$ ) unterscheidet sich durch entgegengesetzte Ladung, Farbquantenzahl und Baryonenzahl. Die Quarks kommen in der Natur nicht einzeln, sondern nur in zwei Arten von gebundenen Systemen vor. Es gibt Systeme aus zwei Quarks, sogenannte Mesonen, und Systeme aus drei Quarks, die Baryonen. Systeme aus Quarks werden allgemein als Hadronen bezeichnet. Die aus den Quarks gebildeten Systeme unterliegen verschiedenen Bedingungen, die sich auf die Quantenzahlen beziehen. Die drei Quarks eines Baryonen (z.B. Protonen und Neutronen) müssen zusammen eine ganzzahlige Ladung und paarweise verschiedene Farbzustände aufweisen. Die Mesonen (z.B. Kaonen) bestehen aus einem Quark-Antiquark-Paar mit zueinander inversen Farbzuständen, auch sie besitzen eine ganzzahlige Ladung.

Leptonen kommen in der Natur als freie Teilchen vor. Es existieren sechs von ihnen, das Elektron (e<sup>-</sup>), das Myon ( $\mu$ <sup>-</sup>) und das Tau ( $\tau$ <sup>-</sup>), sowie drei Neutrinos ( $\nu_e$ ,  $\nu_\mu$ ,  $(\nu_{\tau})$  und die jeweiligen Antiteilchen ( $e^+$ ,  $\mu^+$ ,  $\tau^+$ ,  $\bar{\nu_e}$ ,  $\bar{\nu_{\mu}}$ ,  $\bar{\nu_{\tau}}$ ). Leptonen charakterisieren sich durch ihre Leptonzahl sowie durch ihren halbzahligen Spin. Eine zur Farbquantenzahl der Quarks vergleichbare Quantenzahl fehlt den Leptonen. Elektron, Myon und Tau sowie ihre Antiteilchen tragen eine elektrische Ladung, Neutrinos sind elektrisch neutral. Leptonen und ihre Antiteilchen unterscheiden sich durch entgegengesetzte Ladungen und Leptonquantenzahlen. Die Neutrinos und Antineutrinos unterscheiden sich bei Vernachlässigung der Masse durch die entgegengesetzte Helizität; Neutrinos weisen

| Generation |                                    |                                    |              | e                    |
|------------|------------------------------------|------------------------------------|--------------|----------------------|
| Quarks     | $\boldsymbol{u}$<br>$\overline{d}$ | $\mathcal{C}$<br>$\mathcal{S}_{0}$ | t.           | $\frac{1}{3}$<br>- 3 |
| Leptonen   | $\epsilon$<br>$\nu_e$              | $\mu$<br>$\nu_\mu$                 | $\nu_{\tau}$ |                      |

Tabelle 2.1: Die elementaren Fermionen des Standardmodells.

eine linkshändige Helizität auf, Antineutrinos eine rechtshändige Helizität.

Quarks und Leptonen werden in drei Generationen unterteilt. Die Teilchen der ersten Generation sind die leichtesten Teilchen und im Gegensatz zu den Teilchen der zweiten oder dritten Generation stabil. Die Teilchen der schwereren Generationen sind instabil und zerfallen in Teilchen der niedrigeren Generationen. In Tabelle 2.1 sind die drei Generationen sowie die Ladungen der Teilchen zusammengefasst.

Die Wechselwirkungen zwischen Elementarteilchen werden im Standardmodell durch drei fundamentale Kräfte beschrieben, der elektromagnetischen Kraft, der schwachen Kraft und der starken Kraft. Die Wechselwirkung der jeweiligen Kräfte wird in der Quantenfeldtheorie durch den Austausch von Eichbosonen beschrieben. Für die Gravitation, die die vierte fundamentale Wechselwirkung darstellt, konnte dieser Formalismus noch nicht zufriedenstellend angewandt werden. Aus diesem Grund ist sie nicht Teil des Standardmodells.

| Wechselwirkung    | Eichbosonen         | Masse                              | Reichweite           | Spin $ \hbar $ |
|-------------------|---------------------|------------------------------------|----------------------|----------------|
| stark             | Gluonen             | $\left($                           | $\approx 10^{-15}$ m |                |
| elektromagnetisch | Photonen            |                                    | $\infty$             |                |
| schwach           | $W^+, W^-$<br>$Z^0$ | 80.3 GeV/ $c^2$<br>91.2 GeV/ $c^2$ | $\approx 10^{-18}$ m |                |
| Gravitation       | Graviton            |                                    | $\infty$             | റ              |

Tabelle 2.2: Fundamentale Wechselwirkungen im Standardmodell.

Die elektromagnetische Kraft beschreibt die Wechselwirkung zwischen geladenen Teilchen. Die schwache Kraft ist unter anderem für radioaktive Zerfälle verantwortlich und beschreibt die Wechselwirkung zwischen allen Fermionen im Standardmodell. Die elektromagnetische und die schwache Kraft konnten erfolgreich in der elektroschwachen Kraft vereinheitlicht werden. Die starke Kraft beschreibt die Wechselwirkung der Quarks und ist für den Zusammenhalt der Nukleonen in den Kernen verantwortlich. Alle Wechselwirkungen sind in Tabelle 2.2 mit den zugehörigen Eichbosonen und deren Massen sowie der Reichweite und dem charakteristischen Spin dargestellt.

#### 2.1.1 Die Cabibbo-Kobayashi-Maskawa-Matrix (CKM-Matrix)

Die in der starken Kraft beschriebenen Masseneigenzustände der Quarks (d, s, b) entsprechen nicht den Flavoureigenzuständen der Quarks, die durch die schwache Kraft beschrieben werden (d', s', b'). Die Cabibbo-Kobayashi-Maskawa-Matrix (CKM-Matrix) [Cab63][Kob73] ermöglicht es, die Masseneigenzustände in die Flavoureigenzustände der schwachen Kraft zu überführen:

$$
\begin{pmatrix} d' \\ s' \\ b' \end{pmatrix} = V_{CKM} \begin{pmatrix} d \\ s \\ b \end{pmatrix} = \begin{pmatrix} V_{ud} & V_{us} & V_{ub} \\ V_{cd} & V_{cs} & V_{cb} \\ V_{td} & V_{ts} & V_{tb} \end{pmatrix} \begin{pmatrix} d \\ s \\ b \end{pmatrix}.
$$
 (2.1)

Bei der CKM-Matrix handelt es sich um eine unitäre 3x3-Matrix. Die Matrixelemente der CKM-Matrix entsprechen Übergangswahrscheinlichkeiten der Quarks untereinander. Die Diagonalelemente entsprechen jeweils dem Übergang zwischen zwei Quarks einer Generation.

Die Parameter  $V_{ij}$  sind prinzipiell komplexe Zahlen. Aus der Unitarität der Matrix folgt, dass sie sich auf drei reelle unabhängige Parameter  $\Theta_{ij}$  (Euler-Winkel) und eine nicht-triviale komplexe Phase  $\delta$  reduzieren lässt. Die komplexe Phase ermöglicht die Existenz von CP-Verletzung im Standardmodell.

Der Test der CKM-Matrix auf Unitarität ist einer der wichtigsten Prüfsteine des Standardmodells der Elementarteilchen und damit von großer Bedeutung. Durch die Bedingung der Unitarität folgt unter anderem die nachstehende Gleichung:

$$
|V_{ud}|^2 + |V_{us}|^2 + |V_{ub}|^2 = 1.
$$
\n(2.2)

Bei  $|V_{ud}|$  handelt es sich um den am genauesten bestimmten Parameter der CKM-Matrix. Er stammt aus Messungen von super-erlaubten  $0^+ \rightarrow 0^+$  nuklearen Beta-Zerfällen. Eine Berechnung des Weltmittelwertes der Messungen liefert einen Wert von [PDG10]:

$$
|V_{ud}| = 0.97425 \pm 0.00022. \tag{2.3}
$$

Die Messung des Parameters  $|V_{ub}|$  stammt aus  $B \to X_u l \nu$  Zerfällen, deren Unsicherheiten stark durch die Theorie dominiert sind. Aus Kombination verschiedener Resultate erhält man für den Parameter folgendes Ergebnis [PDG10]:

$$
|V_{ub}| = (3.93 \pm 0.36) \times 10^{-3}.
$$
 (2.4)

Experimentell wird der Parameter  $|V_{us}|$  aus semileptonischen Kaon-Zerfällen extrahiert. Hierzu liegen kombinierte Resultate aus den Zerfällen  $K^0_L \to \pi e \nu$ ,  $K^0_L \to \pi \mu \nu$ ,  $K^{\pm} \to \pi^0 e^{\pm} \nu$ ,  $K^{\pm} \to \pi^0 \mu^{\pm} \nu$  und  $K^0_S \to \pi e \nu$  vor. Zur Bestimmung von  $|V_{us}|$  ist der externe Input der Formfaktoren nötig. Die aktuellen Resultate stützen sich hier auf den mittels Gitter-QCD ermittelten Wert von  $f_+(0) = 0.965 \pm 0.004$  und ergibt sich zu [PDG10]:

$$
|V_{us}| = 0.2247 \pm 0.0009. \tag{2.5}
$$

Diese Resultate ermöglichen, mit Hilfe der Bedingung 2.2 das Standardmodell zu testen. Dabei kann der Beitrag des CKM-Matrixelementes  $|V_{ub}|$  aufgrund der Größenordnung prinzipiell vernachlässigt werden [Flav08]:

$$
\Delta_{\text{CKM}} = |V_{ud}|^2 + |V_{us}|^2 + |V_{ub}|^2 - 1 = -0.0003 \pm 0.0006. \tag{2.6}
$$

Dieses Ergebnis stimmt mit der Vorhersage der Unitaritätshypotese der CKM-Matrix gut überein. Mit diesem gemessenen Wert für  $\Delta_{\rm CKM}$  ist es möglich, eine obere Grenze für die effektive Energieskala eines Operators festzulegen, der den Beitrag neuer Physik zu  $\Delta_{\rm CKM}$  beschreiben würde. Mit der aktuellen Genauigkeit der Messungen der CKM-Matrixelemente kann ein Beitrag neuer Physik bis zu Energien von  $\mathcal{O}(10)$  TeV ausgeschlossen werden [Flav08].

## 2.2 Der  $K^{\pm} \rightarrow \pi^0 \mu \nu$ -Zerfall

Semileptonische Zerfälle des Kaons schaffen einen Zugang zu vielen fundamentalen physikalischen Eigenschaften. Der  $K^{\pm} \to \pi^0 \mu \nu$ -Zerfall (kurz  $K_{\mu 3}$ ) eröffnet die Möglichkeit, essentielle Bestandteile der schwachen Wechselwirkung mit unerreichter Genauigkeit zu vermessen. Hierbei ist vor allem die Bestimmung des Cabibbo-Kobayashi-Maskawa-Matrixelementes  $|V_{us}|$  zu erwähnen. Auch trägt die Messung des Zerfalls zum Test der Leptonuniversalität sowie zum Verhältnis der leichten Quarkmassen bei.

#### 2.2.1 Matrixelement und Formfaktoren des  $K_{\mu 3}$ -Zerfalls

Das Feynmandiagramm des semileptonischen Zerfalls  $K^{\pm} \to \pi^0 \mu \nu$  ist in Abbildung 2.1 dargestellt. Hier geht das  $s$  bzw.  $\bar{s}$ -Quark unter Abstrahlung eines W-Bosons über in ein u bzw  $\bar{u}$ -Quark. Es handelt sich um einen Prozess der schwachen Wechselwirkung und bietet somit einen Zugang zum CKM-Matrixelement  $|V_{us}|$ , welches am Abstrahlungsvertex des W-Bosons, zusammen mit der effektiven Kopplungskonstante  $G_F$  (Fermi-Konstante), dessen Kopplung beschreibt. Das abgestrahlte W-Boson zerfällt nun in ein Lepton-Neutrino-Paar.

Stellt man für diesen Zerfall die Lagrangefunktion auf, so erhält man folgenden Ausdruck für die Wechselwirkung:

$$
L_W = \frac{G_F}{\sqrt{2}} V_{us} J_l^{+\mu} J_{h\mu}.
$$
\n(2.7)

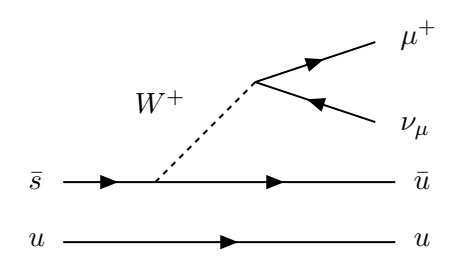

**Abbildung 2.1:** Feynmandiagram des  $K^{\pm} \rightarrow \pi^0 \mu \nu$ -Zerfalls.

Der geladene schwache Leptonstrom  $J_l^{+\mu}$  $l_l^{+\mu}$  und der geladene schwache Quarkstrom  $J_{h\mu}$ lassen sich wie folgt aufschreiben:

$$
J_l^{+\mu} = i\bar{u}(p_\nu)\gamma^\mu (1+\gamma_5)v(p_\mu),
$$
\n(2.8)

$$
J_{h\mu} = \langle \pi^0 | \bar{s} \gamma_\mu u | K^+ \rangle = \frac{1}{\sqrt{2}} (f_+(t)(P_K + P_\pi)_\mu + f_-(t)(P_K - P_\pi)_\mu). \tag{2.9}
$$

Aufgrund von Lorentzinvarianz tritt im Quarkstrom nur die Vektorkopplung  $V_{\mu} = \bar{s}\gamma_{\mu}u$ auf. Die Struktur  $\langle \pi^0 | \bar{s} \gamma_\mu u | K^+ \rangle$  des Quarkstroms kann durch zwei dimensionslose Formfaktoren  $f_+(t)$  und  $f_-(t)$  beschrieben werden, wobei  $t = (P_K - P_\pi)^2$  der Impulsübertrag des W-Bosons auf das Leptonpaar darstellt. Hiermit lässt sich das Matrixelement folgenderweise aufschreiben:

$$
M = \frac{G_F}{2} V_{us}(f_+(t)(P_K + P_\pi)^\mu \bar{u}_l \gamma_\mu (1 + \gamma_5) u_\nu + f_-(t) m_l \bar{u}_l \gamma_\mu (1 + \gamma_5) u_\nu).
$$
 (2.10)

 $f_+(t)$  repräsentiert den vektoriellen Formfaktor aufgrund der P-Wellen-Projektion des Matrixelementes  $\langle 0|\bar{s}\gamma_\mu u|K\pi\rangle$  des gekreuzten Kanals. Der skalare Formfaktor  $f_0(t)$  beschreibt die S-Wellen-Projektion und lässt sich aus der Linearkombination von  $f_+(t)$  und  $f_-(t)$  wie folgt aufstellen:

$$
f_0(t) = f_+(t) + \frac{t}{(m_K^2 - m_\pi^2)} f_-(t).
$$
\n(2.11)

Die Abhängigkeit der Formfaktoren von dem Impulsübertrag t kann mit Hilfe von Taylorentwicklungen in $t$  für den physikalischen Bereich des Impulsübertrags $m_l^2 < t <$  $(m_K - m_\pi)^2$  wie folgt aufgeschrieben werden.

$$
f_{+}(t) = f_{+}(0) \left( 1 + \frac{\lambda'_{+}t}{m_{\pi}^{2}} + \frac{1}{2} \frac{\lambda''_{+}t^{2}}{m_{\pi}^{4}} \right), \qquad (2.12)
$$

$$
f_0(t) = f_+(0) \left( 1 + \frac{\lambda_0 t}{m_\pi^2} \right). \tag{2.13}
$$

Hier ist  $f_+(0) = f_0(0)$  der Formfaktor bei einem Impulsübertrag  $t = 0$  für das Lepton-Neutrino-System. Die Parameter  $\lambda_+^{\prime}$ ,  $\lambda_+^{\prime\prime}$  und  $\lambda_0$ sind nur experimentell zugänglich.

#### 2.2.2 Semileptonische Zerfallsraten im Standardmodell

Die Zerfallsrate von semileptonischen Dreikörper-Zerfällen des geladenen Kaons kann wie folgt geschrieben werden [Flav08]:

$$
\Gamma(K_{l3(\gamma)}) = \frac{G_F^2 m_K^5}{192\pi^3} C_K^2 S_{EW} |V_{us}f_+(0)|^2 I_K^l (1 + \delta_K^l). \tag{2.14}
$$

Hierbei entspricht l entweder e für den Zerfall  $K_{e3}$  bzw.  $\mu$  für den Zerfall  $K_{\mu 3}$ .  $G_F$  stellt die Fermikonstante dar,  $m_K$  die Kaonmasse,  $C_K$  der Clebsch-Gordon-Koeffizient (1 für neutralen und  $1/\sqrt{2}$  für geladenen Kaonen).  $S_{EW}$  die kurzreichweitige elektroschwache<sup>1</sup> Korrektur,  $(1+\delta_K) = (1+\delta_{SU(2)}^l + \delta_{EM}^l)^2$  die modellabhängige langreichweitige Korrektur, die aufgrund von Isospinbrechung (SU(2)) sowie elektromagnetischer (EM) Korrekturen beiträgt. Bei dem Faktor  $f_+(0)$  handelt es sich um den Formfaktor bei einem Impulsübertrag  $t = 0$  auf das lv-System. Bei  $I_K^l$  handelt es sich um das Phasenraumintegral, bei dem der Formfaktor  $f_+(0)$  aus dem Integral gezogen wurde. Das Phasenraumintegral lässt sich wie folgt ausdrücken:

$$
I_K^1 = \frac{1}{m_K^8} \int_{m_l^2}^{t_0} dt \lambda^{3/2} \left( 1 + \frac{m_l^2}{2t} \right) \left( 1 - \frac{m_l^2}{2t} \right)^2 \times \left( \bar{f}_+^2(t) + \frac{3m_l^2 \Delta_{K\pi}^2}{(2t + m_l^2)\lambda} \bar{f}_0^2(t) \right), \quad (2.15)
$$

mit dem Callan-Treiman-Punkt  $\Delta_{K\pi} = m_K^2 - m_{\pi}^2$  und  $\lambda = (t - (m_K + m_{\pi})^2)(t - (m_K (m_{\pi})^2$ ). Bei  $m_{\pi}$  bzw.  $m_l$  handelt es sich um die Massen des Pions und des Leptons,  $m_K$ ist die Masse des Kaons. Bei  $\bar{f}_0(t)$  bzw.  $\bar{f}_+(t)$  handelt es sich um den normierten skalaren bzw. vektoriellen Formfaktor:

$$
\bar{f}_0(t) = \frac{f_0(t)}{f_0(0)}, \quad \bar{f}_+(t) = \frac{f_+(t)}{f_+(0)}.
$$
\n(2.16)

Betrachten wir Formel 2.14, so ist zu erkennen, dass mit Hilfe einer gemessenen Zerfallsrate  $\Gamma(K_{l3})$  nur das Produkt  $|V_{us}||f_+(0)|$  bestimmbar ist und somit der direkte Zugang zu dem interessierenden CKM-Matrixelement  $|V_{us}|$  nicht ohne konkrete Information über  $|f_+(0)|$  möglich ist. Unter Verwendung von 2.14, den Weltmittelwerten der Lebensdauern, den Verzweigungsverhältnissen des jeweiligen Kanals, sowie radiative und  $SU(2)$ -Brechungskorrekturen, ist es möglich, einen Wert für  $|V_{us}||f_+(0)|$  zu bestimmen. In Tabelle 2.3 sind die Resultate für verschiedene Zerfallskanäle sowohl neutraler, als auch geladene Kaonen zusammengestellt. Zur Bestimmung des Phasenraumintegrals  $I_K^{\rm l}$ ist die Information des Verhaltens der Formfaktoren  $f_0(t)$  und  $f_+(t)$  nötig. Zusätzlich ist in Tabelle 2.3 eine Aufschlüsselung der Beiträge der Fehler der einzelnen Inputparameter zu finden.

Die Bestimmung der Zerfallsrate erfordert eine sehr genaue Kenntnis der Akzeptanz des Experiments. Zur Bestimmung der Akzeptanz der  $K_{\mu 3}$ -Zerfalls spielt die exakte

 ${}^{1}$ ElectroWeak, englisch für elektroschwach.

| <b>Zerfallskanal</b>              | $ V_{us} f_{+}(0) $ | $%$ err | BR   | Δ    | Int  |
|-----------------------------------|---------------------|---------|------|------|------|
| $K_L \rightarrow \pi e \nu$       | 0.2163(6)           | 0.26    | 0.09 | 0.11 | 0.06 |
| $K_L \rightarrow \pi \mu \nu$     | 0.2168(7)           | 0.29    | 0.15 | 0.11 | 0.08 |
| $K_S \rightarrow \pi e \nu$       | 0.2145(13)          | 0.61    | 0.60 | 0.11 | 0.06 |
| $K^{\pm} \rightarrow \pi e \nu$   | 0.2173(8)           | 0.52    | 0.31 | 0.40 | 0.06 |
| $K^{\pm} \rightarrow \pi \mu \nu$ | 0.2176(11)          | 0.63    | 0.47 | 0.39 | 0.08 |
| Mittelwert                        | 0.2166(5)           |         |      |      |      |

**Tabelle 2.3:** Zusammenstellung der Resultate für  $|V_{us}|f_{+}(0)$  der einzelnen Zerfallskanäle. Zusätzlich sind die Beiträge zum Fehler der einzelnen Messungen aufgeschlüsselt (Beitrag durch den Fehler auf das Verzeiweigunsverhältnis (BR), den langreichweitigen elektromagnetischen sowie SU(2)-Korrekturen  $\Delta$  und dem Beitrag der Ungenauigkeiten des Phasenraumintegrals (Int)) [Flav08].

Kenntnis der im Matrixelement vorhandenen Formfaktoren eine besondere Rolle. Die Population der Ereignisse im Phasenraum wird durch die Fomfaktoren beschrieben und hat somit direkten Einfluss auf die Akzeptanz. Da der Fehler auf das Verzweigungsverhältnis, einen hohen Beitrag zu den Unsicherheiten der Berechnung von  $|V_{us}|f_{+}(0)$ liefert, stellt die Messung der Formfaktoren zur genaueren Kenntnis der Akzeptanz eine starke Motivation dar.

Betrachtet man das Phasenraumintegral 2.15, so erkennt man, dass der  $K_{\mu 3}$ -Zerfall aufgrund der im Vergleich zum Elektron größeren Masse des Myons sensitiv auf den skalaren Formfaktor  $f_0(t)$  ist. Eine solche Sensitivität ist mit dem  $K_{e3}$ -Zerfall aufgrund der geringen Masse des Elektrons nicht zu erreichen.

Um das Phasenraumintegral 2.15, bzw. die Zerfallsrate 2.14 bestimmen zu können, sind Informationen über das Verhalten der t-Abhängigkeit der beiden Formfaktoren  $f_+(t)$ , sowie der Wert von  $f_+(0)$  nötig. Mit Chiraler Störungsrechnung und Gitter-QCD ist es möglich,  $f_+(0)$  zu berechnen [Flav08].

#### 2.2.3 Sensitivität auf rechtshändigen Strömen

Modellunabhängig wird ein Auftreten rechtshändiger Ströme (RHCs)<sup>2</sup> in effektiven niederenergetischen Theorien vorhergesagt. Wechselwirkungen unter der Beteiligung von RHCs setzen nicht unbedingt die Existenz eines zusätzlichen Eichbosons  $W_{R\mu}$  voraus, und sind somit nicht an phänomenologische Grenzen an der Masse dieses Eichbosons  $M_{W_R}$  gebunden. Es ist möglich, einen eichinvarianten  $SU(2) \times U(1)$  Operator aufzu-

<sup>2</sup>Right Handed Current, englisch für rechtshändige Ströme.

schreiben [Buch86]:

$$
P_{\rm RHC} = \frac{1}{\Lambda^2} (\bar{U}_R \gamma^\mu D_R) \phi_r \epsilon^{rs} (D_\mu \phi)_s.
$$
 (2.17)

Dieser beschreibt die direkte Kopplung des W-Bosons an den rechtshändigen Strom  $\bar{U}_R \gamma^{\mu} D_R$ . Das Higgsdoublet  $\phi_r(r = 1, 2)$  zeigt die Abhängigkeit der Kopplungsstärke des Operators, die vom Mechanismus der elektroschwachen Symmetriebrechung abhängt  $\lvert \text{Sen75}\rvert$ .

Schreibt man die Lagrangefunktion eines geladenen Stroms in Matrixnotation auf, so erhält man [Bern06]:

$$
L_{CC} = \bar{g}[l_{\mu} + \frac{1}{2}\bar{U}(V_{eff}\gamma_{\mu} + A_{eff}\gamma_{\mu}\gamma_{5})D]W^{\mu} + h.c. , U = \begin{pmatrix} u \\ c \\ t \end{pmatrix}, \text{ mit } D = \begin{pmatrix} d \\ s \\ b \end{pmatrix}.
$$
\n(2.18)

Hier sind  $V_{eff}$  und  $A_{eff}$  komplexe 3 × 3 Matrizen und  $l_{\mu}$  der geladene Leptonstrom. Im Standardmodell gilt:

$$
V_{eff} = -A_{eff} = V_{CKM}.
$$
\n(2.19)

Zur Zeit existiert praktisch keine Möglichkeit, diese Gleichung experimentell zu überprüfen. Beide Matrizen können in effektiven Kopplungen ausgedrückt werden:

$$
V_{eff}^{ij} = (1 + \rho)V_L^{ij} + \epsilon V_R^{ij} + \text{NNLO}, \quad A_{\text{eff}}^{ij} = -(1 + \rho)V_L^{ij} + \epsilon V_R^{ij} + \text{NNLO}.
$$
 (2.20)

Hierbei sind  $\epsilon$  und  $\rho$  zwei Parameter, die eine eventuelle Abweichung vom Standardmodell repräsentieren.  $V_L$  und  $V_R$  sind zwei unabhängige unitäre Matrizen aus der Diagonalisierung der generierten Quarkmassen-Matrix. Die Theorie der rechtshändigen Ströme ist eine interessante Erweiterung des Standardmodells. Im  $K_{\mu 3}$ -Zerfall ist es mit der in Abschnitt 2.3.2 vorgestellten dispersiven Parametrisierung möglich, diese Theorie zu untersuchen.

### 2.3 Alternative Parametrisierungen der Formfaktoren

Alternativ zur Parametrisierung der Formfaktoren durch eine Taylorentwicklung im Impulsübertrag t wie in Abschnitt 2.2.1 vorgestellt, sind weitere Parametrisierungen auf der Grundlage verschiedener Theorien entwickelt worden. Diese Art von Parametrisierungen verwenden zusätzliche Informationen, um die Anzahl der freien Parameter zu verringern. Sowohl die in Abschnitt 2.3.1 vorgestellte Pol-Parametrisierung, als auch die in Abschnitt 2.3.2 dispersive Parametrisierung, kommen mit zwei freien Parametern aus, was einen Vorteil gegenüber der Taylorentwicklung aufgrund der Korrelation der Parameter  $\lambda'_+$  und  $\lambda''_+$  biete. Der Pol- wie auch der dispersiven Parametrisierung liegen physikalische Motivation zugrunde, auf die in den folgenden Abschnitten eingegangen wird.

#### 2.3.1 Pol-Parametrisierung

Die schwache Wechselwirkung von Hadronsystemen bei niedrigen Energien ist durch eine Kopplung von Mesonen an die schwachen Eichbosonen beschreibbar [Lich97]. Im Rahmen dieser Theorie wird den Formfaktoren eine physikalische Bedeutung zugeschrieben, da es möglich ist, sie mit dem Austausch von leichten K<sup>∗</sup> -Resonanzen zu beschreiben. Somit gestaltet sich folgende Parametrisierung der Formfaktoren:

$$
f_{+}(t) = f_{+}(0) \frac{m_V^2}{m_V^2 - t}, \qquad f_0(t) = f_0(0) \frac{m_S^2}{m_S^2 - t}.
$$
 (2.21)

Bei  $m_V$  bzw.  $m_S$  handelt es sich um die Massen von Spinparitätszuständen. Im Falle des vektoriellen Formfaktors ist eine Dominanz des Spinparitätszustandes  $J^P = 1^-$  zu erkennen. Diese entspricht der leichtesten K $\pi$ -Resonanz mit einer Masse von K<sup>\*</sup>(892). Für den skalaren Formfaktor ist eine solch klare Dominanz nicht zu erkennen.

#### 2.3.2 Dispersive Parametrisierung

Im dispersiven Ansatz sind der skalare bzw. der vektorielle Formfaktor analytische Funktionen in der komplexen t-Ebene [Bern09]. Die Ebene wird nur durch einen Schnitt entlang der positiven reellen Achse des physikalischen Grenzwertes  $t_{th} = (m_K + m_\pi)^2$ beschränkt, an dem die Formfaktoren Diskontinuitäten entwickeln. Unter Verwendung des Cauchy-Theorems können die Formfaktoren als dispersives Integral entlang des physikalischen Schnitts beschrieben werden:

$$
f_{+,0}(t) = \frac{1}{\pi} \int_{t_{th}}^{\infty} ds' \frac{Im f_{+,0}(s')}{(s' - t - i\epsilon)} + \text{Subtraktionen.}
$$
 (2.22)

Die Subtraktionen sind notwendig, damit das Integral konvergiert.

Für den skalaren Formfaktor werden als Subtraktionspunkte  $t = 0$ , wo nach Definition  $\bar{f}_0(t) = \frac{f_0(0)}{f_+(t)} = 1$  wird, sowie der Callan-Treiman-Punkt  $\Delta_{K\pi} = m_K^2 - m_{\pi}^2$  verwendet. Die Subtraktionen führen zu:

$$
\bar{f}_0(t) = \exp\left(\frac{t}{\Delta_{K\pi}}(\ln C - G(t))\right),\tag{2.23}
$$

$$
G(t) = \frac{\Delta_{K\pi}(\Delta_{K\pi} - t)}{\pi} \int_{t_{K\pi}}^{\infty} \frac{ds}{s} \frac{\phi_0(s)}{(s - \Delta_{K\pi})(s - t - i\epsilon)}.
$$
 (2.24)

Der einzige freie Parameter der dispersiven Parametrisierung des skalaren Formfaktors ist ln C, wobei

$$
C = \bar{f}_0(\Delta_{K\pi}) = B_{\exp}r + \Delta_{CT}
$$
\n(2.25)

mit

$$
B_{\exp} = \frac{F_{K+}|V_{us}|}{F_{\pi+}|V_{ud}|} \frac{1}{f_+(0)|V_{us}|} |V_{ud}| \tag{2.26}
$$

11

den Wert des skalaren Formfaktors am Callan-Treiman-Punkt darstellt. Das Verzweigunsverhältnis  $B_{\text{exp}}$  ist aus Messungen von  $Br(K_{l2}/\pi_{l2}), \Gamma(K_{e3})$  und  $|V_{ud}|$  sehr gut bekannt [Bern09]:

$$
B_{\rm exp} = 1.2446 \pm 0.0041. \tag{2.27}
$$

Bei  $F_{K^+\pi^+}$  handelt es sich um die Kaon- bzw Pion-Zerfallskonstante und bei der Callan-Treiman-Diskrepanz  $\Delta_{CT}$  um eine Korrektur in  $\mathcal{O}(m_{u,d}/4\pi F_{\pi})$ , die mit chiraler Störungstheorie im Limit für  $m_d = m_u$  in NLO<sup>3</sup> berechnet werden kann [Gass85]:

$$
\Delta_{CT}^{\text{NLO}} = (-3.5 \pm 8.0) \times 10^{-3}.
$$
\n(2.28)

Dieser Punkt ist von großem Interesse, da das Callan-Treiman Theorem für niedrige Energien den Wert für C im chiralen Limit mit Hilfe von experimentellem Input vorhersagen kann [Bern09]:

$$
\ln C|_{SM} = 0.2138 \pm 0.0073. \tag{2.29}
$$

Eine experimentelle Bestimmung des Parameters des skalaren Formfaktors ist ein ausgezeichneter Test der elektroschwachen Kopplung im Standardmodell. Der Parameter r aus Gleichung 2.25 stellt einen Indikator für Physik jenseits des Standardmodells dar. Im Falle von rechtshändigen Strömen lässt sich r folgendermassen parametrisieren:

$$
r = \left| \frac{A_{eff}^{ud} V_{eff}^{us}}{V_{eff}^{ud} A_{eff}^{us}} \right| = 1 + 2(\epsilon_S - \epsilon_{NS}) + \mathcal{O}(\epsilon^2), \qquad (2.30)
$$

wobei

$$
\epsilon_{NS} = \epsilon \text{ Re} \left( \frac{V_R^{\text{ud}}}{V_L^{\text{ud}}} \right) \text{ bzw. } \epsilon_{\text{S}} = \epsilon \text{ Re} \left( \frac{V_R^{\text{us}}}{V_L^{\text{us}}} \right) \tag{2.31}
$$

die Stärke der Beiträge rechtshändiger  $\bar{u}d$ - bzw.  $\bar{u}s$ -Ströme sind. Eine Diskrepanz von r von der Vorhersage des Standardmodells  $r_{SM} = 1$  signalisiert eine mögliche Präsenz eines nicht verschwindenden Parameters  $\epsilon$  und somit von rechtshändigen Strömen.

Der vektorielle Formfaktor ist in der dispersiven Parametrisierung durch die Pol-Parametrisierung motiviert. Die Information über den diskreten Pol bei  $\sqrt{t} = M_V$ , der die K<sup>∗</sup> (892)-Resonanz des Vektorkanals beschreibt, ermöglicht eine analytische Anpassung an das Verhalten am Rand des Phasenraums. Hiermit ist es nicht möglich, die Steigung des vektoriellen Formfaktors vorherzusagen, jedoch erscheint diese als freier Parameter, der durch einen experimentellen Fit extrahiert werden kann. Die Parametrisierung des vektoriellen Formfaktors lässt sich analog zum skalaren Formfaktor schreiben:

$$
\bar{f}_{+}(t) = \exp\left(\frac{t}{m_{\pi}^{2}}(\Lambda_{+} + H(t))\right),\qquad(2.32)
$$

$$
H(t) = \frac{m_{\pi}^2 t}{\pi} \int_{t_{K\pi}}^{\infty} \frac{ds}{s^2} \frac{\phi_1(2)}{(s - t - i\epsilon)}.
$$
 (2.33)

Der freie Parameter der dispersiven Parametrisierung des vektoriellen Formfaktors ist  $\Lambda_{+}.$ 

<sup>3</sup>Next Leading Order, englisch für nächst höhere Ordnung.

#### Parametrisierungen der Integrale  $H(t)$  und  $G(t)$

Zur Beschleunigung der numerischen Berechnungen der Integrale  $H(t)$  und  $G(t)$  kommen von der Theorie gelieferte Parametrisierungen zum Einsatz [Bern09]. Für das Integral  $G(t)$  der Parametrisierung des skalaren Formfaktor existiert folgende Entwicklung:

$$
G(t) = xD + (1 - x)d + x(1 - x)k,
$$
\n(2.34)

mit  $x = t/t_0$ ,  $d = G(0) = 0.0398 \pm 0.044$  und  $D = G(t_0) = 0.0209 \pm 0.0021$ . Der Wert des Parameters  $k = 0.0045 \pm 0.0004$  wird durch die Bedingung  $G(\Delta_{K_{\pi}}) = 0$  gewonnen. Die Verwendung dieser Entwicklung resultiert in einem maximalen Fehler des Parameter  $\ln C$  von 3%.

Zur Parametrisierung des Integrals  $H(t)$  der dispersiven Parametrisierung des vektoriellen Formfaktors wird ein Polinom zweiten Grades in  $x = t/t_0$  verwendet:

$$
H(t) = H_1 x + H_2 x^2. \tag{2.35}
$$

Die Theorie gibt für die Koeffizienten folgende Werte an:  $H_1 = (1.92^{+0.63}_{-0.32}) \times 10^3$ ,  $H_2 =$  $(2.63^{+0.28}_{-0.15}) \times 10^4$ . Der maximale Fehler des Parameter  $\Lambda_{+}$  im Vergleich zur genauen dispersiven Beschreibung 2.33 beträgt in diesem Fall 6%.

### 2.4 Experimenteller Stand

Daten zur Analyse der Abhängigkeit der Formfaktoren vom Impulsübertrag auf das Leptonpaar wurden für neutrale Kaonen von den Experimenten KLOE, KTeV, NA48 und für geladene (in diesem Fall negative) Kaonen vom Experiment ISTRA+ aufgezeichnet. Die Resulate sind in Tabelle 2.4 zusammengestellt.

| Experiment                             | $\lambda'_+ \times 10^3$ | $\lambda_\perp^{\prime\prime}\times 10^3$ | $\lambda$ o $\times$ $10^3$ | $\rho(\lambda_+',\lambda_+^{\prime\prime})$ | $\rho(\lambda_+',\lambda_0)$ | $\rho(\lambda_+^{\prime\prime},\lambda_0)$ |
|----------------------------------------|--------------------------|-------------------------------------------|-----------------------------|---------------------------------------------|------------------------------|--------------------------------------------|
| KLOE $K_L K_{e3}$ [Ambr06]             | $25.5 \pm 1.8$           | $1.4 \pm 0.8$                             |                             | $-0.95$                                     |                              |                                            |
| KLOE $K_L K_{\mu 3}$ [Ambr07]          | $22.3 \pm 10.5$          | $4.8 \pm 5.2$                             | $9.1 \pm 6.5$               | $-0.97$                                     | $+0.81$                      | $-0.91$                                    |
| KLOE $K_L K_{e3} - K_{\mu 3}$ [Ambr07] | $25.6 \pm 1.8$           | $1.5 \pm 0.8$                             | $15.4 \pm 2.2$              | $-0.95$                                     | $+0.29$                      | $-0.38$                                    |
| KTeV $K_L K_{e3}$ [Alex04]             | $21.67 \pm 1.99$         | $2.87 \pm 0.78$                           |                             | $-0.97$                                     |                              |                                            |
| KTeV $K_L K_{\mu 3}$ [Alex04]          | $17.03 \pm 3.65$         | $4.43 + 1.49$                             | $12.81 + 1.83$              | $-0.96$                                     | $+0.65$                      | $-0.75$                                    |
| KTeV $K_L K_{e3} - K_{u3}$ [Alex04]    | $20.64 \pm 1.75$         | $3.20 \pm 0.69$                           | $13.72 \pm 1.31$            | $-0.97$                                     | $+0.34$                      | $-0.44$                                    |
| NA48 $K_L$ $K_{e3}$ [Lai04]            | $28.0 \pm 2.4$           | $0.4 \pm 0.9$                             |                             | $-0.88$                                     |                              |                                            |
| NA48 $K_L K_{\mu 3}$ [Lai07]           | $20.5 \pm 3.3$           | $2.6 \pm 1.3$                             | $9.5 \pm 1.4$               | $-0.96$                                     | $+0.63$                      | $-0.73$                                    |
| NA48 $K_L K_{e3} - K_{\mu 3}$ [Lai07]  | $24.86 \pm 1.88$         | $1.11 \pm 0.74$                           | $10.25 \pm 1.05$            | $-0.93$                                     | $+0.38$                      | $-0.51$                                    |
| ISTRA+ $K^ K_{e3}$ [Yush041]           | $24.85 + 1.66$           | $1.92 \pm 0.94$                           |                             | $-0.95$                                     |                              |                                            |
| ISTRA+ $K^- K_{\mu 3}$ [Yush042]       | $22.99 \pm 6.42$         | $2.29 + 2.29$                             | $17.11 + 2.25$              | $-0.82$                                     | $-0.12$                      | $-0.41$                                    |

**Tabelle 2.4:** Resultate der Messungen der  $K_{13}$ -Formfaktoren in quadratischer Parametrisierung inklusive der Korrelationen der einzelnen Parameter.

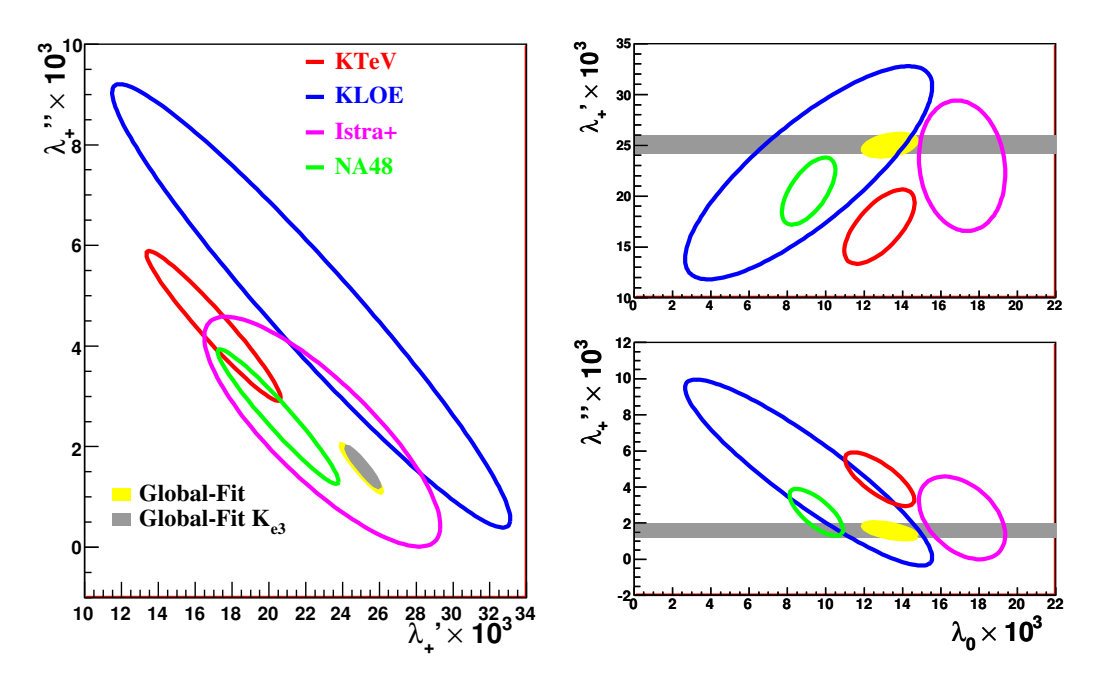

**Abbildung 2.2:** Darstellung der 1 $\sigma$ -Ellipsen der Parameter  $\lambda_0$ ,  $\lambda_+^{\prime}$  und  $\lambda_+^{\prime}$  der bisherigen Messungen der Formfaktoren in  $K^{\pm}_{\mu 3}$ -Zerfällen. Zusätzlich sind die 1 $\sigma$ -Ellipsen der globalen Fits für  $K_{e3}$  sowie für  $K_{e3}$  und  $K_{\mu 3}$  Kombiniert aus Tabelle 2.5 zu sehen.

Zur Veranschaulichung sind die Resultate für  $\lambda_0$ ,  $\lambda'_+$  und  $\lambda''_+$  für den  $K_{\mu 3}$ -Zerfall in Abbildung 2.2 gegeneinander aufgetragen. Die Resultate zeigen Diskrepanzen unter den verschiedenen Experimenten. Für $\lambda_+^\prime$ und $\lambda_+^\prime$ des vektoriellen Formfaktors $f_+(t)$  weicht das Resultat der KLOE-Kollaboration von der Korrelationslinie ab. Im Fall des Parameters  $\lambda_0$  des skalaren Formfaktors  $f_0(t)$  sind deutliche Diskrepanzen zu erkennen. Allgemein erlauben diese Resultate nur einen unzureichenden Fit aller Experimente.

Gravierender wird die Situation, nimmt man die Resultate aus den Messungen des Zerfalls  $K_{e3}$  hinzu [Flav10]. Tabelle 2.5 zeigt das kombinierte Resultat der Messungen des  $K_{e3}$ -Zerfalls, sowie die Resultate der globalen Fits einmal inklusive und einmal exklusive der NA48-Messung. Der globale Fit der Kombination von  $K_{e3}$ - und  $K_{\mu 3}$ -Zerfällen zeigt eine deutliche Verbesserung im  $\chi^2$ , wenn die Resultate der Messung des NA48-Experimentes nicht verwendet werden. Der globalen Fit für  $K_{e3}$ -Zerfälle aller Experimente zeigt mit  $\chi^2/ndof = 5.3/6$  und einer  $\chi^2$ -Probability<sup>4</sup> von  $P = 51\%$  eine sehr gute Übereinstimmung der Resultate. Im Fall des Kµ3-Zerfalls ist das Resultat des NA48- Experimentes inkompatibel mit den Resultaten der andere Experimente. Der globale Fit aller Resultate aus  $K_{e3}$ - und  $K_{\mu 3}$ -Zerfällen zeigt mit  $\chi^2/ndof = 48/9$  und einer Probability von  $P = 3 \times 10^{-7}$  sehr schlechte Übereinstimmung. Wird das  $K_{\mu 3}$ -Resultat der NA48-

<sup>4</sup>Englich für Wahrscheinlichkeit, diese Größe gibt in statistischen Berechnungen eine Angabe darüber, wie gut mehrere Messungen übereinstimmen.

|                                            | $K_{e3} \& K_{\mu 3}$    | $K_{e3} \& K_{\mu 3}$ | $\rm K_{e3}$     |
|--------------------------------------------|--------------------------|-----------------------|------------------|
| Messungen                                  | Alle verfügbaren         | ohne NA48 $K_{\mu 3}$ | Alle verfügbaren |
| $\chi^2/\text{ndof}$                       | 48/9                     | 12.1/8                | 5.3/6            |
|                                            | $(P = 3 \times 10^{-7})$ | $(P = 14.5\%)$        | $(P = 51\%)$     |
| $\lambda'_+ \times 10^3$                   | $25.02 \pm 1.11$         | $25.04 \pm 0.82$      | $25.1 \pm 0.9$   |
| $\lambda''_+ \times 10^3$                  | $1.57 \pm 0.48$          | $1.57 \pm 0.36$       | $1.6 \pm 0.4$    |
| $\lambda_0 \times 10^3$                    | $13.34 \pm 1.41$         | $15.90 \pm 0.79$      |                  |
| $\rho(\lambda'_+,\lambda''_+)$             | $-0,950$                 | $-0.942$              | $-0.94$          |
| $\rho(\lambda'_+,\lambda_0)$               | $+0.376$                 | $+0.234$              |                  |
| $\rho(\lambda_+^{\prime\prime},\lambda_0)$ | $-0.573$                 | $-0.349$              |                  |

Messung im Fit nicht berücksichtigt, verbessert sich der Fit deutlich  $(\chi^2/ndof = 12.1/8$ und eine Probability von  $P = 14.5\%$ ).

**Tabelle 2.5:** Mittelwerte der Resultate globale Fits: einzeln für  $K_{e3}$  sowie kombiniert für  $K_{e3}$ und  $K_{\mu 3}$  mit und ohne das  $K_{\mu 3}$ -Resultat des NA48-Experimentes [Flav10].

Im Falle der Resultate für  $f_+(0)$  aus Messungen des freien Parameters  $\ln C$  der dispersiven Parametrisierung ist es möglich, diese mit theoretischen Vorhersagen zu vergleichen. Aus Gleichung 2.26 kann, mit gemessenem  $\ln C$  sowie dem externen Input des Verhältnisses  $F_{K^+}/F_{\pi^+}$  der Zerfallskonstanten des Kaons bzw. Pions der Wert für  $f_{+}(0)$  bestimmt werden. In Abbildung 2.3 sind die Resultate der einzelnen Messungen (Tabelle 2.6) mit der theoretischen Vorhersage aus Gitter-QCD der UKQCD/RBC-Kollaboration von  $f_+(0) = 0.964(5)$  [Boy08] verglichen. Hier ist zu erwähnen, dass im Falle von ISTRA+, KLOE und KTeV jeweils das kombinierte Resultat aus  $K_{\mu 3}$  und  $K_{e3}$ dargestellt ist. Für ISTRA+ wurde das Resultat der Parametrisierung 2.12 umgerechnet. Die Messungen von KLOE, KTeV und ISTRA+ stimmen gut mit der Vorhersage überein. Das NA48-Resultat weicht nicht nur mehrere Standardabweichungen von der Vorhersage ab, sondern ist mit einem Wert von  $f_+(0) = 1.039(17)$  inkonsistent mit der theoretischen Erwartung  $f_+(0) < 1$  [Fub70]. Aus diesem Grund wird häufig das NA48-Resultat für globale Fits der Formfaktoren nicht berücksichtigt.

Die mangelnde Übereinstimmung des Resultats des NA48-Experimentes, sowie dessen teilweiser Ausschluss aus den globalen Fits, motiviert eine erneute Messung der Formfaktoren des $K_{\mu3}$ -Zerfalls mit dem NA48/2-Experiment.

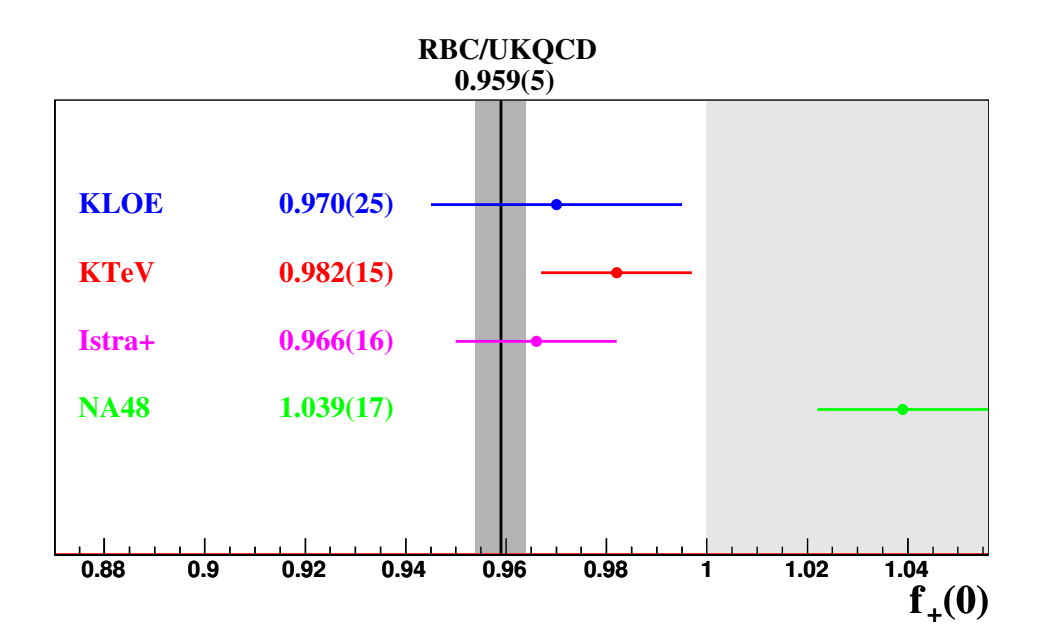

Abbildung 2.3: Resultate für  $f_+(0)$  aus Messungen des Parameters  $\ln C$  des skalaren Formfaktors der dispersiven Parametrisierung für die verschiedenen Experimente. Zum Vergleich ist die Vorhersage der Berechnungen aus Gitter-QCD der RBC/UKQCD-Kollaboration dargestellt [Flav10].

| Experiment  | $\Lambda_+\times 10^3$ | ln C                | $\rho$  |
|-------------|------------------------|---------------------|---------|
| <b>KLOE</b> | $25.70 \pm 0.57$       | $0.2038 \pm 0.0241$ | $-0.26$ |
| <b>KTeV</b> | $25.09 \pm 0.44$       | $0.1915 \pm 0.0116$ | $-0.27$ |
| <b>NA48</b> | $24.60 \pm 1.47$       | $0.1354 \pm 0.0133$ | $-0.24$ |
| $ISTRA+$    | $26.13 \pm 0.52$       | $0.2084 \pm 0.0134$ | $-0.46$ |
| Mittelwert  | $25.66 \pm 0.41$       | $0.2004 \pm 0.0091$ | $-0.33$ |

Tabelle 2.6: Resultate der Messungen der Parameter der Formfaktoren in der dispersiven Parametrisierung, inklusive der Korrelationen der zwei Parameter [Flav10]. Die vorgestellten Werte sind Mittelwerte aus Messungen von  $K_{e3}$ - und  $K_{\mu 3}$ -Zerfällen. Bei dem angegebenen Mittelwert handelt es sich um die Mittelung aller Resultate, abgesehen der  $K_{\mu 3}$ -Messung des NA48-Experimentes.

## 3 Das NA48/2-Experiment

Das NA48/2-Experiment ist ein Fixed-Target-Experiment <sup>1</sup> am europäischen Labor für Teilchenphysik CERN<sup>2</sup> in Genf. Hierbei handelt es sich um die zweite Ausbaustufe des NA48-Experiments, das die direkte CP-Verletzung im System neutraler Kaonen mit sehr hoher Präzision gemessen hat. Dafür wurden in den Jahren 1997-99 sowie im Jahr 2001 Zerfälle neutraler Kaonen von simultanen  $K_L$ - und  $K_S$ -Strahlen aufgezeichnet. Die erste Ausbaustufe NA48/1 ermöglichte, mit einem reinen  $K_S$ -Strahl und nur minimalen Anderungen im Aufbau, die Messung seltener  $K_{S}$ - sowie Hyperonzerfälle. Die zweite Ausbaustufe NA48/2 erreichte durch einen Umbau der Strahlführung im Jahr 2003 den Zugang in das System geladener Kaonen. Mit kollinearen  $K^+$ - und  $K^-$ -Strahlen wurden unter anderem nach direkter CP-Verletzung bei Zerfällen geladener Kaonen gesucht. Im folgenden Abschnitt wird das NA48/2-Experiment beschrieben und dargestellt, wie es zur Datennahme der in dieser Arbeit verwendeten Daten genutzt wurde.

### 3.1 Das Super-Proton-Synchrotron (SPS)

Zur Produktion der Kaonen werden Protonen aus dem CERN-Super-Proton-Synchrotron (SPS) mit einer Energie von 400 GeV auf ein feststehendes Berylliumtarget geschossen. In Abbildung 3.1 sind die Beschleuniger, die sich am CERN befinden, sowie die Transferlinien und Extraktions- bzw. Kollisionspunkte schematisch dargestellt. Das SPS ist ein ringförmiger Beschleuniger mit einem Umfang von 6.9 km. Auf 40 GeV vorbeschleunigte Protonen werden aus dem Proton-Synchrotron (PS) im SPS auf 400 GeV beschleunigt [Bria97]. Nachdem die Pakete zu einem kontinuierlichen Protonenstrahl geglättet sind, wird dieser aus dem SPS extrahiert und zu den Experimenten geführt. Über 4.7 Sekunden trifft der Protonenstrahl dort mit nahezu konstanter Intensität auf das Target. Überflüssige Protonen im SPS werden anschließend aus dem SPS ausgekoppelt und laufen auf einen Beam-Stop auf. Der gesamte Zyklus dauerte im Jahre 2003 16.8 Sekunden. Ein solcher Zyklus wird als Burst bezeichnet.

<sup>1</sup>Englisch für Experiment an einem feststehendem Target, hierbei trifft ein hochenergetischer Teilchenstrahl auf ein feststehendes Targetmaterial.

 $2$ Organisation Européenne pour la Recherche Nucláire, vormals Conseil Européen pour la Réchèrche Nucléaire.

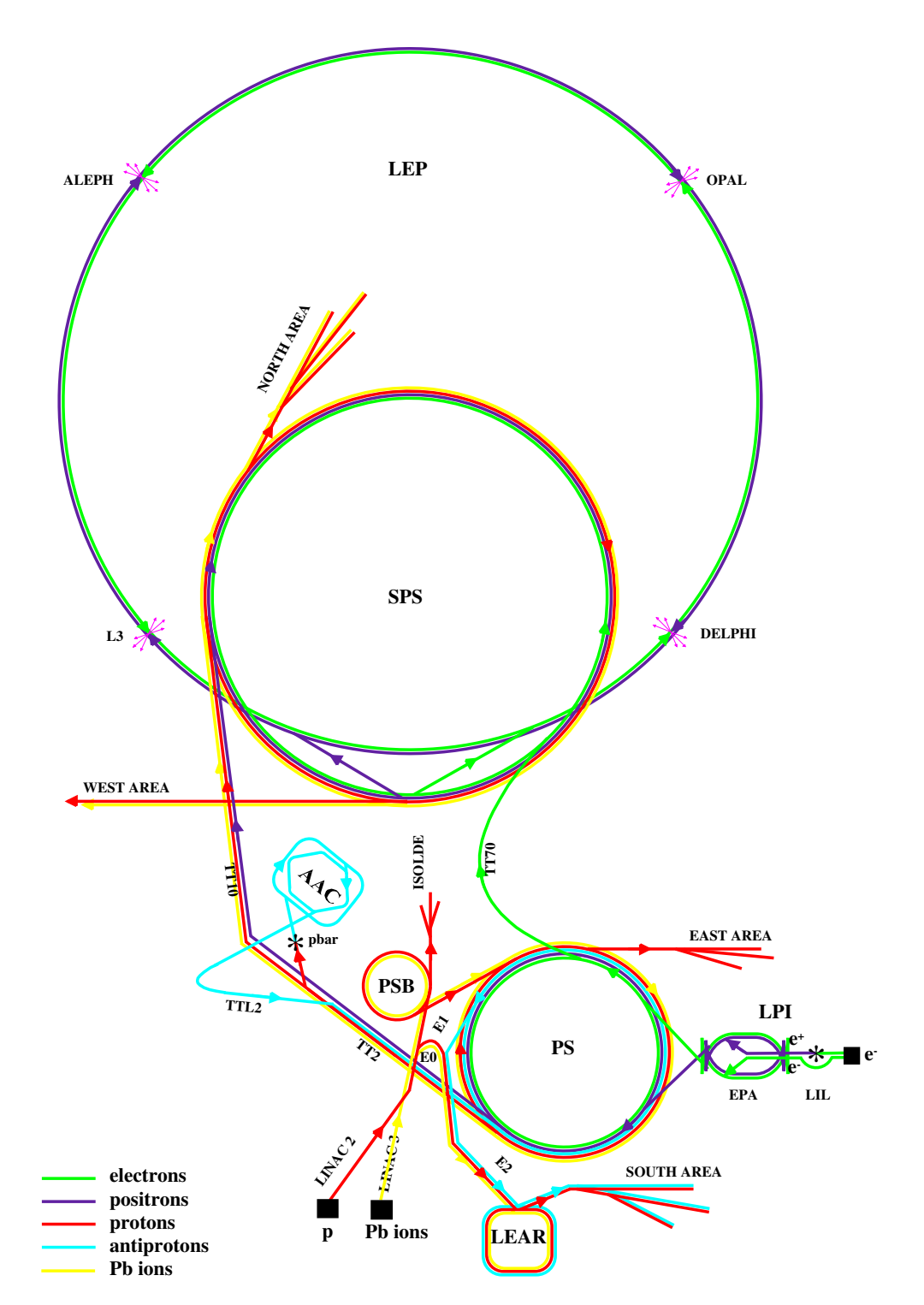

Abbildung 3.1: Der CERN-Beschleunigerkomplex (Stand 1996, nicht maßstabsgetreu) [Bria97].

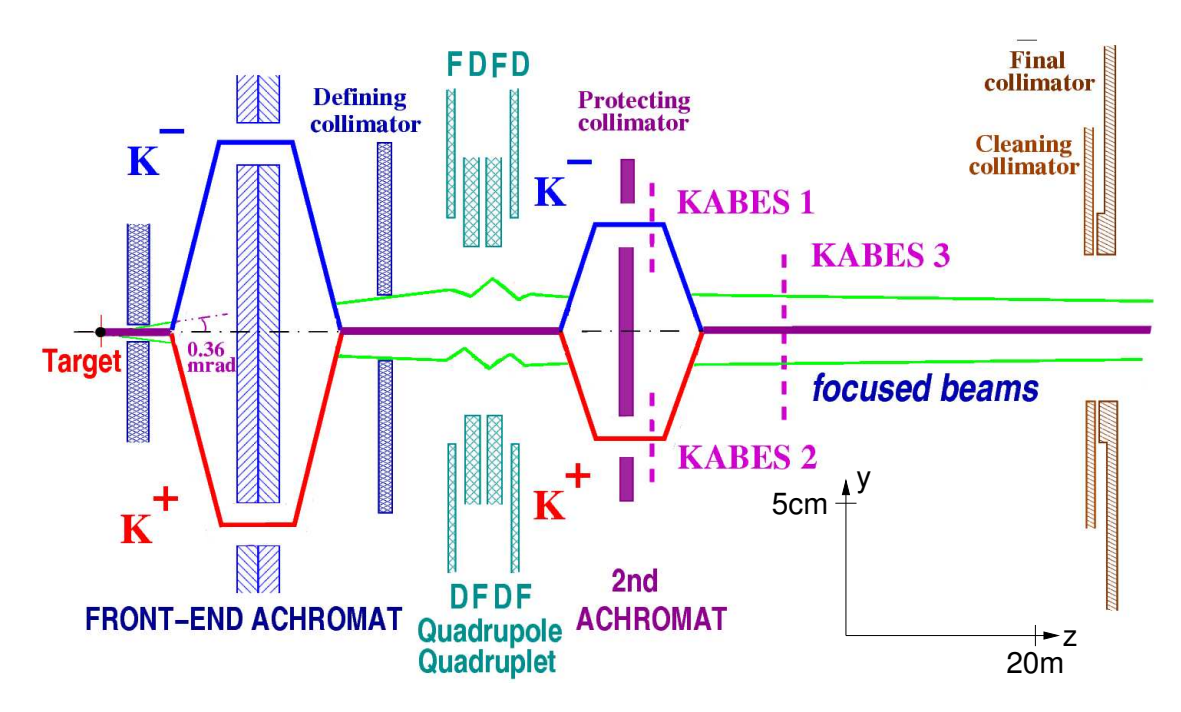

Abbildung 3.2: Schematische Darstellung der Strahlführung des kollinearen Kaon-Strahls des NA48/2-Experiments [Mai11].

## 3.2 Die Strahlführung und Zerfallsregion

Der primäre Protonenstrahl des SPS trifft mit im Mittel  $5 \times 10^{10}$  Protonen pro Burst unter einem Winkel von 3.6 mrad auf die Stirnseite eines 40 cm langen Berylliumstabs mit einem Durchmesser von 2 mm auf. Durch die starke Wechselwirkung entstehen im Targetmaterial unter anderem Kaonen und Pionen. Mit Hilfe des ersten Kollimators wird der Öffnungswinkel des Teilchenstrahls auf 0.36 mrad eingestellt und anschließend durch einen ersten Achromaten geleitet, der den Impuls der Teilchen auf einen Bereich von  $(60 \pm 5)$  GeV/c beschränkt. Durch einen definierenden Kollimator beschnitten, wird der Teilchenstrahl nun durch eine Abfolge von vier jeweils um 90° zueinander gedrehte Quadrupolmagnete geleitet, um eine Fokussierung in den zum Strahl transversalen Richtungen zu erreichen. Anschließend wird mit Hilfe eines zweiten Achromaten der Teilchenstrahl in positiven und negativen Strahl aufgespaltet und durch die ersten beiden Stationen der Strahl-Spektometers KABES<sup>3</sup> geleitet. Nach dem die Stationen durchlaufen sind, werden die beiden Strahlen wieder überlagert und durch die dritte KABES Station geleitet. Da in dieser Arbeit die Informationen des KABES nicht verwendet werden, wird auf eine Beschreibung verzichtet. Eine detaillierte Beschreibung des Aufbaus sowie der Funktionsweise ist in [Pey04] zu finden. Abschließend wird der nun wieder überlagerte Kaon-Strahl nochmals durch einen Kollimator geleitet und in die Zerfallsregion eingeschossen. Diese Strahlführung ermöglicht einen kollinearen Strahl aus positiven und

<sup>3</sup>KAon BEam Spectrometer, englisch für für Kaon-Strahl-Spektrometer.

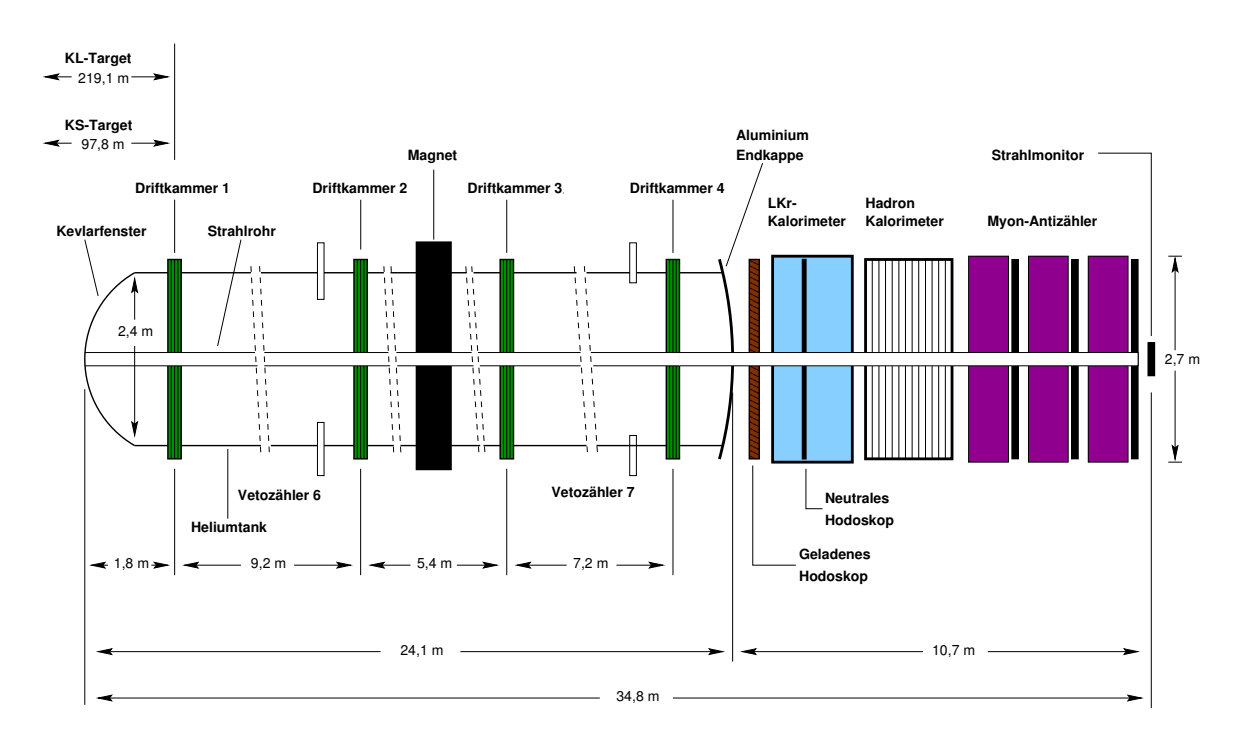

Abbildung 3.3: Schematischer Querschnitt des NA48/2-Detektors [Mai11].

negativen Kaonen, die millimetergenau überlagert auf die Ebene der ersten Driftkammer fokussiert sind. Die beschriebene Strahlführung ist in Abbildung 3.2 schematisch dargestellt.

Die Zerfallsregion besteht aus einem evakuierten Tank mit einer Länge von 90 m und einem Durchmesser von 2.7 m. Mit einer Lebensdauer von 1.24×10<sup>−</sup><sup>8</sup> s zerfallen in diesem Volumen nur ein Teil der einlaufenden Kaonen. Der restliche Strahl nicht zerfallender Kaonen wird in einer Strahlröhre aus Aluminium mit einem Durchmesser von 15 cm durch den Detektor geleitet und führt somit nicht zu einer Erhöhung der Signalraten in einzelnen Subdetektoren.

Der Ursprung des Koordinatensystems liegt auf der Symmetrieachse des Strahlrohrs, die gleichzeitig die z-Achse bildet. Der Nullpunkt kennzeichnet die Position des im NA48- Experiment verwendeten  $K_S$ -Targets. Eine genaue Beschreibung des Koordinatensystems ist in Abschnitt 4.1 zu finden.

### 3.3 Die Detektorkomponenten

Für die Analyse des Zerfalls  $K^{\pm} \to \pi^{\pm} \mu \nu$  ist es nötig, die Zerfallsprodukte zu identifizieren und ihre Eigenschaften zu vermessen. Da das Neutrino als Zerfallsprodukt nicht detektiert werden kann, ist es umso wichtiger, die übrigen Teilchen des Zerfalls so genau wie möglich zu erfassen. In diesem Abschnitt werden die einzelnen Subdetektoren des

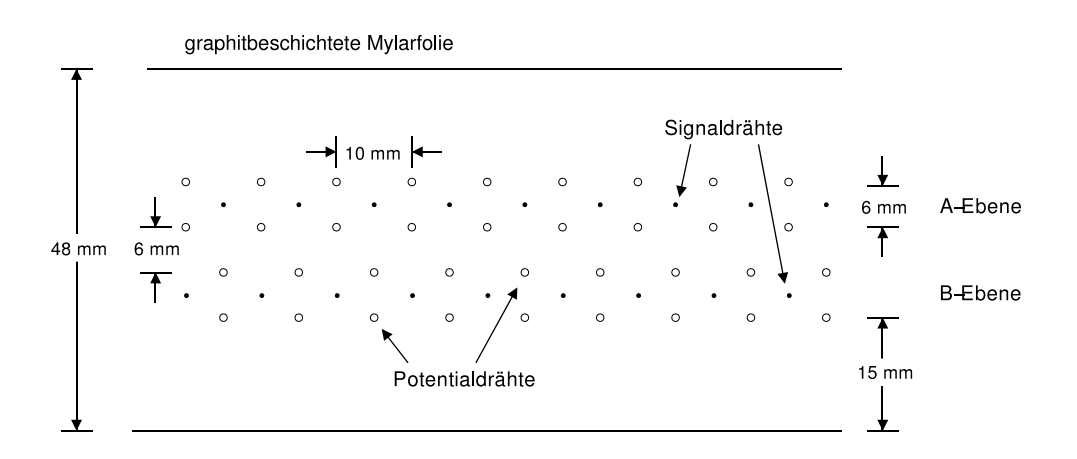

Abbildung 3.4: Darstellung des Aufbaus einer Ebene der Driftkammern [Mai11].

NA48/2-Experimentes vorgestellt, ihre Funktionsweise und ihr Einsatz in dieser Arbeit beschrieben. Abbildung 3.3 zeigt eine schematische Darstellung des NA48/2-Detektors.

#### 3.3.1 Das Magnetspektrometer

Zur Messung der Flugspuren und der Impulse von geladenen Teilchen wird ein Magnetspektrometer eingesetzt [Bede95]. Dieses besteht aus zwei Paaren von Driftkammern. Wie in Abbildung 3.5 zu sehen, befindet sich jeweils ein Paar vor und Eines hinter einem Dipolmagneten. Das gesamte Magnetspektrometer ist mit Helium gefüllt und befindet sich unter atmosphärischem Druck.

Die einzelnen Kammern verfügen über vier Ebenen (X,Y,U,V). Die einzelnen Ebenen bestehen aus je zwei, um 0.5 cm gegeneinander verschobenen Drahtlagen mit jeweils 265 Signaldrähten und arbeiten nach dem Prinzip der Vieldrahtproportionalkammern. Der Aufbau der einzelnen Ebenen ist in Abbildung 3.4 dargestellt. Die einzelnen Signaldrähte einer Drahtlage sind in einem Abstand von 1 cm voneinander gespannt. Jeder Signaldraht ist von vier Potentialdrähten umgeben. Zusammen bilden diese eine sogenannte Driftzelle. Die einzelnen Ebenen sind voneinander durch eine Mylarfolie getrennt. Die vier Ebenen sind zueinander um jeweils 45° gedreht und formen so zwei rechtwinklige Koordinatensysteme, was eine Mehrdeutigkeit bei einem Durchgang von mehr als zwei Teilchen verhindert. Die Kammern sind mit einem Gasgemisch aus 49.7% Argon, 49.7% Ethan und 0.6% Wasserdampf gefüllt. Die einzelnen Kammern stehen im Vergleich zum Heliumtank unter einem leichtem Überdruck, um Verunreinigungen durch Helium zu vermeiden. Tritt ein geladenes Teilchen in eine der Kammern ein, so ionisiert es das Gas entlang seiner Spur und erzeugt in den Signaldrähten ein messbares Signal.

Geladene Teilchen werden, nachdem sie die ersten zwei Driftkammern durchquert haben, in dem Dipolmagneten abgelenkt. Das Magnetfeld in vertikaler Richtung beträgt 0.37 T im Zentrum und fällt auf weniger als 0.02 T im Bereich der benachbarten Driftkammern ab. Die Inhomogenitäten des Feldes senkrecht zur Strahlachse betragen weni-

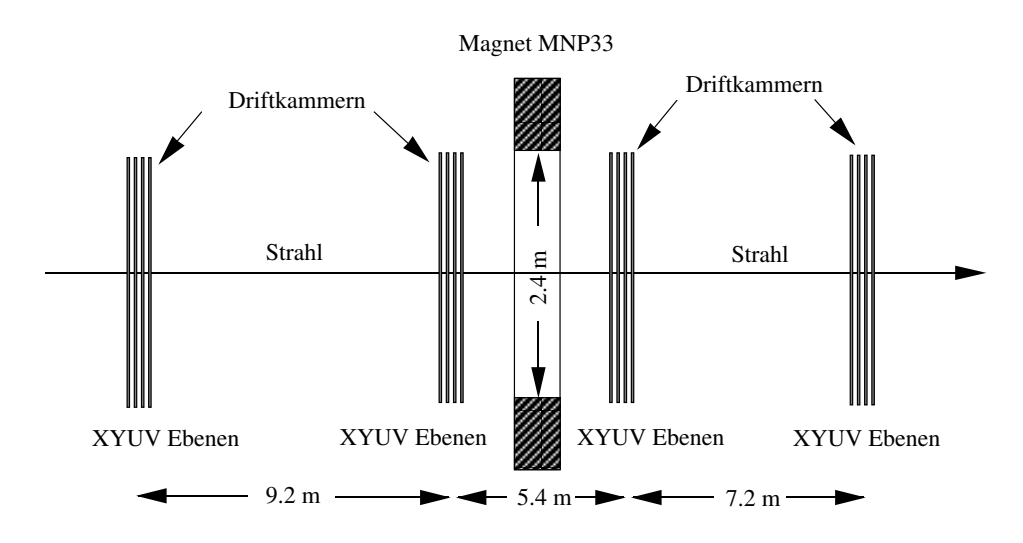

Abbildung 3.5: Schematische Darstellung des Magnetspektrometers [Mai11].

ger als 5%. Das magnetische Feldintegral entlang des Zentralfeldes beträgt 0.83 Tm und entspricht somit einer transversalen Impulsänderung von 265 MeV/c bei einfach geladenen Teilchen. Eine detaillierte Beschreibung zur komplexen elektronischen Auslese des Magnetspektrometers kann in [Arci04] gefunden werden.

Mit Hilfe der Spurinformationen aus den ersten beiden Driftkammern sowie des Spurpunktes in der vierten Driftkammer ist es mit bekanntem Magnetfeld möglich, den Impuls des Teilchens zu bestimmen. Detailliert wird der Algorithmus zur Spurfindung in Abschnitt 4.3 vorgestellt. Die einzelnen Driftkammern des Spektrometer erreicht eine Ortsauflösung von 150  $\mu$ m, eine Zeitauflösung von etwa 1.4 ns, sowie eine Impulsauflösung von [Bat06]:

$$
\frac{\sigma_p}{p} = 1.02\% \oplus 0.044\% \times p \text{ [GeV/c]}.
$$
\n(3.1)

#### 3.3.2 Das Hodoskop für geladene Teilchen

Das Hodoskop für geladene Teilchen befindet sich hinter dem Heliumtank des Spektrometers. Es wird für die Zeitmessung geladener Teilchen verwendet. Das Hodoskop besteht aus einer vertikalen und einer horizontalen Ebene, die jeweils aus 64 Plastikszintillatoren aufgebaut sind. Beide Ebenen sind in einem Abstand von 75 cm voneinander aufgestellt. Der Abstand wurde so gewählt, um mit Hilfe der zeitlichen Abfolge der Signale der beiden Ebenen Rückstreusignale vom elektromagnetischen Kalorimeter, das sich 80 cm hinter dem Hodoskop befindet, zu unterdrücken.

Die Szintillatoren sind Streifen mit 20 mm Dicke und 65 mm Breite in der Nähe der Strahlachse, sowie 99 mm Breite in den äußeren Bereichen, um die unterschiedlichen Raten an Teilchen, die das Hodoskop durchqueren, zu berücksichtigen. Die Längen der Szintillatoren sind so gewählt, dass eine aktive Fläche mit einem Radius von 1.2 m

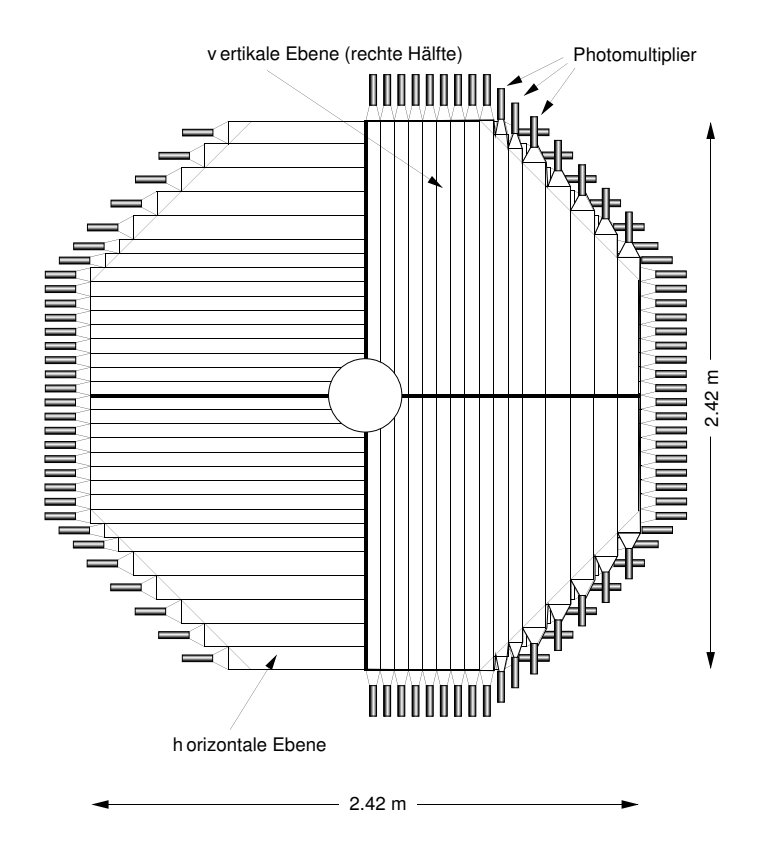

Abbildung 3.6: Darstellung des Hodoskops für geladene Teilchen [Mai11].

abgedeckt werden kann. In Abbildung 3.6 ist der Aufbau des Hodoskops für geladene Teilchen schematisch dargestellt. Durchquert ein geladenes Teilchen einen Szintillator, so wird das entstehende Szintillationslicht über Lichtleiter aus Plexiglas, die sich an den Seitenenden der Szintillatoren befinden, auf Photomultiplier geleitet. Mit dieser Konfiguration konnte es ermöglicht werden, den Durchgang geladener Teilchen mit einer Auflösung von etwa 250 ps zu bestimmen.

Das geladene Hodoskop wird in erster Linie für eine schnelle Triggerentscheidung eingesetzt, ermöglicht aber zusätzlich, mit Hilfe der sehr genauen Zeitmessung, eine Verbesserung in der Rekonstruktion von Spuren.

#### 3.3.3 Das elektromagnetische Kalorimeter

Zur Messung der Energien und Positionen elektromagnetisch wechselwirkender Teilchen wird ein elektromagnetisches Kalorimeter eingesetzt. Diese Detektorkomponente ist eines der essentiellen Bestandteile des Experimentes, da nur hier Photonen detektiert und ihre Eigenschaften vermessen werden können. Um den außerordentlich hohen Anspruch an das Kalorimeter (sehr gute Energie-, Positions- und Zeitauflösung, Langlebigkeit, eine genaue Kalibration und sehr schnelle Ausleseelektronik) umsetzbar zu machen, wurde flüssiges Krypton als aktives Medium verwendet. Daher auch der Name LKr<sup>4</sup> - Kalorimeter. Damit das Krypton in flüssigem Zustand gehalten werden kann, ist das Kalorimeter in einen Kryostaten eingefasst, der die Temperatur konstant auf 120 K herunterkühlt. Der Kryostat enthält ca. 10 m<sup>3</sup> flüssiges Krypton und besitzt ein aktives Volumen von 1.27 m Länge und einem achteckigem Querschnitt mit einem Innenradius von 1.28 m.

Flüssiges Krypton zeichnet sich unter anderem durch seine relativ kleine Strahlungslänge<sup>5</sup> von  $X_0 = 4.76$  cm aus. Bei der Gesamtlänge des Kalorimeters von 127 cm entspricht das ungefähr 27 Strahlungslängen. Während dieser Strecke verlieren Elektronen nahezu ihre gesamte Energie, was zu einer sehr guten Energieauflösung führt, da der Faktor an Energie, die hinter dem Kalorimeter austritt, vernachlässigt werden kann. Eine weiterer Vorteil von Krypton ist der sehr kleine Molière-Radius von  $R_M = 4.7$  cm. Der Molière-Radius beschreibt den Zylinder, in dem ein elektromagnetisches Teilchens durchschnittlich 90% seiner Energie deponiert.

Elektromagnetische Teilchen (z.B. Elektronen oder Photonen) treten in das aktive Medium ein und verlieren ihre Energie durch eine Kaskade von Bremsstrahlungs- und Paarbildungsprozessen. Diese Kaskade läuft, bis die Energie des Teilchen die mediumspezifische kritische Energie unterschreiten. Die so entstandene Ladungswolke, deren Gesamtenergie proportional zur Energie des Primärteilchens ist, wird im Kalorimeter gemessen. Hadronische Teilchen (z.B. Pionen) verlieren ihre Energie durch Wechselwirkungsprozesse mit den Atomkernen, wobei im wesentlichen geladene und neutrale Pionen

<sup>4</sup>Liquid Krypron, englisch für flüssiges Krypron.

<sup>&</sup>lt;sup>5</sup>Die Strahlungslänge  $X_0$  beschreibt die Strecke, in der die Energie eines geladenen Teilchens auf  $1/e$ abgesunken ist.

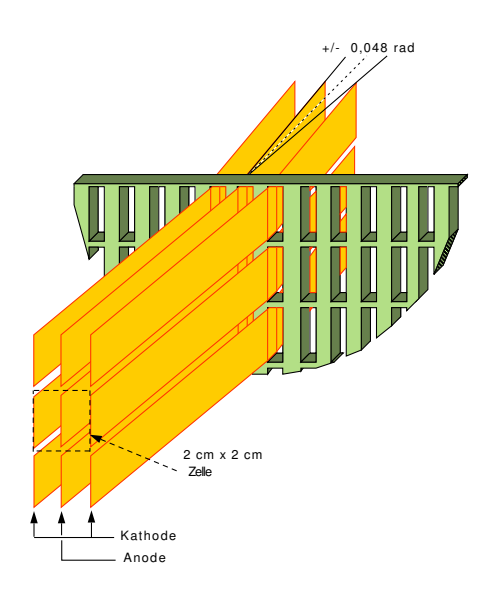

Abbildung 3.7: Die Zellenstruktur des elektromagnetischen Kalorimeters [Mai11].

entstehen. Die neutralen Pionen zerfallen instantan in Photonen, die jeweils elektromagnetische Schauer erzeugen. Die geladenen Pionen induzieren eine hadronische Kaskade. Aufgrund der relativ langen Wechselwirkungslängen der Hadronen, sowie der großen Transversalimpulsüberträge bei Kernwechselwirkungen, sind diese hadronischen Schauer räumlich weiter ausgedehnt als die elektromagnetischen Schauer und somit gut zu unterscheiden.

Das Kalorimeter besteht aus insgesamt ca 13.300 Zellen mit einer Größe von  $2 \times 2$  cm<sup>2</sup>. Die einzelnen Zellen bestehen aus jeweils drei 40  $\mu$ m dicken, 1.8 cm breiten und 1.27 m langen Kupfer-Beryllium-Streifen, die jeweils einen Abstand von 1 cm voneinander aufweisen und abwechselnd als Anode und Kathode fungieren. In Abbildung 3.7 ist die beschriebene Zellenstruktur schematisch dargestellt. Eine Potentialdifferenz von 3 kV erzeugt ein elektrisches Feld in den einzelnen Zellen. Die entstandenen Ladungswolken erzeugen so Signale, die an der Rückseite des Kalorimeters ausgelesen werden. Um die Abhängigkeit der Energieauflösung vom Auftreffpunkt zu verringern, laufen die Streifen in einem Zick-Zack-Muster. Dies wird durch 5 Streifenmasken erreicht, die gegeneinander leicht verschoben angeordnet sind. In Abbildung 3.8 ist dieser Aufbau noch einmal veranschaulicht. Zusätzlich laufen die Streifen nicht exakt parallel zur Strahlachse, sondern sind auf den wahrscheinlichsten Zerfallspunkt von  $K_S$ -Mesonen gerichtet.

Die Energieauflösung des Kalorimeters des NA48/2-Experimentes für 11 Zellen beträgt

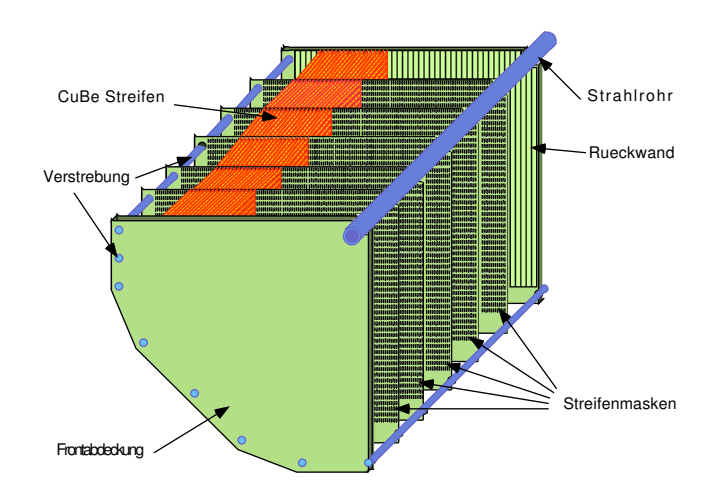

Abbildung 3.8: Schnitt durch das elektromagnetische Kalorimeter zur Veranschaulichung des longitudinalen Aufbaus. [Mai11].

[Bat06]:

$$
\frac{\sigma_E}{E} = \frac{0.032}{\sqrt{E/\text{GeV}}} \oplus \frac{0.09}{E/\text{GeV}} \oplus 0.0042. \tag{3.2}
$$

Für ein Teilchen mit einer Energie von 20 GeV entspricht das einer Auflösung von ca. 200 MeV. Der erste Term stellt die statistischen Fluktuationen, der zweite Term den Beitrag der Elektronik und der dritte Term die Unsicherheiten aus Kalibration und Rekonstruktion dar. Die Position eines Schauers wird auf 1.3 mm und die Zeit auf 300 ps genau bestimmt.

#### 3.3.4 Das Hodoskop für neutrale Teilchen

Neben dem Hodoskop für geladene Teilchen existiert ein Hodoskop für neutrale Teilchen. Es hat zur Aufgabe, präzise Zeitmessungen neutraler Teilchen durchzuführen und diese Information dem Trigger zur Verfügung zu stellen, dem sogenannten neutralen Trigger (NUT). Das Hodoskop befindet sich im Inneren des elektromagnetischen Kalorimeters und besteht aus insgesamt 265 Bündeln mit jeweils 20 szintillierenden Fasern, die auf der zweiten Streifenmaske des Kalorimeters aufgebracht sind. In Abbildung 3.9 ist der Aufbau des neutralen Hodoskops dargestellt. Diese longitudinale Position des neutralen Hodoskops im elektromagnetischen Spektrometer entspricht ungefähr 10 Strahlungslängen. Bei typischen Energien befindet sich dort das Schauermaximum elektromagnetischer

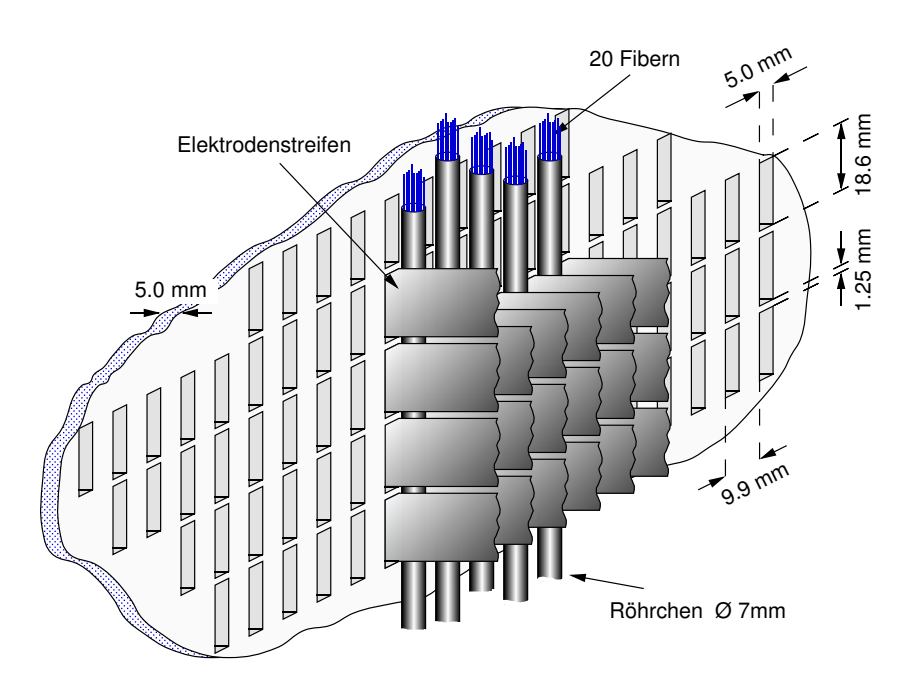

Abbildung 3.9: Hodoskop für neutrale Teilchen [Mai11].

Schauer. Ausgelesen werden die Fieberbündel über Photomultiplier, die ausserhalb des aktiven Kalorimetervolumens montiert sind.

Die Zeitmessung dieses Systems erreicht eine Auflösung von etwas 250 ps. Hierbei ist zu beachten, dass die Effizienz, mit der die Schauer registriert werden, abhängig von der Energie des Schauers ist und zu niedrigen Energien abfällt. Oberhalb von 35 GeV ist sie mehr als 99%. Diese unabhängige Zeitmessung der einzelnen Schauer wird zur Überprüfung der Zeitmessung des elektromagnetischen Kalorimeters verwendet.

#### 3.3.5 Die Photonen-Antizähler (AKL)

Die Photonen-Antizähler haben die Aufgabe Zerfallsprodukte (meist Photonen) nachzuweisen, die ungesehen die Detektorakzeptanz verlassen. Hierzu dienen sieben jeweils aus 2 Lagen Szintillator aufgebaute achteckige Ringe, die jeweils mit einer 3,5 cm dicken Eisenschicht versehen sind (siehe Abbildung 3.10). Die ersten 4 Ringe bestehen aus 24 und die übrigen drei Ringe aus jeweils 16 Plastikszintillatoren, die beidseitig mit Photomultipliern ausgelesen werden. Tritt ein Teilchen in einen dieser Ringe ein, so schauert es in den Eisenplatten auf und kann so im Szintillator genügend Licht erzeugen, um nachgewiesen zu werden.

Insbesondere wurde dieses System im NA48-Experiment eingesetzt, um den  $K_l \to 3\pi^0$ Zerfall mit einem oder mehreren verloren gegangenen Photonen vom Zerfall $K_S \to 2\pi^0$ zu unterscheiden. Daraus erschließt sich auch der Name des Subdetektors: Anti- $K_L$ . Im NA48/2-Experiment war das AKL Teil der Level-1-Triggerstufe, um Ereignisse mit

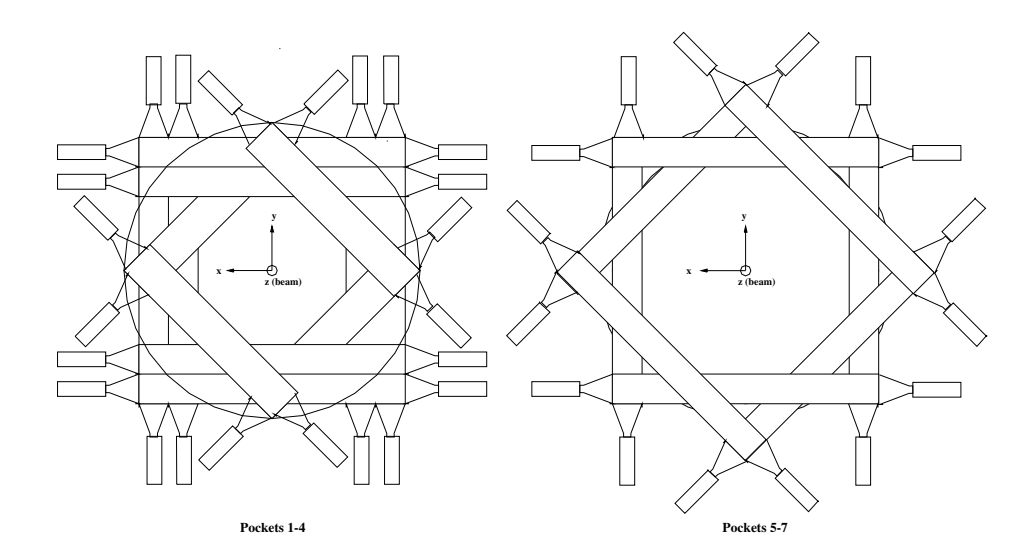

Abbildung 3.10: Aufbau der Photonen-Antizähler [Mai11].

verlorenen Photonen schon auf Triggerniveau zu verwerfen. In einer Testdatennahme konnte die Effizienz des AKLs auf 97% bestimmt werden, mit einer Zeitauflösung von 2 ns.

#### 3.3.6 Das hadronische Kalorimeter

Zur Messung der Gesamtenergie von hadronischen Zerfallsprodukten (z.B. Pionen), deren Schauer das LKR verlassen, schließt sich diesem ein konventionelles Eisen-Szintillator-Hadronen-Kalorimeter (HAC) an. Es ist aus zwei Modulen aufgebaut, einem vorderen (Frontmodul) und einem hinteren (Backmodul). Beide bestehen jeweils aus 24 Lagen von 2.5 cm dickem Eisen mit alternierenden horizontal bzw. vertikal orientierten Szintillationslagen. Die Gesamtdicke des Eisens beträgt 120 cm und ergibt somit 7 nukleare Absorbtionslängen. Die Szintillatorstreifen sind 11,9 cm breit, 130 cm lang und 4.5 mm dick. Im Bereich des Strahlrohres werden leicht verkürzte Streifen (124.5 cm) eingesetzt. Die einzelnen Lagen aus Szintillatoren bestehen aus je zwei Halbebenen mit jeweils 22 Streifen. Die in einem Modul jeweils hintereinander liegenden Streifen werden über eine Lichtleitergabel zusammen auf einen Photomultiplier geleitet. Somit ist das HAC longitudinal nur durch das Frontmodul und das Backmodul segmentiert. Insgesamt ergibt sich eine Gesamtzahl von 176 Auslesekanälen. In Abbildung 3.11 ist der beschriebene Aufbau des hadronischen Kalorimeters dargestellt.

Das Eisen des Kalorimeters dient als Absorbermaterial, in dem die Hadronen durch Kernwechselwirkung Schauer aus Pionen erzeugen. Diese Schauer erzeugen in den Szintillatoren Licht, das über die Lichtleitergabeln zu Photomultipliern geführt wird. Aus dem in den Szintillatoren erzeugten Licht lässt sich auf die Energie der einlaufenden Hadronen schließen. Bauartbedingt ist die Energieauflösung der hadronischen Kalorimeters
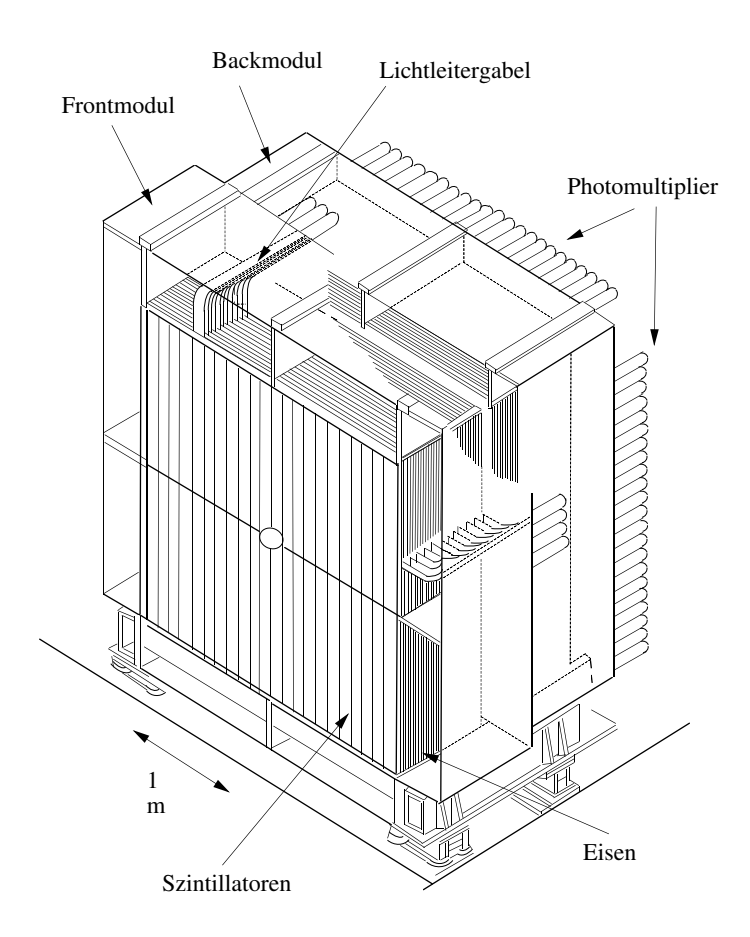

Abbildung 3.11: Darstellung des hadronischen Kalorimeters [Mai11].

recht ungenau und konnte für hadronische Schauer und elektromagnetische Schauer zu

$$
\frac{\sigma_E}{E}(\text{had}) = \frac{69\%}{\sqrt{E/\text{GeV}}} \quad \text{bzw.} \quad \frac{\sigma_E}{E}(\text{em}) = \frac{23\%}{\sqrt{E/\text{GeV}}} \tag{3.3}
$$

bestimmt werden [Wil96].

Die Informationen des Kalorimeters werden in erster Linie in der ersten Triggerstufe verwendet. Im Rahmen dieser Arbeit wurde das HAC nicht aktiv verwendet, da es nicht zur Separation von Myonen und Pionen eingesetzt wird. Aufgrund seiner massiven Bauweise dient es zusätzlich als passive Abschirmung von hadronischen Teilchen vor den Myon-Antizählern.

### 3.3.7 Die Myon-Antizähler

Sowohl Pionen als auch Myonen erzeugen geladenen Spuren im Magnetspektrometer und hinterlassen nur einen geringen Anteil ihrer Energie im elektromagnetischen Kalorimeter. Um Pionen von Myonen unterscheiden zu können, befinden sich hinter dem

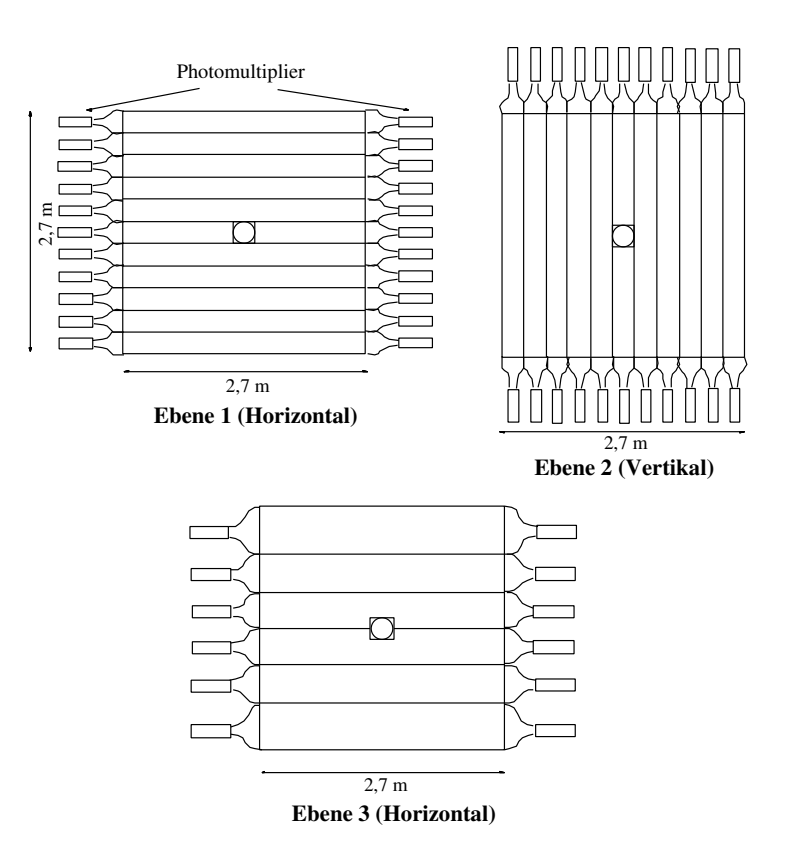

Abbildung 3.12: Darstellung des Aufbaus der drei Ebenen der Myon-Antizähler [Mai11].

hadronischen Kalorimeter Myon-Antizähler. Diese bestehen aus drei 80 cm dicken Eisenblöcken, gefolgt von jeweils einer Lage Szintillatoren. In Abbildung 3.12 ist der Aufbau der einzelnen Szintillatorlagen dargestellt. Die ersten beiden Lagen bestehen aus jeweils elf 25 cm breiten und 1 cm dicken Szintillatoren, wobei die erste Lage horizontal und die zweite Lage vertikal aufgebaut ist. Die dritte Lage besteht aus sechs 44.8 cm breiten und 0.6 cm dicken Szintillatoren und ist wieder horizontal aufgebaut. Die Länge der einzelnen Szintillatoren beträgt 2.7 m, abgesehen von den mittleren Streifen, die aufgrund des Strahlrohres geteilt und nur einseitig von einem Photomultiplier ausgelesen werden. Alle anderen Szintillatoren werden beidseitig von Photomultipliern ausgelesen. Um die volle Fläche abzudecken, überlappen die benachbarten Szintillatoren um etwa 3 mm.

Die informationen aus den Myon-Antizählern wird im Level-1-Trigger als Imput zur Unterdrückung von Myonen verwendet. Aus diesem Grunde auch die Bezeichnung Antizähler. Die Wahrscheinlichkeit einer Missidentifizierung eines Pions über punch through Ereignisse beläuft sich auf O(10<sup>−</sup><sup>3</sup> ). In dieser Arbeit sind die Myon-Antizähler essentieller, da mit ihrer Hilfe die Myonen identifiziert werden. Die Effizienz der Myonidentifikation wurde ab einer Energie der Myonen von 10 GeV auf besser als 99% bestimmt [Bev98]. Die Zeitauflösung beträgt in etwa 500 ps.

## 3.4 Das Datenerfassungssystem

Die sehr hohe Datenrate des NA48/2-Experimentes macht es unmöglich, jedes vom Detektor aufgenommene Signal zur Verarbeitung aufzuzeichnen. Somit ist ein intelligentes System notwendig, das die Rate der von Detektor aufgenommenen Daten beschränken kann. Zu diesem Zweck wurde ein dreistufiges Triggersystem entworfen. Anhand von Teilinformationen aus unterschiedlichen Subdetektoren des NA48/2-Detektors trifft das Triggersystem eine Entscheidung, ob ein Ereignis als interessant eingestuft wird und die Signale, die zu diesem Ereignis gehören, aufgezeichnet werden.

Ein global verteilter 40 MHz-Takt synchronisiert die Detektoren und lässt sie alle 25 ns die Messwerte des jeweiligen Detektors in einen Ring-Buffer schreiben, um die Daten für  $200 \mu s$  zwischenzuspeichern. Die ersten zwei Triggerstufen werden von Trigger-Supervisor verwaltet und gesteuert. Um dem hohen Anspruch an die Geschwindigkeit der Entscheidung gerecht zu werden, sind die ersten zwei Triggerstufen fast ausschließlich in Hardware implementiert.

Wird ein Ereignis durch den Trigger-Supervisor als interessant eingestuft, wird dieses an eine PC-Farm gesendet, die zur Verarbeitung des Ereignisses eingesetzt wird. Anschließend sendet die PC-Farm diese Daten an die dritte Triggerstufe. Diese ist in Software implementiert und erlaubt weitaus komplexere Methoden zur Selektion bzw. Unterdrückung.

Abbildung 3.13 zeigt die Verknüpfung der einzelnen Elemente der ersten zwei Triggerstufen. In den folgenden Abschnitten werden die einzelnen Triggerstufen und die PC-Farm im Detail erklärt.

#### 3.4.1 Der Level-1-Trigger

Die Eingangsrate des Level-1-Triggers beträgt ca. 1 MHz. Die Aufgabe dieser ersten Triggerstufe ist es, diese Rate um ungefähr eine Größenordnung auf ca. 170 kHz zu reduzieren, damit sie vom Level-2-Trigger verarbeitet werden kann. Die erste Triggerstufe ist komplett in Hardware implementiert, da eine Verarbeitung von 1 MHz anders nicht zu bewerkstelligen wäre. Teilweise in die Ausleseelektronik der einzelnen Detektorkomponenten integriert, teilt sich der Trigger in einen geladenen und einen neutralen Teil auf.

Der neutrale Teil (NUT) besteht aus der Verarbeitung der Informationen des elektromagnetischen (LKr) und den hadronischen (HAC) Kalorimeters. Das LKr liefert dem Trigger durch eine Auslese von analogen Signalen aus je 2×8 Zellen und anschließender Aufsummierung jeweils eine Energieprojektion in horizontaler und vertikaler Richtung. Damit werden die Energiesumme sowie die Anzahl der Maxima der jeweiligen Projektion bestimmt. Zusätzlich kann der neutrale Bereich auf Informationen des neutralen Hodoskop zurückgreifen, die eine grobe Information der Position liefern. Diese Informationen werden durch den Level-1 Trigger zu einfachen, logischen Signalen kombiniert. Bei diesen handelt es sich zum Beispiel um:

- $\bullet$   $E_{Lkr} > 15$  GeV : Mindestens eine Energiedeposition von 15 GeV im LKr.
- $\bullet$   $\mathcal{T}_{N}^{0}$  : Mindestens je ein Signal in der unteren und oberen Hälfte bzw. in der rechten und linken Hälfte des neutralen Hodoskops.

Der geladene Teil besteht aus Informationen des geladenen Hodoskops, sowie den Driftkammern. Das geladene Hodoskop liefert zeitliche Koinzidenzen von Szintillationssignalen und stellt damit die Grundlage folgender Triggerbedingungen:

- Q1: Eine zeitliche Koinzidenz eines horizontalen und vertikalen Szintillators in einem Quadranten des Hodoskops.
- $\bullet$   $Q_2$ : Zwei zeitliche Koinzidenzen in mindestens 2 Quadranten des Hodoskops.
- $Q_X$ : Zwei zeitliche Koinzidenzen in gegenüberliegenden Quadranten.

Die Driftkammern stellen die Informationen über die Anzahl an getroffenen Driftkammerdrähten je Driftkammer zur Verfügung und ermöglichen so ein Abschätzen der Anzahl der Spuren im Spektrometer. Zusätzlich werden noch Informationen über Hits in den Kammern des AKL, sowie im Myon-Antizähler verwendet.

Die jeweiligen Informationen der einzelnen Detektorkomponenten werden im Level-1-Trigger-Supervisor zusammengeführt und zu verschiedenen Triggerbedingungen kombiniert. Die so kombinierten Informationen dienen als Eingangsbedingungen des Level-2-Triggers. Um die Eingangsrate in den Level-2-Trigger zu senken, ist es möglich, im Level-1-Trigger einen Skalierungsfaktor auf einzelne Level1-Triggerbedingungen zu legen und somit die Rate der einzelnen Bedingungen zu justieren. In Abbildung 3.13 ist der Hardware-Trigger schematisch dargestellt.

#### 3.4.2 Der Level-2-Trigger

Durch die Ratenreduktion des Level-1-Triggers stehen dem Level-2-Trigger bis zu 100 µs zur Entscheidungsfindung zu Verfügung. Dies macht es möglich, mit einfachen Algorithmen die Informationen der Driftkammern näher zu untersuchen und Aussagen über die Spuren zu treffen.

Diese Funktionalität wurde in der sogenannten MassBox umgesetzt. Hierbei handelt es sich um acht Single-Board-Computer mit PowerPC-Prozessoren, deren Aufgabe darin bestand, aus den Informationen der Driftkammern einfache Rekonstruktionen von physikalischen Größen durchzuführen. Dafür stehen der MassBox die Treffer in den ersten beiden Drifftkammern, sowie die Treffer in der letzten Driftkammer zur Verfügung. Mit der bekannten transversalen Impulsänderung des Spektrometers ist es der Massbox möglich, eine einfache Spurrekonstruktion, sowie eine Impulsberechnung durchzuführen. Mit diesen Größen können Vertices mit der z-Achse bzw. anderen Spuren, sowie einfache invariante Massen berechnet werden, die für eine Entscheidung über das Ereignis verwendet werden können.

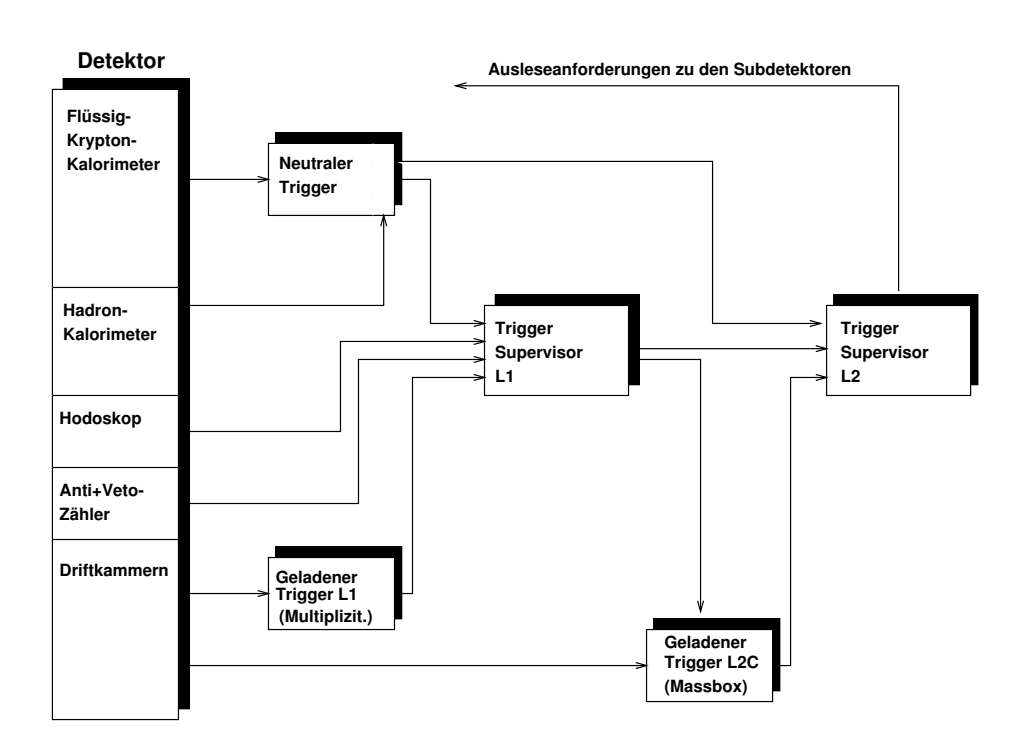

Abbildung 3.13: Schematische Darstellung des in Hardware implementierten Teils des Triggers des NA48/2-Experiments [Mai11].

Die Informationen der Massbox werden im Level-2 Trigger-Supervisor mit denen des Level-1 Trigger-Supervisors und des neutralen Triggers zu komplexeren Triggerbedingungen kombiniert. Hier ist es möglich, bis zu 16 Triggerbedingungen zu konfigurieren, die in einem 16-Bit-Triggerword zusammengefügt werden. Dieses Triggerword wird mit dem Zeitstempel der globalen 40 MHz-Clock versehen und an die Ausleseelektronik der Subdetektoren geschickt, was zum Versenden der dort gespeicherten Daten zur PC-Farm führt. Die Ausgangsrate des Level-2-Triggers ist aufgrund der zu versendeten Datenmenge der Subdetektoren zu der PC-Farm auf 10 kHz beschränkt.

### 3.4.3 Die Online-PC-Farm

Wurde durch den Level-2-Triggersupervisor eine Ausleseanforderung an die Elektronik der Subdetektoren geschickt, so werden die angeforderten Daten aus den Ring-Buffern der Elektronik über einen DT-16-Bus an jeweils einen Subdetektor-PC bzw. im Falle des elektromagnetischen Kalorimeters an acht Subdetektor-PCs geschickt. Die Rohdaten eines Bursts werden in dem RAM des jeweiligen Subdetektor-PCs zwischengespeichert. Der Kontroll-PC der PC-Farm kontrolliert die Anzahl der je Subdetektor-PCs erhaltenen Ereignisse und teilt die Rohdaten der Detektoren in Blöcken gleichen Anzahl von Ereignis auf die Eventbuilder<sup>6</sup> auf.

 ${}^{6}$ Englisch für Ereigniszusammensetzer.

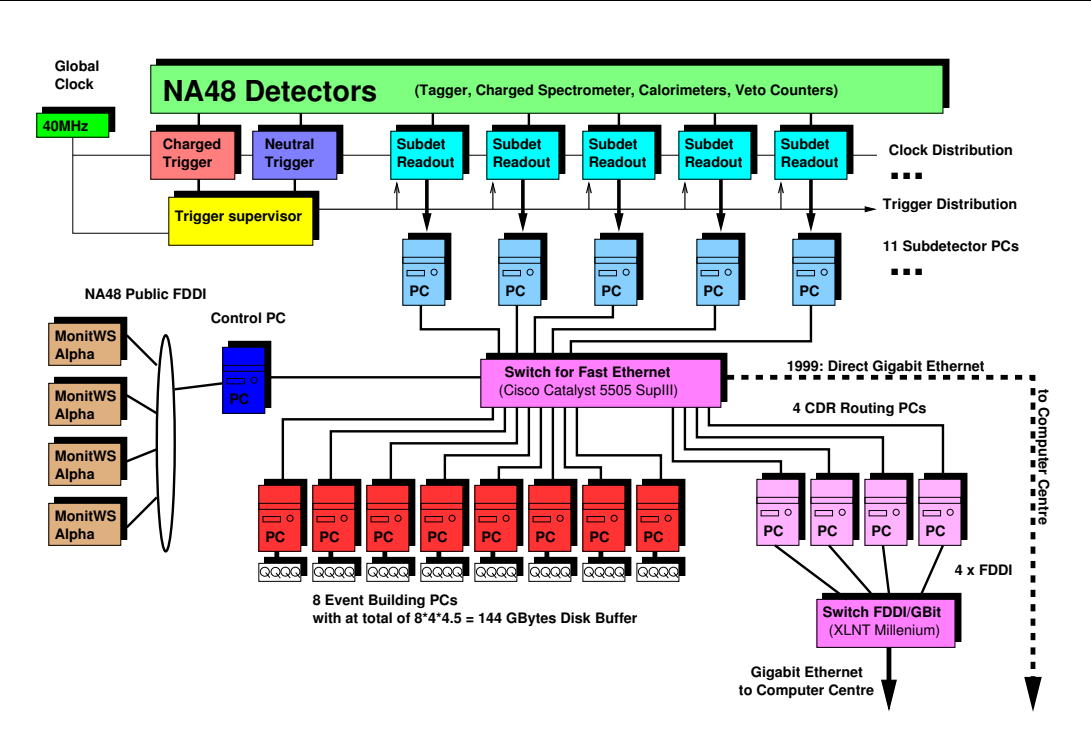

Abbildung 3.14: Darstellung des Aufbaus der Online-PC-Farm [Mai11].

Die Eventbuilder haben die Aufgabe, die Rohdaten der Subdetektoren Ereignis für Ereignis zusammenzusetzen. Hierbei werden die Rohdaten der Subdetektoren noch einmal hinsichtlich Zeitstempel, Ereignisnummer und Triggerword auf Konsistenz überprüft, um sicherzugehen, dass die Rohdaten auch zu ein und demselben Ereignis gehören und eventuelle Probleme in der Detektorelektonik schnell sichtbar zu machen. Je nach Datenvolumen sind mehrere Eventbuilder nötig, um die Rohdaten zwischen zwei Bursts verarbeiten zu können. Jeder Eventbuilder erzeugt somit einen Teilburst, ein so genannten Burstlet, das anschließend auf der lokalen Festplatte des jeweiligen Eventbuilder zwischengespeichert wird. Je nach Netzwerkkapazität werden die Burstlets anschließend zum Rechenzentrum des CERNs kopiert. In Abbildung 3.14 ist der prinzipielle Aufbau der PC-Farm noch einmal schematisch dargestellt.

Durch Verbesserungen an der Ausleseelektronik des elektromagnetischen Kalorimeters war es im Jahr 2004 möglich, je Burst bis zu 55000 Ereignisse aufzuzeichnen.

### 3.4.4 Der Level-3-Trigger

Im Rechenzentrum des CERN werden die Burstlets der einzelnen Eventbuilder durch das Zentrale Datenaufzeichnungs-Center (CDR<sup>7</sup>, englisch für Zentrales Datenerfassungssystem) auf Festplatten gespeichert. Sind alle Burstlets eines Bursts im CDR vorhanden,

<sup>7</sup>Central Data Recording.

so startet dieser den Level-3 Trigger. Hierbei handelt es sich um die letzte Triggerstufe des NA48-Experiments, die vollständig in Software implementiert ist. Nach der Rekonstruktion der Rohdaten stehen dem Level-3-Trigger sämtliche Informationen über ein Ereignis zur Verfügung. Diese Triggerstufe unterliegt keiner zeitlichen Beschränkung, wodurch hier aufwendige Vorselektionen zur Reduzierung des Speichervolumens vorgenommen werden können. Hierzu steht dem Level-3-Trigger ein 16-Bit breites Triggerword zur Verfügung. Es ist möglich, in jedem dieser Bits das Ereignis auf eine bestimmte Signatur zu kennzeichnen und diese dann in dem Triggerword zu kennzeichnen. Während der Datennahme 2003 und 2004 war eine weitere Reduzierung der Datenrate auf diesem Level nicht mehr notwendig, wodurch der Level-3-Trigger interessante Ereignisse nur markierte. Nach der Rekonstruktion und Markierung schreibt der Level-3-Trigger die Daten in unterschiedliche Datenströme, z.B. für Kalibrations-Ereignisse und Analyse-Ereignisse.

## 3.5 Das COmPACT-Reader Programm

Die Daten, die für eine physikalische Analyse verwendet werden, stehen im COmPACT<sup>8</sup> bzw. SuperCOmPAKT-Format zur Verfügung. Das COmPACT-Format enthält alle Informationen über ein Ereignis. Eine umfangreiche Datenanalyse ist aufgrund des enormen Datenvolumens allerdings schwierig. Für das in dieser Arbeit verwendete Datenformat SuperCOmPAKT werden die COmPACT-Daten gefiltert und nur die für die Analyse relevanten Daten gespeichert. Auch die Genauigkeit, in der die Variablen gespeichert sind, wird reduziert, was eine weitere Reduzierung des Datenvolumens ermöglicht.

Mit dem reader Programm kann auf die im COmPACT- bzw. SuperCOmPACT-Format gespeicherten Daten zugegriffen werden. Für die Analyse stehen dort die rekonstruierten Daten aller wesentlicher Detektorkomponenten zur Verfügung. Es ist möglich, komplexe kinematische Variablen zu berechnen, sowie die Informationen der einzelnen Subdetektoren zu kombinieren.

## 3.6 Die Daten des Jahres 2004 und der spezielle Minimum-Bias-Run

Die Datennahme 2004 war optimiert auf die Suche nach CP-Verletzung in der Asymmetrie der Zerfälle  $K^{\pm} \to \pi^{\pm} \pi^{\pm} \pi^{\mp}$  sowie  $K^{\pm} \to \pi^{\pm} \pi^0 \pi^0$ . Zur Selektion von Ereignissen mit drei geladenen Spuren wurden auf der Level-1-Triggerstufe mindestens zwei Spuren im geladenen Hodoskop, sowie keine zeitlich kohärenten Treffer in den Photonen-Antizählern verlangt. Auf der Level-2-Triggerstufe kam die Massbox zum Einsatz, die mit Hilfe der Informationen der Driftkammern Zerfallsvertices in der Zerfallsregion bestimmen konnte. Hier wurde nach zwei übereinstimmenden Vertices gesucht. Zur Selektion

<sup>8</sup>C Optimized Program for Accessing Countless Terabytes.

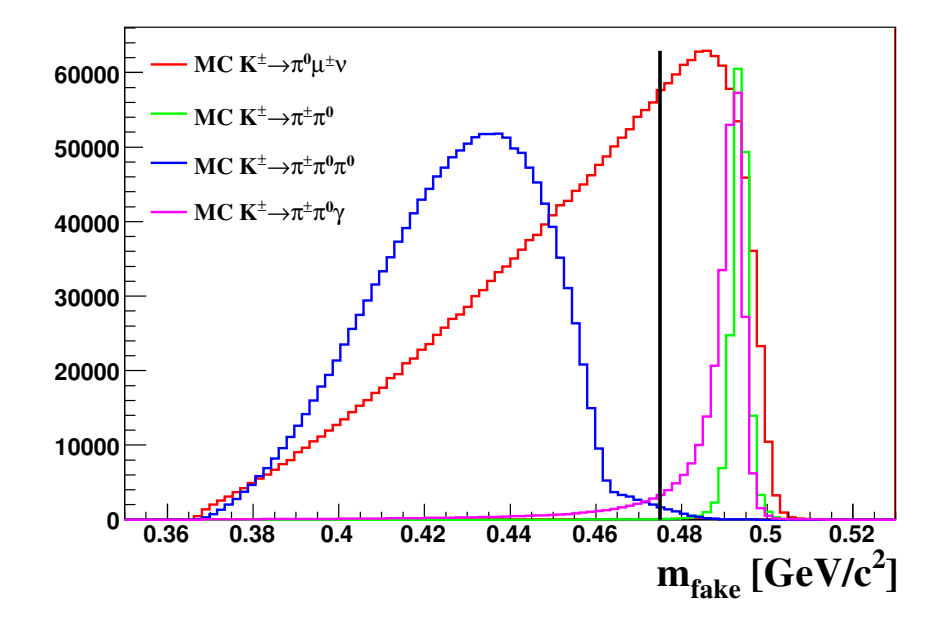

Abbildung 3.15: Verteilung der m<sub>fake</sub>-Variable des Level-2-Triggers der Massbox. Der Schnitt  $im$  Level-2 Trigger bei  $m_{\text{fake}} > 475 MeV/c^2$  zeigt die gute Unterdrückung des  $K_{2\pi}$ -Zerfalls. Die Skalierung der einzelnen Zerfälle wurde zur besseren Veranschaulichung nicht dem jeweiligen Verzweigungsverhältnis angepasst. Die Verteilungen stammen aus der in Abschnitt 6 vorgestellten Selektion von  $K^{\pm}_{\mu 3}$ -Zerfällen ohne Untergrundunterdrückung.

von Ereignissen mit nur einer geladenen Spur, speziell im Fall von  $K^{\pm} \to \pi^{\pm} \pi^0 \pi^0$ -Zerfällen, wurde mittels der Massbox ein Schnitt in der scheinbaren fehlenden Masse  $m_{\text{fake}}$  realisiert, um hauptsächlich  $K^{\pm} \rightarrow \pi^{\pm} \pi^{0}$ -Ereignisse effizient unterdrücken zu können. Hierzu wurde mit der Massbox  $m_{\text{fake}}^2 = m_K^2 + m_{\pi}^2 - (P_K - P_{\pi})^2$  berechnet, wobei der Kaonimpuls  $P_K$  mit 60 GeV/c in z-Richtung angenommen wurde und  $P_{\pi}$ der Viererimpuls der realen Spur war. In 2004 wurde in dieser Größe ein Schnitt von  $m_{\text{fake}} > 475 \text{ MeV}/c^2$  eingeführt. In Abbildung 3.15 ist die Verteilung der  $m_{\text{fake}}$ -Variable für die Zerfälle  $K_{\mu 3}$ ,  $K_{2\pi}$ ,  $K_{3\pi}$  sowie  $K_{2\pi\gamma}$ , für die in der Analyse selektierten Ereignisse vor allen Untergrundschnitten dargestellt. Der Einfluss des Schnittes in der scheinbaren fehlenden Masse  $M_{\text{fake}}$  auf die Akzeptanz der Zerfalls  $K_{\mu 3}$ , sowie die während der normalen Datennahme verwendeten Bedingungen hinsichtlich mehrerer Vertices sowie mehrere Spuren macht es nur sehr schwer möglich, diese Datennahme zur Bestimmung der Form-Faktoren des  $K_{\mu 3}$ -Zerfalls zu verwenden.

Für eine effektive Selektion des  $K_{\mu 3}$ -Zerfalls wird aus diesem Grund auf einen Minimum-Bias-Run zurückgegriffen, der im Zeitraum vom 12.08.04 bis zum 14.08.04 aufgezeichnet wurde. Die Triggerbedingungen für diesen Run wurden so einfach wie möglich gewählt, um ihren systematischen Einfluss so gering wie möglich zu halten. Die Triggerbedingungn der in dieser Arbeit verwendeten 12 Runs lauteten:

- Q1: Eine zeitliche Koinzidenz eines horizontalen und vertikalen Szintillators in einem Quadranten des Hodoskops.
- $\bullet~E_{LKR} > 10$  GeV: Mindestens eine Energiedeposition von 10 GeV im LKr.

Diese zwei Triggerbedingungen auf der Level-1-Triggerstufe wurden mit einem logischen UND in der Level-2-Triggerstufe verknüpft. Diese minimalen Triggerbedingungen ermöglichen es, den  $K_{\mu 3}$ -Zerfalls höchst effektiv zu selektieren.

## Das NA48/2-Experiment

# 4 Ereignisrekonstruktion

Um einen Zerfall des Kaons mit dem NA48/2-Detektor untersuchen zu können, ist es nötig, die Zerfallsprodukte zu lokalisieren und ihre physikalischen Eigenschaften zu vermessen. Hierfür wird in diesem Kapitel auf die Rekonstruktion der physikalischen Eigenschaften aus den Rohdaten der einzelnen Subdetektoren eingegangen. Zusätzlich werden die Korrekturen auf diese Berechnungen motiviert und beschrieben, wie sie auf die Daten angewandt werden. Abschliessend werden die prinzipielle Rekonstruktion des  $K^{\pm}_{\mu 3}$ Zerfalls und die hierfür benötigten Informationen beschrieben.

## 4.1 Das Koordinatensystem des NA48/2-Detektors

Die Wahl des Koordinatensystems stammt aus der Datennahmeperiode zur Messung von  $\epsilon'/\epsilon$ . Der Ursprung des Koordinatensystems liegt auf der Symmetrieachse des Strahlrohrs, die auch gleichzeitig die z-Achse bildet. Der Nullpunkt in z-Richtung kennzeichnet die Position des im NA48-Experiment verwendeten  $K_S$ -Targets. Die positive z-Achse zeigt in Richtung des Kaonstrahls. Die positive x-Achse zeigt in horizontaler Richtung, die y-Achse in vertikaler Richtung. Gemeinsam wird ein rechtshändiges Koordinatensystem geformt. In diesem Koordinatensystem liegt das Beryliumtarget auf der Position (0, 0, −120 m). Der letzte Kollimator, hinter dem die Zerfallsregion beginnt, befindet sich auf der Position  $(0, 0, -24 \text{ m})$ . Die z-Positionen der einzelnen Detektoren sind in Abbildung 3.3 dargestellt.

## 4.2 Rekonstruktion der Rohdaten des elektromagnetischen Kalorimeters

Die Rohdaten, die das elektromagnetische Kalorimeter liefert, bestehen aus der zeitlichen Abfolge von Pulshöhen, wie sie von den Flash-ADCs digitalisiert geliefert werden. Mit den ersten drei Pulshöhen einer Zelle wird durch Mittelwertbildung ein Sockelwert bestimmt; dieser wird von den folgenden Zellen subtrahiert. In diesen drei Zellen wird für Cluster, die sich zeitlich dem Ereignis zuordnen lassen, keine Energie erwartet. Diese Prozedur nennt sich Nullpunkt-Korrektur und verhindert, dass Energie eines zeitlich vorangegangenen Schauers das Signal des eigentlichen Schauers überlagert. Mit Hilfe der Kalibrationsimpulse, die am Ende jedes Burst aufgezeichnet werden, ist es möglich,

die Pulshöhen in Energien umzurechnen. Aus den einzelnen Zellen werden nun Schauer gebildet. Der Schaueralgorithmus beinhaltet folgende Schritte [Unal95] [Unal98]:

- Zu Beginn des Algorithmus wird eine Liste von Schauerkandidaten erstellt. Hierbei werden lokale Maxima in der Energiedeposition gesucht. Ein solches Maximum liegt vor, wenn die Energie einer Zelle größer ist als die ihrer acht Nachbarzellen und ihre Energie über einem bestimmten Grenzwert liegt, der durch den Mittelwert der acht Nachbarzellen definiert wird. Befindet sich unter den Nachbarzellen eine tote Zelle, so werden alle Nachbarzellen der toten Zelle in die Berechnung mit einbezogen.
- Die vorläufige Schauerposition wird durch den Energieschwerpunkt der  $3 \times 3$  Zellen mit dem Maxima der Energiedeposition als Zentrum bestimmt. Befindet sich innerhalb dieser Region eine tote Zelle, so wird die Berechnung des Energieschwerpunktes auf 5 × 5 Zellen mit dem Maxima der Energiedeposition als Zentrum ausgedehnt. Die Zelle im Zentrum stellt nun die vorläufige Energie und Zeit des potentiellen Schauers dar.
- Anschließend werden alle Zellen, die sich in einem Radius von 11 cm um den gefundenen potentiellen Schauer befinden und in einem Zeitfenster von ±20 ns liegen, dem Schauer zugeordnet. Die Energie des Schauers bestimmt sich dann durch die Summe aller Zellen. Trägt eine Zelle zu mehr als einem Schauer bei, so wird ihre Energie auf beide Schauer verteilt. Hierzu wurden mittels Simulationen energieabhängige Schauerprofile erstellt, die es ermöglichen, einer solchen Zelle zur Summation ein Gewicht zuzuordnen.
- Sind zwei Schauer weniger als 10 cm voneinander entfernt und weist einer der zwei Schauer eine Energie von weniger als 1.5 GeV auf, so wird dieser Schauer entfernt und dessen Zellen dem verbliebenden Schauer hinzugefügt. Die Position des verbleibenden Schauers wird unter Berücksichtigung der hinzugefügten Zellen neu berechnet. Die durch Simulationen gewonnenen Schauerprofile ermöglichen auch den Beitrag von toten Zellen zu berücksichtigen. Liegt eine tote Zelle innerhalb des  $5 \times 5$  Zellen großen Bereiches, so wird eine zweite Iteration der Energieund Positionsbestimmung vorgenommen, um Unsicherheiten aus den verwendeten Schauerprofilen zu reduzieren.
- Neben Energie, Position und Zeit wird ein Schauer zusätzlich durch seine Breite in den transversalen Raumdimensionen x und y ausgezeichnet. Diese Breiten werden durch das quadratische Mittel (RMS) der Energiedepositionen in den 5 × 5 Zellen um die Schauerposition bestimmt.

Anschließend folgen Korrekturen der Energie bezüglich der Position des Schauers innerhalb einer Zelle in x- und y-Richtung, aufgrund von Raumladungseffekten, die durch langsam driftende Ionen entstehen. Aufgrund der Zick-Zack-Struktur der Zellen des Kalorimeters ist eine weitere Korrektur der Schauerposition nötig.

## 4.3 Rekonstruktion der Rohdaten des Magnetspektrometers

Die Rohdaten des Magnetspektrometers bestehen für jeden Treffer aus der getroffenen Drahtebene, der Nummer des getroffenen Drahtes sowie der Driftzeit. Der Algorithmus zur Berechnung der Spuren geladener Teilchen im Magnetspektrometer ist in [Chez99] beschrieben. Hier wird das Prinzip der Rekonstruktion der Teilchenspuren aus den Rohdaten des Magnetspektrometers schrittweise erklärt:

- Jede Ebene der Driftkammern  $(x, y, u \text{ und } v)$  wird nach Treffern durchsucht. Ein Treffer wird durch zwei (in seltenen Fällen drei) benachbarte Drähte, die jeweils ein Signal liefern, definiert. Die Koordinaten des Treffers in der jeweiligen Ebene werden durch den Mittelwert der Drahtpositionen bestimmt.
- Für jede Ebene werden anschließend die Treffer in der 1. und 2. Driftkammer zu Segmenten kombiniert. Diese Segmente stellen Projektionen der möglichen Flugbahnen in der jeweiligen Ebene dar. Segmente, die eine Steigung von mehr als 20 mrad aufweisen, werden verworfen, da sie höchstwahrscheinlich nicht auf die Magnetöffnung bzw. auf die Zerfallsregion zeigen.
- Zur Bestimmung der Spurpunkte in der 1. und 2. Driftkammer werden die Segmente miteinander kombiniert. Dazu werden die Schnittpunkte der Segmente berechnet. Hierbei ist es möglich, Kombinationen aus zwei oder drei Segmenten zu verwenden. Nach Bestimmung der Spurpunkte wird überprüft, ob diese innerhalb des aktiven Detektorvolumens der jeweiligen Driftkammer liegen.
- In der 4. Driftkammer werden analog zur 1. und 2. Driftkammer Treffer der einzelnen Ebenen bestimmt und aus mindestens drei Treffern in verschiedenen Ebenen Spurpunkte gebildet. Die 3. Driftkammer wird zunächst in der Bestimmung der Spuren geladener Teilchen nicht verwendet.
- Die zu Schnittpunkten kombinierten Segmente der 1. und 2. Driftkammer werden mit den Treffern in der 4. Driftkammer nun zu Spuren kombiniert. Dazu werden die kombinierten Segmente in y-Richtung linear extrapoliert, da das Magnetfeld des Dipolmagneten nur eine Ablenkung in x-Richtung hervorruft. Für eine erste Anpassung der Spurparameter werden Unsicherheiten des Auftreffpunktes durch Vielfachstreuung berücksichtigt. Zusätzlich werden Drift- und Signallaufzeit der Treffer in den Ebenen der Driftkammern ausgewertet und für die jeweiligen rekonstruierten Spuren auf Konsistenz geprüft.
- Zur endgültigen Bestimmung der Parameter der einzelnen gefundenen Spuren (Position in den einzelnen Kammern, Steigung in  $x$  und  $y$  sowie dem Impuls) wird ein sogenannter Kalmanfilter [Früh87] verwendet. Dieser ermöglicht durch ein rekursives Verfahren Effekte der Inhomogenität des Magnetfeldes sowie Vielfachstreuung

am Keflarfenster, im Helium und am Kammermaterial zu berücksichtigen. Hierbei wird eine lineare Transformation sowie eine zufällige Verschmierung der gemessenen Größen vorgenommen.

• Nach der Rekonstruktion der Spuren werden die Informationen aus der 3. Driftkammer hinzugezogen. Sind Spurpunkte in dieser Kammer mit den Unsicherheiten einer Spur vereinbar, so werden diese verwendet und die physikalischen Eigenschaften der Spur erneut berechnet. Wenn ein Spurpunkt aus der 4. Driftkammer zwei oder mehr Spuren zugeordnet wird, was im Rekonstruktionsalgorithmus nicht ausgeschlossen ist, so ist davon auszugehen, dass einer der rekonstruierten Spuren fehlerhaft rekonstruiert wurde. In diesem Fall wird die Spur verwendet, die eine besseres Ergebnis des Spurfits liefert. Zusätzlich wird ein Qualitätswert für den Spurfit bestimmt. Dieser berechnet sich aus der Übereinstimmungen der rekonstruierten Spur mit den verwendeten Spurpunkten, sowie aus den Differenzen der Zeitmessungen der einzelnen Spurpunkte. Der Wertebereich des Qualitätswertes liegt zwischen 0, einer schlechten Übereinstimmung und 1 einer guten Übereinstimmung.

## 4.4 Rekonstruktion der Rohdaten der Myon-Antizähler

Die Rohdaten der Myon-Antizähler beinhalten Zeitinformationen über Treffer der Szintillatoren. Diese Informationen werden ereignisweise in die Datenstruktur geschrieben. Jede rekonstruierte Spur wird ausgehend von der vierten Driftkammer auf die Myon-Anti-Zähler extrapoliert. Die Auslesekanäle, in denen ein Signal aufgrund eines Treffers erwartet wird, werden markiert. Die Rekonstruktionsroutine der Myon-Anti-Zähler untersucht nur diese Kanäle auf einen Treffer. Für einen Treffer werden Signale in den drei auf der Spur des Myons hintereinander liegenden Szintillatoren erwartet. Weisen mindestens zwei dieser Szintillatoren Treffer innerhalb eines Zeitfensters von 10 ns auf, so wird die Spur als Myon markiert.

## 4.5 Berechnung der kinematischen Variablen

Für die Analyse von  $K^{\pm}_{\mu 3}$ -Zerfällen werden unterschiedliche kinematische Variablen verwendet. In den folgenden Abschnitten wird deren Berechnung vorgestellt.

### 4.5.1 Der Viererimpuls-Vektor

Die Bestimmung der Viererimpuls-Vektoren ist ein fundamentaler Teil jeder Analyse. Hier werden die Informationen über jedes im Ereignis sichtbare Teilchen in Variablen geschrieben, mit denen kinematische Größen berechnet werden können. Die Bestimmung des Viererimpuls-Vektors  $p^{\mu} = (\vec{p}, E)$  unterscheidet sich hierbei stark für geladene und neutrale Teilchen, da die Detektorkomponenten, mit denen sie detektiert werden, unterschiedlich sind.

Im Falle geladener Teilchen wird auf die Informationen des Magnetspektrometers zurückgegriffen. Diese liefern den Betrag des Impulses p des Teilchens sowie die Steigung der Spur in x- und y-Richtung  $\left(\frac{dx}{dz}, \frac{dy}{dz}\right)$  vor bzw. hinter dem Magneten. Mit Hilfe des Normalenvektors des Impulses

$$
\vec{N} = \frac{1}{\sqrt{\left(\frac{dx}{dz}\right)^2 + \left(\frac{dy}{dz}\right)^2 + 1}} \begin{pmatrix} \frac{dx}{dz} \\ \frac{dy}{dz} \\ 1 \end{pmatrix}
$$
(4.1)

ergibt sich für den Impulsvektor eines geladenen Teilchens

$$
\vec{p} = \begin{pmatrix} p_x \\ p_y \\ p_z \end{pmatrix} = p\vec{N}.
$$
\n(4.2)

Unter der jeweiligen Hypothese der Teilchenart und der dementsprechenden Ruhemasse m des jeweiligen Teilchens erhält man folgenden Viererimpuls-Vektor eines geladenen Teilchens:

$$
p^{\mu} = \left(\vec{p}, E = \sqrt{m^2 + \vec{p}^2}\right). \tag{4.3}
$$

Im Falle neutraler Teilchen, z.B. Photonen, die keine Spur im Detektor hinterlassen, wird auf die Informationen des elektromagnetischen Kalorimeters zurückgegriffen. Das Kalorimeter stellt Informationen über Energie  $E_{\text{LKr}}$  und Ort  $\vec{r}_{\text{LKr}}$  des Schauers zur Verfügung. Zur Bestimmung des Viererimpuls-Vektors ist zusätzlich die Kenntnis des Zerfallsvertex  $\vec{r}_{\text{Vertex}}$  nötig. Der Viererimpuls-Vektor eines Schauers im elektromagnetischen Kalorimeter ergibt sich hiermit aus

$$
p^{\mu} = \left(\frac{\overrightarrow{r}_{\text{LKr}} - \overrightarrow{r}_{\text{Vertex}}}{|\overrightarrow{r}_{\text{LKr}} - \overrightarrow{r}_{\text{Vertex}}|} E_{\text{LKr}}, E_{\text{LKr}}\right). \tag{4.4}
$$

Aufgrund des Aufbaus des elektromagnetischen Kalorimeters ist die z-Komponente des Schauers nicht direkt zugänglich, deshalb wird für die Berechnung die Frontseite des LKr  $z_{LKr}$  als z-Position angenommen.

#### 4.5.2 Der neutrale Vertex

Beim neutralen Vertex handelt es sich um den Ort, an dem das neutrale Pion zerfällt. Aufgrund der kurzen Lebensdauer des neutralen Pions kann dieser Ort auch als primärer

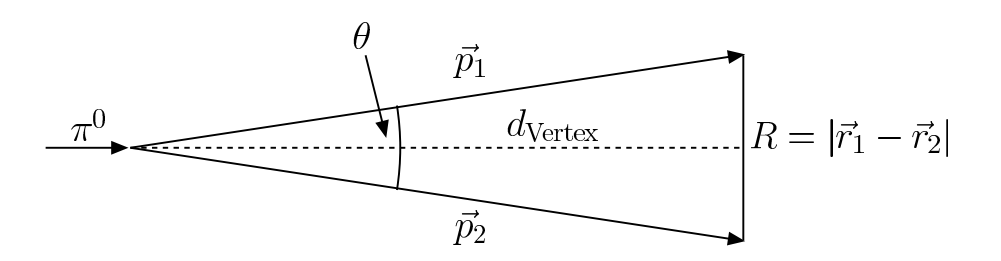

Abbildung 4.1: Veranschaulichung zur Berechnung des neutralen Vertex.

Zerfalls-Vertex des Kaons angenommen werden. Unter Verwendung der Viererimpuls-Vektoren zweier Photonen ( $p_1^{\mu}$  und  $p_2^{\mu}$  $\binom{\mu}{2}$  kann der Viererimpuls des Pions und somit dessen invariante Masse bestimmt werden:

$$
m_{\pi^0}^2 = (p_1^\mu + p_2^\mu)^2 = 2E_1E_2(1 - \cos\theta). \tag{4.5}
$$

Aus Abbildung 4.1 ist zu ersehen, dass es sich bei  $\theta$  um den Öffnungswinkel der zwei Photonen im Laborsystem handelt. Durch den sehr kleinen Öffnungswinkels ist es möglich, folgende Näherung anzuwenden:

$$
\frac{R}{2d_{\text{Vertex}}} \approx \sin\frac{\theta}{2} = \sqrt{\frac{1}{2}(1 - \cos\theta)}.
$$
\n(4.6)

Hiermit läßt sich folgende Gleichung für den Abstand  $d_{\text{Vertex}}$  aufstellen:

$$
d_{\text{Vertex}} = \frac{1}{m_{\pi^0}} \sqrt{E_1 E_2} |\vec{r}_1 - \vec{r}_2|.
$$
 (4.7)

Ist dieser nun bekannt, kann unter Verwendung von  $z_{LKr}$  die  $z$ -Komponente des neutralen Vertex  $z_{\pi^0} = z_{\text{LKr}} - d_{\text{Vertex}}$  berechnet werden.

#### 4.5.3 Der geladene Vertex

Zur Bestimmung des Zerfallsvertex des  $K_{\mu 3}$ -Zerfalls kann auch auf die Informationen des Magnetspektrometers zurückgegriffen werden. Hierbei wird die Spur des geladenen Teilchens verwendet. Unter der Annahme, dass die Kaonen entlang der z-Achse des Experimentes zerfallen, ist es möglich, den Zerfalls-Vertex als Ort zu definieren, an dem die Spur des geladenen Teilchens der z-Achse am nächsten kommt. Zur Bestimmung des Vertex werden sowohl die Spur des geladenen Teilchens als auch die Kaonflugrichtung (entlang der z-Achse) als Geraden der Form

$$
\vec{g}_i(t_i) = \vec{r}_i + t_i \vec{v}_i \quad \text{mit} \quad t_i \in \mathbb{R}, i = 1, 2 \tag{4.8}
$$

beschrieben. Hierbei ist  $\vec{v}_i$  die Flugrichtung des geladenen Teilchens bzw. des Kaons und  $\vec{r}_i$  ein Punkt auf der Flugbahn des jeweiligen Teilchens. Der Punkt des kleinsten

Abstandes der zwei Geraden  $t_{i,min}$  lässt sich analytisch berechnen zu

$$
t_{i,\min} = \frac{(\vec{r}_i - \vec{r}_j) \cdot \vec{v}_j (\vec{v}_i \cdot \vec{v}_j) - (\vec{r}_i - \vec{r}_j) \cdot \vec{v}_i}{1 - (\vec{v}_i \cdot \vec{v}_j)} \quad \text{mit} \quad i, j = 1, 2; \ i \neq j. \tag{4.9}
$$

Hiermit ist der sogenannte geladene Vertex  $\vec{r}_{\text{Vertex}}$  bestimmbar:

$$
\vec{r}_{\text{Vertex}} = \frac{1}{2}(\vec{r}_1 + t_{1,\min}\vec{v}_1 + \vec{r}_2 + t_{2,\min}\vec{v}_2). \tag{4.10}
$$

Ein Maß für die Wahrscheinlichkeit, dass die Spur aus einem Zerfall eines Kaons stammt, ist der geometrische Abstand  $r_{\text{cda}} = |\vec{r}_{\text{Vertex}}|$  der Spur des geladenen Teilchens von der angenommenen Kaonflugrichtung<sup>1</sup>. Die z-Position des geladenen Zerfallsvertex wird im folgenden als  $z_{\text{cda}}$  bezeichnet.

#### 4.5.4 Das Energiespektrum des Kaons

Prinzipiell ist es mit dem NA48/2-Experiment möglich, die Energie des zerfallenen Kaons auf 60 GeV<sup>2</sup> festzulegen. Da jedoch zur Analyse der Formfaktoren eine Untersuchung der Energien des Pions bzw. des Myon im Ruhesystem des Kaons durchgeführt wird, ist es nötig, die Lorenzvektoren in eben dieses zu transformieren (Boost). Um diese Transformation durchzuführen, ist die Kenntnis der Energie des Kaons von Vorteil, da so die Auflösung der Energien des Pions bzw. des Myons im Ruhesystem des Kaons verbessert werden kann.

Die Bestimmung des  $K^{\pm}$  Energiespektrums aus dem Zerfall  $K^{\pm} \to \pi^0 \mu^{\pm} \nu$  ist aufgrund der fehlenden kinematischen Informationen über das Neutrino nicht einfach. Eine Methode erlaubt es, unter der Annahme der Kaonflugrichtung eine quadratische Gleichung aufzustellen, die zwei Lösungen und somit zwei mögliche Energien des Kaons liefert.

Die Energie und der Impuls des Systems aus Myon und Pion  $\vec{p}_{\mu\pi}$  und  $E_{\mu\pi}$  im Laborsystem sowie ihre invariante Masse  $m_{\mu\pi}^2$  lassen sich aus gemessenen Größen folgendermassen bestimmen:

$$
\overrightarrow{p}_{\mu\pi} = \overrightarrow{p}_{\mu} + \overrightarrow{p}_{\pi}, \qquad (4.11)
$$

$$
E_{\mu\pi} = E_{\mu} + E_{\pi}, \tag{4.12}
$$

$$
m_{\mu\pi}^2 = E_{\mu\pi}^2 - \vec{p}_{\mu\pi}^2. \tag{4.13}
$$

So ist  $\vec{p}_{\mu}$  der gemessene Impuls des Myons und  $E_{\pi}$  die gemessene Energie des Pions.  $E_{\mu}$ und  $\vec{p}_{\pi}$  ergeben sich unter der jeweiligen Teilchenhypothese. Aus der invarianten Masse

 $1_{r_{\text{cda}}}$  steht für den in der Kollaboration gebräuchlichen Ausdruck "closest distance of approach", korrekt wäre hier "distance of closest approach".

<sup>&</sup>lt;sup>2</sup>Bei einem nominellen Kaonimpuls von  $p_K = 60 \text{ GeV}/c$  berechnet sich die Kaonenergie zu  $E_K =$  $\sqrt{p_K^2c^2 + m_K^2} = 60.002$  GeV.

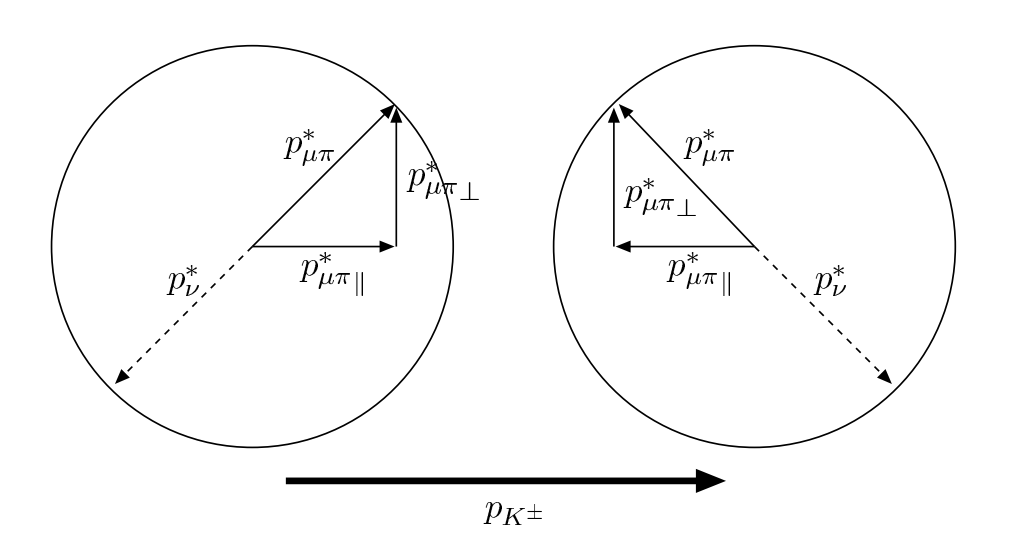

**Abbildung 4.2:** Die zwei Möglichkeiten der Impulsbilanz eines  $K^{\pm}_{\mu 3}$  Zerfalls im Schwerpunktsystem des Kaons. Die longitudinale Komponente des Neutrinos  $p_{\nu \|}^* = p_{\mu \pi \|}^*$ im Ruhesystem des Kaons kann entweder in oder gegen die Richtung des Kaonimpulses  $p_{K^{\pm}}$  im Laborsystem zeigen.

lässt sich nun der Impuls $\overrightarrow{p}_{\mu\pi}^{*}$ im Ruhesystem des Kaons bestimmen:

$$
\vec{p}_{\mu\pi}^*{}^2 = E_{\mu\pi}^*{}^2 - m_{\mu\pi}^2 \tag{4.14}
$$

$$
= \left(\frac{m_K^2 + m_{\mu\pi}^2}{2m_K}\right)^2 - m_{\mu\pi}^2 \tag{4.15}
$$

$$
= \left(\frac{m_K^2 - m_{\mu\pi}^2}{2m_K}\right)^2.
$$
 (4.16)

Unter der Verwendung der Impulserhaltung ist der Impuls des Systems aus Pion und Myon gleich dem Impuls des Neutrinos im Ruhesystem des Kaons, deshalb gilt  $\overrightarrow{p}_{\mu\pi}^*^2 = \overrightarrow{p}_{\nu}^*$ <sup>2</sup> Somit ist auch die transversale Impulskomponente des Neutrinos  $p_{\nu\perp}$  bekannt. Die longitudinale Impulskomponente des Neutrinos (siehe Abbildung 4.2) stellt folgende Ambiguität dar:

$$
p_{\nu \parallel} = \pm \sqrt{p_{\nu}^{*2} - p_{\nu \perp}^2}.
$$
\n(4.17)

Aus den Gleichungen 4.13 und 4.17 sowie der Impulserhaltung ergeben sich zwei Lösungen für die Energie des Kaons im Laborsystem,  $E_K^+$  und  $E_K^-$ :

$$
E_K^{\pm} = E_{\mu\pi} \frac{m_K}{E_{\mu\pi}^* \pm \beta p_{\nu \|}}.
$$
\n(4.18)

Da die Energie der Kaonen mit  $E_K = 60$  GeV bekannt ist, können beide Lösungen mit der nominellen Energie verglichen werden und diejenige mit der geringeren Abweichung als berechnete Energie des Kaons verwendet werden. Weicht die berechnete Energie zu

weit von der nominellen Energie ab, ist es eher unwahrscheinlich, dass es sich um einen  $K^{\pm}_{\mu 3}$  -Zerfall handelt.

### 4.5.5 Korrekturen

Die Daten aus der superCOmPACT Struktur beinhalten die rekonstruierten Objekte der einzelnen Subdetektoren. Diese werden jedoch nur aus den jeweiligen Rohdaten der einzelnen Subdetektoren berechnet und berücksichtigen keinerlei Informationen anderer Detektorkomponenten. Die Qualität der Daten lässt sich daher durch zusätzliche Korrekturen, die mit Hilfe aller Informationen des Detektors bestimmt werden können, verbessern. Es wird darauf verzichtet, diese Korrekturen standardmäßig einzufügen, da sie von Analyse zu Analyse unterschiedliche Einflüsse darstellen könnten und durch individuelle Behandlung besser zu kontrollieren sind. In den folgenden Unterpunkten wird auf die unterschiedlichen Korrekturen eingegangen und ihr jeweiliger Ursprung erklärt.

#### Korrektur auf zusätzliche Magnetfelder

Die Flugbahn sowohl der Kaonen als auch der geladenen Zerfallsprodukte wurde von zusätzlichen Magnetfeldern in der Zerfallsregion beeinflusst. Als Quellen sind hier das Erdmagnetfeld, sowie die schwache Magnetisierung der Vakuumröhre, die die Zerfallsregion umgibt, zu nennen. Aus der blauen Farbe dieser Röhre ergibt sich auch die Benennung der zusätzlichen Magnetfelder, die in dem sogenannten blue field zusammengefasst werden. Die Stärke dieses Feldes wurde von der NA48/2-Kollaboration gemessen; je nach Position innerhalb der Zerfallsregion betrug die Feldstärke bis etwa 100  $\mu$ T. [Goy03]. Für ein geladenes Teilchen mit einem Impuls von 20 GeV/c kann der Einfluss der zusätzlichen Magnetfelder zu einer Änderung der Position der Flugbahn von 1-2 mm führen.

Für die Korrektur der Flugbahn ist die Kenntnis des Zerfallsvertex nötig. Da diese Information zum Zeitpunkt der Rekonstruktion nicht vorhanden ist, muss die Korrektur individuell während der Analyse des Zerfalls vorgenommen werden. Bei der so genannten blue field Korrektur handelt es sich um eine iterative Methode, bei der zuerst aus der Spurinformation der geladene Vertex (siehe 4.5.3) bestimmt wird. Anschließend werden die Spurpositionen mit Hilfe der Informationen über den Zerfallsvertex korrigiert und danach die Steigungen der Spur neu berechnet. Zuletzt wird aus den korrigierten Spurpositionen, sowie den korrigierten Steigungen erneut der geladene Vertex bestimmt, der nun als korrigierter Zerfallsvertex bezeichnet und für die weiteren Berechnungen in der Analyse verwendet wird.

#### Korrektur auf die Driftkammerpositionen

Bestimmt man die invariante Masse des Kaons aus dem  $K^{\pm} \rightarrow \pi^{\pm} \pi^+ \pi^-$ -Zerfall, sind zwei Effekte zu beobachten: Zum einen unterscheiden sich die Massen von positiv und negativ geladenen Kaonen, zum anderen sind sie jeweils im Vergleich zur nominellen

Kaonmasse verschoben. Die Richtung dieser Verschiebung ist abhängig von der Polarität des Dipolmagneten des Spektrometers. Dieser Effekt entsteht durch kleine Änderungen in den Positionen der Driftkammern relativ zueinander bzw. relativ zum restlichen Experiment. Die Positionen der Driftkammern wurden mittels eines Myonenstrahls zu Beginn jeder Datennahmeperiode bestimmt. Während der Datennahme sind jedoch minimale Verschiebungen der Driftkammern nicht auszuschließen.

Um minimale Verschiebungen der Driftkammern zu korrigieren, wurden in jedem Burst die invariante Masse der drei Pionen aus dem Zerfall  $K^{\pm} \to \pi^{\pm} \pi^+ \pi^-$  bestimmt. Der Effekt der Massendifferenz zwischen  $K^+$  und  $K^-$  kann durch eine horizontale Verschiebung von DCH4 relativ zu DCH1 und DCH2 korrigiert werden. Hierfür wird aus der Massendifferenz der horizontale Verschiebungswinkel von DCH4 bestimmt. Mit dem Verschiebungswinkel kann wiederum der Impuls der geladenen Teilchen korrigiert werden:

$$
p_{corr} = p \cdot (1 + \alpha \cdot q \cdot p). \tag{4.19}
$$

Hier ist  $p$  der gemessene Impuls,  $p_{corr}$  der korrigierte Impuls,  $q$  die Ladung des Teilchens und  $\alpha$  der für jeden Burst folgendermaßen bestimmte Korrekturfaktor:

$$
\alpha = -\text{sign}(B) \cdot \frac{\overline{m_{K^+}} - \overline{m_{K^-}}}{1.7476}.
$$
\n(4.20)

sign(B) steht für die Polarisation des Magnetfeldes,  $\overline{m_{K^+}}$  und  $\overline{m_{K^-}}$  für die gemessenen gemittelten Massen für positiv bzw. negativ geladene Kaonen aus dem  $K^{\pm} \to \pi^{\pm} \pi^+ \pi^-$ Zerfall.

Durch einen weiteren Faktor

$$
\beta = \frac{m_K^{\rm PDG} - \overline{m_K}}{0.2 \cdot m_K^{\rm PDG}} \tag{4.21}
$$

ist es möglich, die beobachtete Verschiebung der gemittelten Kaonmasse  $\overline{m_K}$  (nach der Korrektur der Verschiebung von DCH4) im Vergleich zur nominelle Masse  $m_K^{\text{PDG}}$  zu korrigieren:

$$
p_{corr} = p \cdot (1 + \beta \cdot p). \tag{4.22}
$$

Die Werte für  $\alpha$  und  $\beta$  wurden für jeden Burst in einer Datenbank gespeichert und können in der Analyse verwendet werden.

#### Korrektur auf die Schauerposition im LKr

Die Rekonstruktion der Schauer des elektromagnetischen Kalorimeters (siehe 4.2) liefert für jeden rekonstruierten Schauer die x- und y-Positionen des gewichteten Mittels der transversalen Energieverteilung im Schauer. Das Maximum der longitudinalen Energiedeposition für typische Energien liegt etwa 35 cm tief im Kalorimeter. Diese transversale Schauerposition wird unter einem angenommenen Auftreffwinkel des Photons auf die Oberfläche des Kalorimeters projiziert. Der Rekonstruktion ist der wahre Winkel, unter dem die Photonen das Kalorimeter treffen, unbekannt. Aus diesem Grund wird in der Rekonstruktion der wahrscheinlichste Zerfallsvertex von neutralen Pionen verwendet, dieser liegt in einem Abstand von  $z_0 \simeq 110$  m vor der Frontseite des LKRs. Diese Annahme ist in der Geometrie der Zellen, die auf diesen Punkt ausgerichtet sind begründet. Weicht der tatsächliche Zerfallsvertex von diesem Wert ab, so stimmen die projizierten x- und y-Positionen mit dem wirklichen Auftreffpunkt des Photons nicht überein und müssen korrigiert werden.

Wird der geladene Zerfallsvertex  $z_{\text{cda}}$  mit der in Abschnitt 4.5.3 vorgestellten Methode bestimmt, so kann die Abweichung des Auftreffwinkels θ, bezüglich der Projektionsachse, unter Verwendung der transversalen Position auf der Vorderseite des Kalorimeter bestimmt werden:

$$
\theta = x \left( \frac{1}{z_0 - z_{\text{cda}}} - \frac{1}{z_0} \right). \tag{4.23}
$$

Für einen Photonenschauer mit einer Energie  $E_{\gamma}$  kann das longitudinale Schauermaximum mit folgender Formel bestimmt werden:

$$
z_{depth} = 20.8 + 4.3 \log(E_{\gamma}[\text{GeV}])[\text{cm}]. \tag{4.24}
$$

Mit der Information des Auftreffwinkels, sowie der longitudinalen Position des Schauermaximums kann die rekonstruierte x- und y-Position folgendermaßen korrigiert werden:

$$
x_{corr} = x_{reco} \cdot (1 + \theta \cdot z_{depth}). \tag{4.25}
$$

Die Größenordnung der Korrektur beläuft sich für typische Photonenschauer auf wenige Millimeter.

#### Korrektur auf die Nichtlinearität der Energieskala

Um die Datenrate des elektromagnetischen Kalorimeters zu beschränken, wurden nur Zellen ausgelesen, die selbst oder deren Nachbarn Energiedepositionen aufwiesen, welche über einem gewissen Schwellenwert lagen. Bei Schauern, deren Energie dicht an dieser Schwelle lagen, kann es vorkommen, dass nicht alle Zellen, in denen der Schauer Energie deponiert, ausgelesen werden. Aus diesem Grund ist es möglich, dass die Energie dieser Schauer zu klein gemessen wird.

Um diesen nichtlinearen Effekt zu korrigieren, wurden im Jahre 2002  $K_S \to \pi^0 \pi^0$ -Zerfälle verwendet. Damit war es möglich, eine Funktion zu entwickeln, die die gemessene Energie für Schauer mit einer Energie von weniger als 11 GeV korrigiert [Mik02]:

$$
E_{corr} = E(1.019 - 4.165 \cdot 10^{-3} \cdot E + 3.075 \cdot 10^{-4} \cdot E^2 - 7.924 \cdot 10^{-4} \cdot E^3) \ (E \text{ in GeV}). \tag{4.26}
$$

Für die Datennahme 2004 konnte diese Korrekturfunktion übernommen werden, da die Einstellung der Schwellen in der Auslese des elektromagnetischen Kalorimeters nicht verändert wurde.

## Ereignisrekonstruktion

# 5 Monte Carlo-Simulation

Die Thematik, die in dieser Analyse behandelt wird, benötigt eine detaillierte Simulation des  $K^{\pm}_{\mu 3}$ -Zerfalls, sowie eine genaue Reproduktion der Zerfälle, die zum Untergrund beitragen. Ein wesentlicher Bestandteil der Analyse ist die Abschätzung der geometrischen Detektorakzeptanz ,sowie der radiativen Effekte des  $K^{\pm}_{\mu 3}$ -Zerfalls. Die Fit-Methode macht eine genaue Kenntnis dieser Größen unverzichtbar. Auch die Modellierung des Untergrundes ist von größter Wichtigkeit, da Unsicherheiten in dessen Kenntnis große Effekte auf das Resultat darstellen können. Da es nicht möglich ist, alle theoretischen Vorhersagen, sowie komplexe Effekte analytisch zu behandeln, wird die Monte Carlo-Simulation CMC (Charged Kaon Monte Carlo) eingesetzt. Sie basiert auf dem Simulationspaket NASIM [Beer00]. Damit können einzelne physikalische Ereignisse im Detektor simuliert werden. Dies geschieht in drei Stufen:

- Generation des Zerfalls mit den dazugehörigen kinematischen Größen.
- Simulation der Wechselwirkung der im Zerfall erzeugten Teilchen mit dem Detektormaterial.
- Modellierung der erzeugten Signale der Detektor-Auslese.

Die Datenstruktur für Simulationsereignisse entspricht dem COmPACT-Format. Zusätzlich verfügt sie über die Information der generierten Eigenschaften der erzeugten Zerfallsteilchen, wie z.B. den Viererimpulsen, die Teilchenart, sowie die Produktionsbzw. Zerfallspositionen. Diese Informationen ermöglichen es, die Eigenschaften des Detektors zu studieren und mit den experimentell ermittelten Daten zu vergleichen, indem man das Analyseprogramm sowohl auf Daten-, als auch auf Simulationsereignisse anwendet und die erzeugten Verteilungen physikalischer Eigenschaften vergleicht.

## 5.1 Simulation des geladenen Kaonstrahls

Das Produktionsspektrum zur Generation der Energie- und Impulsverteilung des Kaonstrahls wird durch folgende Formel parametrisiert [Ath80]:

$$
\frac{d^2N}{d\Omega dp} = A \left[ \frac{B}{p_0} e^{-Bp/p_0} \right] \cdot \left[ \frac{2Cp^2}{2\pi} e^{-C(p\theta)} \right]. \tag{5.1}
$$

Hier ist p der Impuls des Kaons und  $p_0 = 400 \text{ GeV}/c$  der Impuls der Protonen aus dem SPS. Die Konstanten A, B und C hängen von der Ladung und dem Quanteninhalt

der Kaonen ab. Bei θ handelt es sich um den Produktionswinkel der Kaonen. Um den Effekt der Strahlführung und somit den in die Zerfallsregion einlaufenden Kaonstrahl zu simulieren, wird das Programm TURTLE (Trace Unlimited Rays Through Lumped Elements) [Car71] verwendet. Damit können die Effekte der definierenden optischen Elemente der Strahlführung auf den Kaonstrahl (siehe Abschnitt 3.1) simuliert werden. TURTLE ermöglicht die Berücksichtigung von Nichtliniaritäten der Magnetfelder der Dipol- und Quadropolmagneten. Um die Verteilung des Kaonimpulses zu reproduzieren, werden die Parameter separat für positive und negative Kaonen Run für Run einzeln eingestellt. Der Benutzer kann die Kaonen in definierten Energie- und Zerfallsvertexbereichen generieren.

Zur Extraktion der Formfaktoren des  $K^{\pm}_{\mu 3}$ -Zerfalls ist es essenziell, dass das Impulsspektrum der Kaonen im Experiment sehr gut durch die Simulation reproduziert werden kann. Jeder Parameter, der unter der Verwendung des Kaonimpulses in der Analyse berechnet wird, würde bei einer unzureichenden Übereinstimmung der Simulation zu einem systematischen Fehler führen. Diesen so klein wie möglich zu halten, ist eines der Ziele der Simulation.

## 5.2 Der Kaonzerfall

Die Wahrscheinlichkeitsdichte des Zerfalls eines Kaons mit der Energie  $E_K$  an einer definierten Position  $z_{\text{decay}}$  lässt sich folgendermassen schreiben:

$$
P(z_{\text{decay}}) = \frac{1}{\gamma c \tau} \cdot e^{-\frac{z_{\text{decay}}}{\gamma c \tau}}.
$$
\n(5.2)

Hier ist  $\gamma = E_K/M_K$  der Boostfaktor des Kaons,  $M_K = 0.493677 \text{ GeV}/c^2$  die Ruhemasse des Kaons, c die Lichtgeschwindigkeit und  $\tau = (1.2380 \pm 0.0021) \times 10^{-8}$  s die Lebensdauer des Kaons [PDG10]. Wie in Abschnitt 5.1 angesprochen, ist es dem Benutzer möglich, die Region, in der ein Kaonzerfall simuliert wird, zu definieren. Im Normalfall wird eine z-Region gewählt, die der Zerfallsregion im Experiment entspricht, diese reicht vom finalen Kollimator bei  $z = -18$  m bis kurz vor die Position der ersten Driftkammer bei  $z = 97$  m. In der Simulation werden Kaonzerfälle zwischen  $z = -22$  m und  $z = 80$  m generiert. Zerfälle außerhalb dieser Region sind aufgrund der dort eingeschränkten Akzeptanz nur schwer zu analysieren und werden in einer Analyse der Daten meistens nicht verwendet. Aus diesem Grund wird in der Simulation auf diesen Bereich verzichtet.

Die Monte Carlo-Simulation kann pro Ereignis einen Zerfall generieren. Dabei werden die generierte Energie des Kaons sowie die Zerfallsposition einer Routine übergeben, die den vom Benutzer gewählten Zerfall simuliert. Für diese Analyse wurden  $K_{\mu 3}$ -Ereignisse sowohl mit, als auch ohne radiativen Effekte simuliert. Um den Untergrund zu untersuchen, wurden Ereignisse der Zerfälle  $K^{\pm} \to \pi^{\pm} \pi^0$ ,  $K^{\pm} \to \pi^{\pm} \pi^0 \gamma$  und  $K^{\pm} \to \pi^{\pm} \pi^0 \pi^0$ generiert. In Tabelle 5.1 ist die Anzahl der generierten Zerfälle zusammengefasst.

| Zerfallskanal                                                                    | Anzahl positiver Kaonen | Anzahl negativer Kaonen |
|----------------------------------------------------------------------------------|-------------------------|-------------------------|
| (Signal)                                                                         | 111, 111, 467           | 63, 144, 752            |
| $\begin{split} K^\pm_{\mu 3\gamma} \\ K^\pm_{\mu 3} \\ K^\pm_{2\pi} \end{split}$ | 111,250,000             | 63,250,000              |
|                                                                                  | 194,250,000             | 110,250,000             |
| $\begin{split} K^\pm_{2\pi\gamma}\\ K^\pm_{3\pi} \end{split}$                    | 22,500,000              | 12,800,923              |
|                                                                                  | 40,500,000              | 22,000,000              |

Tabelle 5.1: Anzahl der für den jeweiligen Kanal generierten Monte Carlo-Zerfälle für Signal und Untergrund.

In den folgenden Abschnitten werden die Generatoren der einzelnen simulierten Zerfälle vorgestellt.

## 5.3 Generatoren für Kaonzerfälle

Das CMC006 verwendet die CERN-Routine GENBOT der CERNLIB<sup>1</sup>-Bibliothek. Mit GENBOT können Zerfälle mit mehreren Teilchen gemäß dem lorentzinvarianten Fermi-Phasenraum generiert werden [Jam68]. Die zur Verfügung stehende Energie des Zerfalls, sowie die Anzahl und Masse der Zerfallsprodukte können vom Anwender frei auswählt werden. Die GENBOT-Routine übergibt neben der Kinematik der generierten Zerfallsprodukte zusätzlich ein Gewicht, das multipliziert mit dem Matrixelement des Zerfalls, die Modellierung des Phasenraums ermöglicht. In den folgenden Unterpunkten wird auf die Generatoren zur Simulation der für diese Analyse benötigten Kaonzerfälle eingegangen.

## $\mathbf{5.3.1} \;\; \mathsf{Der} \; K^{\pm}_{\mu 3}\text{-}\mathsf{Z}$ erfallsgenerator

Zu Beginn des Generators werden mit der GENBOT-Routine die Eigenschaften der drei Zerfallsprodukte generiert. Hierfür steht die Ruhemasse des Kaons als Energie zu Verfügung. Die Formfaktoren des  $K^{\pm}_{\mu 3}$ -Zerfalls sind auf Tree-Level<sup>2</sup> definiert. Der Generator verwendet das in Abschnitt 2.2.1 vorgestellte Matrixelement. Um dieses berechnen zu können, ist es notwendig, Annahmen über die Werte der Formfaktoren zu treffen. Hier

<sup>1</sup>Die CERN Programmbibliothek stellt eine Vielzahl von Routine zu Verfügung, die unter FORTRAN sowie C Programmen ausgeführt werden können. Fertige Programme stehen ebenfalls zu Verfügung.

<sup>2</sup>Englisch für Baumniveau, das Matrixelement beschreibt hierbei nur einen Feynman-Graphen ohne Schleifenkorrekturen.

werden folgende Werte für die Formfaktoren verwendet:

$$
\lambda_0 = 19.60 \times 10^{-3}
$$
  
\n
$$
\lambda'_+ = 29.60 \times 10^{-3}
$$
  
\n
$$
\lambda''_+ = 0.00 \times 10^{-3}.
$$
\n(5.3)

Mit den generierten kinematischen Größen des Zerfalls wird nun das Matrixelement  $M_{K^{\pm}_{\mu 3}}$  berechnet und anschliessend mit dem Gewicht, das die GENBOT-Routine liefert, multipliziert. Das Produkt aus Matrixelement und Gewicht wird dann mit einem zufälligen Wert, der gleich verteilt zwischen 0 und 1 generiert wird, verglichen. Ist das berechnete Produkt größer als dieser Wert, wird das Ereignis verworfen. Dies Methode ermöglicht es,  $K^{\pm}_{\mu 3}$ -Zerfälle gemäß des Phasenraum zu generieren.

## 5.3.2 Einfluss radiativer Effekte auf den  $K_{\mu3}^\pm$ -Zerfall

Aufgrund der fehlenden Berücksichtigung radiativer Effekte ist es nur unzureichend möglich, Verteilungen von kinematischen Größen des Experimentes präzise zu reproduzieren. Bei den zu erwartenden Millionen von rekonstruierten  $K^{\pm}_{\mu 3}$ -Ereignissen ist es somit zwingend erforderlich, die radiativen Effekte genau zu untersuchen und deren Auswirkungen in der Simulation zu reproduzieren. Als Zerfallsgenerator für den radiativen  $K^{\pm}_{\mu 3}$ -Zerfall wird ein Generator der KLOE-Kollaboration verwendet. In diesem Abschnitt wird eine kurze Erläuterung der Grundlagen, sowie des Prinzips dieses Generators vorgestellt. Detaillierte Informationen über den Generator sind unter [Gat04] zu finden.

Für niederenergetische Photonen aus Bremsstrahlungseffekten in  $K^{\pm}_{\mu 3}$ -Zerfällen ist es möglich, die Zerfallsbreite  $\Gamma_{\text{Brems}}$  des radiativen Zerfalls mit der des reinen Zerfalls,  $\Gamma_0$ , in Relation zu setzen:

$$
\Gamma_{Brems} = \Gamma_0 b \int_0^{E_\gamma} \frac{dk}{k} \tag{5.4}
$$

mit

$$
b = -\frac{2\alpha}{\pi} \left[ 1 - \frac{1}{2\beta_{\pm}} \ln \frac{1 + \beta_{\pm}}{1 - \beta_{\pm}} \right].
$$
 (5.5)

Hier ist  $\beta_\pm$  der Betafaktor des Leptons (im Fall des  $K^\pm_{\mu 3}$ -Zerfalls des Myons). Das Integral 5.4 stellt eine infrarote Divergenz dar und führt zu einer nicht endlichen und damit unphysikalischen Zerfallsbreite. Um dies zu behandeln, werden die Zerfallsbreiten des nicht-radiativen Zerfalls  $\Gamma_0$  und des radiativen Zerfalls  $\Gamma_{Brems}$  zur totalen Zerfallsbreite aufaddiert [Man84]:

$$
\Gamma_{TOT} = \Gamma_0 + \Gamma_{Brems} = \Gamma_0 \left( 1 - b \ln \frac{E_{CM}}{\lambda} + c_0 \right) + \Gamma_0 b \ln \frac{E_\gamma}{\lambda} = \Gamma_0 \left( 1 + b \ln \frac{E_\gamma}{E_{CM}} + c_0 \right). \tag{5.6}
$$

Um die infrarote Divergenz zu eliminieren, wird ein Cutoff  $\lambda$  eingeführt. Bei  $E_{CM}$  handelt es sich um die Energie des Ruhesystems und  $c_0$  ist eine endliche Integrationskonstante

der Größenordnung α. Diese Formel kann auf eine beliebige Zahl von abgestrahlten Photonen erweitert werden:

$$
\Gamma_{TOT} = \Gamma_0 \left( 1 + b \ln \frac{E_\gamma}{E_{CM}} + \frac{1}{2} \left( b \ln \frac{E_\gamma}{E_{CM}} \right) + \cdots \right) (1 + \tilde{c}_0) = \Gamma_0 \left( \frac{E_\gamma}{E_{CM}} \right)^b (1 + \tilde{c}_0).
$$
\n(5.7)

Mit dieser Formel lässt sich die differenzielle Zerfallsrate durch Differenzierung nach  $E_{\gamma}$ folgendermaßen schreiben:

$$
\frac{d\Gamma_{TOT}}{dE_{\gamma}} = \Gamma_0 b \left(1 + \tilde{c}_0\right) \left(\frac{E_{\gamma}}{E_{CM}}\right)^{b-1} = \frac{d\Gamma_{Brems}}{dE_{\gamma}} \left(\frac{E_{\gamma}}{E_{CM}}\right)^b.
$$
\n(5.8)

Im letzten Schritt wurde der Term  $\tilde{c}_0$  gegenüber 1 vernachlässigt. Gleichung 5.8 beschreibt das Energiespektrum für niederenergetische Photonen. Man erhält es durch Multiplikation der Zerfallsbreite  $(d\Gamma_{Brems}/dE_{\gamma})$  aus Gleichung 5.4 mit dem Korrekturfaktor  $(E_{\gamma}/E_{CM})^b$ . Für die Simulation des radiativen Zerfalls ist die Zerfallsbreite für beliebige Werte von  $E_{\gamma}$  bis hin zum Cutoff bei  $E_{CM}$  notwendig. Da jedoch der Exponent b Werte in der Größenordnung  $\alpha$  aufweist, läuft der Wert des Korrekturfaktors  $(E_{\gamma}/E_{CM})^b$  für Energien  $E_{\gamma} \to E_{CM}$  gegen 1. Somit kann 5.8 als gute Approximation des kompletten Energiespektrums angenommen werden.

#### Sampling-Technik

Zur Simulation der Energieverteilung der Photonen wird, die differentielle Zerfallsbreite in einen divergenten und einen endlichen Term aufgeteilt [Gat04]:

$$
\frac{d\Gamma}{dE_{\gamma}} = \left(\frac{E_{CM}}{E_{\gamma}}\right)^{1-b} F(E_{\gamma}).\tag{5.9}
$$

Die Funktion  $F(E_{\gamma})$  ist ein Polynom der Photonenergie  $E_{\gamma}$ , analytisch berechenbar und somit endlich. Dem Generator ist es also möglich, diesen Teil mit einem klassischen hit and miss-Verfahren<sup>3</sup> zu simulieren. Der divergente Term  $\left(\frac{E_{CM}}{E}\right)$  $E_\gamma$  $\int_{0}^{1-b}$  wird mittels inverser Transformations-Methode simuliert. Diese verwendet kumulative Verteilungen, um Umkehrfunktionen der einzelnen kinematischen Größen zu erzeugen [Hag02].

Für den  $K^{\pm}_{\mu 3}$ -Zerfall läuft die Generation eines Ereignisses folgendermassen ab :

• Der Faktor b hängt von  $E_{\mu}$ , der Energie des Myons im Ruhesystem des Kaons ab, und wird zu Beginn mit Gleichung 5.5 berechnet. Hierfür wird die Energie des Myons, unter Verwendung der hit and miss-Methode nach folgenden Verteilung generiert:

$$
P(E_{\mu}) = \frac{M_K}{N} \left(\frac{E_{\gamma_{\text{max}}}}{M_K}\right)^{b(E_{\mu})} \frac{1}{p} \ln \frac{E_{\mu} + p}{E_{\mu} - p}.
$$
 (5.10)

<sup>3</sup>Englisch für treffen und verfehlen: hierbei wird eine Zufallszahl zwischen 0 und 1 generiert. Analytisch behandelt, trifft oder verfehlt sie den zu generierenden Bereich der Verteilung.

Der Faktor N dient der Normierung, bei p handelt es sich um den Impuls des Leptons.

• Der divergente Term der Zerfallsbreite beinhaltet Korrelationen der Variablen  $E_{\gamma}$ , der Energie des Photons,  $E_{\mu}$ , der Energie des Myons und  $\cos \theta$ , dem Kosinus des Öffnungswinkels zwischen Photon und Myon. Mit  $E_{\mu}$  werden nun die Größen  $E_{\gamma}$ und  $\cos\theta$  unter Verwendung der *inversen Transformations*-Methode bestimmt. Diese Größen folgen den Verteilungen:

$$
P(k|\cos\theta, E_{\mu}) = \frac{b(E_{\mu})}{E_{\gamma_{\text{max}}}} \left(\frac{E_{\gamma_{\text{max}}}}{E_{\mu}}\right)^{1-b}
$$
(5.11)

$$
P(\cos \theta | E_{\mu}) = \frac{p}{(E_{\mu} - p \cos \theta) \ln(E_{\mu} + p)/(E_{\mu} - p)}.
$$
(5.12)

- Anschliessend wird die Gesamtenergie des Systems aus Pion und Neutrino bestimmt. Aus den Werten für  $E_{\gamma}$ ,  $E_{\mu}$  und cos  $\theta$  ist es möglich, die Eigenschaften des Systems bis auf Azimut- und Polarwinkel analytisch zu berechnen. Die Eigenschaften des Pions und des Neutrinos sind analytisch wie für einen Zweikörperzerfall berechenbar. Die beide verbleibenden Winkel werden flach verteilt generiert.
- Nach der Bestimmung aller kinematischen Größen werden die infraroten Divergenzen mit Hilfe der Gleichung 5.8 korrigiert. Hierfür wird das Matrixelement  $M_{K^{\pm}_{\mu 3}}^{\rm rad~corr}$ berechnet und dessen Betragsquadrat mit dem Korrekturfaktor  $(E_{\gamma}/E_{CM})$  multipliziert. Um das Matrixelement berechnen zu können, werden auch hier Annahmen über die Werte der Formfaktoren vorgenommen. Der Generator der KLOE-Kollaboration verwendet hier folgende Werte:

$$
\lambda_0 = 29.60 \times 10^{-3}
$$
  
\n
$$
\lambda'_+ = 29.60 \times 10^{-3}
$$
  
\n
$$
\lambda''_+ = 0.00 \times 10^{-3}.
$$
\n(5.13)

Abschliessend wird, wie beim nicht radiativen Zerfall, das generierte Ereignis mit dem Matrixelement  $M^{\text{rad}}_{K^{\pm 3}_{\mu 3}}$  corr gewichtet, um den Phasenraum zu modellieren. Um die radiativen Zerfälle mit den nicht radiativen vergleichen zu können, ist es somit notwendig, das Ereignis des radiativen Monte Carlos in der Analyse mit dem Verhältnis der Matrixelemtente des Monte Carlo auf Baumgraphenniveau  $M_{K^{\pm}_{\mu 3}}$  und dem Matrixelement des radiativ korrigierten Monte Carlos $M_{K^{\pm 3}_{\mu 3}}^{\rm rad}$ corr zu gewichten.

.

## 5.3.3 Simulation des  $K^{\pm} \rightarrow \pi^{\pm} \pi^0$ -Zerfalls

Beim Zerfall des Kaons in ein geladenes und ein neutrales Pions ist kein spezieller Generator zur Modellierung des Phasenraums nötig, da es sich hierbei um einen Zweikörperzerfall handelt. Nur der Winkel zwischen dem einlaufenden Kaon und den auslaufenden Zerfallsprodukten wird mittels eines Zufallsgenerators flach verteilt generiert. Alle weiteren Parameter sind aufgrund der Kinematik fest vorgegeben und zur Gewichtung des Zerfalls ist keine Berechnung des Matrixelements nötig.

## 5.3.4 Simulation des  $K^{\pm} \rightarrow \pi^{\pm} \pi^0 \gamma$ -Zerfalls

Als Generator des  $K^{\pm} \rightarrow \pi^{\pm} \pi^0 \gamma$ -Zerfalls wurde der in [Chr67] publizierte Generator verwendet. Der Zerfall besitzt drei verschiedene Beiträge zur Zerfallsrate, den Beitrag von Photonen aus interner Bremsstrahlung (IB), den Beitrag von Photonen aus direkter Emission (DE) sowie der Interferenz dieser beiden Terme (INT). Die Zerfallsrate kann damit folgendermaßen geschrieben werden:

$$
\frac{\partial \Gamma}{\partial W} = \underbrace{\left(\frac{\partial \Gamma^{\pm}}{\partial W}\right)}_{\text{IB}} \left[1 + \underbrace{2m_K^2 m_\pi^2 \cos\left(\pm\phi + \delta_1^1 - \delta_0^2\right) |X_E| W^2}_{\text{INT}} + \underbrace{m_K^4 m_\pi^4 \left(|X_E|^2 + |X_M|^2\right) W^4}_{\text{DE}}\right]
$$
\n(5.14)

$$
W^{2} = \frac{(\mathbf{p}_{\pi} \cdot \mathbf{p}_{\gamma})(\mathbf{p}_{K} \cdot \mathbf{p}_{\gamma})}{m_{K}^{2}m_{\pi}^{2}}.
$$
\n(5.15)

Alle Viererimpulse der Teilchen befinden sich im Ruhesystem des zerfallenen Kaons. Bei  $X_E$  und  $X_M$  handelt es sich um die Beiträge elektrischer bzw. magnetischer Dipole.  $\delta_1^1$ und  $\delta_0^2$ sind die zwei starken Phasen der Isospinendzustände. Bei  $\phi$  handelt es sich um die Phasendifferenz zwischen den Dipolmomenten und ihrer Amplitude [Chr67]. Die Beiträge aus direkter Emission (DE) und Interferenz (INT) belaufen sich jeweils auf nur wenige Prozent [Bat10], aus diesem Grund wurde auf eine getrennte Untersuchung der verschiedenen Beiträge zur Zerfallsrate verzichtet und nur der Beitrag aus der internen Bremsstrahlung (IB) verwendet. Dies ermöglicht eine deutlich schnellere Generation der nötigen Anzahl an Zerfällen in diesem Kanal.

## 5.3.5 Simulation des  $K^{\pm} \rightarrow \pi^{\pm} \pi^0 \pi^0$ -Zerfalls

Der Generator des  $K^{\pm} \to \pi^{\pm} \pi^0 \pi^0$ -Zerfalls verwendet folgendes Matrixelement [Eid04]:

$$
M(u, v) = 1 + gu + hu^2 + kv^2
$$
\n(5.16)

mit

$$
u = 2M_K \frac{M_K/3 - E_{\pi_3}}{M_\pi^2} \tag{5.17}
$$

$$
v = 2M_K \frac{E_{\pi_1} - E_{\pi_2}}{M_\pi^2}.
$$
\n(5.18)

Wieder sind alle Viererimpulse der Teilchen im Ruhesystem des Kaons definiert. Bei  $\pi_3$  handelt es sich um das geladene Pion,  $\pi_1$  sowie  $\pi_2$  stehen für die neutralen Pionen. Die folgenden Werte wurden für die Parameter g, h und k des Matrixelemetes gewählt:  $g = 0.638$ ,  $h = 0.0825$  und  $k = 0$  [Eid04]. Diese Parameter wurden auch von der  $NA48/2-Kollaboration$  in der Analyse des  $K^{\pm} \to \pi^{\pm} \pi^0 \pi^0$ -Zerfalls bestimmt [Bat09]. Da zum Zeitpunkt der Monte Carlo-Produktion das Ergebnis noch nicht publiziert war, wurden die Werte der Particle Data Group [PDG10] verwendet.

## 5.4 Simulation der Zerfallsteilchen

Nach Generation der Zerfälle werden die Viererimpulse der generierten Teilchen aus dem Ruhesystem des Kaons mit Hilfe der generierten Kaonenergie in das Laborsystem transformiert. Alle bei einem Zerfall generierten Zerfallsteilchen werden nun durch den Detektor propagiert und an jedem Objekt (aktives bzw. passives Detektormaterial) der jeweilige Ort, sowie der dortige Energieverlust berechnet. Durch Wechselwirkung der Teilchen mit den Objekten werden Signale der Auslese, sowie produzierte sekundäre Teilchen generiert, die der Liste der zu simulierenden Teilchen hinzugefügt werden. Hierbei ermöglicht das GEANT3-Paket [Gea94] folgende Reaktionen mit dem Material zu berücksichtigen:

- Elektron-Positron-Annihilation
- Photon-Konversion
- Bremsstrahlung
- Compton-Streuung
- Erzeugung von  $\delta$ -Strahlen
- Hadronische Wechselwirkung
- Kontinuierlicher Energieverlust
- Vielfach-Streuung.

Die Simulation erstellt Informationen, die den Rohdaten des Experimentes entsprechen. Nur die Zeitinformationen stehen dort nicht zur Verfügung, deshalb sind die Möglichkeiten beschränkt, zufällige Aktivität im Detektor zu untersuchen, da diese in den Daten durch Schnitte in den Zeitverteilungen unterdrückt werden. Das AKL und das neutrale Hodoskop sind in der Geometrie des Detektors in der Monte Carlo-Simulation nicht berücksichtigt und somit stehen auch zu diesen Detektorelementen keine Informationen zu Verfügung. Da diese Analyse keine dieser Detektoren verwendet und diese auch nicht aktiv im Trigger eingebunden waren, ist das Fehlen dieser Detektoren in der Simulation nicht relevant.

### 5.4.1 Elektromagnetische Schauer

Eine vollständige Simulation eines elektromagnetischen Schauers im Kalorimeter mit dem GEANT3-Paket ist wegen des hohen Rechenaufwands sehr zeitintensiv. Um Simulationsereignisse in hoher Statistik zu generieren, wird deshalb auf zuvor generierte Schauer zurückgegriffen. Für jede Teilchenart wurden elektromagnetische Schauer für verschiedene Energien in großer Zahl erzeugt und in Datenbanken, den sogenannten shower libraries<sup>4</sup>, gespeichert. Der Monte Carlo-Simulation ist es nun möglich, für ein simuliertes Ereignis, das einen oder mehrere Schauer aufweist, diese nicht aufwendig simulieren zu müssen, sondern sie, jeweils für die entsprechende Teilchenart und dessen Energie, per Zufall aus der Datenbank zu entnehmen. Die Simulation verwendet nun die für den jeweiligen Schauer gespeicherte Information über die Energiedeposition des Schauers in den einzelnen Kalorimeterzellen. Der Nachteil dieser Methode ist die begrenzte statistische Präzision. Effekte der Größenordnung 10<sup>−</sup><sup>6</sup> in der Energie, sowie der Position der Schauer im elektromagnetischen Kalorimeter sind durch die Simulation so nicht beschreibbar.

Die Breite eines Schauers ist durch die Simulation nur unzureichend simulierbar. Für Photonen oder Elektronen ist es möglich, die Schauerbreite auf wenige Prozent genau zu modellieren. Es ist jedoch nicht ohne weiteres möglich, diese Abweichung mittels Korrekturen in der Rekonstruktion zu beheben. Dieses Verhalten macht es in einer Analyse schwer, Ereignisse hinsichtlich dieser Größe zu untersuchen und bedarf dann einer unterschiedlichen Vorgehensweise in Daten und Simulation. Für Hadronen ist die Modellierung der Schauerbreite mit möglichen sekundären Clustern in bis zu 40 cm Entfernung noch problematischer. Teile der Energiedeposition in unterschiedlichen Zellen weisen in Daten und Simulation Unterschiede bis zu einem Faktor 10 auf. In dieser Analyse wird von der Schauerbreite unter anderem aus diesem Grund kein Gebrauch gemacht.

<sup>4</sup>Englich für Schauer-Bibliothek.

#### 5.4.2 Pionzerfall

Geladene Pionen besitzen eine Lebensdauer von  $\tau \simeq 2.6 \times 10^{-8}$  s [PDG10]. Mit einer typischen Energie von 20 GeV entspricht das einer Zerfallslänge von ca. 1100 m. Ungefähr 5% der geladene Pionen aus Kaonzerfällen zerfallen in der 140 m langen Zerfallsregion. Mit einem Verzweigungsverhältniss von 99.9877 % ist der Zerfall  $\pi^{\pm} \to \mu^{\pm} \nu$  der eindeutig dominierende Zerfall [PDG10]. Die Monte Carlo-Simulation simuliert diese Zerfälle jedoch nur bis zu einer z-Position, die der Frontseite des elektromagnetischen Kalorimeters entspricht. Aufgrund der Nutzung der shower libraries wurde auf eine Simulation innerhalb des Kalorimeters verzichtet. Bei einem Zerfall des Pions innerhalb des Kalorimeters oder danach, wird nur der Treffer der Szintillatoren des Myon-Vetos simuliert, jedoch nicht die Änderung des Teilchenimpulses. Aus dem gleichen Grund wird auch auf die Simulation von sogenannten *punch through*<sup>5</sup>-Ereignissen, in denen das Pion die Szintillatoren des Myon-Vetos erreichen kann, verzichtet.

Da der Zerfall des geladenen Pions aus  $K^{\pm}_{2\pi}$  den dominierenden Untergrund darstellt, muss der ungenauen Modellierung in den systematischen Studien besondere Aufmerksamkeit gewidmet werden.

### 5.5 Korrekturen der Simulationsdaten

Um die Übereinstimmung der Monte Carlo-Simulation mit den Daten zu verbessern, wird eine Korrektur auf die Simulation angewendet, um die nicht-gaussischen Ausläufer der Energieauflösung im Kalorimeter zu modellieren. Diese Korrektur ermöglicht es, die Effekte hadronischer Schauer, die von Photonen ausgelöst werden können, zu modellieren. Generell werden alle Korrekturen, die in Abschnitt 4.5.5 vorgestellt wurden, auch auf die Monte Carlo-Simulation angewendet, mit Ausnahme der Korrekturen der Nicht-Linearität der Energie, da diese durch die Verwendung der shower libraries nicht nötig ist. Zusätzlich ist eine Korrektur der Energieskala erforderlich, da die Schauerentwicklung in GEANT nur bedingt die im Experiment erzeugten Schauer reproduzieren kann. Das äußert sich zum Beispiel in einer Verschiebung der Masse des neutralen Pions. Um die Energie der Schauer zu korrigieren wird folgende Formel verwendet [Vel08]:

$$
E_{corr} = E(1.0023 - 0.38342 \times 10^{-2}E + 0.49034 \times 10^{-3}E^2 - 0.28942 \times 10^{-4}E^3 + 0.85791 \times 10^{-6}E^4 - 0.12360 \times 10^{-7}E^5 + 0.67642 \times 10^{-10}E^6)[E \text{ in GeV}].
$$
 (5.19)

In Abbildung 5.1 ist der Effekt dieser Korrektur gut zu erkennen. Ohne die Korrektur der Energieskala stimmt die rekonstruierte  $\pi^0$ . Masse der Simulation nicht mit den Daten überein, sondern ist leicht zu höheren Massen verschoben.

<sup>5</sup>Englich für durchschlagen.

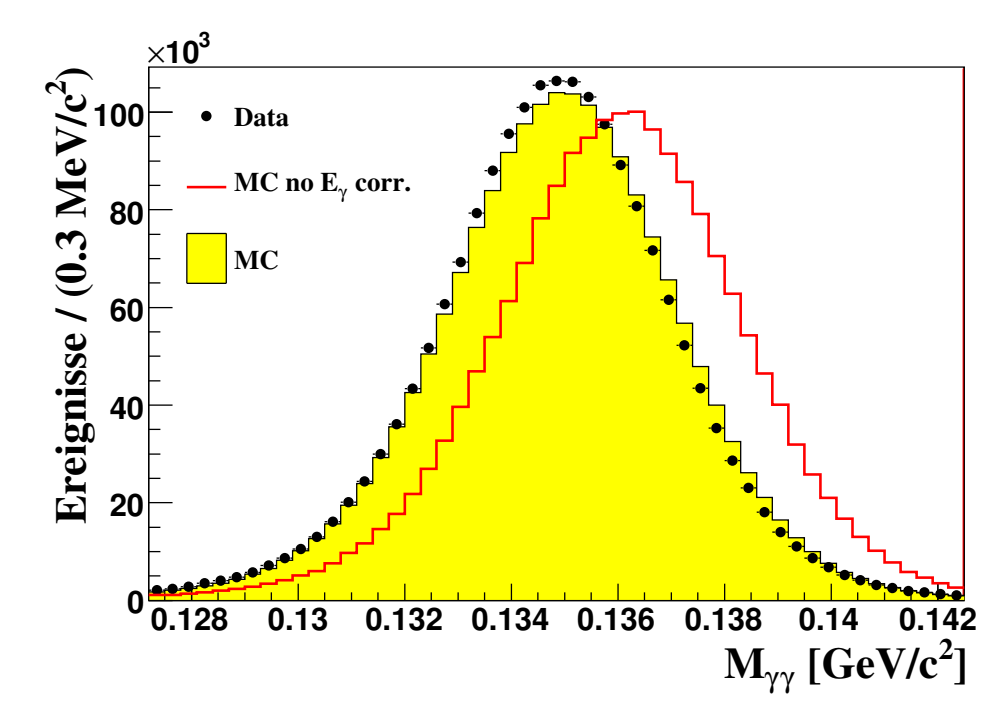

Abbildung 5.1: Darstellung des Einflusses der Energiekorrektur im Monte Carlo auf die invariante  $\gamma\gamma$ -Masse.

### Monte Carlo-Simulation

# 6 Ereignisselektion

# 6.1 Topologie des  $K_{\mu3}^\pm$ -Zerfalls

Zerfällt ein Kaon in ein neutrales Pion und ein Leptonpaar (siehe Abbildung 6.1), kann das NA48/2-Experiment keine Informationen über das Neutrino liefern. Zur Analyse des Zerfalls stehen nur die gemessenen Informationen des Myons sowie der Photonen aus dem Zerfall des neutralen Pions zur Verfügung. Aufgrund der sehr geringen Lebensdauer des neutralen Pions ist es nicht möglich, den sekundären Vertex des Pionzerfalls aufzulösen. Deshalb wird der geladene Vertex als Zerfallsvertex des Pions angenommen.

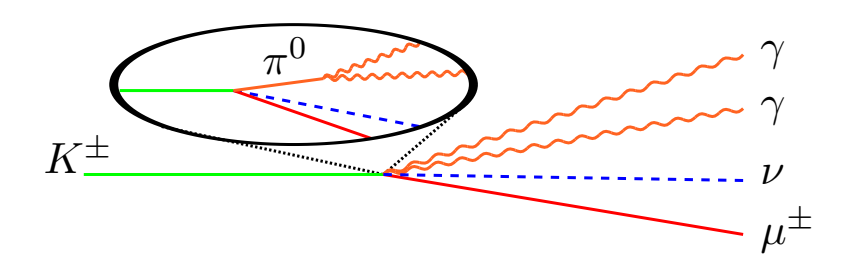

Abbildung 6.1: Topologie des  $K_{\mu 3}^{\pm}$  Zerfalls.

Der NA48/2-Detektor ermöglicht eine direkte Messung des Myonimpulses durch das Magnetspektrometer, sowie der Energie und Position der Photonen durch das elektromagnetische Kalorimeter. Identifiziert wird ein Myon hauptsächlich durch einen Treffer der Myon-Anti-Zähler, dem eine Spur aus dem Magnetspektrometer zugeordnet werden kann. Die Identifizierung der Photonen ist eine Kombination aus den Informationen des Spektrometers sowie des Kalorimeters. Ist einem Schauer im Kalorimeter keine Spur durch Extrapolation zuzuordnen, so wird dieser Schauer als Photonenschauer identifiziert.

Für die Rekonstruktion des Zerfalls wird der geladene Vertex gebildet und mit diesem, sowie zwei Photonenschauer die Pionmasse bestimmt. Zusätzlich wird aus den Schauerinformationen sowie dem Weltmittelwert der Masse des neutralen Pions der neutrale Vertex gebildet. Durch Schnitte auf die rekonstruierte Pionmasse sowie der Differenz aus neutralem und geladenen Zerfallsvertex wird der Zerfall selektiert. Die Rekonstruktion

des Pion erfolgt unter der Verwendung des neutralen Vertex. Mit den rekonstruierten Viererimpulsen des Pions und des Myons kann die fehlende Masse des Zerfalls berechnet, und damit das Ereignis als  $K^{\pm}_{\mu 3}$ -Zerfall identifiziert werden. Aufgrund der Topologie werden in dieser Analyse nur Ereignisse verwendet, die genau eine rekonstruierte Spur und mehr als zwei Photonenschauer aufweisen. In diesem Kapitel wird die oben beschriebene Vorgehensweise der Analyse im Detail erläutert, und auf den zu erwartenden Untergrund, sowie auf die Methoden diesen effektiv zu unterdrücken, eingegangen.

Da die Analyse zur Bestimmung der Formfaktoren in hohem Masse von einer sehr genauen Beschreibung der experimentellen Akzeptanz abhängig ist, sind alle Schnitte durch eine gute Übereinstimmung der Daten mit der Monte Carlo-Simulation motiviert.

## 6.2 Vorselektion von Ereigniskandidaten

In diesem Abschnitt wird die Vorselektion von Ereignissen, die prinzipiell der Ereignistopologie entsprechen, beschrieben. Hierbei handelt es sich um die Selektion von Ereignissen mit einem Myon sowie zwei oder mehr Photonen. Untersucht werden nur Ereignisse, die mit dem Haupt-Trigger  $Q_1 \times E_{LKr} > 10$  GeV aufgezeichnet wurden. Kontroll-Trigger werden nicht verwendet.

#### 6.2.1 Selektion von Myonenkandidaten

Als Grundlage zur Identifikation der Myonen stehen die von der Rekonstruktionssoftware bestimmten Spurobjekte zur Verfügung. In der Analyse werden die Informationen über die jeweilige Spurposition in allen vier Driftkammern, die Steigung der Spur vor und nach dem Magneten, sowie der berechnete Impuls verwendet. Zu Beginn werden Korrekturen auf den Impuls und die Steigungen der Spuren angewandt, um fehlerhafte Informationen der Positionen der einzelnen Driftkammern zu berücksichtigen (siehe Abschnitt 4.5.5).

#### Timing

Um sicherzustellen, dass die rekonstruierte Spur auch dem getriggerten Ereignis zuzuschreiben ist, werden die ermittelten Zeitinformationen der für geladene Teilchen sichtbaren Detektorelementen miteinander verglichen. Dabei handelt es sich um die Zeiten der Treffer im geladenen Hodoskop<sup>1</sup>  $t_{\text{track}}^{\text{HOD}}$ , sowie der gemittelten Zeiten der jeweiligen Treffer der einzelnen Driftkammerebenen  $t_{\text{track}}^{\text{DCH}}$ , die der Spur in der Rekonstruktion zugeordnet wurde. Beide Zeitmessungen müssen innerhalb eines Zeitfensters von  $|t_{\rm track}^{\rm DCH}-t_{\rm track}^{\rm HOD}|< 5\ \rm{ns}$ liegen.

<sup>&</sup>lt;sup>1</sup>Die Zeitmessung der Spur durch das geladene Hodoskops liefert die Triggerinformation  $Q_1$  und definiert somit den Zeitstempel des Ereignisses.
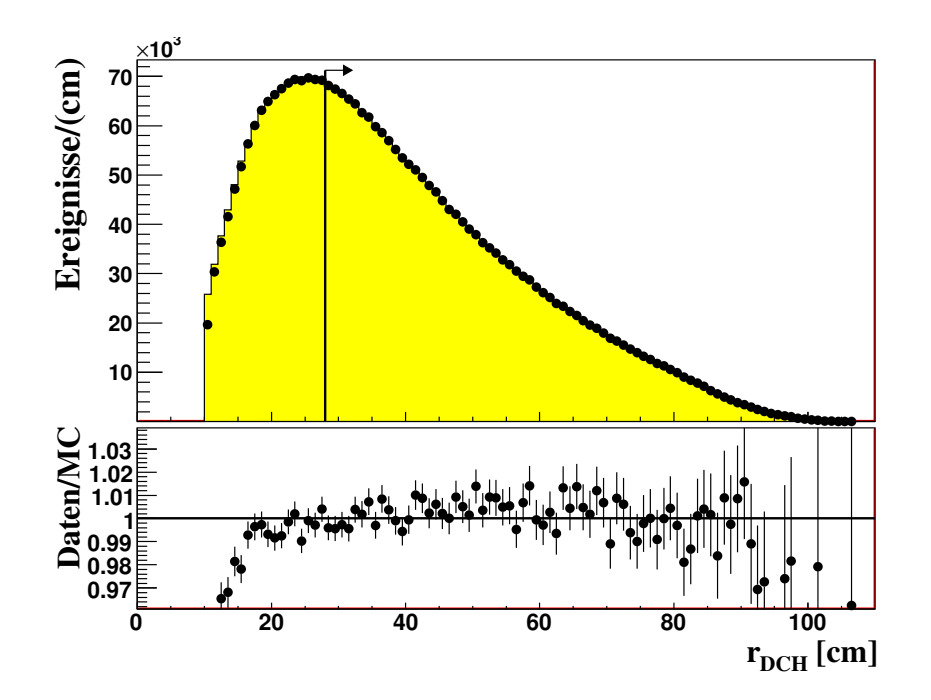

Abbildung 6.2: Verteilung des Abstandes der Spurpositionen von der z-Achse in der erste Driftkammer. Unterhalb von 13 cm werden die in den Daten vorhandenen Ineffizienzen der Driftkammern nicht mehr von der Simulation reproduziert.

#### **Tracking**

Um eine hohe Effizienz der Driftkammern zu gewährleisten, wird der akzeptierte radiale Abstand  $r_{\text{track}}^{\text{DCH}}$  der Auftreffpunkte von der z-Achse in allen verwendeten Driftkammern auf 28 cm - 120 cm eingeschränkt. Für Radien kleiner als 28 cm ist es dem Monte Carlo nicht möglich, die Daten zu reproduzieren (siehe Abbildung 6.2). Dies zeigt sich in unterschiedlicher Akzeptanz von geladenen Spuren in den Daten und der Simulation. Auch die Studien zur Stabilität des Resultates bezüglich des gewählten Schnittes zeigt ein konstantes Verhalten ab 28 cm (Vergleiche Abschnitt 8.3.2). Zusätzlich wird ein Qualitätswert des Spurfits der betrachteten Spur von  $Q_{\text{track}} > 0.8$  gefordert.

#### Teilchenidentifikation

Zur Teilchenidentifikation wird auf die Informationen aus dem elektromagnetischen Kalorimeter sowie aus den Myon-Anti-Zählern zurückgegriffen. Um Myonen von Elektronen und Pionen unterscheiden zu können, wird unter anderem das  $E/p$ -Verhältnis verwendet. Diese Größe beschreibt das Verhältnis zwischen der Energie E, die das Teilchen im elektromagnetischen Kalorimeter deponiert, und dem im Spektrometer gemessenen Impuls p. Elektronen deponieren annähernd ihre gesamte Energie im elektromagnetischen Kalorimeter und weisen somit einen  $E/p$ -Wert zwischen 0.95 und 1.05 auf. Myonen hingegen wechselwirken nur minimal mit dem flüssigen Krypton im Kalorimeter und hinterlassen

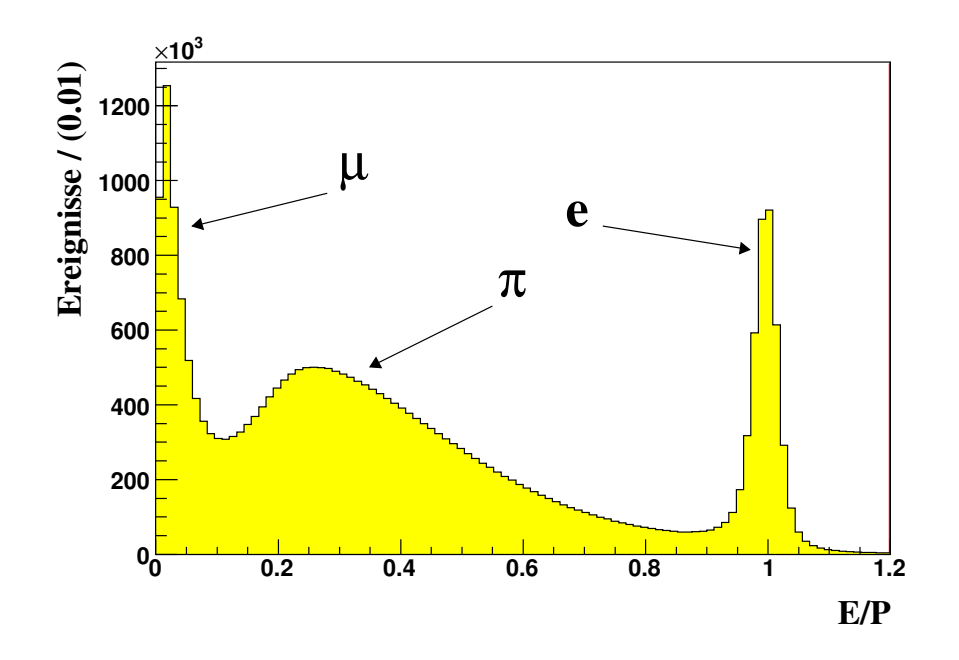

Abbildung 6.3: Verteilung des  $E/p$ -Verhältnis von Spuren ohne Analyseschnitte.

dort nur wenig Energie. Ihr zu erwartendes  $E/p$  ist nur wenig größer als 0. Das Pion als Hadron wechselwirkt dominant über Kernwechselwirkung mit dem Kalorimetermaterial. Dadurch entstehen verzweigte, sowohl transversal als auch longitudinal weit ausgedehnte Schauer. Aufgrund des Aufbaus des Kalorimeters (siehe Abschnitt 3.3.3) sowie einem eventuellen punch-through-Pion oder im Hadronschauer vorhandene Neutrino, ist die Gesamtenerige des Pions nur schlecht messbar und somit dessen  $E/p$  breit verteilt (siehe Abbildung 6.3). Um mit hoher Effizienz Myonen zu selektieren, werden in der Analyse nur Spuren mit einem  $E/p < 0.2$  verwendet.

Um eine hohe Effizienz in der Berechnung des E/p-Verhältnisses zu gewährleisten, muss der wesentliche Teil des Schauers im aktiven Volumen des Kalorimeters liegen. Schauer, die sich zu nahe an ineffizienten Bereichen des elektromagnetischen Kalorimeters befinden, können in der Analyse nicht verwenden werden. Für die Analyse werden nur Schauer verwendet, deren Zentrum mindestens 10 cm vom äußeren und mindestens 5 cm vom inneren Kalorimeterrand entfernt liegen. In Abbildung 6.4 ist das aktive Volumen des Kalorimeters und die Akzeptanzschnitte dargestellten. Die octagonale Form des Schnittes auf den äußeren Bereich des Kalorimeters wird durch folgende Bedingung ergänzt:

$$
\sqrt{(|x_{\text{LKr}}| - 63.2)^2 + (|y_{\text{LKr}}| - 94.7)^2} \le 11\tag{6.1}
$$

Diese Bedienung ermöglicht es, Bereiche des Kalorimeters, die aufgrund von defekten data consentrators<sup>2</sup> nicht ausgelesen werden konnten, zu berücksichtigen. Zusätzlich wird

<sup>2</sup>Englich für Daten-Konzentratoren, ein zur Datenkomprimierung verwendetes Elektronikmodule des elektromagnetischen Kalorimeters.

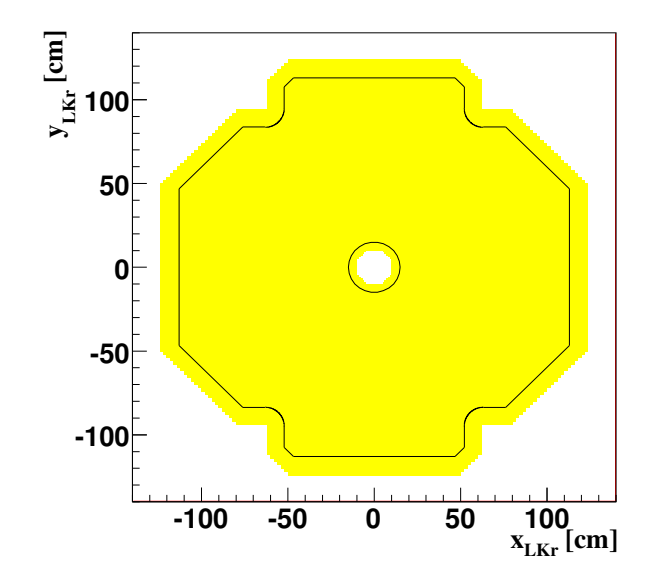

Abbildung 6.4: Darstellung der Akzeptanz des elektromagnetischen Kalorimeters: Das aktive Volumen ist gelb markiert, die schwarze Linie begrenzt den allgemein akzeptierten Bereich.

für jeden Schauer ein minimaler Abstand von toten Kalorimeterzellen gefordert, dieser beträgt  $d_{\text{track}}^{\text{dead cells}} > 2 \text{ cm}.$ 

Die Myon-Anti-Zähler sind eine zusätzliche Möglichkeit, geladene Teilchen als Myonen zu identifizieren. Um auch hier eine Identifikation zu gewährleisten, muss die Spur die Myon-Anti-Zähler im instrumentierten Bereich treffen. Hierfür wird die Spur auf die Ebenen der Myon-Anti-Zähler extrapoliert. Aufgrund der Geometrie (siehe Abbildung 3.12), muss der ermittelte Auftreffpunkt innerhalb eines Quadrats mit der Kantenlänge  $x_{\max}^{\text{MUV}}$  $= 260$  cm liegen. Wegen des Strahlrohres ist der mittlere Bereich der Myon-Anti-Zähler nicht instrumentiert. Aus diesem Grund wird zusätzlich noch gefordert, dass der Auftreffpunkt ausserhalb eines Quadrats der Kantenlänge  $x_{\min}^{\text{MUV}} = 30 \text{ cm}$  um den Mittelpunkt der Myon-Anti-Zähler liegt. Es werden folgende Anforderungen an den extrapolierten Auftreffpunkt der Spur in den Myon-Anti-Zählern gestellt:

$$
|x_{\text{track}}^{\text{MUV}}| < 130 \text{ cm} \quad \text{und} \quad |y_{\text{track}}^{\text{MUV}}| < 130 \text{ cm}, \tag{6.2}
$$

$$
|x_{\text{track}}^{\text{MUV}}| > 15 \text{ cm} \quad \text{oder} \quad |y_{\text{track}}^{\text{MUV}}| > 15 \text{ cm}.\tag{6.3}
$$

Ist ein Treffer der Myon-Anti-Zähler einer extrapolierten Spur zuzuordnen, so wird zusätzlich noch die Zeitinformation mit der des zugeordneten Treffers des geladenen Hodoskops verglichen. Beide Messungen müssen in einem Zeitfenster von  $|t_{\text{track}}^{\text{MUV}} - t_{\text{track}}^{\text{HOD}}| < 3$  ns liegen. Ist das nicht der Fall, so stammt der Treffer der Myon-Anti-Zähler wahrscheinlich nicht von der betrachteten Spur. In Abbildung 6.5 ist die Verteilung der Differenz der beiden Zeitmessungen dargestellt. Der flache Untergrund aus zufälligen Koinzidenzen kann zu einer Fehlidentifikation eines Pions als Myon führen.

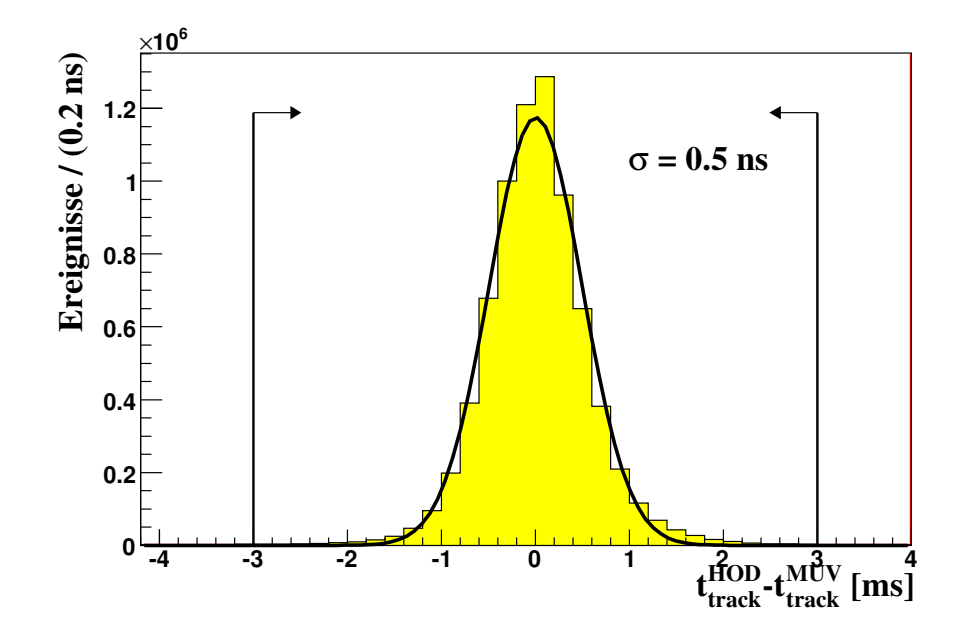

Abbildung 6.5: Darstellung der Differenz der Zeitmessung von Spur im geladenen Hodoskop t<sup>HOD</sup> zur Zeitmessung des zugeordneten Treffers der Spur in den Myon-Anti- $Z\ddot{a}hlern$   $t_{track}^{MUV}$ .

Um eine möglichst hohe Effizienz der Teilchenidentifikation zu erhalten, werden Treffer in den ersten zwei Szintillatorlagen der Myon-Anti-Zähler gefordert, und der Impuls der Spur auf einen Wertebereich von 13 GeV/c  $p_{\text{track}} < 45$  GeV/c eingeschränkt. In diesem Bereich weist das Verhältnis der gemessenen Effizienzen in Daten und Monte Carlo-Simulation ein konstantes Verhalten auf (siehe Abbildung 6.6). Tabelle 6.1 fasst alle verwendeten Kriterien zur Identifikation von Myonen nochmals zusammen.

#### 6.2.2 Selektion von Photonenkandidaten

Zunächst werden die nötigen Korrekturen der Energie und Position der Schauer bezüglich der Nichtlinearität der Energiemessung, sowie der Projektivität der Kalorimeterzellen angewendet (siehe Abschnitt 4.5.5). Um die Effizienz der Energiemessung zu gewährleisten, gelten dieselben Kriterien für die Schauerposition wie für die Position der Spuren im Kalorimeter. Dafür werden die gleichen Akzeptanzschnitte angewandt. Zusätzlich wird ein minimaler Abstand von extrapolierten Spuren gefordert. Um zu gewährleisten, dass ein Schauer durch ein Photon induziert wurde, darf keine Spur das Kalorimeter in einem Abstand von weniger als  $d_{\gamma}^{\text{track}} > 20$  cm vom betrachteten Schauer treffen. Zusätzlich wird für elektromagnetische Schauer eine Minimalenergie von  $E_{\gamma} > 3$  GeV gefordert. Ab diesem Wert ist die Energiemessung des Kalorimeters zuverlässig und durch die Monte Carlo-Simulation gut beschrieben. Der Einfluss von überlappenden Schauern wird durch einen Schnitt auf den Abstand  $d_{\gamma}^{\text{cluster}} > 20$  cm zu anderen rekonstruierten Schauern

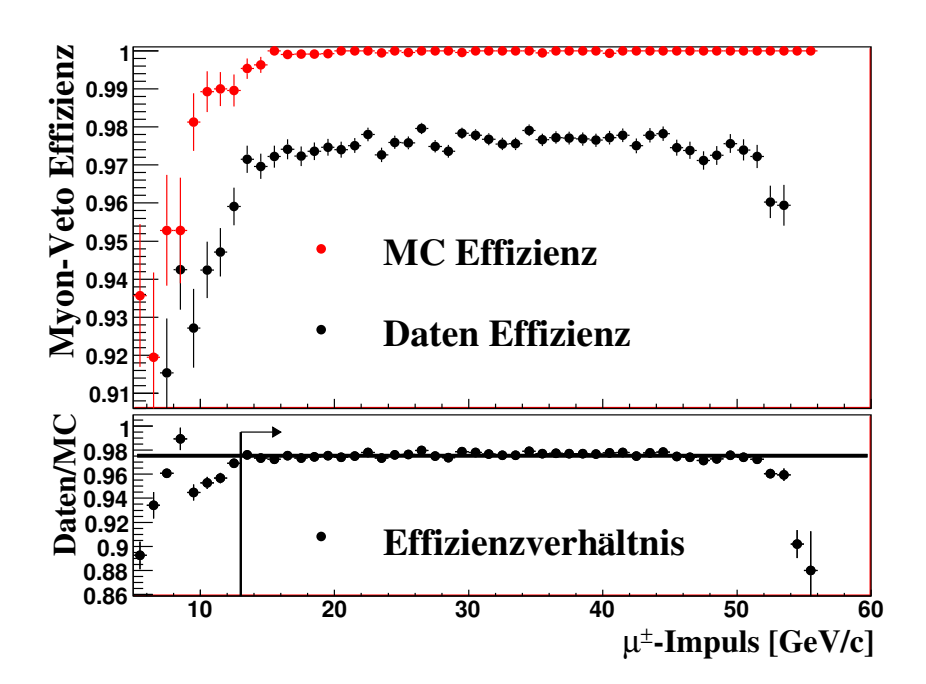

Abbildung 6.6: Myon-Veto-Effizienzen für Daten und Monte Carlo-Simulation des Minimum-Bias-Run 2004. Oben: Impulsabhängigkeit der Effizienz der Myon-Anti-Zähler für Daten (schwarz) und Monte Carlo (rot). Unten: Verhältnis der Effizienzen von Daten und Monte Carlo mit dem Selektionsschnitt von 13 GeV/c.

unterdrückt.

Eine Übersicht aller Schnitte zur Selektion von Photonen aus  $\pi^0$ -Zerfällen gibt Tabelle 6.2.

## 6.3 Rekonstruktion der  $K_{\mu 3}^{\pm}$ -Ereignisse

Für Ereignisse, die über genau eine Myonspur und mehr als einen Photonschauer verfügen, ist es möglich, eine vollständige Rekonstruktion durchzuführen. In diesem Abschnitt wird diese Rekonstruktion schrittweise vorgestellt.

### 6.3.1 Vertexberechnung

Zur Selektion des Zerfallsvertex wird die in Abschnitt 4.5.3 vorgestellte Methode der Berechnung des geladenen Vertex angewandt. Dazu werden nur Spuren verwendet, die positiv als Myon identifiziert wurden und einen Impuls aufweisen, der sich in einem Wertebereich von 13 GeV/c  $p_{\mu}$  < 45 GeV/c befindet. Die Routine beinhaltet die Korrektur bezüglich der Magnetfelder innerhalb der Zerfallsregion. Für den rekonstruierten Zerfallsvertex werden folgende Akzeptanzschnitte angewandt:

| Schnitt                                                            | Variable                                                          | <b>Bereich</b>                     |
|--------------------------------------------------------------------|-------------------------------------------------------------------|------------------------------------|
| Radialer Abstand der Spuren zur z-Achse in<br>den Driftkammern     | $r_{\text{track}}^{\text{DCH}}$                                   | $28 \text{ cm}$ - $110 \text{ cm}$ |
| Oktagonaler Akzeptanzschnitt für Spuren im<br>Kalorimeter          | $r_{\text{track}}^{\text{LKr}}$                                   |                                    |
| Abstand zu toten Zellen                                            | $d_{\text{track}}^{\text{dead cells}}$                            | $> 2$ cm                           |
| Spurqualität                                                       | $Q_{\rm track}$                                                   | > 0.8                              |
| Zeitdifferenz der Spurmessungen aus Spek-<br>trometer und Hodoskop | $ t_{\text{track}}^{\text{DCH}} - t_{\text{track}}^{\text{HOD}} $ | $< 5$ ns                           |
| Zeitdifferenz der Messungen aus Hodoskop<br>und Myon-Anti-Zählern  | $ t_{\text{track}}^{\text{MUV}} - t_{\text{track}}^{\text{HOD}} $ | $<$ 3 ns                           |
| Spurimpuls                                                         | $p_{\text{track}}$                                                | 13 GeV/c - 45 GeV/c                |
| $E/p$ -Verhältnis der Spur                                         | $E/p_{\rm track}$                                                 | $\langle 0.2$                      |
| MUV-Status                                                         |                                                                   | $1$ oder $2$                       |

Tabelle 6.1: Schnitte zur Identifikation von Myonen.

- Die z-Koordinate des Zerfallsvertex  $z_{\text{cda}}$  muss in einem Bereich von −15 m bis 65 m liegen.
- Der radiale Abstand der Zerfallsvertex  $r_{\text{cda}}$  von der z-Achse darf höchsten 2.5 cm betragen.

Beide Anforderungen an den Zerfallsvertex unterdrücken zufällige Myonen unter anderem aus Zerfällen von Pionen, die durch Streuprozesse am finalen Kollimator erzeugt wurden. Diese Bedingungen an den Zerfallsvertex reduzieren zusätzlich zufällige Koinzidenzen von Spuren und zugeordneten Treffern der Myon-Anti-Zähler. In Abbildung 6.7 sind die Verteilung der z-Koordinate des geladenen Zerfallsvertex  $z_{\text{cda}}$  sowie die Akzeptanzschnitte dargestellt.

Abbildung 6.8 zeigt die Verteilung des radialen Abstandes des Zerfallsvertex  $r_{\text{cda}}$  von der z-Achse. Aufgrund der nur mässigen Simulation der radialen Ausdehnung des Kaonstrahls im Monte Carlo ist die Übereinstimmung von Daten und Simulation nicht gut.

Die Ausleuchtung der Driftkammern ist mit der z-Position des Zerfallsvertex korreliert (siehe Abbildung 6.9 oben). Um die Ausläufer der Verteilung, die durch das Monte Carlo eventuell schlecht beschrieben werden, zu unterdrücken, wird zusätzlich ein zweidimensionaler Schnitt auf den maximal erlaubten Abstand der Spur in der ersten Driftkammer eingefügt. Dieser Schnitt erlaubt es, zusammen mit dem z-Vertex-Schnitt sowie dem

| Schnitt                                                    | Variable                        | Bereich   |
|------------------------------------------------------------|---------------------------------|-----------|
| Energie der Photonen                                       | $E_{\gamma}$                    | $>$ 3 GeV |
| Oktagonaler Akzeptanzschnitt für Schauer<br>im Kalorimeter | $r_{\text{track}}^{\text{LKr}}$ |           |
| Abstand zu anderen Schauern                                | $d_z^{\text{cluster}}$          | $>20$ cm  |
| Abstand zu Spuren im Kalorimeter                           | $d_\gamma^{\rm track}$          | $> 20$ cm |
| Abstand zu toten Zellen                                    | $d_{\gamma}^{\rm dead}$ cells   | $> 2$ cm  |

Tabelle 6.2: Schnitte zur Identifikation von Photonkandidaten.

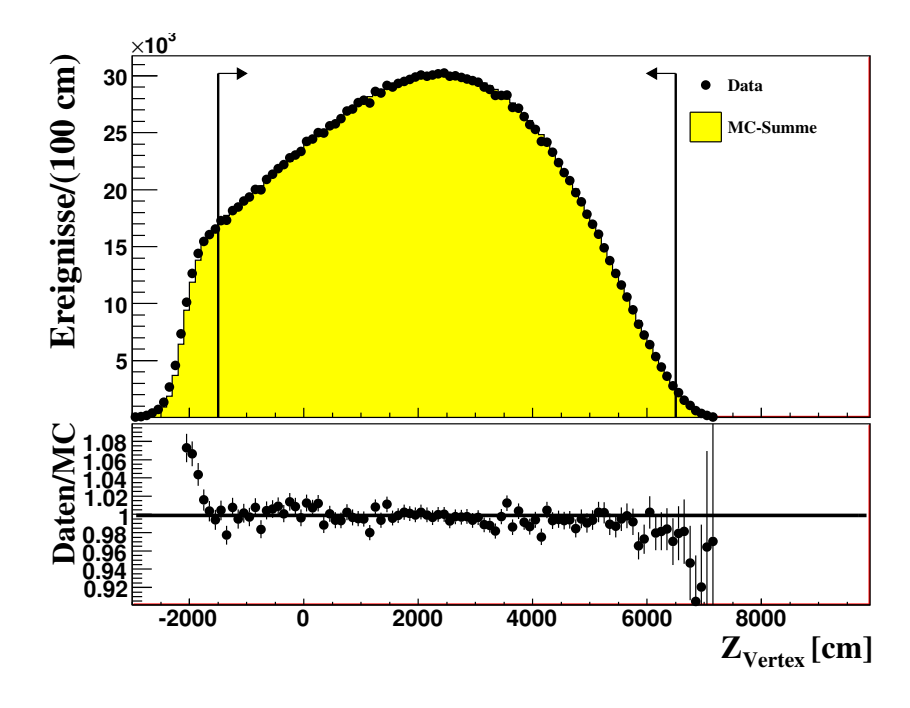

Abbildung 6.7: Verteilung der z-Position des geladenen Zerfallsvertex  $z_{cda}$ . Oben: Lineare Darstellung der Verteilung. Unten: Verhältnis von Daten zu Monte Carlo-Simulation.

Schnitt auf den minimalen Abstand der Spur von der Strahlachse, nur Regionen in der Analyse zu verwenden, in denen Daten und Monte Carlo-Simulation gut übereinstimmen. (siehe Abbildung 6.9 unten). Dieser zweidimensionale Schnitt ist durch folgende Bedingungen realisiert:

$$
r_{\text{DCH1}} < 90 \text{ cm} \tag{6.4}
$$

$$
r_{\text{DCH1}} + z_{\text{cda}}/100 < 100 \text{ cm.} \tag{6.5}
$$

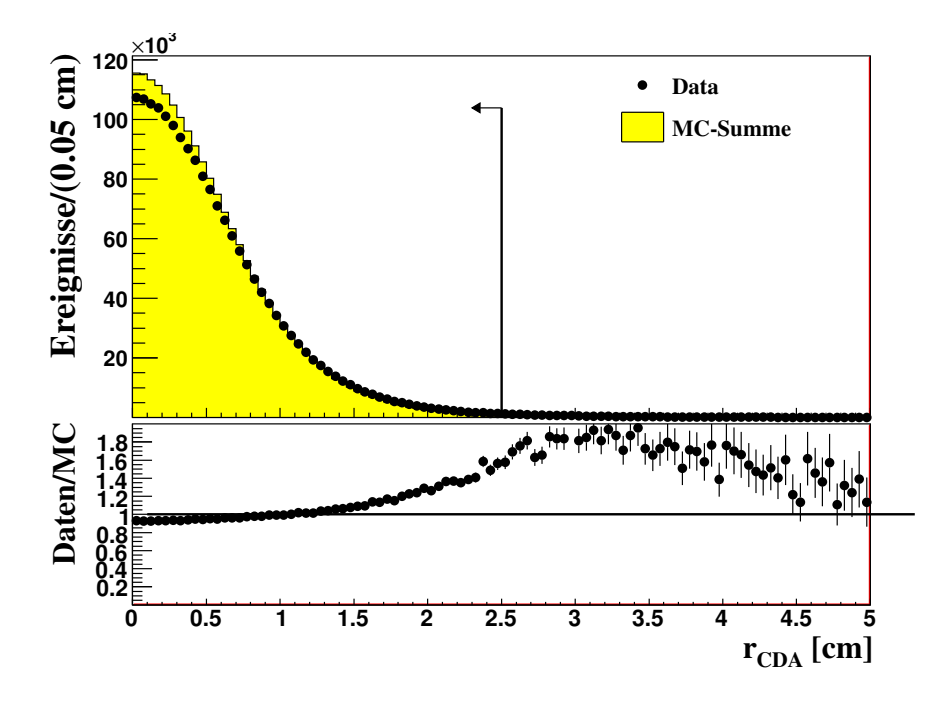

Abbildung 6.8: Verteilung des radialen Abstandes  $r_{cda}$  des geladenen Zerfallsvertex  $z_{cda}$  von der z-Achse.

#### 6.3.2 Pionrekonstruktion

Ereignisse, die über mehr als einen selektierten Photonenschauer verfügen, werden auf die Existenz eines Pions untersucht. Jede Schauerkombination wird auf die zeitliche Koinzidenz der zwei Schauer zueinander, sowie auf die zeitliche Koinzidenz der einzelnen Schauers zur Myonspur hin untersucht. Dazu werden an die Schauerzeiten die folgenden Bedingungen gestellt:

- Zeitdifferenz der zwei Photonen:  $|t_{\gamma_1} t_{\gamma_2}| < 2$  ns.
- Zeitdifferenz der Photonen zur Myonspur:  $|t_{\gamma_i} t_{\rm track}^{\rm HOD}| < 2$ ns

Für die Photonzeiten wird die Zeitinformation aus dem elektromagnetischen Kalorimeter verwendet. Erfüllt eine Schauerkombination diese Bedingungen, wird der neutrale Vertex  $z_{\pi^0}$  des Pions unter Verwendung der Pionmasse  $m_{\pi^0} = 134.9766 \text{ MeV}/c^2$  [PDG10], wie in Abschnitt 4.5.2 vorgestellt, berechnet. Um sicherzustellen, dass sowohl das Myon als auch das Pion aus dem selben Zerfall stammen, wird der neutrale Vertex mit dem geladenen Vertex verglichen. Ist die Differenz  $|z_{\pi^0} - z_{\text{cda}}| < 800$  cm, so wird die Schauerkombination als mögliches Pion gespeichert. Dieser Schnitt wird weich gewählt, um auf Unterschiede in Daten und Monte Carlo in dieser Verteilung nicht sensitiv zu sein. Anschliessend wird für alle möglichen Schauerkombinationen unter Verwendung des geladenen Zerfallsvertex die invariante Masse der zwei Photonen folgendermassen

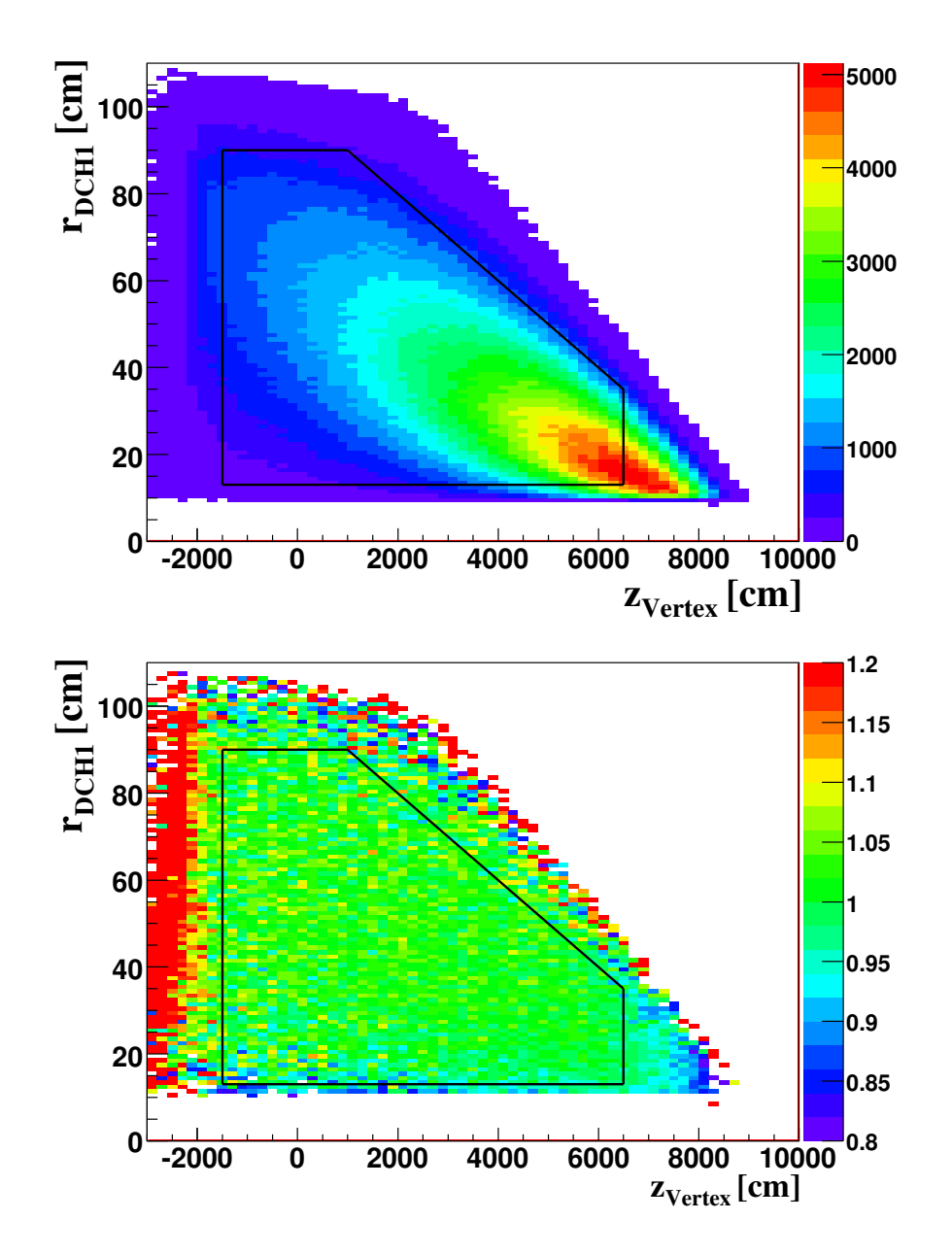

Abbildung 6.9: Oben: Darstellung der Korrelation zwischen z-Postion des geladenen Zerfallsvertex zcda und dem radialen Abstand der Spur in der ersten Driftkammer rDCH1. Unten: Verhältnis von Daten und Monte Carlo-Simulation. In beiden Verteilungen sind die Schnitte auf die z-Postion des geladenen Zerfallsvertex (−15 m < zcda < 65 m), den minimal erlaubten Abstand der Spur in den Driftkammern ( $r_{DCH} > 28$  cm), und dem neu eingefügten zweidimensionalen Schnitt des maximal erlaubten Abstandes der Spur in den Driftkammern, in Abhängigkeit der z-Position des Zerfallsvertex dargestellt.

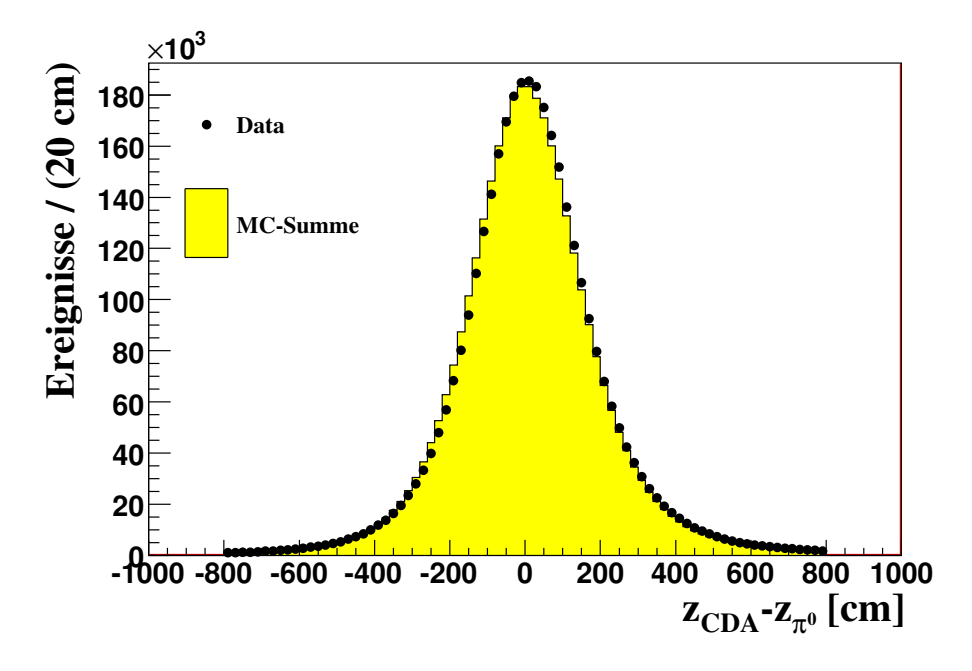

Abbildung 6.10: Verteilung der Differenz von geladenen und neutralen Zerfallsvertex  $\Delta z = z_{CDA} - z_{\pi^0}.$ 

berechnet:

$$
m_{\gamma_1 \gamma_2}^2 = m_{\gamma_1}^2 + m_{\gamma_2}^2 + 2E_{\gamma_1} E_{\gamma_2} - 2\vec{p}_{\gamma_1} \vec{p}_{\gamma_2}
$$
  
= 
$$
2E_{\gamma_1} E_{\gamma_2} - 2p_{\gamma_1} p_{\gamma_2} \cos \theta
$$
  
= 
$$
2E_{\gamma_1} E_{\gamma_2} (1 - \cos \theta).
$$
 (6.6)

Hier ist  $E_{\gamma_i}$  die gemessene Energie des jeweiligen Schauers und  $\theta$  der Öffnungswinkel der zwei Photonen aus dem Pionzerfall. Unter Verwendung der Näherung für kleine Öffnungswinkel θ (siehe Gleichung 4.6) lässt sich die Formel folgendermassen annähern:

$$
m_{\gamma_1 \gamma_2} = \frac{1}{z_{\text{LKr}} - z_{\text{Vertex}}} \sqrt{E_{\gamma_1} E_{\gamma_2}} |\vec{r}_{\gamma_1} - \vec{r}_{\gamma_2}| \tag{6.7}
$$

Bei  $\vec{r}_{\gamma_i}, i = 1, 2$  handelt es sich um den Ortsvektor des Schauers mit dem geladenen Zerfallsvertex als Ursprung.

Diese Berechnung dient als zusätzlicher Test des Pions und entspricht der Bestimmung des Abstandes des geladenen und des neutralen Vertex. Liegt mehr als eine Schauerkombination vor, so wird diejenige für die weiteren Berechnungen ausgewählt, deren berechnete invariante Masse die kleinste Differenz zur wahren Pionmasse  $m_{\pi^0}$  aufweist. In Abbildung 6.11 ist die Verteilung der invarianten  $\gamma\gamma$ -Masse dargestellt.

Zur Berechnung des Viererimpulses des neutralen Pions wird die Spur des Ereignisses zur z-Position des neutralen Zerfallsvertex der Photonkombination extrapoliert und die x- und y-Komponente des Vertex bestimmt. Somit ist der neutrale Vertex  $\vec{r}_{\pi^0}$  in allen

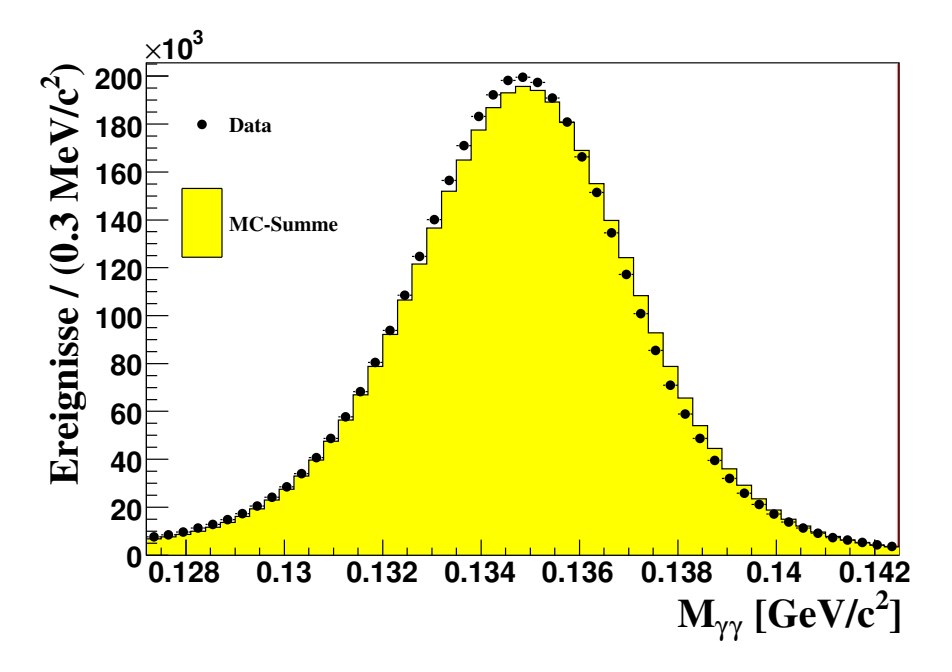

Abbildung 6.11: Verteilung der invarianten  $\gamma\gamma$ -Masse.

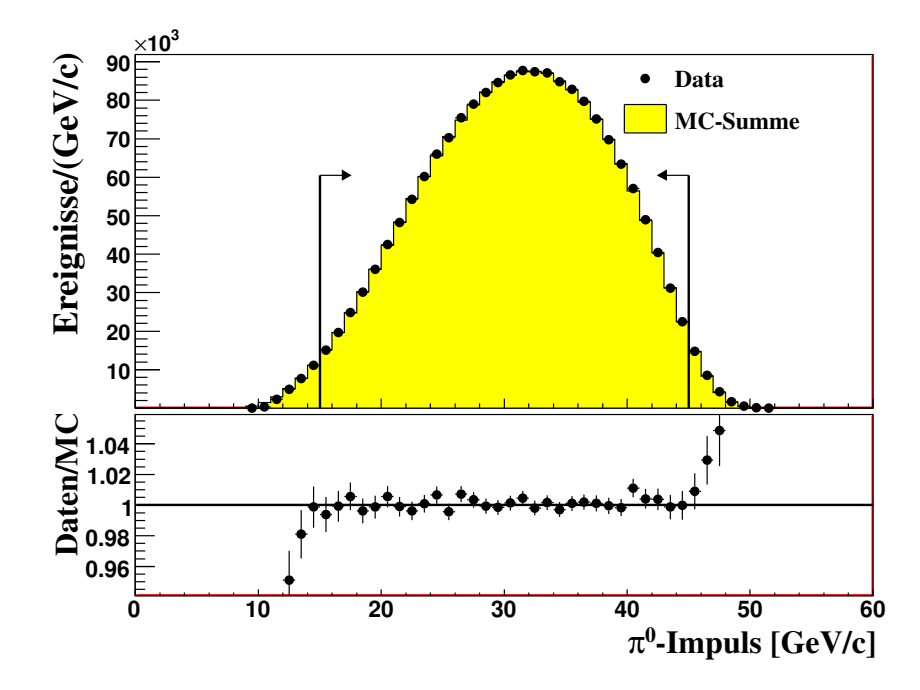

Abbildung 6.12: Verteilung des rekonstruierten Impulses des neutralen Pions.

drei Raumdimensionen bekannt. Die Viererimpulse der Photonen  $p^{\mu}_{\gamma_i}$  werden unter der Verwendung des neutralen Vertex mit Formel 4.4 berechnet. Anschliessend wird aus den zwei Viererimpulsen der Photonen  $p_{\gamma_i}^{\mu}$  der Vierimpuls des neutralen Pions  $p_{\pi^0}^{\mu} = p_{\gamma_1}^{\mu} + p_{\gamma_2}^{\mu}$ gebildet. Die Verteilung des Impulsbetrages des neutralen Pions  $|\vec{p}_{\pi^0}|$  ist in Abbildung gebildet. Die Verteilung des Impulsbetrages des neutralen Pions  $|\vec{p}_{\pi^0}|$  ist in Abbildung 6.12 dargestellt. Für die Analyse wird ein Pionimpuls in den Grenzen von 15 GeV/ $c$  <  $p_{\pi0}$  < 45 GeV/c gefordert. In diesem Bereich wird der Pionimpuls sehr gut durch die Monte Carlo-Simulation beschrieben.

### 6.3.3 Schnitt gegen Interaktionen von Photonen in der ersten Driftkammer

Für Zerfälle, die an einer z-Position in der Nähe des Magnetspektrometer stattfinden, ist es möglich, dass Photonen aus dem Pionzerfall mit der dem Dichtungsflansch der ersten Driftkammer wechselwirken, bevor sie im elektromagnetischen Kalorimeter nachgewiesen werden. Nur Photonen mit einer hohen Energie können den Dichtungsflansch durchdringen. Diese Wechselwirkung und der damit verbundene Energieverlust ist in der Monte Carlo-Simulation nicht ausreichend gut beschrieben.

Durch die genaue Kenntnis der Position sowie der Geometrie des Dichtungsflansches ist es möglich, Photonen, die in diese Region extrapoliert werden, in der Analyse nicht zu verwenden. Der Radius des Dichtungsflansches beträgt 11 cm, die Steigung eines Photons, um den Dichtungsflansch zu durchlaufen, kann damit folgendermassen berechnet werden:

$$
\frac{dR^{Flansch}}{dz} = \frac{11 \text{ cm}}{z_{\text{DCH1}} - z_{\pi^0, \text{res}}}
$$
(6.8)

Die Definition von  $z_{\pi^0$ res =  $z_{\pi^0}$  + 400 cm berücksichtigt Auflösungseffekte des neutralen Vertex  $z_{\pi0}$ . Von der Position des Dichtungsflansches wird entlang dieser Steigung ein Ring mit einem Radius

$$
R_{LKr}^{Flansch} = \frac{dR}{dz}^{Flansch} \Delta z = \frac{dR^{Flansch}}{dz} (z_{LKr} - z_{\pi^0, \text{res}})
$$
(6.9)

berechnet. Jede gefundene Schauerkombination wird auf diesen Effekt untersucht. Photonen, deren Position innerhalb des Ringes liegen, werden in der Analyse nicht weiter betrachten, indem die betreffende Schauerkombination entfernt wird, bevor sie auf die Differenz zur Pionmasse  $m_{\pi^0}$  untersucht werden.

#### 6.3.4 Myonrekonstruktion

Zur Rekonstruktion des Viererimpulses des Myons wird auf die Impulsmessungen des Magnetspektrometers zurückgegriffen. Wird eine Spur durch  $E/p < 0.2$ , sowie einem zugeordneten Treffer in den Myon-Anti-Zählern als Myon identifiziert, wird dessen Energie unter Annahme der Myonmasse  $m_{\mu} = 105.658 \text{ MeV}/c^2$  [PDG10] und unter Verwendung

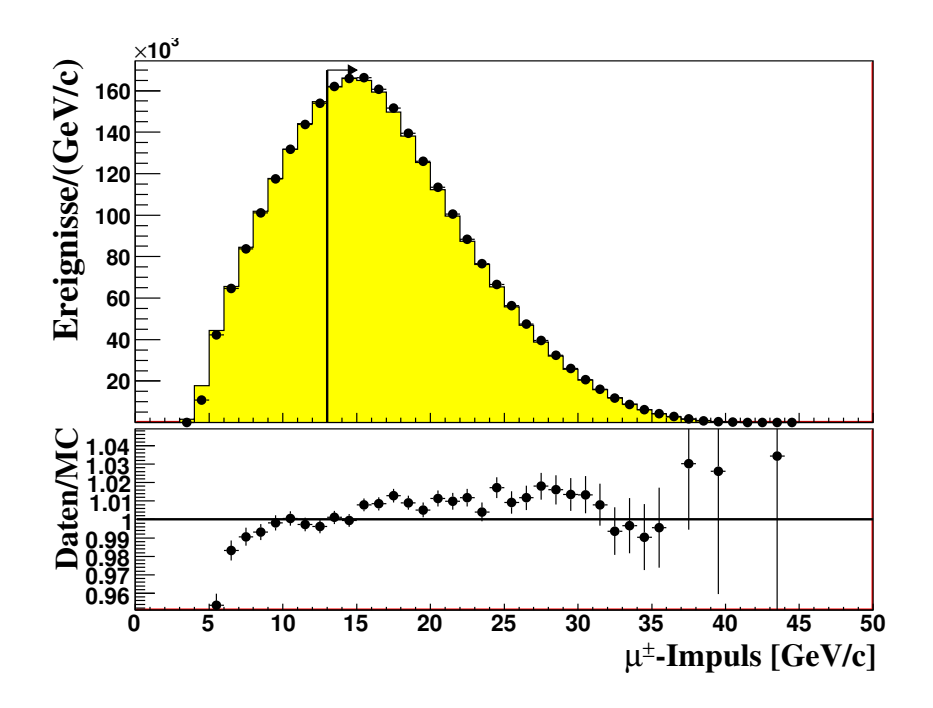

Abbildung 6.13: Verteilung der rekonstruierten Impulses des Myons.

des Impulsvektors  $\vec{p}_{\text{track}}$  berechnet. Der Viererimpuls des Myons wird mittels Formel 4.3 bestimmt. In Abbildung 6.13 ist die Verteilung des Betrages des Myonimpulses, sowie der Schnitt  $p_{\mu} > 13$  GeV/c zur Berücksichtigung der Myon-Veto Effizienz dargestellt.

## 6.3.5 Untergrundquellen

Drei Kaonzerfälle kommen als Untergrundquelle in Frage. Tabelle 6.3 fasst diese Zerfälle samt ihrer Verzweigungsverhältnisses zusammen. In den folgenden Punkten werden die Zerfallskanäle vorgestellt und ihr Beitrag zum Untergrund erläutert.

| Zerfall                                | Verzweigunsverhältniss           |
|----------------------------------------|----------------------------------|
| $K^+\rightarrow \pi^+\pi^0$            | $(20.92 \pm 0.12)\%$             |
| $K^+\rightarrow \pi^+\pi^0\pi^0$       | $(1.757 \pm 0.024)\%$            |
| $K^+\rightarrow \pi^+\pi^0\gamma$ (IB) | $(2.75 \pm 0.15) \times 10^{-4}$ |

**Tabelle 6.3:** Zusammenstellung der Untergrundkanäle mit möglichen  $K^{\pm}_{\mu 3}$ -Zerfallssignaturen. Für den  $K^+$   $\rightarrow \pi^+\pi^0\gamma$ -Zerfall ist nur der im Monte Carlo verwendete Anteil aus interner Breamsstahlung angegeben.

## •  $K^{\pm} \rightarrow \pi^{\pm} \pi^0$

Aufgrund des  $\pi^{\pm} \to \mu^{\pm} \nu$ -Zerfalls kann der  $K^{\pm} \to \pi^{\pm} \pi^0$ -Zerfall die Zerfallssignatur des  $K^{\pm}_{\mu 3}$ -Zerfalls aufweisen und ist somit nicht mehr von diesem zu unterscheiden. Aufgrund der Nutzung der shower libraries in der Monte Carlo-Simulation, wird diese Art von Zerfällen nur bis zur Vorderseite des elektromagnetischen Kalorimeters simuliert. Dies kann zu Problemen in der Akzeptanzberechnung für  $K^{\pm} \rightarrow$  $\pi^{\pm}\pi^0$ -Zerfälle führen. Durch zufällige Koinzidenzen in den Myon-Anti-Zählern sind Fehlidentifikationen eines geladenen Pions als Myon nicht ausgeschlossen. Aufgrund des fünf mal größeren Verzweigungsverhältnisses und den angesprochenen Effekten handelt es sich bei dem  $K^{\pm} \rightarrow \pi^{\pm} \pi^0$ -Zerfall um den dominanten Untergrundkanal.

## •  $K^{\pm} \rightarrow \pi^{\pm} \pi^0 \pi^0$

Damit der  $K^{\pm} \rightarrow \pi^{\pm} \pi^0 \pi^0$ -Zerfall die Signatur des Signalkanals imitieren kann, ist es notwendig, dass, wie beim  $K^{\pm} \rightarrow \pi^{\pm} \pi^0$ -Zerfall, das geladene Pion als Myon fehlidentifiziert wird. Dies ist auch hier zum einen durch den  $\pi^{\pm} \to \mu^{\pm} \nu$ -Zerfall möglich, zum anderen durch Fehlidentifikation des Pions als Myon durch zufällige Koinzidenzen in den Myon-Anti-Zählern. Die Pionrekonstruktion schließt zusätzliche Schauer im Kalorimeter nicht aus, was die Akzeptanz eines  $K^+ \rightarrow \pi^+ \pi^0 \pi^0$ -Ereignis ebenfalls begünstigt. Die zusätzlichen Schauer ermöglichen jedoch, den Zerfall effektiv zu unterdrücken. Werden die zusätzlichen Photonen im Detektor nicht nachgewiesen oder überlappen zwei oder mehrere Photonschauer, kann das Ereignis aber als Signal akzeptiert werden.

• 
$$
K^{\pm} \rightarrow \pi^{\pm} \pi^0 \gamma
$$
 (IB)

Das im Vergleich zum  $K^{\pm}_{\mu 3}$ -Zerfall sehr kleine Verzweigungsverhältnis macht es eher unwahrscheinlich, dass dieser Zerfall zum Untergrund beiträgt. Da jedoch das zusätzliche Photon niedere Energie besitzt und der Zerfall ansonsten unter gleichen Bedingungen wie der  $K^{\pm} \rightarrow \pi^{\pm} \pi^0$ -Zerfall die Signalregion kontaminieren kann, wird er mit in Betracht gezogen.

#### 6.3.6 Unterdrückung des Untergrunds

Folgende Methoden zur Unterdrückung des Untergrunds werden in der Analyse angewandt:

• Zusätzliche Energie im Kalorimeter: Um zusätzliche Schauer nicht komplett auszuschliessen, werden in der Rekonstruktion des Pions eine Kombination aller im Kalorimeter befindlichen Schauer, die die Qualitätskriterien erfüllen, durchgeführt. Wurde eine passende Schauerkombination gefunden, wird die Summer der Energien dieser zwei Schauer von der im Kalorimeter deponierten Gesamtenergie abgezogen.

Die restliche Energie im Kalorimeter  $E_{\text{Rest}}$  darf einen Wert von 5 GeV nicht überschreiten. Bei  $E_{\text{Rest}} > 5$  GeV ist zu vermuten, dass weitere Photonen im Ereignis vorhanden sind. Ein solches Ereignis wird verworfen. Diese Methode ermöglicht eine effektive Unterdrückung des Untergrunds aus $K^+ \to \pi^+ \pi^0 \pi^0$ -Zerfällen.

• Transversalimpuls des  $\pi^0$  und  $\pi^+\pi^0$ -Masse: Um fehlidentifizierte Pionen zu erkennen, wird der Spur die Masse des Pions zugeordnet. Mit dem rekonstruierten neutralen Pion ist es möglich, die invariante Masse aus dem geladenen und dem neutralen Pion zu berechnen. Die berechnete invariante  $\pi^{\pm}\pi^0$ -Masse wird gegen den transversalen Impuls des neutralen Pions aufgetragen. Hier ist eine deutliche Lokalisierung des Untergrunds aus  $K^{\pm} \rightarrow \pi^{+}\pi^{0}$ -Zerfällen zu erkennen. In Abbildung 6.14 sind die zweidimensionalen Verteilungen, sowie der Schnitt zur Unterdrückung des Untergrunds für Signal und Untergrund dargestellt. Für ein Transversalimpuls des Pions $p^t_{\pi^0} < 0.13$  GeV/c werden Ereignisse mit  $m_{\pi^\pm\pi^0} > 0.47$  GeV/c<sup>2</sup> nicht verwendet. Für Transversalimpulse  $p_{\pi^0}^t > 0.13$  GeV/c werden Ereignisse verworfen, deren Summe  $m_{\text{cut}} = p_{\pi^0}^t/c + m_{\pi^{\pm} \pi^0} > 0.6 \text{ GeV}/c^2$  ist. Dieser Schnitt hat einen deutlich Verlust an Signal zur Folge, ermöglicht es jedoch, den Untergrund aus  $K^+ \rightarrow \pi^+\pi^0$ -Zerfällen auf < 0.1% zu reduzieren .

## 6.4 Selektion der  $K_{\mu3}^{\pm}$ -Ereignisse

Nach Rekonstruktion der für den Detektor sichtbaren Teilchen und der Unterdrückung der Untergrundkanäle werden die  $K^{\pm}_{\mu 3}$ -Signalereignisse selektiert. Hierfür werden zwei Methoden verwendet, die in den folgenden Punkten beschrieben werden:

• Berechnung der fehlenden Masse: Unter Verwendung des nominellen Kaonimpulses von  $(60 \pm 1.8)$  GeV/c kann das Quadrat der fehlende Masse des Ereignisses unter Verwendung der Zerfallskinematik wie folgt berechnet werden:

$$
m_{\text{miss}}^2 = P_K^2 - P_\mu^2 - P_\pi^2. \tag{6.10}
$$

Da das Neutrino eine verschwindend geringe Masse aufweist, kann für einen  $K^{\pm}_{\mu 3}$ -Zerfall mit einem Wert  $m_{\text{miss}}^2 = 0$  gerechnet werden (Vergleiche Abbildung 6.15). Die Selektion der  $K^{\pm}_{\mu 3}$ -Kandidaten erfolgt deshalb durch einen Schnitt im Quadrat der fehlenden Masse:  $|m_{miss}^2| < 0.01 \text{ (GeV/}c^2)^2$ .

• Berechnung der Kaonenergie: Mit der in Abschnitt 4.5.4 beschriebenen Methode ist es möglich, die Energie des Kaons zu berechnen. Die Strahlführung liefert Kaonen mit einem nominellen Strahlimpuls von  $p_K = (60 \pm 1.8)$  GeV/c. Durch einen Vergleich der berechneten Kaonenergie mit der zu erwarteten Energie kann eine weitere Reduktion des Untergrundes erreicht werden. Hierfür wird folgender Schnitt in der berechneten Kaonenergie vorgenommen:  $|E_K - 60 \text{ GeV}| < 5 \text{ GeV}$ ,

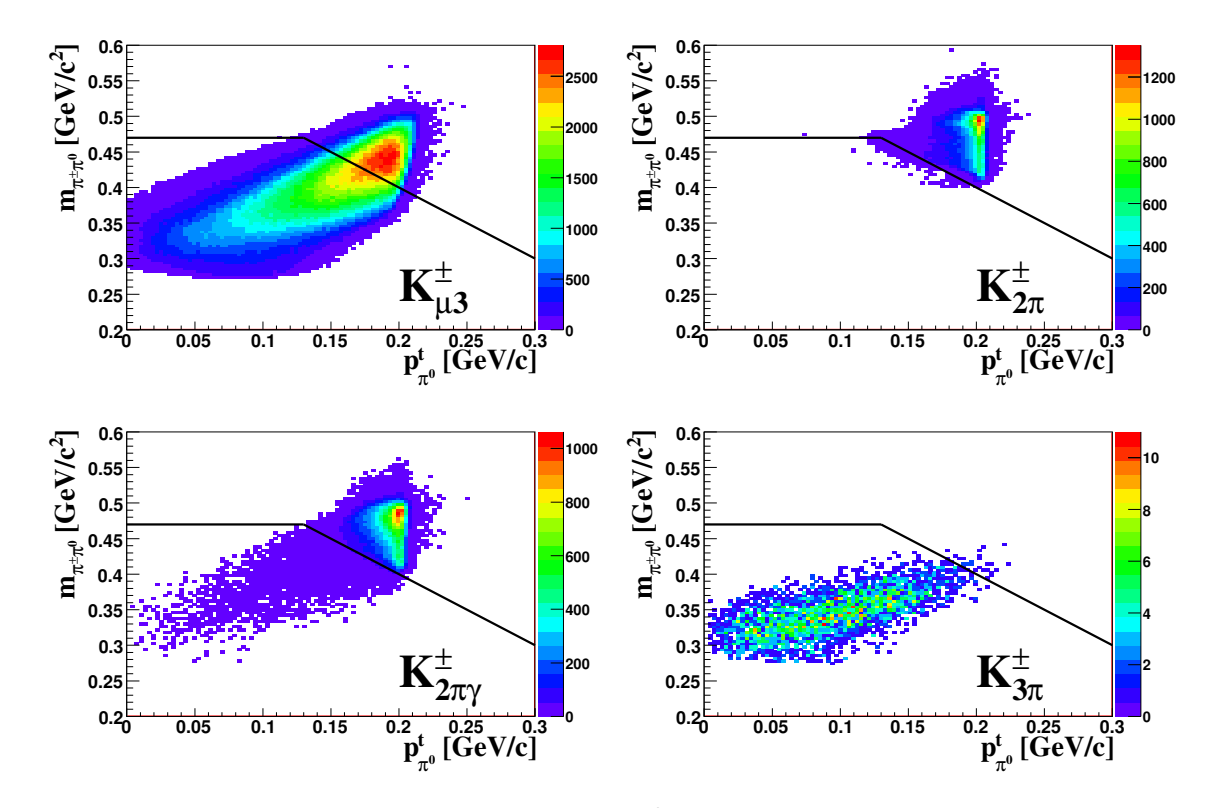

**Abbildung 6.14:** Verteilung der invariante  $\pi^{+}\pi^{0}$ -Masse  $m_{\pi^{\pm}\pi^{0}}$  gegen den transversalen Impuls des neutralen Pions  $p_{\pi^0}^t$  mit der Darstellung des geometrischen Schnittes zur Reduktion des lokalisierten Untergrundes aus  $K^{\pm} \rightarrow \pi^{\pm} \pi^0$ -Zerfällen  ${\it für\ den\ Signal}$  (oben links) sowie den Untergrundkanälen  $K_{2\pi}^\pm$  (oben rechts),  $K^{\pm}_{2\pi\gamma}$  (unten links) und  $K^{\pm}_{3\pi}$  (unten rechts).

der geringe Unterschied von Energie und Impuls wird hier als vernachlässigbar angenommen. In Abbildung 6.16 ist die Verteilung der Kaonenergie dargestellt.

Die Ereigniszahlen für Signal und Untergrundkanäle sind für die unterschiedlichen Schritte in der Ereignisselektion für Daten in Tabelle 6.4, sowie für die Monte Carlo-Simulation in Tabelle 6.5 aufgeführt. Für die Daten, als auch für die Simulation wurden, abgesehen von den Zeitschnitten, die gleichen Selektionskriterien angewandt. Die aus der Monte Carlo-Simulation berechnete Akzeptanz ist in Tabelle 6.5 zusätzlich angegeben. Insgesamt konnten  $1.8 \times 10^6$   $K_{\mu 3}^{\pm}$ -Ereignisse in den Daten selektiert werden. Dieser Datensatz repräsentiert die größte Statistik, die von einem einzelnen Experiment je aufgezeichnet wurde, sowie die erste Messung positiv geladener  $K_{\mu 3}$ -Zerfälle.

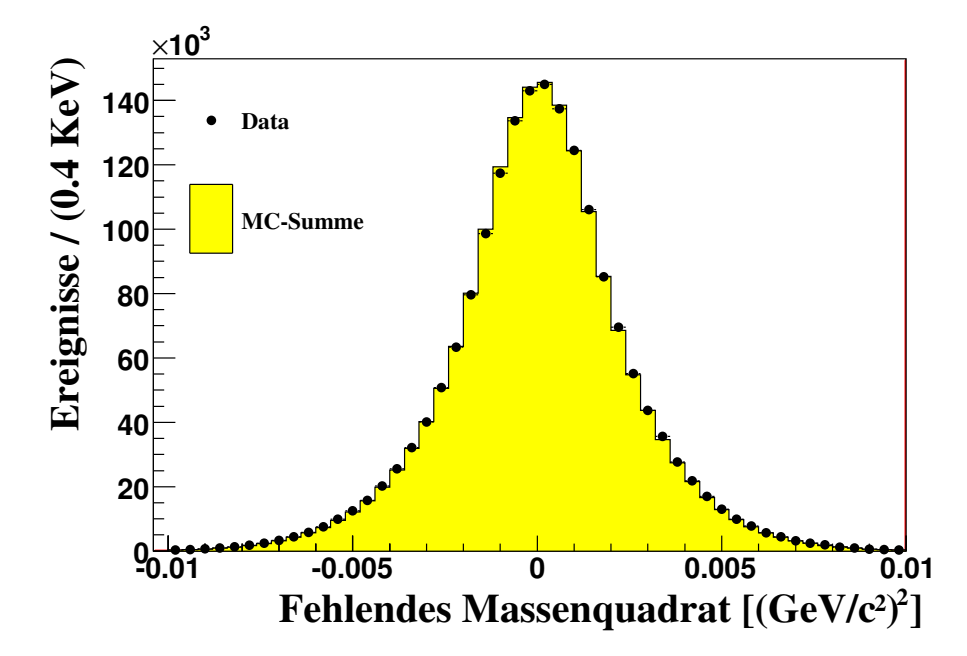

Abbildung 6.15: Verteilung des berechneten Quadrat der fehlenden Masse. Die Monte Carlo-Simulation beschreibt die Auflösung mit sehr guter Präzision.

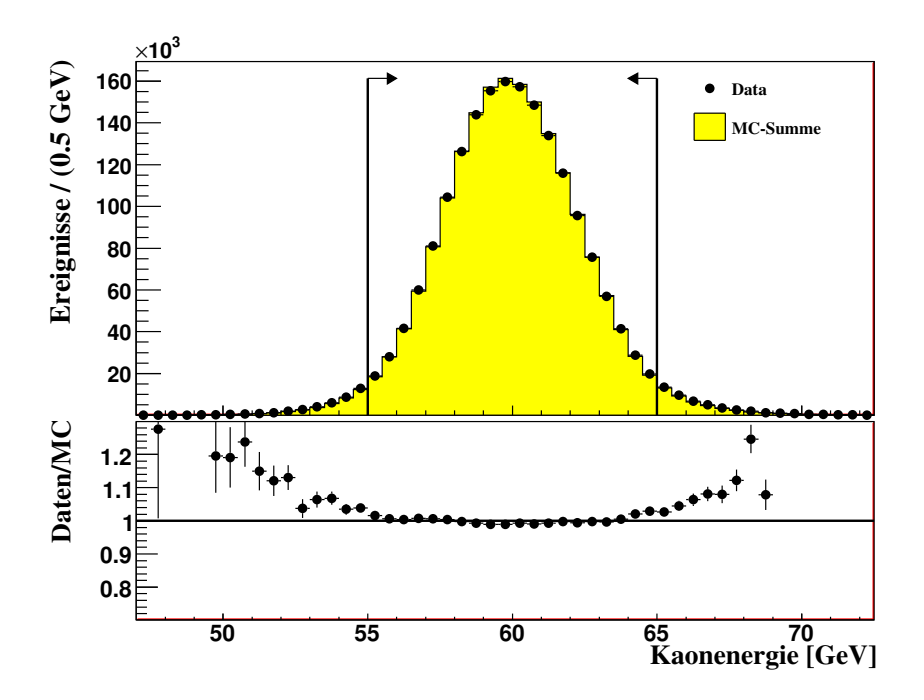

Abbildung 6.16: Verteilung des berechneten Kaonenergie.

| Selektionsschnitte                              | Selektierte Ereignisse | Selektionseffizienz |
|-------------------------------------------------|------------------------|---------------------|
| keine                                           | 483,715,754            | 100\%               |
| $Q_1 \times E_{LKr} > 10$ GeV                   | 370,472,741            | 76.59%              |
| Spurselektion                                   | 84,914,360             | 17.55%              |
| Photonselektion                                 | 37, 121, 226           | 7.67%               |
| Myonidentifikation                              | 4,099,253              | $0.85\%$            |
| Pionidentifikation                              | 3,773,231              | 0.78%               |
| Zusätzliche Energie im<br>Kalorimeter           | 3,730,831              | $0.77\%$            |
| Fehlende Masse                                  | 3,597,965              | 0.74%               |
| $p_{\pi^0}^t$ vs. inv. $\pi^{\pm} \pi^0$ -Masse | 1,928,395              | $0.40\%$            |
| Kaonenergie                                     | 1,792,977              | 0.37%               |

Tabelle 6.4: Überblick der selektierten Signalereignisse sowie der Selektionseffizienz nach unterschiedlichen Selektionsschnitten für Datenereignisse.

| Selektionsschnitte                              | $K_{\mu 3}^{\pm}$ MC | $K_{2\pi}^{\pm}$ MC    | $K^{\pm}_{2\pi\gamma}MC$ | $K_{3\pi}^{\pm}$ MC    |
|-------------------------------------------------|----------------------|------------------------|--------------------------|------------------------|
| Anzahl generierter MC-<br>Ereignisse            | 174,256,219          | 304,500,000            | 35,300,000               | 62,500,000             |
| Spurselektion                                   | 46,525,443           | 99,131,431             | 11,579,784               | 10,454,723             |
| Photonselektion                                 | 15,086,781           | 42,593,012             | 5,890,830                | 8,532,161              |
| Myonidentifikation                              | 15,077,812           | 1,490,118              | 206,729                  | 330,074                |
| Pionidentifikation                              | 14,455,515           | 1,345,530              | 152,634                  | 161,141                |
| Zusätzliche Energie im<br>Kalorimeter           | 14,440,621           | 1,343,538              | 137,135                  | 25,661                 |
| Fehlende Masse                                  | 14,045,698           | 1,276,506              | 129,931                  | 5,973                  |
| $p_{\pi 0}^t$ vs. inv. $\pi^{\pm} \pi^0$ -Masse | 10,097,110           | 1.196                  | 10,897                   | 5,914                  |
| Kaonenergie                                     | 9,411,872            | 688                    | 7,414                    | 5,172                  |
| Akzeptanz                                       | $5.4\%$              | $2.3 \times 10^{-4}$ % | $2.1 \times 10^{-2}$ %   | $8.3 \times 10^{-3}$ % |

Tabelle 6.5: Überblick der selektierten Ereignisse der verschiedenen Zerfallskanäle unterschiedlicher Selektionsschnitte für Monte Carlos-Ereignisse. Sowohl für den Signalkanal, als auch für die Untergrundkanäle, ist die Anzahl an akzeptierten Ereignissen nach den verschiedenen Selektionsschnitten zusammengefasst. Für den abschliessenden Schnitt in der Kaonenergie ist zusätzlich die Akzeptanz dieser in Prozent angegeben.

Ereignisselektion

# 7 Bestimmung der Formfaktoren

Die Parameter der Formfaktorenparametrisierungen des  $K^{\pm}_{\mu 3}$ -Zerfalls (siehe Abschnitt 2.2.1 und 2.3) werden durch einen  $\chi^2$ -Fit der Dalitzplotdichteverteilung (siehe Formel 7.1) bestimmt. Diese Verteilung beschreibt die Häufigkeit von Zerfallskonfigurationen bei Dreikörperzerfällen. Diese werden mit zwei Variablen, in diesem Fall die Energien des Myons und des Pions im Ruhesystem des Kaons, beschrieben. Die so beschriebene Kinematik des Zerfalls berücksichtigt weder radiative Effekte noch Verluste von Ereignissen durch die experimentelle Akzeptanz. Um den Zugang zu den Formfaktoren zu erhalten ist es notwenig, die aus den Daten bestimmte Dalitzplotdichteverteilung bezüglich dieser Effekte zu korrigieren.

Dieses Kapitel stellt die Bestimmung der Formfaktoren aus der Dalitzplotdichteverteilung vor und erläutert die notwendigen Korrekturen. Die Fitmethode zur Bestimmung der Formfaktoren wird beschrieben und die Fitresultate der unterschiedlichen Parametrisierungen angegeben.

## 7.1 Die Dalitzplotdichteverteilung

Die Dalitzplotdichteverteilung beschreibt den Phasenraum eines Dreikörperzerfalls mit zwei Parametern. Wählt man für den  $K^{\pm}_{\mu 3}$ -Zerfall die Energien  $E^{*}_{\mu}$  und  $E^{*}_{\pi}$  des Myons und des Pions im Ruhesystem des Kaons als Parameter der Dalitzplotdichte, so kann diese wie folgt parametrisiert werden [Cho72]:

$$
\rho\left(E_{\mu}^*, E_{\pi}^*\right) = \frac{d^2 N(E_{\mu}^*, E_{\pi}^*)}{d E_{\mu}^* d E_{\pi}^*} \propto A f_+^2(t) + B f_+(t) f_0(t) + C f_0^2(t). \tag{7.1}
$$

Der Parameter  $t = (P_K - P_\pi)^2 = m_K^2 + m_\pi^2 - 2P_K \cdot P_\pi = q^2$  ist das Quadrat des Impulsübertrages q des W-Bosons auf das Leptonpaar. Die Variablen A, B und C sind kinematische Terme, die sich wie folgt berechnen:

$$
\begin{split} & A = m_K (2 E_\mu^* E_\nu^* - m_k E_\pi') + m_\mu^2 (1/4 E_\pi' - E_\nu^*), \\ & B = m_\mu^2 (E_\nu^* - 1/2 E_\pi'), \\ & C = 1/4 m_\mu^2 E_\pi'. \end{split}
$$

85

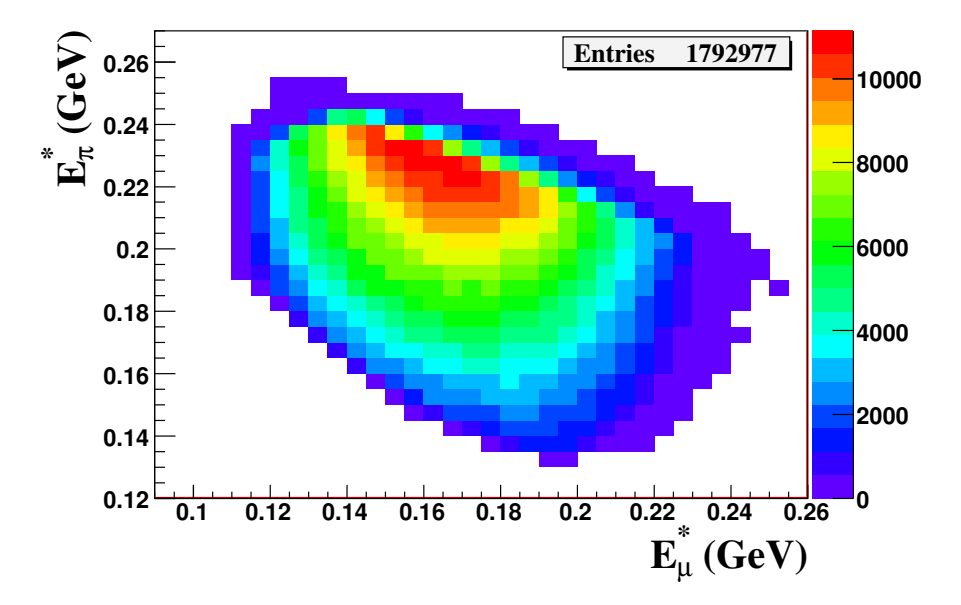

Abbildung 7.1: Dalitzplotdichteverteilung aller durch die Selektion akzeptierten Ereignisse aus den Daten.

Die Energie des Neutrinos im Ruhesystem des Kaons berechnet sich zu  $E^*_{\nu} = m_K - E^*_{\mu} E_\pi^*$ . Die Größe $E_\tau^{'}$  $\frac{1}{\pi}$  ist definiert als:

$$
E'_{\pi} = E_{\pi}^{*{\rm MAX}} - E_{\pi}^{*} = \frac{m_K^2 + m_{\pi}^2 - m_{\mu}^2}{2m_K} - E_{\pi}^{*}.
$$

Bei  $E_{\pi}^{*{\text{MAX}}}$  handelt es sich um die maximale Energie des Pions im Ruhesystem des Kaons. Für die Parametrisierung der Formfaktoren  $f_+(t)$  und  $f_0(t)$  wird in dieser Arbeit die Taylorentwicklung bis zur quadratischen Ordnung im Impulsübertrag t, die Pol-Parametrisierung und die dispersive Parametrisierung verwendet. Folgend wird die Dalitzplotdichteverteilung als Dalitzplot bezeichnet.

## 7.2 Rekonstruktion des Dalitzplots

Um den Dalitzplot zu rekonstruieren, werden für jedes akzeptierte Ereignis mittels Lorentzboost, unter Verwendung der berechneten Energie des Kaons (siehe Gleichung 4.18), die rekonstruierten Viererimpulse des Myons und des Pions entlang der negativen z-Achse in das Ruhesystem des Kaons transformiert. Im Dalitzplot sind  $E^*_{\mu}$  und  $E^*_{\pi}$  gegeneinander aufgetragen (vergleiche Abbildung 7.1).

Um den rekonstruierte Dalitzplot mit der theoretischen Parametrisierung für Dreikörperzerfälle (7.1) vergleichen zu können, muss der bekannte Untergrund aus  $K^{\pm}_{2\pi},\,K^{\pm}_{2\pi\gamma}$ und  $K^{\pm}_{3\pi}$ -Ereignissen subtrahiert und anschließend die bereinigte Verteilung bezüglich

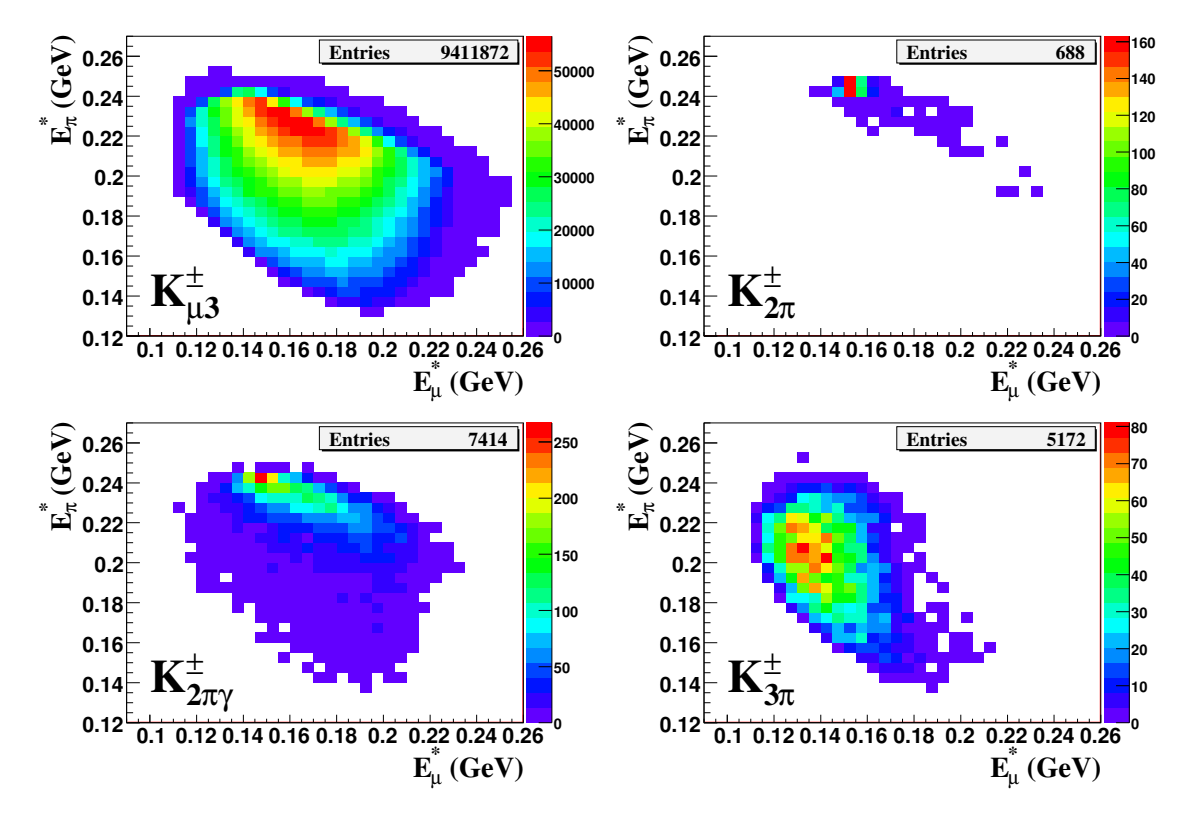

Abbildung 7.2: Dalitzplotdichte der durch die Selektion akzeptierten MC-Ereignisse für den  $Signalkanal$   $K_{\mu 3}^{\pm}$  (rechts oben) sowie für die Untergrundkanäle  $K_{2\pi}^{\pm}$  (links oben),  $K^{\pm}_{2\pi\gamma}$  (rechts unten) und  $K^{\pm}_{3\pi}$  (links unten).

Akzeptanz und radiativer Effekte korrigiert werden. Diese Vorgehensweise wird in den folgenden Abschnitten schrittweise vorgestellt.

#### 7.2.1 Untergrundsubtraktion

Mit der Monte Carlo-Simulation ist es möglich, den Dalitzplot für Signal und Untergrund zu untersuchen. In Abbildung 7.2 ist der Dalitzplot der Monte Carlo-Simulation für Signal und Untergrund dargestellt. Die Subtraktion des Untergrundes wird wie folgt vorgenommen:

• Im ersten Schritt werden die Dalitzplots der Untergrundkanäle  $K_{2\pi}^{\pm}$ ,  $K_{2\pi\gamma}^{\pm}$  und  $K_{3\pi}^{\pm}$  auf den Signalkanal  $K_{\mu 3}^{\pm}$  normiert. Hierzu wird die Zahl der jeweils generierten Monte Carlo-Zerfälle pro Zerfallskanal  $N_i^{\text{gen}}$ <sup>gen</sup> (j =  $K^{\pm}_{2\pi}$ ,  $K^{\pm}_{2\pi\gamma}$ ,  $K^{\pm}_{3\pi}$ ) sowie die unterschiedlichen Verzweigungsverhältnisse Br(j) betrachtet. Der Normierungsfaktor  $\eta_j$  für den jeweiligen Untergrundkanal i berechnet sich folgendermaßen:

$$
\eta_j = \frac{N_{K_{\mu 3}^{\text{gen}}}^{gen}}{N_j^{\text{gen}}} \frac{\text{Br}(j)}{\text{Br}(K_{\mu 3}^{\pm})}.
$$
\n(7.2)

• Nachdem die Anzahl der akzeptierten Monte Carlo-Ereignisse  $N_i^{MC}$  auf den Signalkanal normiert sind, wird die Summe der Ereignisse aus Signal und Untergrund auf die Anzahl der akzeptierten Ereignisse  $N^{Data}$  in den Daten normiert. Dafür werden sowohl Signal, als auch Untergrund zusätzlich mit dem Faktor  $\kappa$  multipliziert. Dieser berechnet sich wie folgt:

$$
\kappa = \frac{N^{Data}}{\sum_{j} \eta_j N_j^{MC}} \quad (j = K_{2\pi}^{\pm}, \ K_{2\pi\gamma}^{\pm}, \ K_{3\pi}^{\pm}). \tag{7.3}
$$

Abbildung 7.3 und 7.4 zeigen die gute Übereinstimmung der Dalitzplot-Variablen  $E^*_{\mu}$  und  $E^*_{\pi}$  der Daten mit den gewichteten Monte Carlo-Verteilungen für Signalund Untergrund. In der Verteilung der Pionenergie ist der Untergrund aus  $K^{\pm}_{2\pi}$ -Zerfällen stark lokalisiert und mit einem Faktor 50 skaliert, deutlich zu erkennen. Alle weiteren Untergrundkanäle sind, wegen des zum einen sehr geringen Beitrags zum Signal und durch die flache Verteilung, nicht zu sehen. Zur Darstellung sind die Verteilungen des Untergrundes für  $K^{\pm}_{2\pi\gamma}$ -Zerfälle um einen Faktor 10<sup>3</sup> und für den  $K^{\pm}_{3\pi}$ -Zerfälle um einen Faktor 50 skaliert.

• Anschließend werden nun Bin für Bin die Summe der normierten Dalitzplots der Untergrundkanäle von dem Dalitzplot der Daten abgezogen. Dazu wird folgende Formel verwendet:

$$
N_i^{\text{DATA nobkg}} = N_i^{\text{DATA}} - \kappa \left( \sum_j \eta_j N_{j,i}^{MC} \right). \tag{7.4}
$$

• Der statistische Fehler der einzelnen Bins des Dalitzplots der Daten, nach Abzug der Untergrundkanäle, ergibt sich aus der quadratischen Summe des statistischen Fehlers des *i*-ten Bin  $\sigma_{N_i^{\text{DATA}}} = \sqrt{N_i^{\text{DATA}}}$  vor der Subtraktion mit der Summe der i abgezogenen Monte Carlo-Ereignisse pro Bin:

$$
\sigma_{N_i^{\text{DATA nobkg}}} = \sqrt{\left(\sigma_{N_i^{\text{DATA}}}\right)^2 + \left(\kappa(\sum_j \eta_j N_{j,i}^{MC})\right)^2}.
$$
\n(7.5)

In Tabelle 7.1 ist die Anzahl der akzeptierten Ereignisse des Dalitzplots für die unterschiedlichen Untergrundkanäle mit dem jeweiligen Gewicht zur Normierung der Verteilungen angegeben. Insgesamt werden 1989.47 Untergrundereignisse von dem Dalitzplot der Daten abgezogen. Der gesamte Untergrund beträgt < 0.1%. Zur Normierung der verschiedenen Untergründe werden die akzeptierten Ereignisse der Analyse und somit alle Einträge im Dalitzplot verwendet und kein Schnitt auf den physikalisch erlaubten Bereich angewendet.

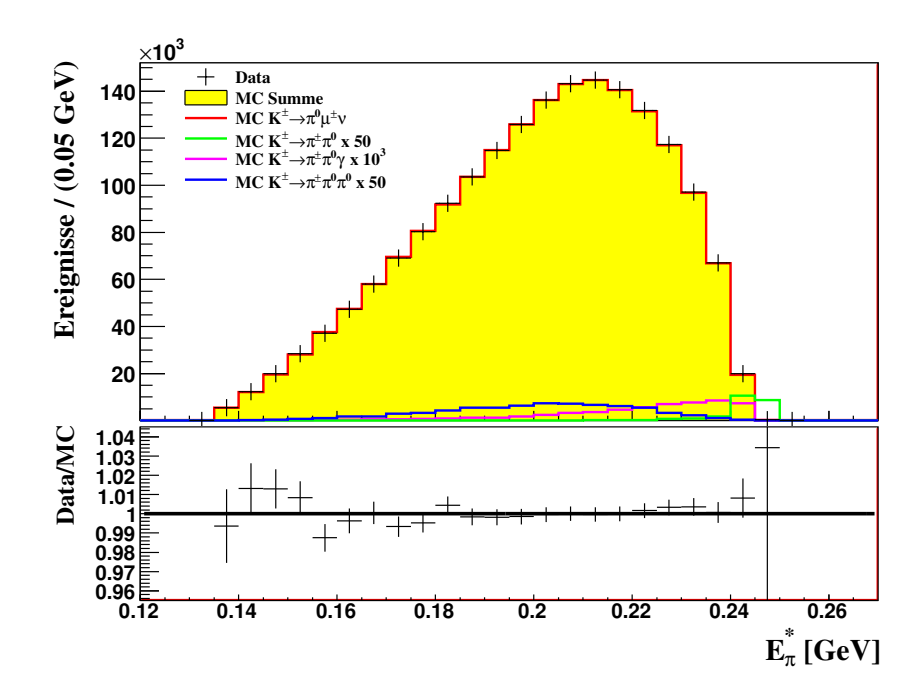

Abbildung 7.3: Oben: Verteilung der Energien des Pions im Ruhesystem des Kaons. Unten: Verhältnis von Daten zur Monte Carlo-Simulation.

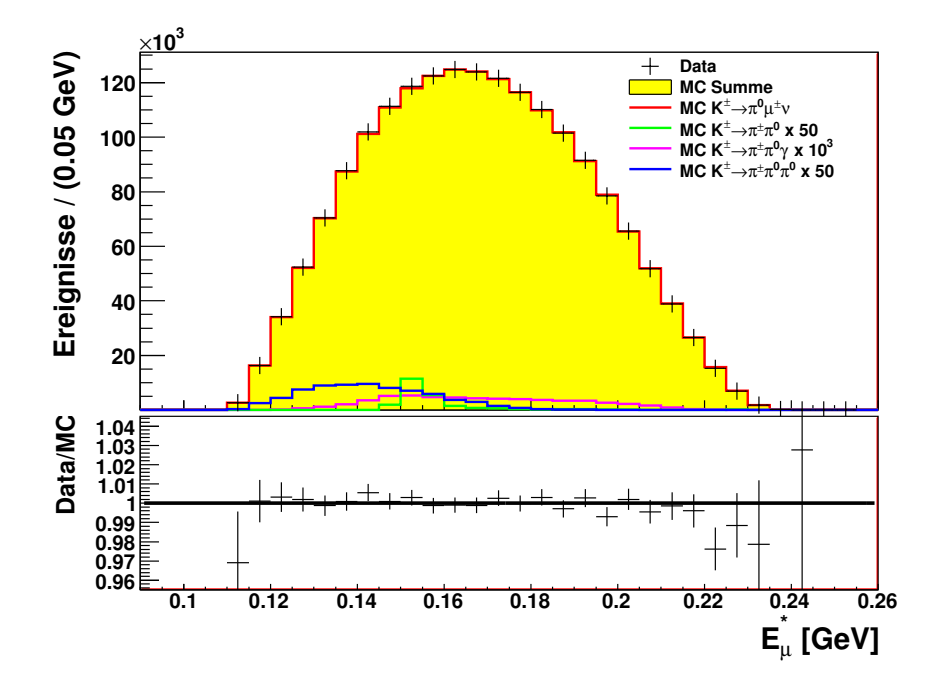

Abbildung 7.4: Oben: Verteilung der Energien des Myons im Ruhesystem des Kaons. Unten: Verhältnis von Daten zur Monte Carlo-Simulation.

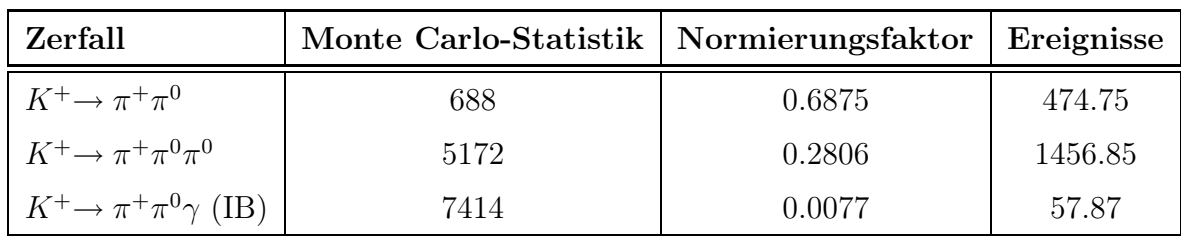

Tabelle 7.1: Zusammenstellung der Anzahl der Ereignisse der jeweiligen Untergrundkanäle. Angegeben ist der Normierungsfaktor der Verteilungen und die Anzahl der Ereignisse, die vom Dalitzplot abgezogen werden.

#### 7.2.2 Akzeptanzkorrekturen

Nach der Untergrundsubtraktion wird der Dalitzplot bezüglich der Akzeptanz korrigiert. Die absolute Akzeptanz des NA48/2-Experimentes für  $K^{\pm}_{\mu 3}$ -Ereignisse ist 9.4%. Dieser Wert variiert je nach Position des Zerfalls im Dalitzplot. Deshalb wird der Dalitzplot in  $30 \times 34$  Bins zu je  $5 \times 5$  MeV<sup>2</sup> aufgeteilt und für jedes Bin die Akzeptanz einzeln bestimmt (siehe Abbildung 7.5). Aus den Informationen der Monte Carlo-Simulation sind die generierten Energien des Myons und des Pions im Ruhesystem des Kaons bekannt und somit auch die generierte Position der Ereignisse im Dalitzplot. Damit wird für jedes Bin des Dalitzplots die Akzeptanz folgendermaßen bestimmt:

$$
\epsilon_i = \frac{N_i^{\text{reco}}}{N_i^{\text{gen}}}.\tag{7.6}
$$

Hierbei ist  $N_i^{\text{gen}}$  die Anzahl der generierten und  $N_i^{\text{reco}}$  die Anzahl der rekonstruierten  $K^{\pm}_{\mu 3}$ -Ereignisse im *i*-ten Bin des Dalitzplots. Um Bin-zu-Bin-Migrationen zu berücksichtigen, wird für  $N_i^{\text{reco}}$  die rekonstruierten Energien verwendet. So ist es möglich, dass ein Ereignis in den verwendeten Verteilungen in unterschiedliche Bins fällt und so die Akzeptanz prinzipiell einen Wert von  $\epsilon_i > 1$  erreichen könnte. Für diesen Ansatz ist es jedoch wichtig, dass die korrekte Form der Dalitzplotdichteverteilung bekannt ist. Davon kann jedoch ausgegangen werden, da in der Monte Carlo-Simulation die Ereignisse unter Kenntnis der Weltmittelwerte der Formfaktoren generiert wurden (siehe Abschnitt 5.3.1).

Zur Akzeptanzberechnung werden Ereignisse des radiativ korrigierten Monte Carlos verwendet. Es werden nur Bins in Betracht gezogen, die sich vollständig innerhalb des physikalisch erlaubten Bereich des Dalitzplots befinden.

#### 7.2.3 Radiative Korrekturen

Der Dalitzplot ist für den Zerfall ohne radiative Effekte definiert. Im Experiment können diese Effekte aber nicht ausgeschlossen werden, deshalb ist es notwendig, den Zerfall mit radiativen Effekten zu simulieren, um die korrekte Energieverteilungen der Zerfallsprodukte im Experiment reproduzieren zu können. Die radiativen Effekte erzeugen eine

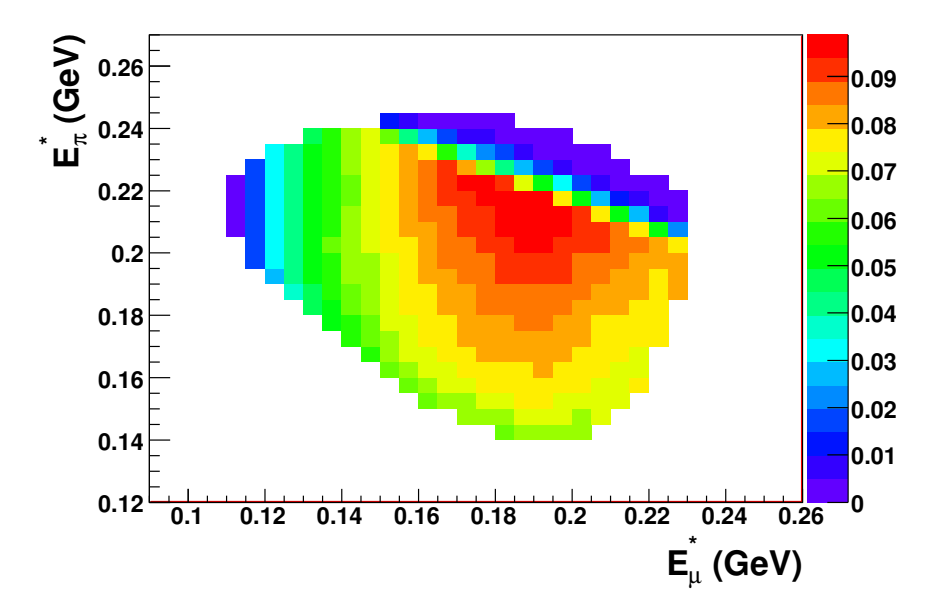

**Abbildung 7.5:** Akzeptanzverteilung für  $K_{\mu 3}^{\pm}$ -Ereignisse in  $5 \times 5$  GeV-Bins der Dalitzplotdichteverteilung.

Verschiebung der Position eines generierten Ereignisses innerhalb des Dalitzplots. Um darauf zu korrigieren, wird der Dalitzplot der simulierten  $K^{\pm}_{\mu 3}$ -Zerfälle mit radiativen Korrekturen mit der Simulation ohne radiative Korrekturen verglichen. Der Korrekturfaktor wird ebenso wie die Akzeptanz in  $30 \times 34$  Bins mit einer Größe von  $5 \times 5$  MeV<sup>2</sup> folgendermaßen bestimmt:

$$
\delta_i = \frac{N_i^{\text{gen corr}}}{N_i^{\text{gen nocorr}}}{N_{\text{tot}}^{\text{gen noncorr}}}. \tag{7.7}
$$

Bei  $N_i^{\text{gen corr}}$  und  $N_i^{\text{gen nocorr}}$  handelt es sich um die Anzahl an generierten Ereignissen im i-ten Bin des Dalitzplots für radiativ und nicht radiativ korrigierte Ereignisse. Da zur Berechnung der radiativen Korrektur zwei unterschiedliche Monte Carlo-Datensets verwendet werden, ist es notwendig, Unterschiede in der Zahl an generierten Zerfällen zu berücksichtigen. Dazu wird ein Skalierungsfaktor $N_{\rm tot}^{\rm gen~corr}/N_{\rm tot}^{\rm gen~nocorr}$ an das Verhältnis multipliziert. Abbildung 7.6 zeigt den Korrekturfaktor  $\delta_i - 1$ . Betrachtet man die Verteilung der Korrekturfaktoren, so ist eine in erster Näherung lineare Abhängigkeit in der Myonenergie zu erkennen. Aufgrund der Masse des Myons sind die Korrekturfaktoren mit  $\delta_i < 2\%$  um eine Größenordnung kleiner als die des  $K_{e3}^{\pm}$ -Zerfalls [Cir08]. Da in der Monte Carlo-Simulation für  $N_i^{\text{gen nocorr}}$  durch Verwendung der GENBOT-Routine die Ereignisse nur innerhalb des physikalisch erlaubten Bereiches des Dalitzplots generiert werden, kommen zur Berechnung der radiativen Korrekturen nur Bins innerhalb dieses Bereiches zur Anwendung.

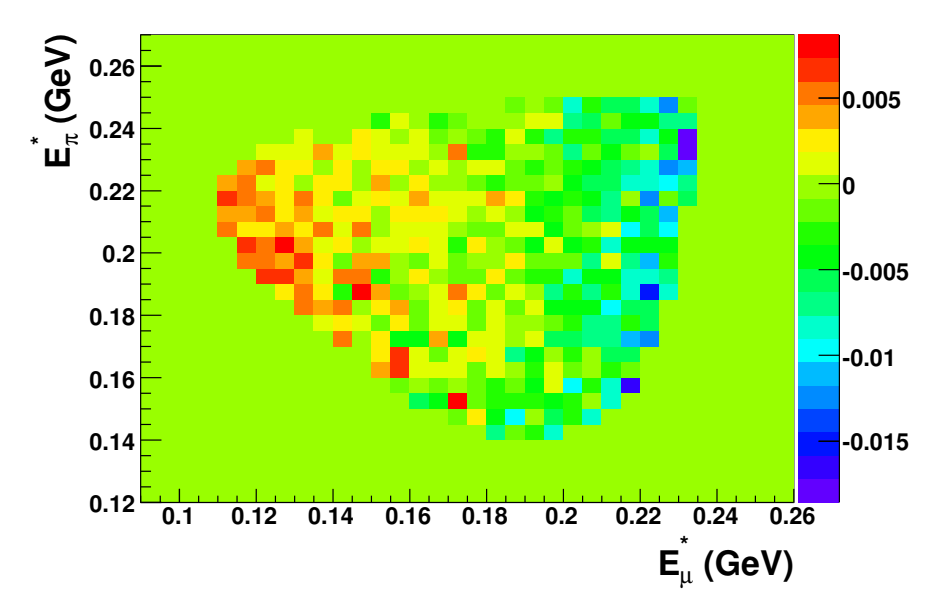

Abbildung 7.6: Korrekturfaktor  $\delta_i - 1$  für  $K^{\pm}_{\mu 3}$ -Ereignisse in  $5 \times 5$  MeV<sup>2</sup>-Bins der Dalitzplotdichteverteilung.

#### 7.2.4 Berechnung der Dalitzplotdichte

Für den Fit ist es nach Subtraktion des Untergrundes erforderlich, den korrigierten Dalitzplot zu berechnen. Mit Hilfe der berechneten Akzeptanz  $\epsilon$ , sowie dem Korrekturfaktor δ, kann nun die Dalitzplotdichte für jedes Bin folgendermaßen bestimmt werden:

$$
N_i^{\text{Data corr}} = N_i^{\text{Data rec}} \frac{1}{\epsilon_i \delta_i}.
$$
\n(7.8)

Unter Verwendung der Gleichungen 7.6 und 7.7 ist es möglich, die Formel umzustellen:

$$
N_i^{\text{Data corr}} = N_i^{\text{Data reco}} \frac{N_i^{\text{gen nocorr}}}{N_i^{\text{reco corr}}} \frac{N_{\text{tot}}^{\text{gen nocorr}}}{N_{\text{tot}}^{\text{gen corr}}}.
$$
\n(7.9)

In Abbildung 7.7 ist die auf Akzeptanz und radiative Effekte korrigierte Dalitzplotdichteverteilung dargestellt. Für den Fit wird die Verteilung zusätzlich auf 1 normiert. Der relative Fehler für jedes Bin errechnet sich folgendermaßen über die Gaußische Fehlerfortpflanzung:

$$
\frac{\sigma_{N_i^{\text{Data corr}}}}{N_i^{\text{Data corr}}} = \sqrt{\left(\frac{\sigma_{N_i^{\text{Data } reco}}}{N_i^{\text{Data }reco}}\right)^2 + \left(\frac{\sigma_{N_i^{\text{gen }nocorr}}}{N_i^{\text{gen }nocorr}}\right)^2 + \left(\frac{\sigma_{N_i^{\text{reco corr}}}}{N_i^{\text{reco corr}}}\right)^2}.
$$
(7.10)

Hierbei wird für die Anzahl an generierten Monte Carlo-Ereignissen ein Binomialfehler und für die Anzahl an rekonstruierten Monte Carlo-Ereignissen sowie für die Anzahl

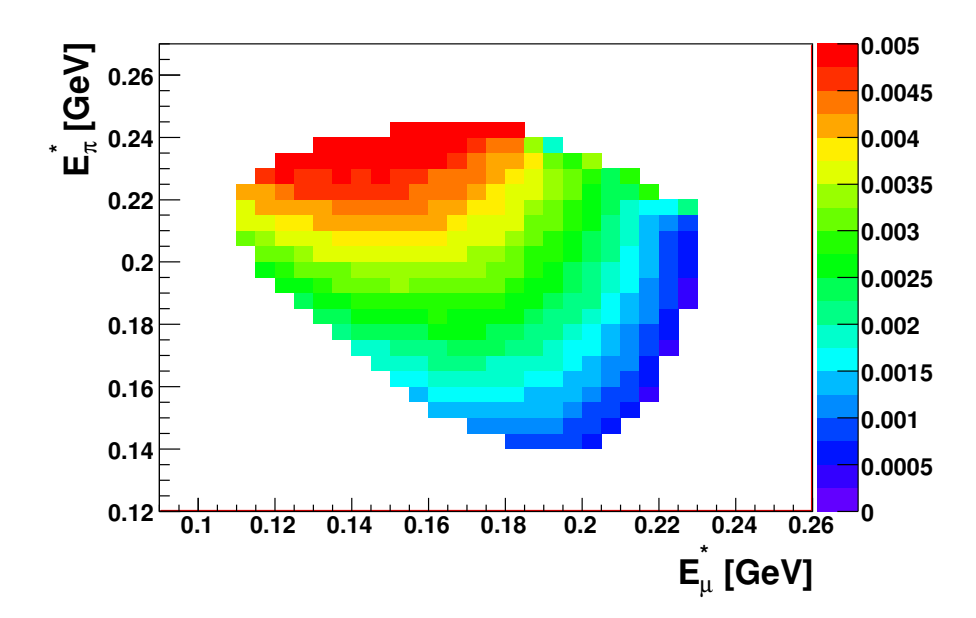

Abbildung 7.7: Auf Akzeptanz  $\epsilon$  und radiative Effekte  $\delta$  korrigierte und auf 1 normierte Dalitzplotdichteverteilung. Die Werte  $N_i$  der einzelnen Bins, sowie deren berechnete Fehler  $\sigma_{N_i}$  werden in der Fitroutine zur Extraktion der Formfaktoren verwendet.

an rekonstruierten Daten-Ereignissen gaußische Fehler angenommen. Der Beitrag des Multinominalfehlers der totalen Anzahl an generierten Monte Carlo-Ereingisse, deren Verhältnis zur Normierung der zwei Monte Carlo-Samples verwendet wird, kann vernachlässigt werden.

## 7.3 Fitmethode

Aufgrund der hohen Anzahl an selektierten  $K^{\pm}_{\mu 3}$ -Ereignissen wird zur Extraktion der Formfaktoren die Methode der modifizierte  $\chi^2$ -Minimierung verwendet (unter anderem zu finden in [Barl89]). Das  $\chi^2$  berechnet sich als Summe der gewichteten quadratischen Abweichungen der Erwartungen  $f_i$  von den Messgrößen  $N_i$ . Zur Gewichtung wird bei der χ 2 -Minimierung die quadratische Differenz aus Messwert und Erwartung durch das Quadrat des Fehlers  $\sigma_{f_i}$  der Erwartung  $f_i$  geteilt. Bei der modifizierten  $\chi^2$ -Minimierung wird dieser durch das Quadrat des Fehlers  $\sigma_{N_i}$  der Messgröße  $N_i$  ersetzt. Minimiert wird folgende Größe:

$$
\chi^2 = \sum_{i} \frac{(Nf_i - N_i)^2}{(\sigma_{N_i})^2}.
$$
\n(7.11)

Bei  $f_i$  handelt es sich um den numerischen Wert des Dalitzplots im *i*-ten Bin, bei  $N_i$ um die Anzahl der Einträge im i-ten Bin des korrigierten Dalitzplots der Daten. Die Verteilung der Erwartungswerte  $f_i$  wird auf 1 normiert.

Freie Parameter der Minimierung sind die freien Parameter der jeweiligen Parametrisierung und die Normierung N der berechneten Erwartungswerte.

## $7.3.1~\chi^2$ -Minimierung

Zur Minimierung des  $\chi^2$  wird die MIGRAD-Routine des MINUIT-Paketes [Jam75] verwendet. Diese ermöglicht es, für eine angegebene Zahl von freien Parametern  $n$ , eine selbst definierbare Funktion  $f(n)$  zu minimieren. Die MIGRAD-Routine beruht auf der nummerischen Variable Metric Method von Davidon [Dav59]. Eine Beschreibung des grundlegenden Prinzips der Routine ist im Anhang A zu finden. In jedem Iterationsschritt des Fits wird das Folgende getan:

- Bei einem Aufruf der  $\chi^2$ -Berechnung wird für die von MIGRAD gewählten Werte der freien Parameter, die Erwartungswerte des Dalitzplots  $f_i$  berechnet. Um Nichtlinearitäten des Dalitzplots zu beachten, wird für diesen zunächst eine um den Faktor 10 kleinere Bingröße von  $0.5 \times 0.5 \text{ MeV}^2$  gewählt. Für jedes Bin wird der Erwartungswert  $f_i$  im Zentrum des Bins berechnet. Es entsteht ein zweidimensionales Histogramm der Erwartungswerte von  $300 \times 340$  Bins.
- Durch Integration werden anschließend jeweils  $10 \times 10$  Bins zu einem Bin der Größe  $5 \times 5 \text{ MeV}^2$  zusammengefasst. Die Größe der Bins entspricht nun derjenigen des korrigierten Dalitzplots der Daten. Die Verteilung wird anschließend auf $\sum_i f_i = 1$ normiert.
- Nun wird das  $\chi^2$  mit Hilfe der Formel 7.8 berechnet. Aufgrund der verwendeten Bins zur Berechnung der Korrekturen des Dalitzplots der Daten werden nur Bins innerhalb des physikalisch erlaubten Bereiches verwendet.

Nachdem die Bedingung für Konvergenz des Fits (siehe Anhang A) eingetreten ist, schließt MIGRAD den Minimierungsprozess ab und liefert Werte, deren Fehler, sowie die Korrelationsmatrix  $V_{ij}$  der variierten Parameter.

## 7.4 Fitresultat der ersten Iteration

Die Tabellen 7.2 bis 7.4 zeigen die Fitresultate der drei verwendeten Parametrisierungen für die erste Iteration des Fits der Formfaktoren. Jeder der drei Fits der auf Akzeptanz und radiative Effekte korrigierten Dalitzplotdichteverteilungen der Daten verfügt über die gleiche Anzahl an verwendeten Bins, jedoch aufgrund der unterschiedlichen Zahl an freien Parametern über eine unterschiedliche Zahl an Freiheitsgraden. Das reduzierte  $\chi^2/\text{ndof}^1$  aller drei Fits variiert nur minimal und zeigt eine gute Qualität. Die Normierung weist in allen drei Fits einen Wert von < 1 auf. Dies ist darauf zurückzuführen, dass

<sup>1</sup>numbers of degrees of freedom, englisch für Anzahl der Freiheitsgrade.

nicht alle Bins der auf 1 normierten Verteilung der Erwartungswerte im Fit verwendet werden.

Abbildung 7.8 bis 7.10 zeigen die Verteilungen der Beiträge der einzelnen Bins zum gesamten χ 2 . Da wegen des Quadrates der einzelnen Summanden jedes Bin nur positiv beitragen kann, sind die Bins dieser Verteilungen zusätzlich mit einem Vorzeichen versehen. Dieses gibt zusätzlich die Information über die Differenz  $Nf_i - N_i$ . In allen verwendeten Parametrisierungen sind die einzelnen Beiträge der Bins flach verteilt und es ist keine Häufung oder Steigung zu erkennen.

### 7.5 Fitresultat der zweiten Iteration

Da bei der Generierung des Monte Carlos für  $K^{\pm}_{\mu 3}$ -Zerfälle Annahmen über die Formfaktoren angestellt wurden (siehe Abschnitt 5.3.1 bzw. 5.3.2), wird der Fit mit dem Resultat der Parameter der quadratischen Parametrisierung der ersten Iteration wiederholt. Zu diesem Zweck wird sowohl das radiativ korrigierte Monte Carlo, als auch das Monte Carlo auf Tree-Level umgewichtet. Dazu wird jedes Monte Carlo-Ereignis mit dem Verhältnis der Matrixelemente

$$
\frac{M_{K_{\mu3}}^{\text{1-te iter}}}{M_{K_{\mu3}}} \tag{7.12}
$$

für Tree Level Monte Carlo und

$$
\frac{M_{K_{\mu 3}}^{\text{1-te iter}}}{M_{K_{\mu 3}}^{\text{rad corr}}} \tag{7.13}
$$

für radiativ korrigiertes Monte Carlo gewichtet. Zur Berechnung des Matrixelementes der ersten Iteration  $M_{K_{\mu 3}}^{\text{1-te iter}}$  werden folgende Werte der Parameter der quadratischen Parametrisierung der Formfaktoren verwendet:

$$
\lambda_0 = 15.03 \times 10^{-3}
$$
  
\n
$$
\lambda'_+ = 25.73 \times 10^{-3}
$$
  
\n
$$
\lambda''_+ = 1.30 \times 10^{-3}.
$$
\n(7.14)

In Tabelle 7.2 bis 7.4 sind die Fitresulate der Parameter der verwendeten Parametrisierungen der zweiten Iterationen angegeben. Zusätzlich ist die Kovarianzmatrix der zweiten Iteration angegeben. Für Pol- und dispersive Parametrisierungen sind vergleichbare Korrelationen der zwei in den Parametrisierungen verwendeten Parameter zu sehen. Im Falle der quadratischen Parametrisierung sind unter den drei verwendeten Parametern der Parametrisierungen starke Korrelationen vorhanden.

Als Resultat der Analyse wird das Fitresultat der zweiten Iteration verwendet. Als systematische Unsicherheit aufgrund der Annahmen über die Formfaktoren in der Monte Carlo-Simulation wird die Differenz der Fitresultate der zwei Iterationen angegeben (siehe Tabelle 8.10).

|                           | Quadratisch   1te. Iteration | 2te. Iteration    | N     | $\lambda_0$ |       |          |
|---------------------------|------------------------------|-------------------|-------|-------------|-------|----------|
| N                         | $0.930 \pm 0.001$            | $0.930 \pm 0.001$ | 1.000 | 0.261       | 0.400 | $-0.323$ |
| $\lambda_0 \times 10^3$   | $15.03 \pm 1.67$             | $14.82 \pm 1.67$  |       | 1.000       | 0.801 | $-0.878$ |
| $\lambda'_+ \times 10^3$  | $25.73 \pm 3.51$             | $25.53 \pm 3.51$  |       |             | 1.000 | $-0.971$ |
| $\lambda''_+ \times 10^3$ | $1.30 \pm 1.30$              | $1.40 \pm 1.30$   |       |             |       | 1.000    |
| $2/\text{ndof}$           | 338/356                      | 337/356           |       |             |       |          |

Tabelle 7.2: Resultate des Fits der Parameter der quadratischen Parametrisierung der Formfaktoren. Im rechten Teil der Tabelle ist die Korrelationsmatrix  $V_{ij}$  angegeben.

| Pol                         | 1te. Iteration    | 2te. Iteration    | N     | m <sub>s</sub> | $m_{v}$  |
|-----------------------------|-------------------|-------------------|-------|----------------|----------|
| N                           | $0.930 \pm 0.001$ | $0.930 \pm 0.001$ | 1.000 | 0.082          | 0.362    |
| $m_S$ [MeV/c <sup>2</sup> ] | $1201.3 \pm 31.7$ | $1204.8 \pm 32.0$ |       | 1.000          | $-0.552$ |
| $m_V$ [MeV/ $v^2$ ]         | $878.3 \pm 11.1$  | $877.4 \pm 11.1$  |       |                | 1.000    |
| $\chi^2/\text{ndof}$        | 337/357           | 336/357           |       |                |          |

Tabelle 7.3: Resultate des Fits der Parameter der Pol-Parametrisierung der Formfaktoren. Im rechten Teil der Tabelle ist die Korrelationsmatrix  $V_{ij}$  angegeben.

| <b>Dispersive</b>         | 1te. Iteration      | 2te. Iteration      | N     | $\log C$ |          |
|---------------------------|---------------------|---------------------|-------|----------|----------|
| - N                       | $0.930 \pm 0.001$   | $0.930 \pm 0.001$   | 1.000 | $-0.067$ | 0.372    |
| $\log C$                  | $0.1880 \pm 0.0088$ | $0.1871 \pm 0.0088$ |       | 1.000    | $-0.503$ |
| $\Lambda_{+}\times10^{3}$ | $25.37 \pm 0.74$    | $25.42 \pm 0.74$    |       |          | 1.000    |
| $\chi^2/\text{ndof}$      | 336/357             | 335/357             |       |          |          |

Tabelle 7.4: Resultate des Fits der Parameter der dispersiven Parametrisierung der Formfaktoren. Im rechten Teil der Tabelle ist die Korrelationsmatrix  $V_{ij}$  angegeben.

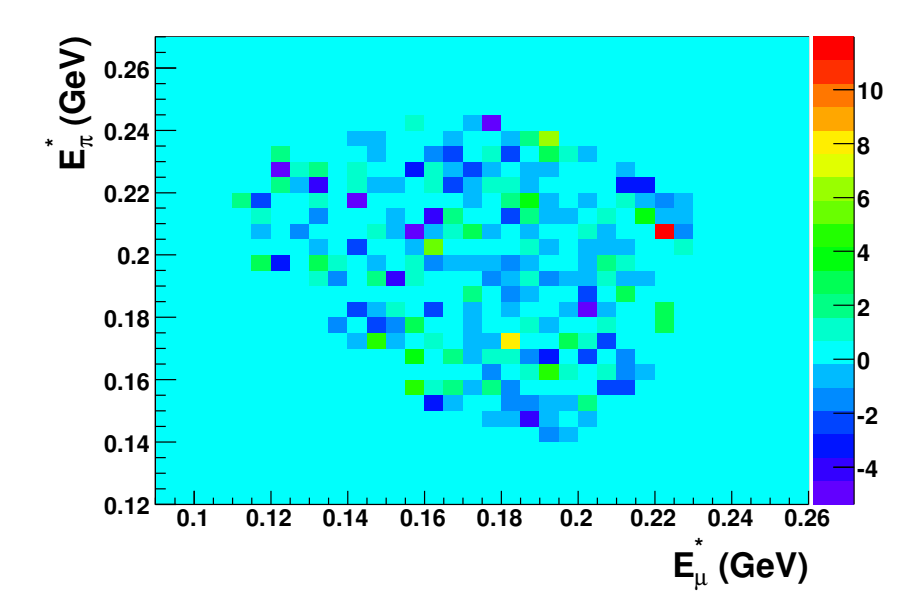

**Abbildung 7.8:** Verteilung der Beiträge der einzelnen Bins zum  $\chi^2$  für die quadratische Parametrisierung.

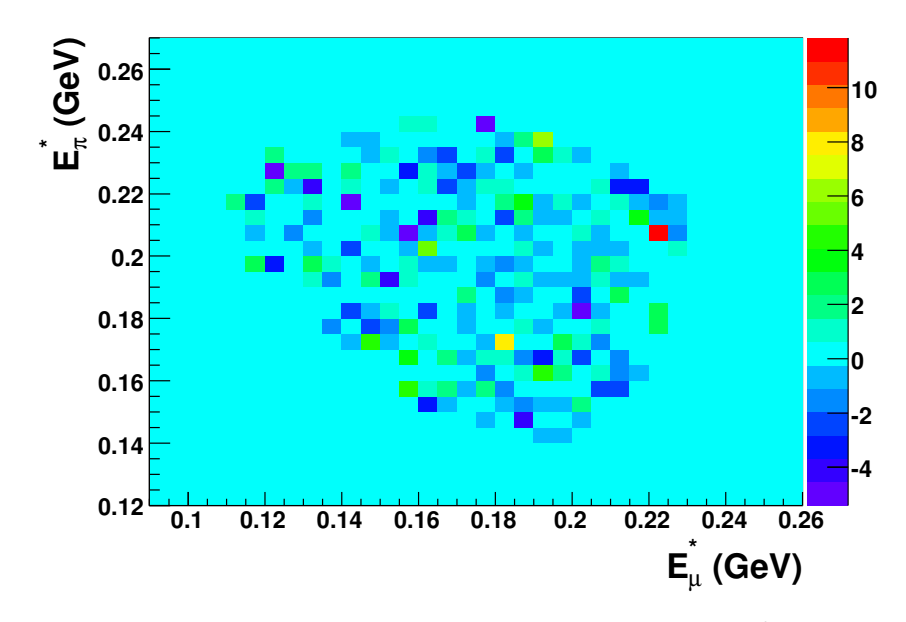

**Abbildung 7.9:** Verteilung der Beiträge der einzelnen Bins zum  $\chi^2$  für die pol-Parametrisierung.

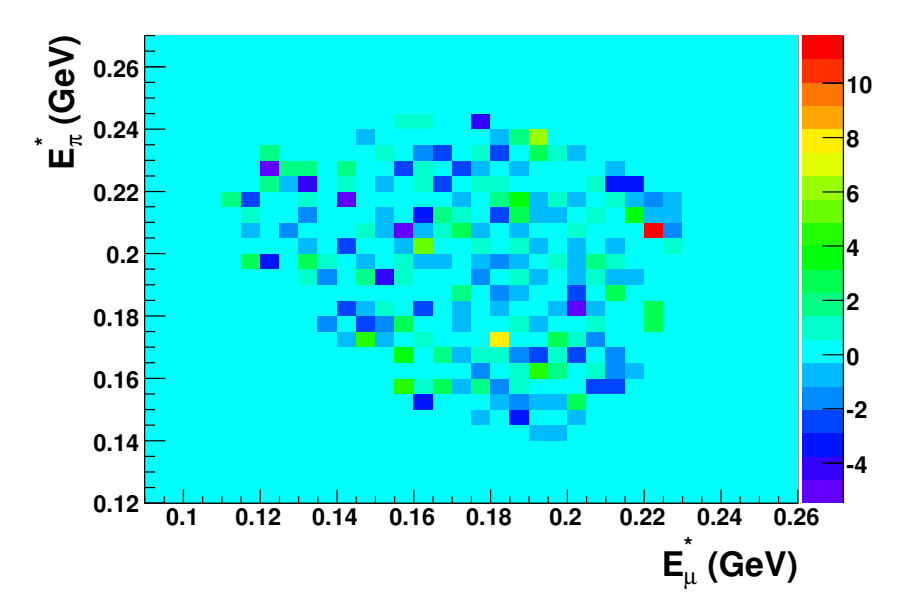

**Abbildung 7.10:** Verteilung der Beiträge der einzelnen Bins zum  $\chi^2$  für die disersive Parametrisierung.

# 8 Systematische Studien

Zur Bestimmung der Formfaktoren werden zusätzlich Einflüsse von eventuellen Unzulänglichkeiten der Monte Carlo-Simulation, sowie die Stabilität der gemessenen Werte in Bezug auf die Selektionskriterien untersucht.

Dazu werden generell alle für die Analyse benötigten Berechnungen mit veränderten Bedingungen wiederholt und die Parameter, deren Einfluss untersucht wird, im einzelnen variiert. Die Variation eines Parameters erfolgt über einen Bereich, in dem ein Effekt auf das Resultat erwartet werden kann. Die resultierenden statistischen Fehler des jeweiligen Variationsschnitts innerhalb einer untersuchten Bedingung sind in der Regel miteinander korreliert, da die jeweils verwendeten Datensätze nicht unabhängig voneinander sind. Eine eventuelle Signifikanz eines systematischen Effekts wird hervorgehoben, indem die Korrelation entfernt wird. Dazu wird der statistische Fehler  $\sigma_{var}$  der jeweiligen Variation von dem statistischen Fehler  $\sigma_{ref}$  des Referenzwertes quadratisch abgezogen:

$$
\sigma_{\text{unkorrelliert}} = \sqrt{|\sigma_{\text{ref}}^2 - \sigma_{\text{var}}^2|}.\tag{8.1}
$$

Der Fit zur Bestimmung der Formfaktoren ist von der genauen Kenntnis der Akzeptanz sowie der Korrekturen bezüglich der radiativen Effekte abhängig. Da sich zur Bestimmung der radiativen Effekte nur die Generatoren der jeweiligen Zerfälle unterscheiden (siehe Abschnitt 5.3.1), jedoch nicht die Simulation des Detektors sowie des Kaonstrahls, fokussieren sich die systematischen Studien auf die genaue Kenntnis der Akzeptanz des Zerfalls, als auch des Untergrundes.

Dieses Kapitel stellt die untersuchten Effekte vor und macht Angaben über die gefundenen systematischen Unsicherheiten. Es werden nur Abbildungen der variierenden Resultate der Parameter der quadratischen Parametrisierung vorgestellt. Abbildungen für Pol- und dispersive Parametrisierung finden sich im Anhang B und C. Tabellen mit den systematischen Unsicherheiten enthalten Werte für die Parameter aller in der Analyse verwendeten Parametrisierungen. Zusätzlich werden alle systematischen Unsicherheiten als symmetrisch angenommen.

## $\mathbf{8.1} \ \ K_{2\pi}^\pm$ -Untergrund-Skalierung

Der  $K^{\pm}_{2\pi}$ -Zerfall ist der Untergrundkanal mit dem größten Effekt auf die Berechnung der Formfaktoren. Aufgrund der starken Lokalisierung dieser Zerfälle in einem sehr sensitiven Bereich des Dalitzplots, kann eine ungenaue Skalierung dieses Untergrundes zu einem

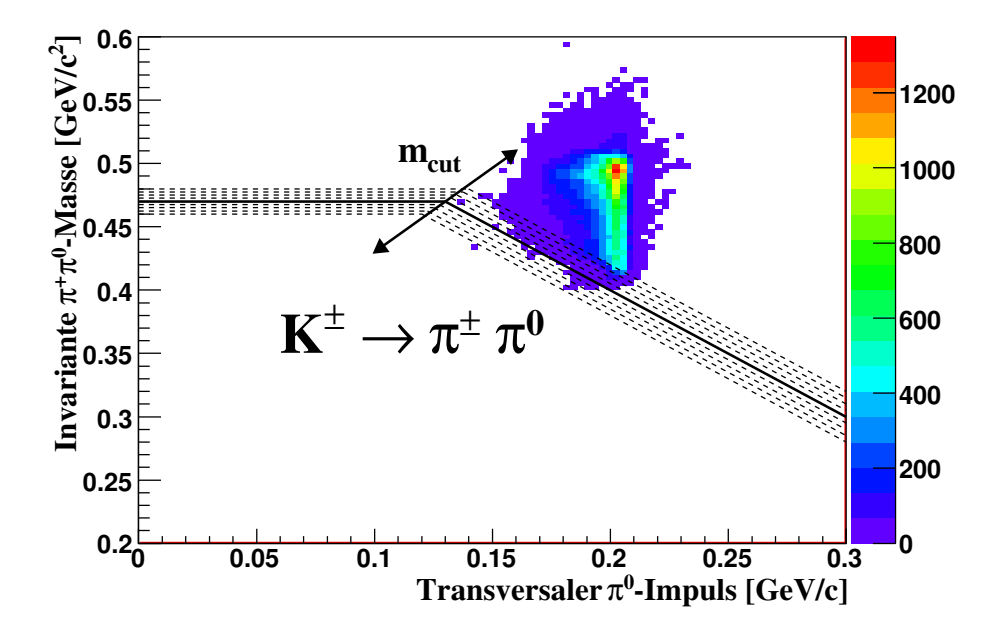

Abbildung 8.1: Darstellung der Variation des zweidimensionalen Schnittes zur Unterdrückung des Untergrundes aus  $K^{\pm} \rightarrow \pi^{\pm} \pi^0$ -Zerfällen.

nicht vernachlässigbaren Effekt führen. Um diesen Effekt auf das Resultat abschätzen zu können, wird der zwei dimensionale Schnitt zur Reduktion dieses Untergrundes (siehe Abschnitt 6.3.6) variiert. In Abbildung 8.1 ist diese Variation dargestellt. Der Referenzwert des Schnittes bei  $m_{\text{cut}} = p_{\pi^0}^t/c + m_{\pi^{\pm} \pi^0} = 0.6 \text{ GeV}/c^2$  wird entlang der Gerade  $m_{\pi^{\pm}\pi^0} = 0.6 \cdot p_{\pi^0}^t/c + 0.35 \text{ GeV}/c^2 \text{ in den Grenzen } 0.58 \text{ GeV}/c^2 < m_{\text{cut}} < 0.62 \text{ GeV}/c^2 \text{ in }$ Schritten von jeweils  $0.05 \text{ GeV}/c^2$  variiert. Diese Punkte definieren den Schnittpunkt der zwei im Schnitt verwendeten Geraden. Größere Werte von  $m_{\text{cut}}$  entsprechen einer höheren Anzahl an akzeptierten Ereignissen aus  $K^{\pm}_{2\pi}$ - als auch aus  $K^{\pm}_{\mu 3}$ -Zerfällen (Vergleiche Abbildung 6.14). Abbildung 8.2 zeigt das Verhalten der Parameter der quadratischen Parametrisierung auf die Variation des zweidimensionalen Schnittes.

Aufgrund der sichtbaren Abhängigkeit des Resultates für größere Werte von  $m_{\text{cut}}$  ist anzunehmen, dass die Verteilungen der in diesem Schnitt verwendeten kinematischen Größen, insbesondere der Auflösung im Falle der  $K^{\pm}_{2\pi}$ -Zerfälle durch das Monte Carlo fehlerhaft simuliert sein könnte. Weiter werden durch die Verwendung der shower libaries im Monte Carlo Pionzerfälle ab der Frontseite des Kalorimeters nicht mehr simuliert. Dadurch ist es möglich, die Akzeptanz der  $K^{\pm}_{2\pi}$ -Zerfälle zu unterschätzen.

Um diesen Effekt zu untersuchen, wird die invariante  $\pi^{\pm} \pi^{0}$ -Masse untersucht, Abbildung 8.3 zeigt die Verteilung sowie das Verhältnis von Daten und Monte Carlo-Simulation vor dem zweidimensionalen Schnitt. Um den Einfluss der Verwendung der shower libaries zu untersuchen, wurde zusätzlich ein Monte Carlo-Sample von  $K^{\pm}_{2\pi}$
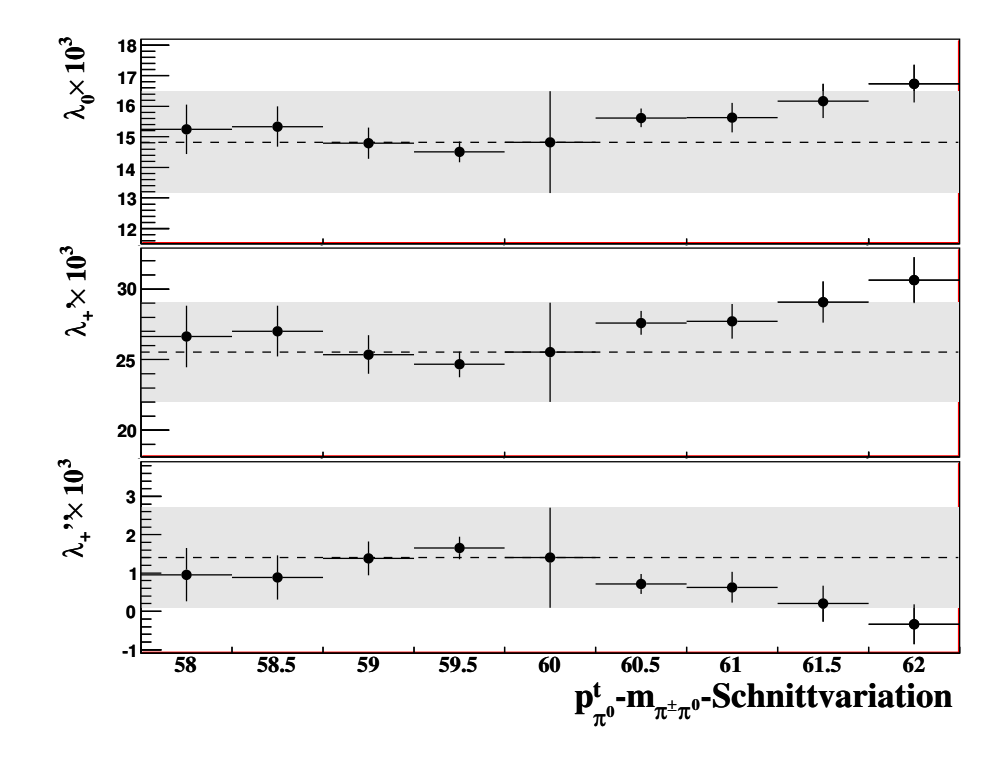

Abbildung 8.2: Darstellung der Fitresultate der quadratischen Parametrisierung für die Variationen des zweidimensionalen Schnittes in der  $p_{\pi^0}^t$ -  $m_{\pi^{\pm}\pi^0}$ -Ebene zur Unterdrückung des  $K_{2\pi}^{\pm}$ -Untergrundes.

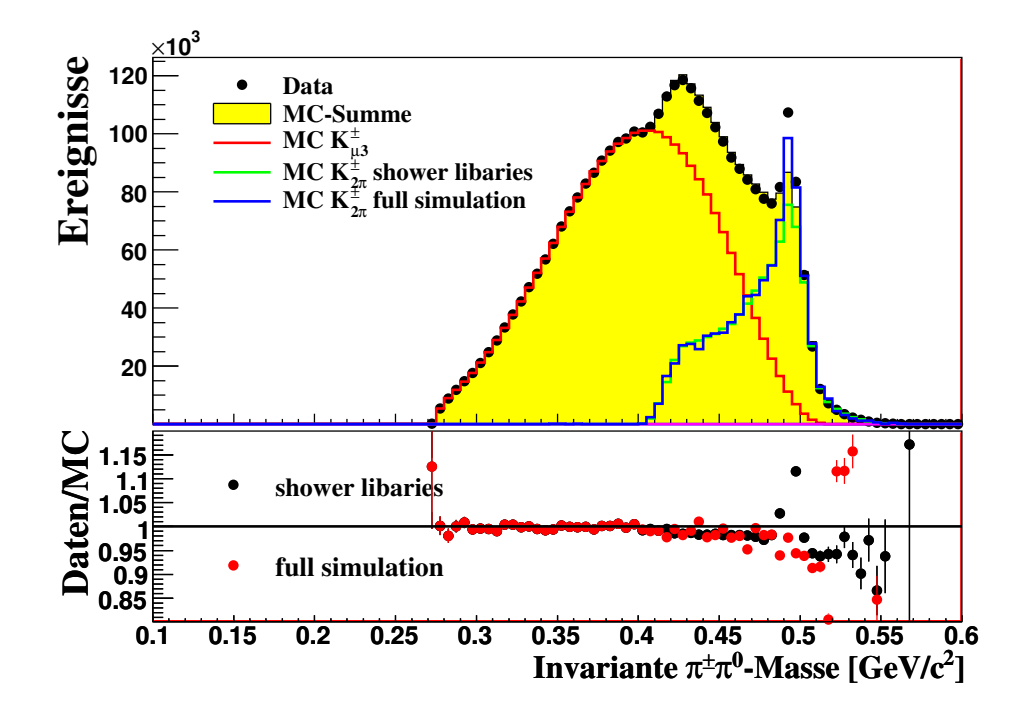

**Abbildung 8.3:** Verteilung der invarianten  $\pi^{\pm} \pi^0$ -Mass. Die Monte Carlo-Summe beinhaltet  $K^{\pm}_{2\pi}$ -Ereignisse unter Verwendung der shower libaries. Darstellung des Vergleiches der Verhältnisse von Daten und Monte Carlo für die Verwendung der shower libaries (schwarz) bzw. der vollen Simulation des Kalorimeters (rot) zur Generierung von  $K^{\pm}_{2\pi}$ -Ereignissen.

Zerfällen generiert, indem die komplette Simulation des Schauers im elektromagnetischen Kalorimeter durchgeführt wurde. Vergleicht man die Verteilungen des Untergrundes aus  $K^{\pm}_{2\pi}$ -Zerfällen für eine Simulation mit (grün) und ohne vollständige Simulation (blau), so ist zu erkennen, dass eine Diskrepanz in der Region der Kaonmasse zu sehen ist. Dies ist zu verstehen, da die Kinematik des Zerfalls durch den Detektor vor dem Zerfall des Pions gemessen wurde. Somit entspricht diese einem  $K^{\pm}_{2\pi}$ -Zerfall. Für diese Ereignisse ist die invariante Masse unter der  $K^{\pm}_{2\pi}$ -Hypothese gut zu rekonstruieren und somit werden diese Ereignisse durch den zweidimensionalen Schnitt unterdrückt. Eine fehlerhafte Skalierung der Zerfälle, aufgrund der Nutzung der shower library, kann somit ausgeschlossen werden.

Im für die Analyse wichtigen Bereich dieser Verteilung (für invariante  $\pi^{\pm}\pi^0$ -Massen kleiner 0.47 GeV $/c^2$ ) sieht man für beide Simulationen in den Ausläufern der Verteilung für  $K^{\pm}_{2\pi}$ -Ereignisse ein vergleichbares Verhalten. Betrachtet man das Verhältnis von Daten und Monte Carlo-Simulation, so ist eine Diskrepanz an Untergrundereignissen in einem Bereich der invarianten Masse von 0.4 GeV $/c^2 > m_{\pi^{\pm} \pi^0} > 0.5$  GeV $/c^2$  in Form eine negativen Steigung zu erkennen. Dies lässt einmal auf eine fehlerhafte Skalierung

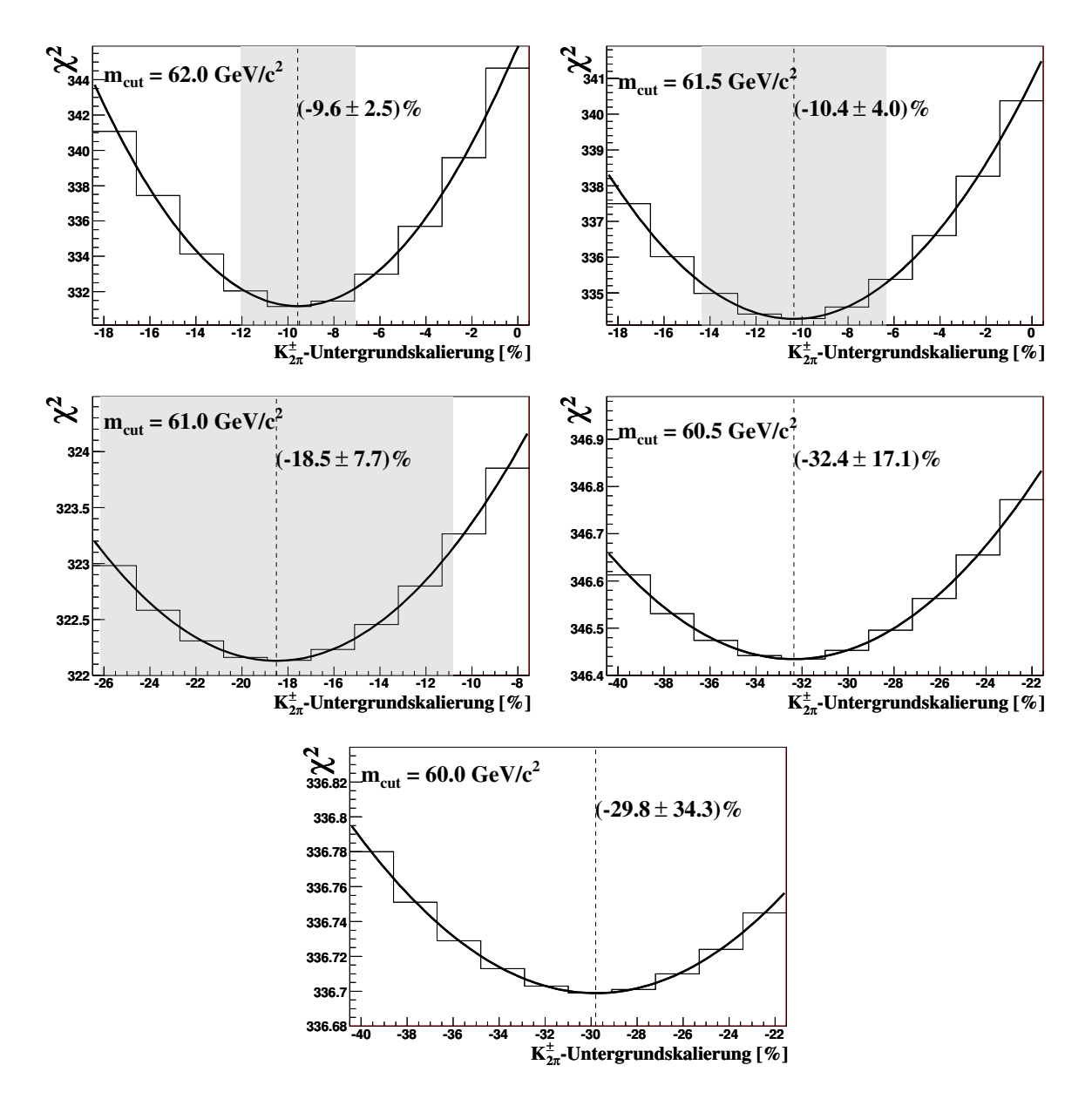

**Abbildung 8.4:** Verteilung des  $\chi^2$  des Fitresultats für unterschiedliche Variationen des Untergrundes aus  $K^{\pm}_{2\pi}$ -Zerfällen für die quadratische Parametrisierung. Dargestellt sind die Verteilungen für  $m_{cut} = 62 \text{ GeV}/c^2$  bis  $m_{cut} = 60 \text{ GeV}/c^2$ . Der Fehler auf die gefundene Untergrundskalierung bestimmt sich aus der  $\chi^2$ -Differenz von  $\Delta_{\chi^2} = 1$ . Auf die Darstellung des 1σ-Fehlers von  $m_{cut} =$ 60.5  $GeV/c^2$  und  $m_{cut} = 60$   $GeV/c^2$  wurde verzichtet, da dieser den dargestellten Bereich des Untergrundvariation übersteigt.

des  $K^{\pm}_{2\pi}$ -Untergrundes und weiterhin auf eine unzureichende Beschreibung der Auflösung in der invarianten  $\pi^{\pm}\pi^{0}$ -Masse für  $K^{\pm}_{2\pi}$ -Ereignisse schließen.

Um dies genauer zu studieren, wird die systematische Untersuchung des zweidimensionalen Schnittes in der  $m_{\pi^{\pm}\pi^{0}}$ - $p_{\pi^{0}}^t$ -Ebene wiederholt. Für jeden Punkt wird der Untergrund im Prozentbereich variiert. Diese Variation ermöglicht es für jeden Punkt die Untergrundskalierung einzeln zu bestimmen, dazu wird das  $\chi^2$  des Formfaktorfits gegen die Skalierung des Untergrundes aufgetragen. In Abbildung 8.4 sind die  $\chi^2$ -Verteilungen für Werte von  $m_{\text{cut}} > 0.6 \text{ GeV}/c^2$  dargestellt.

Anschließend wurde für jeden Punkt der Variation der Formfaktorfit wiederholt, wobei die gefundene Untergrundskalierung der Variationsschritte  $m_{\text{cut}} \geq 60 \text{ GeV}/c^2$  verwendet wurde. Abbildung 8.5 zeigt das Verhalten der Parameter der quadratischen Parametrisierung ohne Untergrundskalierung (schwarz) und mit Untergrundskalierung (rot). (Vergleiche Abbildung B.1 und C.1 für Pol- bzw. dispersive Parametrisierung). Die gefundenen Diskrepanzen des Fitresultates für Schnittparameter  $m_{\text{cut}} > 60 \text{ GeV}/c^2$  können mit Hilfe der Untergrundskalierung deutlich reduziert werden. Für den Referenzpunkt  $m_{\text{cut}}$  = 60 GeV/ $c^2$  wurde eine Untergrundskalierung von −29.8 ± 34.3% gefunden. Als systematischen Fehler der Parameter der jeweiligen Parametrisierung wird die Differenz des Fitresultates ohne bzw. mit Untergrundskalierung angenommen. Für Pol- und dispersive Parametrisierung werden die gleichen Skalierungsfaktoren für den  $K^{\pm}_{2\pi}$ -Untergrund verwendet. In Tabelle 8.1 ist der systematische Fehler der Parameter aufgrund der Skalierung des  $K^{\pm}_{2\pi}$ -Untergrundes für alle verwendeten Parametrisierungen angegeben.

|                                                                              | quadratisch $(\times 10^3)$ |  |  | $\mid$ Pol (MeV/ $c^2$ ) |           | dispersiv |                       |
|------------------------------------------------------------------------------|-----------------------------|--|--|--------------------------|-----------|-----------|-----------------------|
|                                                                              | ΔO                          |  |  | $m_S$                    | $m_V$     | $\ln C$   | $\Lambda \times 10^3$ |
| $K_{2\pi}^{\pm}$ -Skalierung $ \pm 0.20 $ $\pm 0.53$ $ \pm 0.17 $ $\pm 0.2 $ |                             |  |  |                          | $\pm 0.9$ | $+0.000$  | $\pm 0.07$            |

**Tabelle 8.1:** Systematische Unsicherheiten aufgrund der  $K^{\pm}_{2\pi}$ -Untergrundskalierung.

### 8.2 Kaonenergie

Die Energien  $E^*_{\mu}$  und  $E^*_{\pi}$  des Myons und des Pions im Ruhesystem des Kaons werden mittels Lorentzboost der rekonstruierten Vierervektoren des Myons und des Pions unter Verwendung der Energie und der Flugrichtung des Kaons bestimmt. Aufgrund der Strahlführung des NA48/2-Experimentes (siehe Abschnitt 3.1) kann von einem nominellen Kaonimpuls von  $(60 \pm 1.8)$  GeV/c ausgegangen werden, was einer Kaonenergie von  $E_K = \sqrt{p_K^2 c^2 + m_K^2} = 60$  GeV entspricht. Zusätzlich ist es möglich, die Energie des Kaons mathematisch zu bestimmen (siehe Abschnitt 4.5.4). Um den Einfluss der Wahl der Kaonenergie für den Lorentzboost auf die Werte der Formfaktoren zu untersuchen, wurden beide Methoden untersucht.

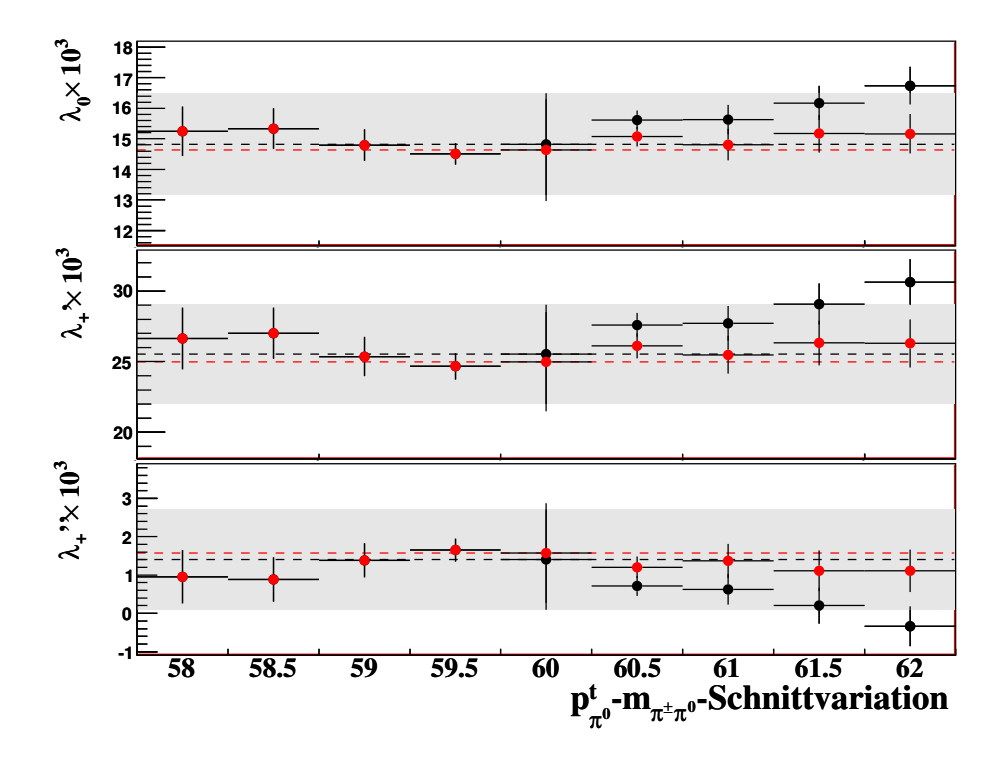

Abbildung 8.5: Variation der Parameter der quadratischen Parametrisierung aufgrund der Unsicherheiten des Untergrundes aus  $K^{\pm}_{2\pi}$ -Zerfällen. Schwarz: ohne Skalierung des  $K^{\pm}_{2\pi}$ -Untergrundes. Rot: mit Skalierung des  $K^{\pm}_{2\pi}$ -Untergrundes.

|                        | KType2             | KType1           | KType <sub>0</sub> |
|------------------------|--------------------|------------------|--------------------|
| Daten                  | 1650372.0 (87.78%) | 142605.0 (7.59%) | 87161.0 (4.64%)    |
| $K_{\mu 3}^{\pm}$      | 1652703.8 (88.02%) | 144215.9 (7.68%) | 80590.3 (4.29%)    |
| $K^\pm_{2\pi}$         | 481.5 (58.68%)     | 1.4 $(0.2\%)$    | 337.76(41.15%)     |
| $K^{\pm}_{2\pi\gamma}$ | 59.5 (69.12%)      | $0.2(0.2\%)$     | 26.4 $(30.65\%)$   |
| $K_{3\pi}^{\pm}$       | 1494.9 (86.81%)    | 11.1 $(0.6\%)$   | 216.1 $(12.55\%)$  |
| Summe Monte Carlo      | 1654739.1          | 144228.6         | 81170.3            |

Tabelle 8.2: Statistische Verteilung der Ereignisse auf die drei Kategorien der Kaonenergie für Daten und Monte Carlo. Zur Normierung der MC-Datensätze siehe Text.

Bei der Berechnung der Kaonenergie ist es prinzipiell möglich, dass aufgrund der experimentellen Auflösung die Differenz  $p_{\nu}^{*2} - p_{\nu\perp}^{2}$  negativ wird. Da in der Berechnung die Wurzel aus dieser Differenz gezogen wird, liefert die Berechnung für diese Fälle keine Lösung. Durch eine unterschiedliche Auflösung dieser kinematischen Variablen in Daten und Monte Carlo, ist es möglich, dass die prozentuale Verteilung dieses Effekts in Daten und Simulation voneinander abweicht. Um diesen Effekt zu untersuchen, wird das Resultat der Berechnungen in drei Typen eingeordnet:

- KType2: Ein Ereignis wird diesem Typ zugeordnet, wenn die Differenz  $p_{\nu}^{*2}$   $p_{\nu\perp}{}^2$  > 0 beträgt. In diesem Fall ist es möglich zwei Lösungen zu betrachten. Für die Wahl der Kaonenergie wird die Lösung gewählt, deren Wert näher an der nominellen Kaonenergie von  $E_K = 60$  GeV liegt.
- KType1: Beträgt die Differenz  $p_{\nu}^{*2} p_{\nu\perp}^{2} < 0$  so wird dieser Wert auf  $p_{\nu}^{*2} p_{\nu\perp}^{2} =$ 0 gesetzt. In diesem Fall liefert die Berechnung der Kaonenergie nur eine Lösung, diese wird als Energie des Kaons verwendet.
- KType0: Ereignisse, deren berechnete Kaonenergie (KType2 oder KType1) um mehr als 5 GeV von der nominellen Kaonenergie abweicht.

In Tabelle 8.2 ist die statistische Verteilung der Ereignisse der drei Kategorien für Daten und Simulation zusammengestellt. Hierbei wurden die Monte Carlo-Ereignisse schon auf Verzweigungsverhältnis und Detektorakzeptanz korrigiert und global<sup>1</sup> auf die Daten normiert.

Abbildung 8.6 zeigt die Übereinstimmung der Dalitzplotvariablen  $E^*_{\mu}$  und  $E^*_{\pi}$  für die unterschiedlichen Kategorien. Für Ereignisse der Kategorie KType0 ist die Übereinstimmung von Daten und Simulation in der Pionenergie sehr schlecht. Hier kann davon

<sup>1</sup>Bei der Normierung des Monte Carlos wurde keine Unterscheidung der Typen verwendet. Das Monte Carlo wurde auf die Summe der Typen normiert.

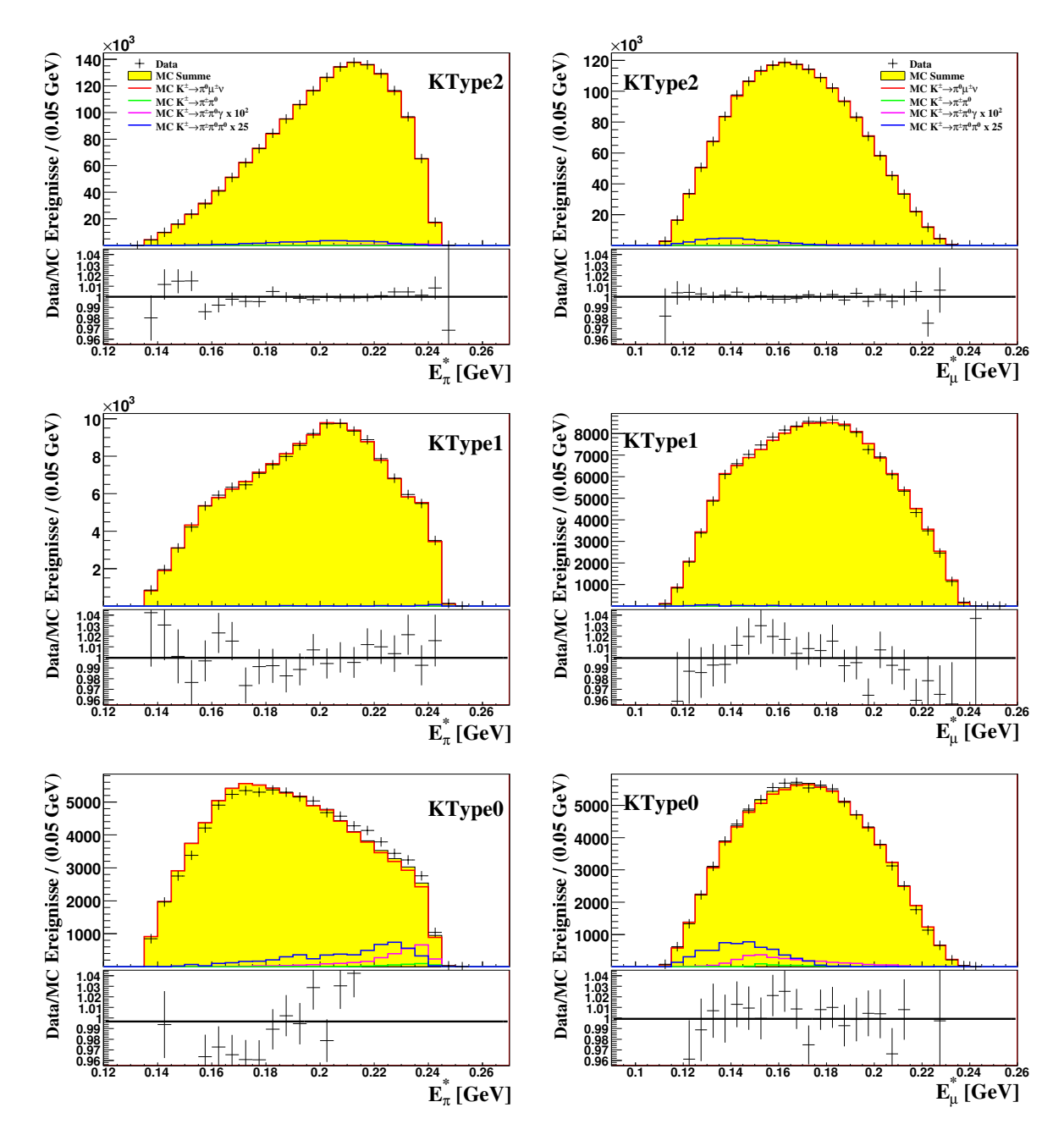

Abbildung 8.6: Energieverteilungen und Verhältnis von Daten zu Monte Carlo des Pions  $E^*_{\pi}$ und des Myons  $E^*_{\mu}$  im Ruhesystem des Kaons für die unterschiedlichen Kategorien der Energieberechnung des Kaons (Oben: KType2, Mitte: KType1, Unten: KType0).

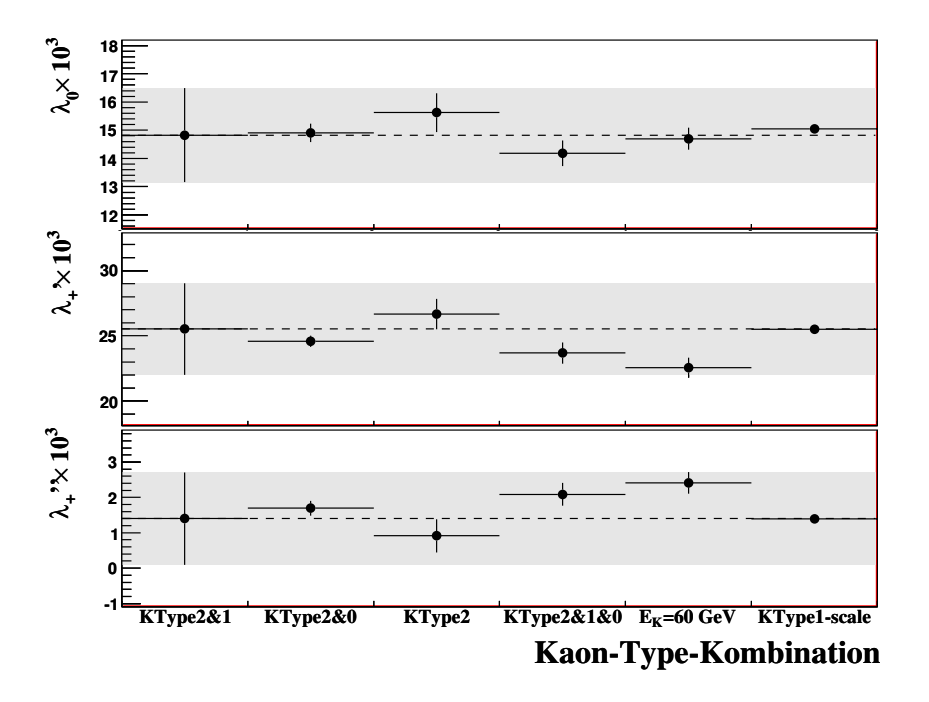

Abbildung 8.7: Fitresultate der Formfaktoren der quadratischen Parametrisierung für unterschiedliche Kombinationen der verwendeten Kaonenergie-Typen.

ausgegangen werden, dass die Berechnung der Kaonenergie fehlerhaft ist oder die Auflösung in den Daten durch das Monte Carlo nicht ausreichend beschrieben wird. Zusätzlich ist anzunehmen, dass das Energiespektrum der generierten Kaonen in der Monte Carlo-Simulation sich geringfügig von dem experimentell gemessenen Energiespektrum unterscheidet. Ereignisse der Kategorie KType0 werden daher von der Analyse ausgeschlossen und nur zu Referenzzwecken verwendet.

Zur Bestimmung des systematischen Effektes aufgrund der unterschiedlichen statistischen Verteilung in den Typen der Kaonenergie in Daten und Monte Carlo werden folgende Kombinationen, sowie die Wahl des nominellen Kaonimpulses mit der Referenz (KType2 und KType1) verglichen:

- KType2 und KType1 (Referenz)
- KType2
- KType2 und KType0
- KType2, KType1 und KType0
- $E_K = 60$  GeV für alle Ereignisse gesetzt

In Abbildung 8.7 sind die Resultate des Fits der Parameter der Formfaktoren für die quadratische Parametrisierung dargestellt (vergleiche Abbildung B.2 und C.2 für Polbzw. dispersive Parametrisierung). Die Resultate unter der Annahme  $E_K = 60$  GeV weichen deutlich von dem Resultat der Kombination KType2, KType1 und KType0 ab; hierbei handelt es sich um dieselben Ereignisse und zeigt damit den Einfluss der Verwendung der berechneten Energie der Kaonen. In diesem Fall ist das Resultat abhängig von einer genauen Beschreibung des Energiespektrums des Kaons. Wird von einem solchen Unterschied in Daten und Monte Carlo ausgegangen, so stimmt die Auflösung der Dalitzplotvariablen nicht überein und führt zur fehlerhaften Akzeptanzbestimmung im Dalitzplot. Dieser Effekt erklärt die deutliche Diskrepanz des Resultates unter Verwendung der Annahme einer festen Kaonenergie von 60 GeV. Da in erster Näherung die durch das Monte Carlo bestimmte Akzeptanz im Dalitzplot nicht von der Energie des Kaons im Laborsystem abhängig sein sollte, wird ein Effekt auf die Bestimmung Formfaktoren, aufgrund der ungenauen Simulation des Kaonenergiespektrums, unter Verwendung der Kaonenergieberechnung, als vernachlässigbar angenommen. Somit wird der Unterschied der Kombination von KType2 und KType1 von dem Resultat unter Verwendung der Kaonenergie von 60 GeV nicht mit einem systematischen Fehler versehen.

Unter Hinzunahme von Ereignissen des Typs KType0 weichen die Resultate des Fits von dem Referenzwert ab. Die Diskrepanz der Übereinstimmung von Daten und Monte Carlo in der Dalitzplotvariable  $E^*_{\pi^0}$  motiviert, wie vorher angesprochen, zu einen Ausschluss dieser Ereignisse aus der Analyse.

Verwendet man ausschließlich KType2-Ereignisse, so ist eine leichte Abweichung von der Kombination aus KType2 und KType1 zu erkennen. Betrachtet man die statistische Verteilung der unterschiedlichen Kaontypen (siehe Tabelle 8.2), so sind in der Simulation im Verhältnis ∼ 1.15% mehr Ereignisse des KType1 vorhanden als in den Daten. Um diese Diskrepanz zu untersuchen, wird der Anteil an KType1-Ereignissen des Signalkanals in der Monte Carlo-Simulation um die gefundene Diskrepanz korrigiert und der Fit erneut durchgeführt (siehe Abbildung 8.7 KType1-scale). Bei dieser Studie handelt es sich also um die Kombination KType2 und KType1 (Referenz), wobei der Anteil an KType1 Ereignissen an die Statistik der Daten angepasst wurde. Die Diskrepanz zum Resultat des Fits, bei ausschließlicher Verwendung von KType2-Ereignissen, kann so verbessert werden. Da es sich hierbei um die gleiche Anzahl an Ereignissen handelt, spiegelt diese Skalierung direkt den systematischen Fehler der Methode wieder.

Als systematischen Fehler wird somit die Differenz der Fitresultate aus der Kombination KType2 und KType1 mit und ohne Skalierung des Typs KType1 verwendet. In Tabelle 8.3 sind die systematischen Unsicherheiten für alle Parameter der verwendeten Parametrisierungen zusammengefasst.

### 8.3 Akzeptanz

Ineffizienzen der Detektoren, besonders am Rand der aktiven Bereiche, machen es notwendig, Ereignisse, die rekonstruierte Zerfallsprodukte in diesen Regionen aufweisen, in der Analyse nicht zu verwenden. In der Monte Carlo-Simulation ist eine genaue Repro-

|                                                                         | quadratisch $(\times 10^3)$ Pol (MeV/ $c^2$ ) |  |  |             | dispersiv    |                       |
|-------------------------------------------------------------------------|-----------------------------------------------|--|--|-------------|--------------|-----------------------|
|                                                                         |                                               |  |  | $m_S$ $m_V$ | $\ln C$      | $\Lambda \times 10^3$ |
| $K^{\pm}$ -Energie $\pm 0.23$ $\pm 0.02$ $\pm 0.00$ $\pm 8.5$ $\pm 0.4$ |                                               |  |  |             | $\pm 0.0024$ | $\pm 0.02$            |

Tabelle 8.3: Systematische Unsicherheiten aufgrund der Kaonenergieberechnung.

duktion dieser Ineffizienzen nicht zu gewährleisten. Da diese Analyse sehr stark von der genauen Beschreibung des Detektors durch die Monte Carlo-Simulation abhängt, ist es notwendig, den Einfluss dieser Akzeptanzschnitte zu untersuchen. Für die systematischen Studien wurden die Schnitte auf die Akzeptanz des Zerfallsvertex, der Spuren in den Driftkammern, sowie auf die Akzeptanz für Spuren und Schauer im elektromagnetischen Kalorimeter untersucht.

Im Vergleich zum elektromagnetischen Kalorimeter wird bei den Myon-Anti-Zählern nur ein Treffer des aktiven Mediums gefordert. Da es sich bei diesem Medium um Szintillator handelt, ist nicht davon auszugehen, dass die Effizienz von der Position des Auftreffpunktes abhängt. Somit wurde auf eine detaillierte Untersuchung verzichtet.

#### 8.3.1 z-Position des Zerfallsvertex

In der Monte Carlo-Simulation wird der Kollimator der Strahlführung durch einfaches Verwerfen von Ereignissen, deren Zerfall vor dem Kollimator stattfindet, simuliert. Eine geometrische Simulation der Strahlführung findet im Monte Carlo nicht statt. Dies hat zur Folge, dass am Kollimator gestreute oder durch Kollisionen erzeugte Teilchen nicht simuliert werden. Aus diesem Grund wird in der Selektion eine rekonstruierte z-Position der geladenen Zerfallsvertices von  $z_{\text{cda}} > -1500$  cm gefordert. Dies entspricht einem Abstand zum letzten Kollimator von 900 cm. Um den Einfluss dieses Schnittes zu untersuchen, wird der minimal erlaubte Bereich des z-Vertex innerhalb von  $-2000 \text{ cm} > z_{\text{cda}} > -1000 \text{ cm}$  in Schritten von jeweils 100 cm variiert. Abbildung 8.8 zeigt das Verhalten des Fitresultats für die quadratische Parametrisierungen. Die Parameter zeigen kein systematisches Verhalten unter der Variation. Für Pol- als auch für dispersive Parametrisierung sind leichte Steigungen im vektoriellen Formfaktor (vergleiche Anhang B.3 bzw. C.3) zu erkennen, diese sind jedoch im unkorrelierten Fehler mit der Referenzmessung verträglich.

Der maximal erlaubte z-Vertex  $z_{\text{cda}} < 6500$  cm wird durch die Übereinstimmung von Daten und Monte Carlo in diesem Bereich motiviert (vergleiche Abbildung 6.7). Eine Variation dieses Analyseschnittes in einem Wertebereich von 5300 cm  $> z_{\text{cda}} > 7500$  cm zeigte für alle verwendeten Parametrisierungen keine signifikante Abweichung des Fitresultats. Aufgrund der im akzeptierten z-Vertexbereich sehr guten Übereinstimmung von Daten und Monte Carlo (siehe Abbildung 6.7) und dem stabilen Verhalten unter Variation, wird für die z-Abhängigkeit der Akzeptanz keine systematische Unsicherheit

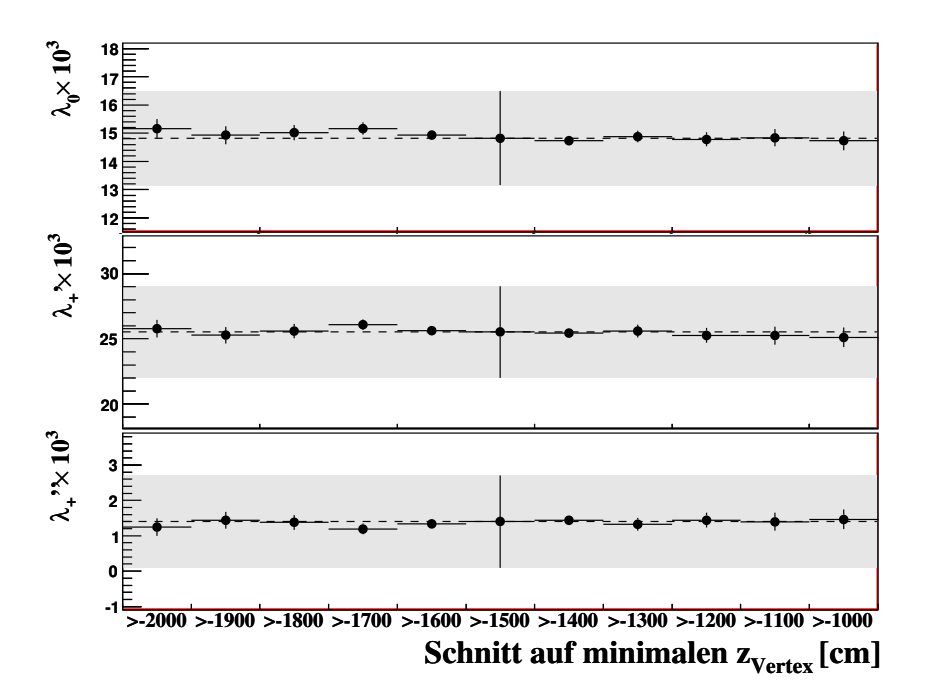

Abbildung 8.8: Fitresultate der Formfaktoren der quadratischen Parametrisierung für Variationen des minimalen z-Vertex.

angenommen.

### 8.3.2 Radialer Abstand zur Strahlachse

Betrachtet man in Abbildung 6.8 die Verteilung des radialen Abstands  $r_{\text{cda}}$ , so ist zu erkennen, dass die Monte Carlo-Simulation die radiale Ausdehnung des Kaonstrahls nur unzureichend simuliert. Um den Einfluss des Schnittes auf den erlaubten Abstand  $r_{\text{cda}} < 2.5$  cm zu untersuchen, wird dieser im Bereich von 1.0 cm  $>r_{\text{cda}} > 3.75$  cm in Schritten von 0.25 cm variiert. Abbildung 8.10 zeigt die Fitresultate der Parameter der quadratischen Parametrisierung für die einzelnen Variationsschritte. In allen verwendeten Parametrisierungen sind Abweichungen der Fitresultate für Werte von  $r_{\text{cda}} < 1.5$  cm zu erkennen. Für den vektoriellen Formfaktor in Pol- und dispersiver Parametrisierung sind Diskrepanzen für Werte von  $r_{\text{cda}} > 3.25$  cm zu sehen (siehe Abbildung B.5 und C.5). In der quadratischen Parametrisierung sind in beiden Bereichen die Resultate stabil.

Aufgrund der unzureichenden Simulation der radialen Ausdehnung des Kaonstrahls wird ein systematischer Fehler angenommen. Dieser berechnet sich aus der Differenz der Fitresultate am Referenzwert  $r_{\text{cda}} = 2.5$  cm und dem Variationspunkt  $r_{\text{cda}} = 3.75$  cm. In Tabelle 8.4 sind die systematischen Unsicherheiten für alle Parameter der verwendeten Parametrisierungen zusammengefasst.

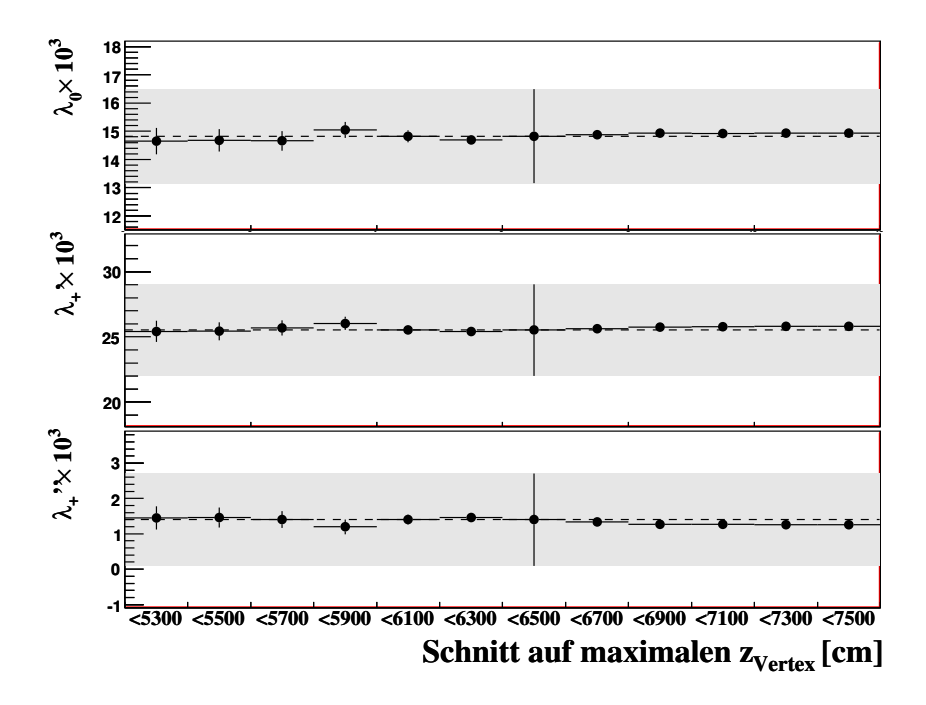

Abbildung 8.9: Fitresultate der Formfaktoren der quadratischen Parametrisierung für Variationen des maximalen z-Vertex.

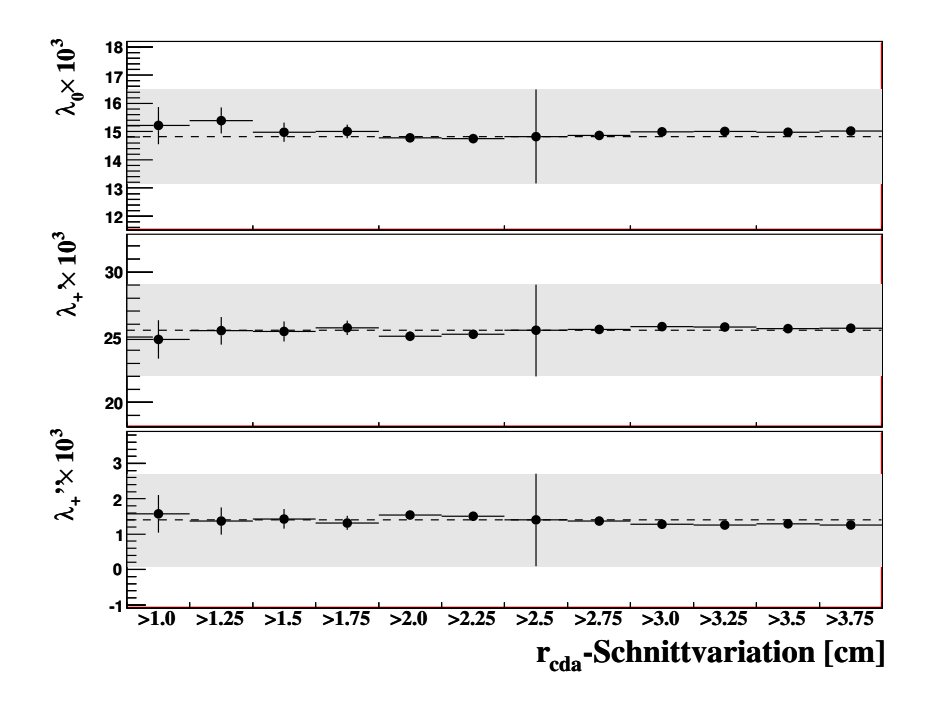

Abbildung 8.10: Fitresultate der Formfaktoren der quadratischen Parametrisierung für Variationen des Schnittes auf den maximalen radialen Abstand  $r_{cda}$  des Zerfallsvertex von der Strahlachse.

|               | quadratisch $(\times 10^3)$ |            |            |           | Pol (MeV/ $c^2$ ) | dispersiv    |                       |  |
|---------------|-----------------------------|------------|------------|-----------|-------------------|--------------|-----------------------|--|
|               | $\Delta 0$                  |            |            | $m_S$     | $m_V$             | $\ln C$      | $\Lambda \times 10^3$ |  |
| $r_{\rm cda}$ | $\pm 0.19$                  | $\pm 0.16$ | $\pm 0.14$ | $\pm 2.3$ | $\pm 2.7$         | $\pm 0.0005$ | $\pm 0.17$            |  |

Tabelle 8.4: Systematische Unsicherheiten aufgrund der radialen Ausdehnung des Kaonstrahls.

#### 8.3.3 Spurposition in der ersten Driftkammer

Die Driftkammern weisen nahe des Strahlrohres Ineffizienzen des aktiven Volumens auf. Geladene Teilchen, die die Driftkammern in diesem Bereich treffen, haben somit eine erhöhte Wahrscheinlichkeit nicht detektiert zu werden. Von der Monte Carlo-Simulation werden diese Ineffizienzen nicht korrekt reproduziert, was zu einem Überschuss an Ereignissen für kleine Abstände  $r_{DCH1}$  führt (siehe Abbildung 6.2). Die Diskrepanzen erstrecken sich über den gesamten Nahbereich der Driftkammern. Ab einem Abstand von  $r_{\text{DCH1}} > 28$  cm kann das Monte Carlo die Verteilung von Spuren in der Driftkammer reproduzieren. Um den systematischen Fehler aufgrund der ungenauen Beschreibung des Monte Carlos zu bestimmen, wird eine Variation des Schnittes auf den minimal erlaubten Abstand  $r_{\text{DCH1}}$ , in einem Bereich von 14 cm  $\lt r_{\text{DCH1}} \lt 36$  cm, vorgenommen und zusätzlich das Monte Carlo, bezüglich der gefundenen Diskrepanz, umgewichtet. Diese Untersuchung erfolgt in zwei Schritten:

- Variation des Schnittes auf den minimalen Abstand  $r_{\text{DCH1}}$ .
- Umwichtung des Monte Carlos mit einem in den Grenzen 20 cm  $\lt r_{\text{DCH1}} \lt 90$  cm an das Verhältnis von Daten zu Monte Carlo angepassten Polynoms zweiten Grades mit anschließender Wiederholung der Schnittvariation.

In Abbildung 8.11 ist der Bereich des radialen Abstandes der Spur in der ersten Driftkammer, in dem der Fit der Umwichtungsfunktion  $W(r_{DCH})$  durchgeführt wurde, dargestellt. Der Fit an das Verhältnis von Daten und Monte Carlo ergab folgende Umwichtungsfunktion:

$$
W(r_{\text{DCH}}) = 0.97 + 1.3 \times 10^{-3} r_{\text{DCH1}} - 1.2 \times 10^{-5} r_{\text{DCH1}}^2 \text{ [r}_{\text{DCH1}} \text{ in cm}]. \tag{8.2}
$$

Abbildung 8.12 zeigt die Ergebnisse der Schnittvariation für das gewichtete (rot) und das nicht gewichtete Monte Carlo (schwarz). Für  $r_{\text{DCH1}} < 28$  cm ist eine Verbesserung des Verhaltens unter Variation des Schnittes durch die Umwichtung zu erkennen. Ab einem radialen Abstand der Spuren in der ersten Driftkammer von  $r_{DCH1} = 28$  cm sind die Unterschiede zu vernachlässigen. Die Schwächen des Monte Carlos für  $r_{DCH1} < 28$  cm sind somit gut zu erkennen. Als systematische Unsicherheit, aufgrund der mangelnden Beschreibung dieser Variablen, wird die Differenz des Fitresultates des nicht gewichteten

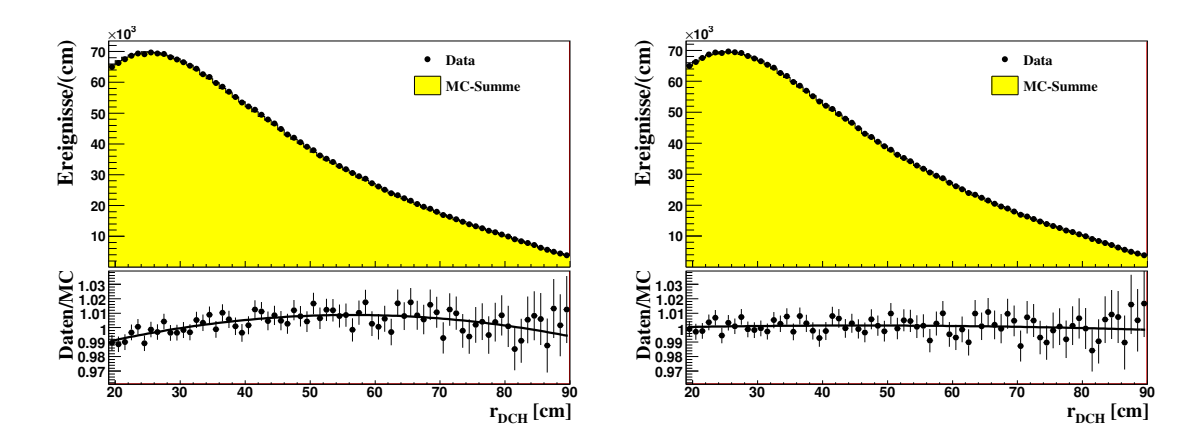

Abbildung 8.11: Verteilung des radialen Abstandes von Spuren in der ersten Driftkammer im Bereich von 20 cm  $\langle r_{DCH1} \rangle$  = 90 cm. Das Verhältnis von Daten zu Monte Carlo-Simulation wird mit einem Polynom zweiten Grades angepasst und dies zur Umwichtung des Monte Carlos verwendet. Links: nicht umgewichtet. Rechts: umgewichtet.

Monte Carlos von dem gewichteten Monte Carlo für einen Schnittwert von  $r_{\text{DCH1}} < 28 \text{ cm}$ verwendet. Ab diesem Schnitt ist ein stabiles Verhalten der Fitresultate der Parameter der verwendeten Parametrisierungen zu erkennen. In Tabelle 8.5 sind die systematischen Unsicherheiten für die unterschiedlichen Parametrisierungen zusammengestellt.

Als Ursache dieser Systematik ist zusätzlich zu den Ineffizienzen des Monte Carlos die Flugrichtung des Kaons zu nennen. Aufgrund der nicht weit verbreiteten Nutzung des Minimum-Bias-Runs aus dem Jahre 2004 wurden für diesen keine detaillierten Studien bezüglich der Strahlführung sowie Ineffizienzen des Experimentes durchgeführt. Die in der Analyse gewonnene Statistik kann durch eine Reproduktion des Monte Carlos unter Nutzung noch zu bestimmender Korrekturen mit hoher Wahrscheinlichkeit deutlich erhöht werden.

|                                                          | quadratisch $(\times 10^3)$ Pol (MeV/ $c^2$ ) |  |  |       |           | dispersiv    |                       |
|----------------------------------------------------------|-----------------------------------------------|--|--|-------|-----------|--------------|-----------------------|
|                                                          | $\lambda_0$                                   |  |  | $m_S$ | $m_V$     | $\ln C$      | $\Lambda \times 10^3$ |
| DCH-Akzeptanz $\pm 0.15$ $\pm 0.20$ $\pm 0.05$ $\pm 4.1$ |                                               |  |  |       | $\pm 2.0$ | $\pm 0.0011$ | $\pm 0.13$            |

Tabelle 8.5: Systematische Unsicherheiten aufgrund unzureichender Beschreibung des radialen Abstandes geladener Spuren in der ersten Driftkammer durch die Monte Carlo-Simulation.

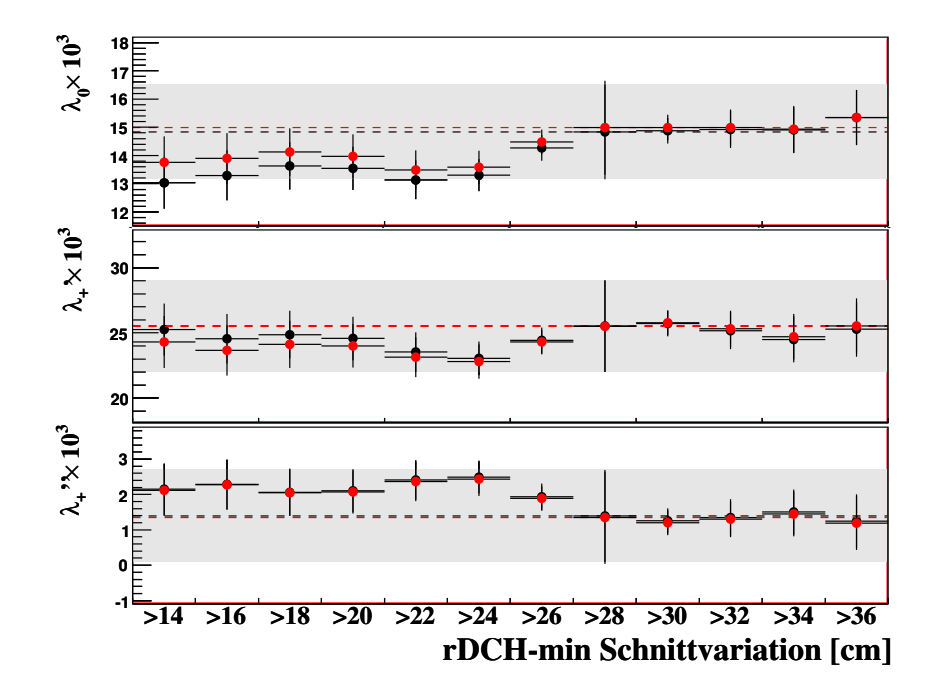

Abbildung 8.12: Fitresultate der Formfaktoren der quadratischen Parametrisierung für Variationen des Schnittes auf den minimalen radialen Abstand der Spuren in den Driftkammern von der Strahlachse (schwarz zeigt das Verhalten für das nicht umgewichtete Monte Carlo, rot das Verhalten des umgewichteten Monte Carlos).

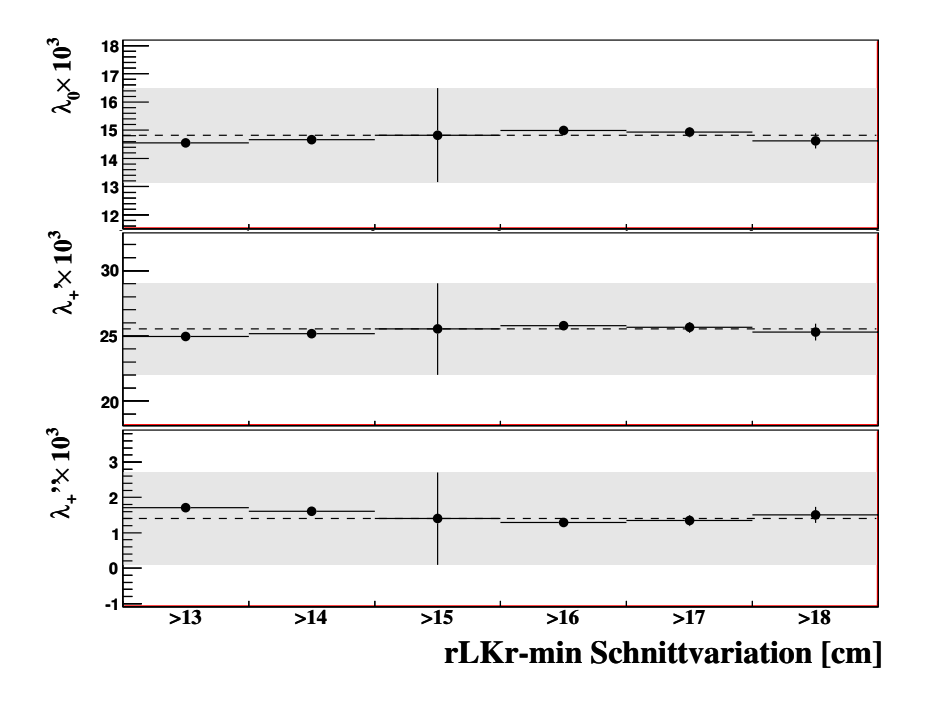

Abbildung 8.13: Fitresultate der Formfaktoren der quadratischen Parametrisierung für Variationen des Schnittes auf den minimalen radialen Abstand der Kalorimeterschauer von der Strahlachse.

### 8.3.4 Akzeptanz der Schauer im elektromagnetischen Kalorimeter

Aufgrund der Verwendung der shower libearies wird der Effekt von inaktivem Material auf die Schauer nicht direkt simuliert, sondern mittels Korrekturfaktor berücksichtigt. Um einen systematischen Effekt dieser Vorgehensweise zu untersuchen, werden die Schnitte auf inaktives Material variiert. Da die Variation des Oktagonschnittes mit hohem Aufwand verbunden ist und die Statistik in den äußeren Kalorimeterbereichen gering ist, beschränken sich die systematischen Studien für das Kalorimeter auf den minimalen Abstand der Schauerposition von der Strahlachse sowie den Abstand zu toten Zellen.

#### Minimaler Abstand der Schauer von der Strahlachse

Der minimal erlaubte Abstand der Schauer von der Strahlachse  $r_{LKr} > 15$  cm wird in Schritten von jeweils 1 cm in einem Bereich von 13 cm >  $r_{LKr}$  > 18 cm variiert. Abbildung 8.13 zeigt den Effekt des Schnittes für die quadratische Parametrisierung. Für einen Wert von  $r_{\text{LKr}} < 15$  cm ist der Effekt der Ineffizienz bei kleinen Radien zu erkennen.

Alle verwendeten Parametrisierungen (Vergleiche Anhang B.7 für Pol- und C.7 für die dispersive Parametrisierung) zeigen für Schnittwerte von  $r_{LKr} \geq 15$  cm keinen systema-

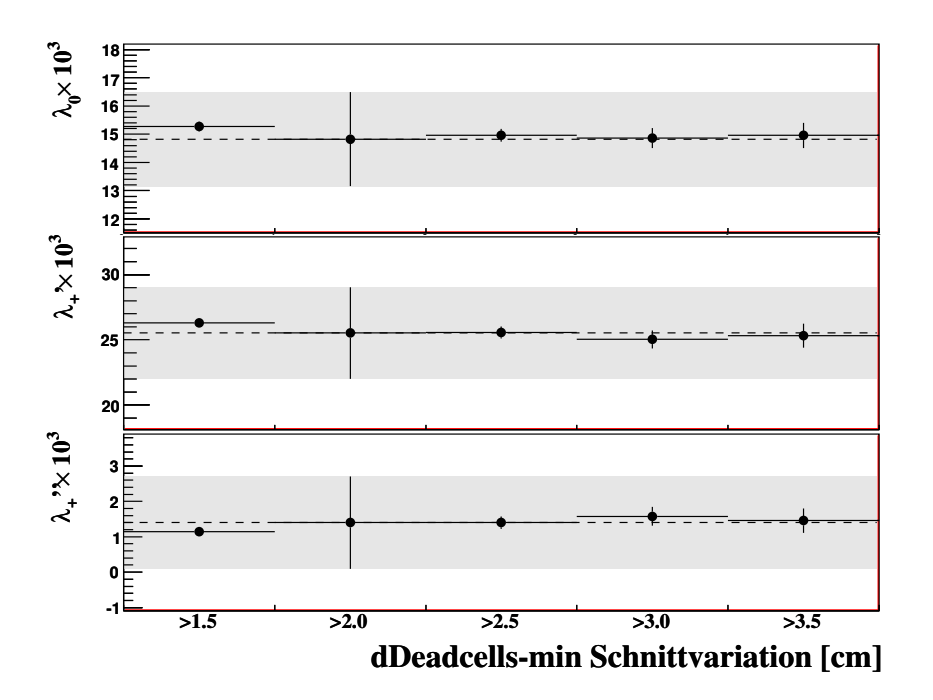

Abbildung 8.14: Fitresultate der Formfaktoren der quadratischen Parametrisierung für Variationen des Schnittes auf den minimalen radialen Abstand der Schauer von toten Zellen im Kalorimeter.

tischen Effekt. Für das Resultat wird daher keine systematische Unsicherheit aufgrund von Ineffizienzen des inneren Kalorimeterbereiches angenommen.

#### Abstand zu toten Zellen

Tote Zellen im elektromagnetischen Kalorimeter sind in einer Datenbank erfasst und werden in der Monte Carlo-Simulation durch das Entfernen von Zellinformationen aus den vorsimulierten Schauern der shower libearies berücksichtigt. Um die Genauigkeit der Energiemessung zu verbessern, wird ein Schnitt auf den Abstand von toten Zellen von  $d_{\text{dead cell}} > 2$  cm vorgenommen. Dies hat zur Folge, dass das Zentrum eines Schauers nicht in eine tote Zelle fallen kann, was die absolute Messung der Energie stark beeinträchtigen würden. Um den Einfluss dieses Schnittes zu untersuchen, wird diese Bedingung in 0.5 cm-Schritten in einem Bereich von 1.5 cm <  $d_{\text{dead cell}}$  < 3.5 cm variiert. Wie in Abbildung 8.14 zu sehen, ist kein systematischer Effekt zu erkennen.

Auch Pol- und dispersive Parametrisierung zeigen nur minimale Effekte (vergleiche Anhang B.8 und C.8), die jedoch im unkorrelierten Fehler mit der Referenzmessung übereinstimmen. Somit kann davon ausgegangen werden, dass die Extrapolation der Schauer über eine tote Zelle hinaus von der Monte Carlo-Simulation gut beschrieben wird. Für die Wahl des Umgangs mit toten Zellen in der Analyse wird somit keine systematische Unsicherheit angenommen.

### $\, {\bf 8.3.5}\;\; \pi^0\text{-}\,$ lmpuls

Die Triggerbedingungen des in dieser Analyse verwendeten Minimum-Bias-Runs der Datennahme 2004 verlangten eine minimale Energiedeposition im elektromagnetischen Kalorimeter von  $E_{\text{LKR}} > 10$  GeV. Da diese Bedingung in der Monte Carlo-Simulation nicht simuliert wird, ist eine Diskrepanz an Ereignissen mit einem Pionimpuls von  $p_{\pi}$  < 15 GeV/ $c$  in den Daten zu erkennen.

Aus diesem Grund wird in der Analyse ein minimaler Pionimpuls von  $p_{\pi} = 15 \text{ GeV}/c$ gefordert. Um einen systematischen Effekt dieses Schnitts zu untersuchen, wird dieser in einem Bereich von 12.5 GeV/ $c < p_{\pi} < 17.5$  GeV/ $c$  in Schritten von jeweils 0.5 GeV/ $c$ variiert. Abbildung 8.15 (oben) zeigt für Schnittvariationen von  $p_{\pi} < 15 \text{ GeV}/c$  ein systematisches Verhalten des Fitresultats für die quadratische Parametrisierung der Formfaktoren, welches auf die fehlende Simulation des Triggers zurückzuführen ist. Oberhalb dieses Wertes zeigt das Resultat für alle verwendeten Parametrisierungen eine leichte Abweichung für  $p_{\pi} > 16.0 \text{ GeV}/c$  bzw  $p_{\pi} > 16.5 \text{ GeV}/c$ . Aufgrund der sehr guten Beschreibung der Daten durch die Monte Carlo-Simulation im erlaubten Wertebereich des Pionimpulses (siehe Abbildung 6.12), wird diese Abweichung einer statistischen Fluktuation zugeschrieben.

Für Pionimpulse von  $p_{\pi} > 45$  GeV/c ist wieder eine Diskrepanz von Daten und Monte Carlo zu erkennen. Um diesen Effekt zu untersuchen, wird der maximal erlaubte Impuls des Pions in einem Bereich von 43 GeV/c  $p_{\pi}$  < 47 GeV/c in Schritten von jeweils 0.5 GeV/c variiert. Für den Variationsbereich von 43 GeV/c  $\langle p_{\pi} \rangle$  < 45 GeV/c ist kein signifikantes Verhalten zu beobachten (siehe Abbildung 8.15 unten). Oberhalb des Referenzwertes  $p_{\pi} = 45 \text{ GeV}/c$  ist eine Variation der Fitresultate in allen verwendeten Parametrisierungen zu erkennen (siehe Abbildungen B.9 und C.9). Diese kann durch die mangelnde Beschreibung der Monte Carlo-Simulation ab einen Pionimpuls von  $p_{\pi} > 45$  GeV/c erklärt werden. Aufgrund der guten Beschreibung der Daten durch das Monte Carlo im akzeptierten Bereich des Pionimpulses und dem stabilen Verhalten der Fitresultate innerhalb dieses Bereiches, wird keine systematische Unsicherheit aufgrund der Pionakzeptanz angenommen.

#### $\,$  8.3.6  $\,\mu^{\pm}$ -Impuls

Aufgrund der Effizienz der Myon-Anti-Zähler werden nur Spuren in der Analyse verwendet, die einen minimalen Impuls von  $p_{\mu} > 13 \text{ GeV}/c$  aufweisen. Um den Effekt dieses Schnittes zu untersuchen, wird dieser in 1 GeV/c Schritten in einem Bereich von 9 GeV/ $c < p_{\mu} < 17$  GeV/c variiert. Abbildung 6.13 zeigt in diesem Bereich eine Steigung im Verhältnis von Daten zu Monte Carlo, was diese Studien zusätzlich motiviert. Für Werte  $p_{\mu}$  < 11 GeV/c sind Variationen des Resultates besonders in den Parametern des vektoriellen Formfaktors zu erkennen; diese können durch die Ineffizienz der Myon-Anti-Zähler in diesem Bereich erklärt werden (siehe Abbildung 8.17). Aufgrund der in dem Verhältnis von Daten und Monte Carlo-Simulation sichtbaren Steigung im Variationsbe-

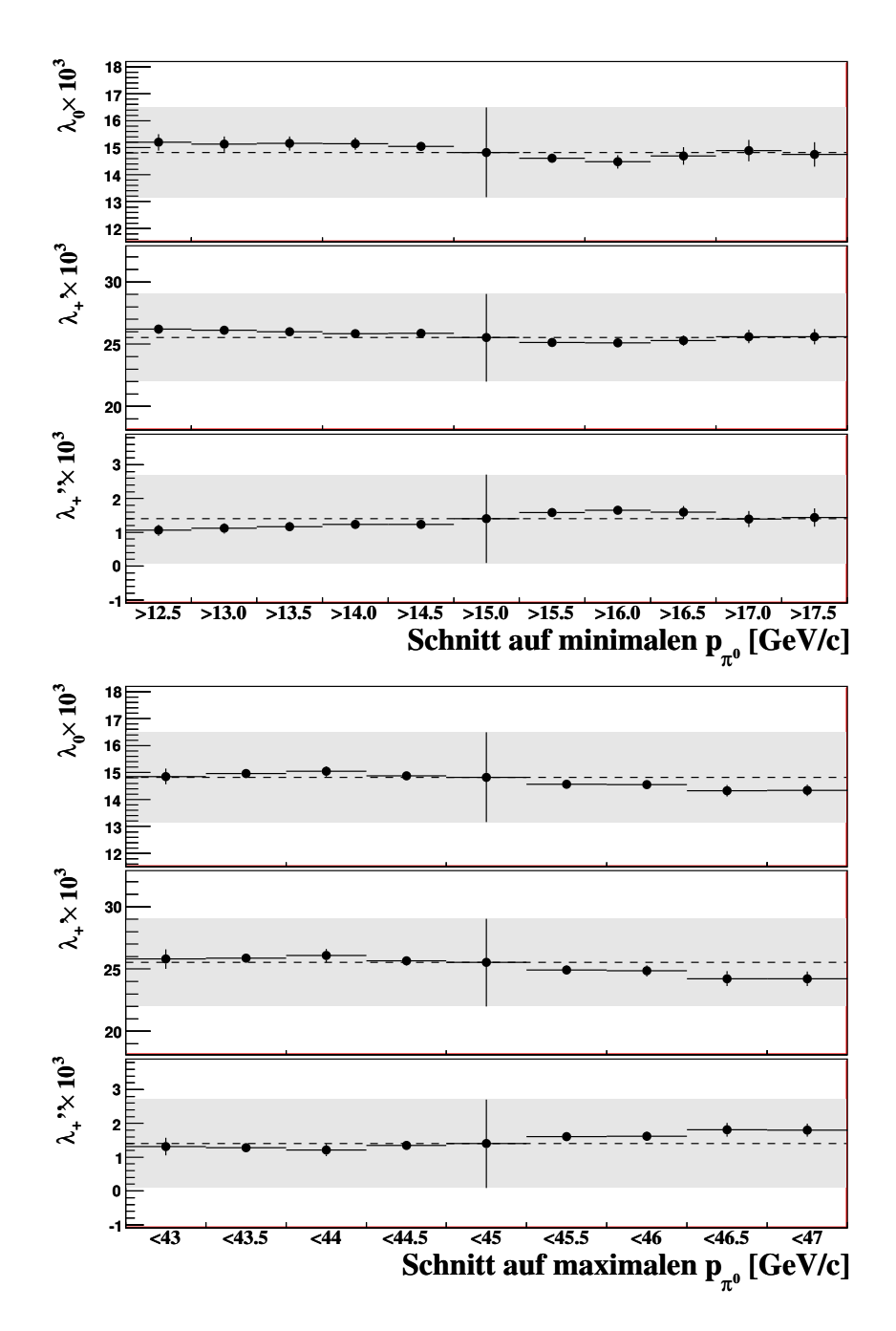

Abbildung 8.15: Fitresultate der Formfaktoren der quadratischen Parametrisierung für Variationen des minimalen (oben) und maximalen (unten) Pionimpulses.

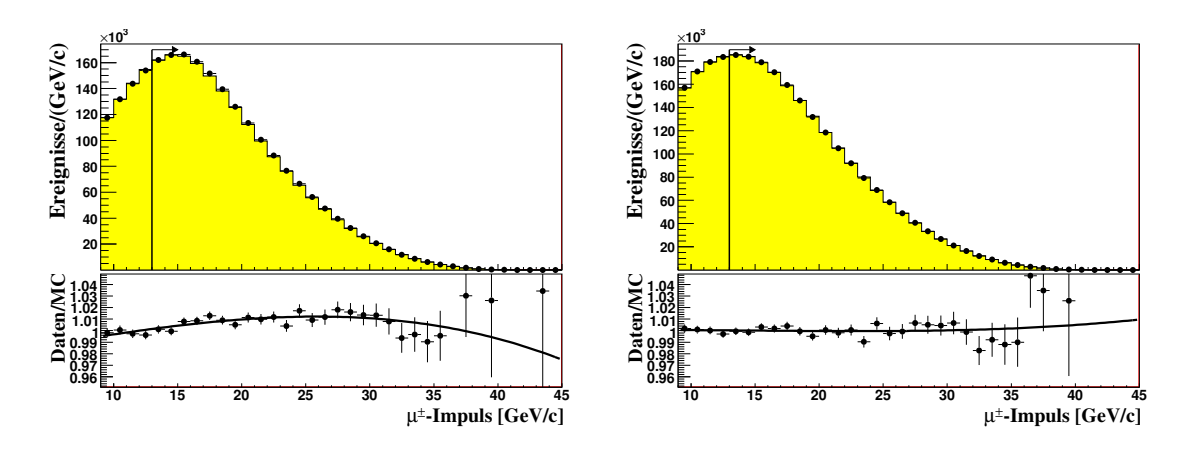

Abbildung 8.16: Verteilung des rekonstruierten Myonimpulses im Bereich von 10  $GeV/c <$  $p_{\mu}$  < 45 GeV/c. Das Verhältnis von Daten zu Monte Carlo-Simulation wird mit einem Polynom dritten Grades angepasst und dies zur Umwichtung des Monte Carlos verwendet. Links: nicht umgewichtet. Rechts: umgewichtet.

reich, wird analog zu den systematischen Studien des radialen Abstandes in der ersten Driftkammer mit einer Funktion, die das Verhältnis von Daten und Monte Carlo der Verteilungen des Myonimpulses beschreibt, umgewichtet. Um die Umwichtungsfunktion  $W(p_\mu)$  zu erhalten, wird das Verhältnis der Verteilungen des Myonimpulses von Daten zu Monte Carlo mit einem Polynom dritten Grades angepasst.

In Abbildung 8.16 ist der Bereich des Myonimpulses, in dem der Fit der Umwichtungsfunktion vorgenommen wird, dargestellt. Der Fit an das Verhältnis von Daten und Monte Carlo ergab folgende Umwichtungsfunktion:

$$
W(p_{\mu}) = 0.96 + 4.3 \times 10^{-3} p_{\mu} - 1.2 \times 10^{-4} p_{\mu}^{2} + 8.0 \times 10^{-7} p_{\mu}^{3} \quad [p_{\mu} \text{ in GeV}/c]. \tag{8.3}
$$

Abbildung 8.17 zeigt einen Vergleich der zwei Untersuchungen. Die im ersten Schritt gefundenen Diskrepanzen konnten durch die Umwichtung des Monte Carlos verringert werden. Als systematische Unsicherheit aufgrund der mangelnden Beschreibung der Kinematik der Myonen durch das Monte Carlo wird ein systematische Fehler in Höhe der Diskrepanz des Resultates des Referenzwertes bei einem Schnitt von  $p_{\mu} > 13 \text{ GeV}/c$  der zwei Untersuchungen dieser Studie angenommen. Variationen des maximal erlaubten Myonimpulses in einem Bereich von 36 GeV/ $c < p_{\mu} < 55$  GeV/c (siehe Abbildung 8.18) zeigen keinen Effekt auf die Parameter der Formfaktoren.

Der resultierende systematische Fehler der Parameter der verwendeten Parametrisierungen ist in Tabelle 8.6 angegeben.

### 8.4 Auflösung der Pionenergie im Dalitzplot

Die Energie des Pions im Ruhesystem des Kaons ist die wesentliche Größe zur Bestimmung der Formfaktoren. Der Impulsübertrag  $t = (p_K - p_{\pi^0})^2 = m_K^2 + m_{\pi^0}^2 - 2m_K E_{\pi^0}$ 

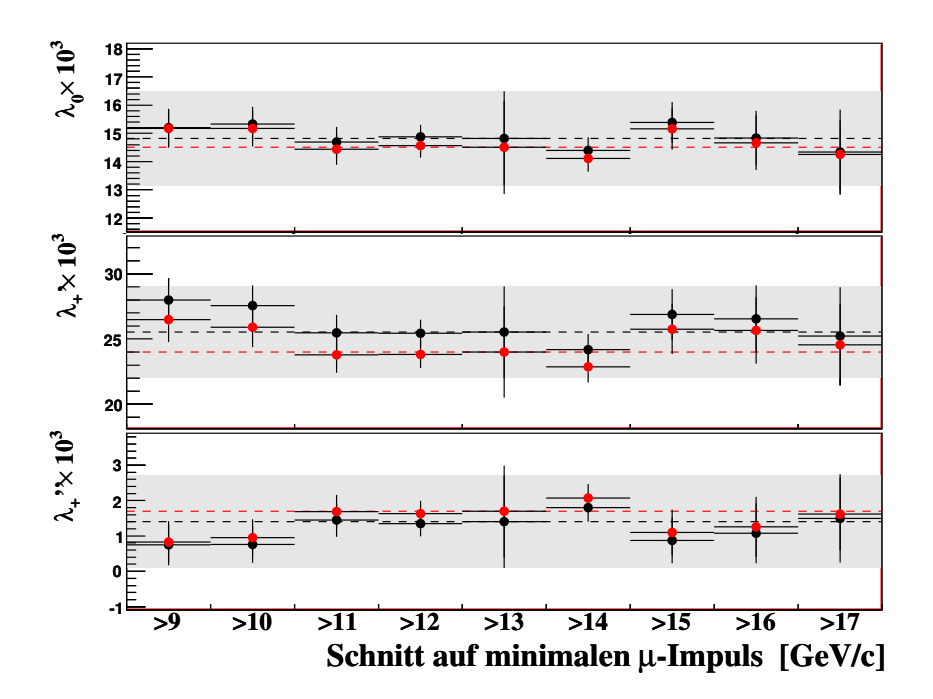

Abbildung 8.17: Fitresultate der Formfaktoren der quadratischen Parametrisierung für Variationen des minimalen Myonimpulses. Verhalten des nicht umgewichteten Monte Carlos (schwarz) im Vergleich zu dem Verhalten des umgewichteten Monte Carlos (rot).

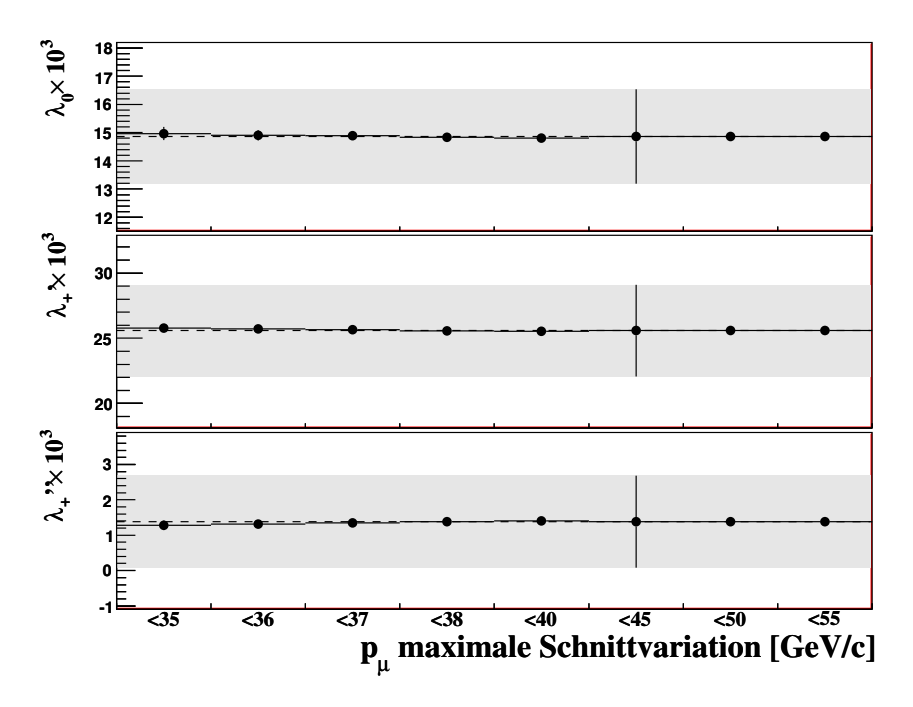

Abbildung 8.18: Fitresultate der Formfaktoren der quadratischen Parametrisierung für Variationen des maximalen Myonimpulses.

|            | quadratisch $(\times 10^3)$      |  |  |           | $\mid$ Pol (MeV/ $c^2$ ) | dispersiv    |                       |
|------------|----------------------------------|--|--|-----------|--------------------------|--------------|-----------------------|
|            | $\lambda_0$                      |  |  | $m_S$     | $m_V$                    | $\ln C$      | $\Lambda \times 10^3$ |
| Myonimpuls | $\pm 0.33$ $\pm 1.52$ $\pm 0.29$ |  |  | $\pm 2.8$ | $\pm 9.9$                | $\pm 0.0005$ | $\pm 0.65$            |

Tabelle 8.6: Systematische Unsicherheiten aufgrund unzureichender Beschreibung der experimentellen Verteilung des rekonstruierten Myonimpulses durch die Monte Carlo-Simulation.

zeigt die Abhängigkeit der Formfaktoren von dieser Größe. Um sicher zu stellen, dass das Monte Carlo die Energieauflösung des Pions im Dalitzplot gut beschreibt, wird die Energieauflösung des Pions im Ruhesystem des Kaons für  $K^{\pm}_{2\pi}$ -Zerfälle in Daten und Monte Carlo-Simulation verglichen. Wie in Abbildung 8.19 zu sehen, unterscheidet sich die Auflösung der Pionenergie in Daten und Monte Carlo um 2%, wobei die Auflösung in den Daten durch das Monte Carlo unterschätzt wird. Um diesen Effekt zu untersuchen, wird die Auflösung sowohl der Pionenergie, als auch der Myonenergie im Ruhesystem des Kaons im einem Bereich von ±4% variiert und der Fit der Formfaktoren in Schritten von jeweils 2% wiederholt. Abbildung 8.20 zeigt die Variation der Fitresultate. Um eine Abschätzung auf den systematischen Fehler zu treffen, wird die Differenz des Referenzwertes zur Variation der Energieauflösung von −2% gewählt. Diese entspricht der gefundenen Diskrepanz von Daten und Monte Carlo. In Tabelle 8.7 sind die systematischen Unsicherheiten der Parameter der Formfaktoren aufgrund der Energieauflösung im Dalitzplot für die verwendeten Parametrisierungen zusammengefasst.

|                                                                    | quadratisch $(\times 10^3)$   Pol (MeV/ $c^2$ ) |  |  |       |           | dispersiv    |                       |
|--------------------------------------------------------------------|-------------------------------------------------|--|--|-------|-----------|--------------|-----------------------|
|                                                                    | $\lambda_0$                                     |  |  | $m_S$ | $m_V$     | $\ln C$      | $\Lambda \times 10^3$ |
| $E_{\pi0}^*$ -Auflösung $\pm 0.14$ $\pm 0.17$ $\pm 0.09$ $\pm 1.9$ |                                                 |  |  |       | $\pm 0.9$ | $\pm 0.0005$ | $\pm 0.06$            |

Tabelle 8.7: Systematische Unsicherheiten aufgrund der Unterschiede in der Energieauflösung im Ruhesystem des Kaons in Daten und Monte Carlo-Simulation.

# 8.5 Nichtlinearität der Energieskala bei kleinen Energien

Für elektromagnetische Schauer mit Energien  $E_{\gamma}$  < 10 GeV treten nichtlineare Effekte in der Energieskala auf, da Randzellen des Schauers aufgrund von zu niedrigen Energieeinträgen nicht dem Schauer zugeschrieben werden. Dieser Effekt wird mit Hilfe einer empirischen Form korrigiert (siehe Abschnitt 4.5.5).

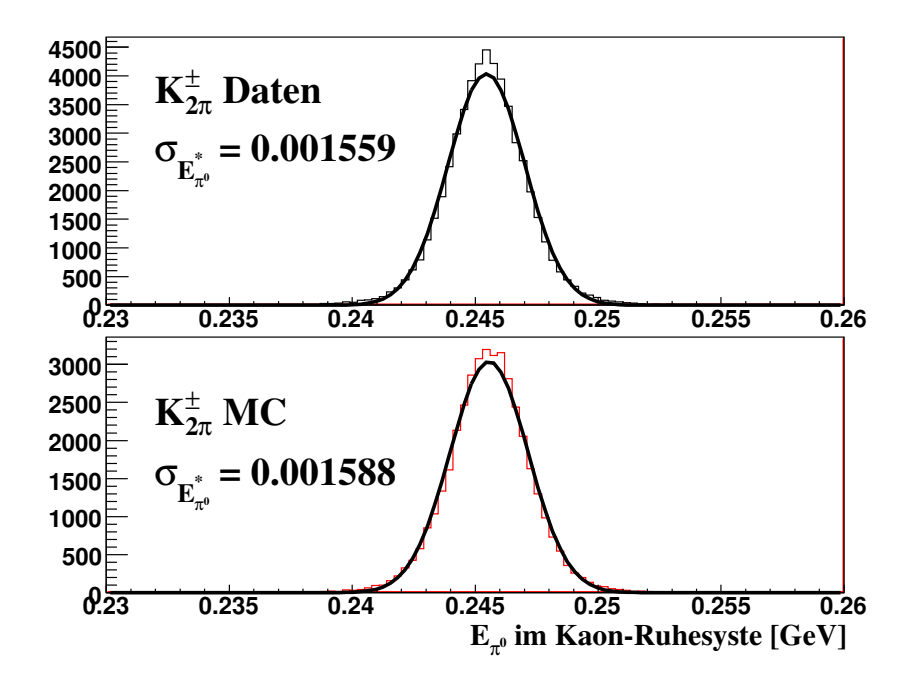

**Abbildung 8.19:** Auflösung der Pionenergie im Ruhesystem des Kaons für  $K^{\pm}_{2\pi}$ -Zerfälle.

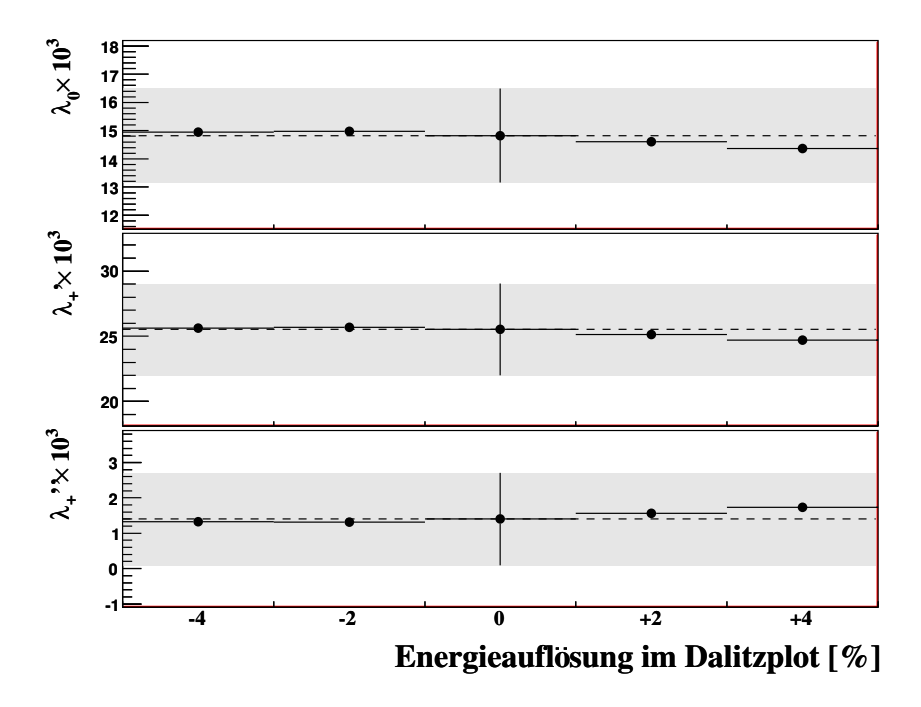

Abbildung 8.20: Fitresultate der Formfaktoren der quadratischen Parametrisierung für Variationen der Energieauflösung im Dalitzplot.

Um systematische Unsicherheiten aufgrund dieser Nichtlinearität zu bestimmen, wird eine alternative Korrekturformel verwendet, die versucht zusätzliche Nichtlinearitäten besser auszugleichen. Als systematische Unsicherheit auf die Korrektur der Nichtlinearität wird die Hälfte der Differenz der Resultate der Analyse der zwei verwendeten Korrekturen angenommen. In Tabelle 8.8 sind die Werte der daraus resultierenden Unsicherheiten für die drei verwendeten Parametrisierungen zusammengestellt.

|                 | quadratisch $(\times 10^3)$ |            |            | Pol (MeV/ $c^2$ ) |           | dispersiv    |                       |
|-----------------|-----------------------------|------------|------------|-------------------|-----------|--------------|-----------------------|
|                 | $\Delta 0$                  |            |            | $m_S$             | $m_V$     | $\ln C$      | $\Lambda \times 10^3$ |
| Nichtlinearität | $\pm 0.09$                  | $\pm 0.21$ | $\pm 0.08$ | $\pm 0.2$         | $\pm 0.1$ | $\pm 0.0000$ | $\pm 0.00$            |

Tabelle 8.8: Systematische Unsicherheiten aufgrund der Nichtlinearität des elektromagnetischen Kalorimeter.

# 8.6 Energieskala

Der absolute Skalierungsfaktor zur Bestimmung der Energieskala des elektromagnetischen Kalorimeters wurde während der Laufzeit des NA48-Experimentes mit Hilfe der Zerfälle  $\pi^0 \to \gamma\gamma$  und  $K^0_L \to 3\pi^0$  bestimmt. Dieser Skalierungsfaktor ist auf ~ 0.1% bekannt. Die genaue Kenntnis dieses Skalierungsfaktor ist essenziell für die Rekonstruktion von Schauern jeder Art. Im Falle dieser Analyse ist die Bestimmung des Impulses des neutralen Pions davon abhängig. Um eine systematische Unsicherheit auf diesen Skalierungsfakor anzugeben, wird die Energie der rekonstruierten elektromagnetischen Schauer um ±0.1% variiert und die Analyse zur Bestimmung der Formfaktoren wiederholt. Die daraus resultierenden systematischen Unsicherheiten sind in Tabelle 8.9 für alle drei verwendeten Parametrisierungen angegeben.

|                                                                 | quadratisch $(\times 10^3)$   Pol (MeV/ $c^2$ ) |  |  |       |           | dispersiv    |                       |
|-----------------------------------------------------------------|-------------------------------------------------|--|--|-------|-----------|--------------|-----------------------|
|                                                                 | $\Delta 0$                                      |  |  | $m_S$ | $m_V$     | $\ln C$      | $\Lambda \times 10^3$ |
| Energieskala   $\pm 0.17$   $\pm 0.83$   $\pm 0.21$   $\pm 3.5$ |                                                 |  |  |       | $\pm 3.7$ | $\pm 0.0009$ | $\pm 0.25$            |

Tabelle 8.9: Systematische Unsicherheiten aufgrund der ungenauen Kenntnis der Energieskala des elektromagnetischen Kalorimeter.

# 8.7 Zusammenfassung der systematischen Unsicherheiten

In Tabelle 8.10 sind alle systematischen Unsicherheiten zusammengestellt. Für die Parameter des vektoriellen Formfaktors der Pol- und der dispersiven Parametrisierung sind statistische und systematische Unsicherheiten von gleicher Größenordnung. Für die Parameter des skalaren Formfaktors aller verwendeter Parametrisierungen dominiert der statistische Fehler. Aufgrund der großen Korrelation des skalaren Formfaktors mit den Parametern des vektoriellen Formfaktors der quadratischen Parametrisierung propagieren Teile der systematischen Unsicherheiten des vektoriellen Formfaktors in den Parameter des skalaren Formfaktors, was die Dominanz des statistischen Fehlers in der quadratischen Parametrisierung in allen Parametern erklärt.

Den größten Beitrag zu den systematischen Unsicherheiten des vektoriellen Formfaktors für alle verwendeten Parametrisierungen liefert der Myonimpuls. Die Bestimmung der Kaonenergie stellt die größte systematische Unsicherheit für den skalaren Formfaktor der Pol- und der dispersiven Parametrisierung dar. Einen weiteren wesentlichen Beitrag dazu liefert die Beschreibung des radialen Abstandes für Spuren in den Driftkammern, sowie die Energieskala des elektromagnetischen Kalorimeters.

|                              |             | quadratisch $(\times 10^3)$ |               | Pol (MeV/ $c^2$ ) |            | dispersiv    |                       |
|------------------------------|-------------|-----------------------------|---------------|-------------------|------------|--------------|-----------------------|
|                              | $\lambda_0$ | $\lambda'_+$                | $\lambda''_+$ | $m_S$             | $m_V$      | $\ln C$      | $\Lambda \times 10^3$ |
| $K_{2\pi}^{\pm}$ -Skalierung | $\pm 0.20$  | $\pm 0.53$                  | $\pm 0.17$    | $\pm 0.2$         | $\pm 0.9$  | ±0.0000      | $\pm 0.07$            |
| $K^{\pm}$ -Energie           | $\pm 0.23$  | $\pm 0.02$                  | $\pm 0.00$    | $\pm 8.5$         | $\pm 0.4$  | $\pm 0.0024$ | $\pm 0.02$            |
| $r_{\rm cda}$                | $\pm 0.19$  | $\pm 0.16$                  | $\pm 0.14$    | $\pm 2.3$         | $\pm 2.7$  | $\pm 0.0005$ | $\pm 0.17$            |
| DCH Akzeptanz                | $\pm 0.15$  | $\pm 0.20$                  | $\pm 0.05$    | $\pm 4.1$         | $\pm 2.0$  | $\pm 0.0011$ | $\pm 0.13$            |
| Myonimpuls                   | $\pm 0.33$  | $\pm 1.52$                  | $\pm 0.29$    | $\pm 2.8$         | $\pm 9.9$  | $\pm 0.0005$ | $\pm 0.65$            |
| $E_{\pi0}^*$ -Auflösung      | $\pm 0.14$  | $\pm 0.17$                  | $\pm 0.09$    | $\pm 1.9$         | $\pm 0.9$  | $\pm 0.0005$ | $\pm 0.06$            |
| Nichtlinearität              | $\pm 0.09$  | $\pm 0.21$                  | $\pm 0.08$    | $\pm 0.2$         | $\pm 0.1$  | $\pm 0.0000$ | $\pm 0.00$            |
| Energieskala                 | $\pm 0.17$  | $\pm 0.83$                  | $\pm 0.21$    | $\pm 3.5$         | $\pm 3.7$  | $\pm 0.0009$ | $\pm 0.25$            |
| Formfaktoren                 | $\pm 0.20$  | $\pm 0.21$                  | $\pm 0.10$    | $\pm 3.4$         | $\pm 0.9$  | $\pm 0.0009$ | $\pm 0.05$            |
| Systematik gesamt            | $\pm 0.62$  | $\pm 1.90$                  | $\pm 0.48$    | $\pm 11.4$        | $\pm 11.2$ | $\pm 0.0031$ | $\pm 0.73$            |
| Statistischer Fehler         | $\pm 1.67$  | $\pm 3.51$                  | $\pm 1.30$    | $\pm 32.1$        | $\pm 11.1$ | $\pm 0.0088$ | $\pm 0.73$            |

Tabelle 8.10: Zusammenstellung der systematischen Unsicherheiten und der statistischen Unsicherheit der Formfaktorfits für alle in dieser Arbeit verwendeten Parametrisierungen. Die größten Beiträge zu den systematischen Unsicherheiten der jeweiligen Parameter sind hervorgehoben.

# 9 Resultate

In diesem Kapitel werden die Resultate der Formfaktoren des  $K^{\pm}_{\mu 3}$ -Zerfalls zusammengestellt. Die Werte der Parameter der verwendeten Parametrisierungen werden in Abschnitt 9.1 präsentiert. Zusätzlich wird mit dem Resultat des Parameters ln C der dispersiven Parametrisierung und der Callan-Treiman-Relation ein Wert für  $f_{+}(0)$  bestimmt. Auf die Angabe des Resultats der jeweiligen relativen Normierung N wird verzichtet, auch wurde keine systematische Unsicherheit dafür untersucht. Die Resultate werden anschließend in Abschnitt 9.2 mit den veröffentlichten Messungen der Experimente KLOE, KTeV, NA48 und ISTRA+ verglichen. In Abschnitt 9.3 wird der berechnete Wert von  $f_{+}(0)$  mit der existierenden theoretischen Vorhersage verglichen.

## 9.1 Fitresultat

Das Fitresultat der Parameter der quadratischen Parametrisierung lautet:

$$
\lambda_0 = (14.82 \pm 1.67_{\text{stat}} \pm 0.62_{\text{sys}}) \times 10^{-3}
$$
  
\n
$$
\lambda'_+ = (25.53 \pm 3.51_{\text{stat}} \pm 1.90_{\text{sys}}) \times 10^{-3}
$$
  
\n
$$
\lambda''_+ = (1.40 \pm 1.30_{\text{stat}} \pm 0.48_{\text{sys}}) \times 10^{-3}
$$
\n(9.1)

$$
\rho(\lambda_0, \lambda'_+)=0.786
$$
,  $\rho(\lambda_0, \lambda''_+) = -0.880$ ,  $\rho(\lambda'_+, \lambda''_+) = -0.952$ .

Das Fitresultat der Parameter der Pol-Parametrisierung lautet:

$$
m_S = 1204.8 \pm 32.0_{\text{stat}} \pm 11.4_{\text{sys}} \text{ MeV}/c^2
$$
  

$$
m_V = 877.4 \pm 11.1_{\text{stat}} \pm 11.2_{\text{sys}} \text{ MeV}/c^2
$$
 (9.2)

 $\rho(m_s, m_v) = -0.482.$ 

Das Fitresultat der Parameter der dispersiven Parametrisierung lautet:

$$
\ln C = 0.1871 \pm 0.0088_{\text{stat}} \pm 0.0031_{\text{sys}} \pm 0.0056_{\text{ext}}
$$
  

$$
\Lambda_{+} = (25.42 \pm 0.73_{\text{stat}} \pm 0.73_{\text{sys}} \pm 1.52_{\text{ext}}) \times 10^{-3}
$$
(9.3)

 $\rho(\ln C, \Lambda_+) = -0.429.$ 

Die angegebenen Korrelationen  $\rho$  der Parameter sind Kombinationen aus statistischen und systematischen Korrelationen. Der externe Fehler der Parameter der dispersiven Parametrisierung stammt aus der Nutzung der Parametrisierungen der Integrale  $H(t)$ und  $G(t)$ , die in der Fitroutine der Formfaktor-Bestimmung angewendet wurden (siehe Abschnitt 2.3.2).

Mit der Callan-Treiman-Relation 2.25, sowie des aus Gittereichtheorie bestimmten Wert für  $f_K/f_\pi = 1.193 \pm 0.006$  [Foll08] ist es möglich, aus dem Fitresultat des Parameters ln C den Wert des vektoriellen Formfaktors  $f_+(t)$  bei einem Impulsübertrag  $t = 0$ zu bestimmen:

$$
f_{+}(0) = 0.987 \pm 0.011_{\text{NA48}/2} \pm 0.008_{\text{ext}}.\tag{9.4}
$$

Die Unsicherheiten dieses Wertes sind getrennt für den kombinierten Fehler aus Statistik und Systematik dieser Messung (NA48/2), und dem Fehler auf die verwendeten Werte von  $f_K/f_\pi$  sowie  $\Delta_{CT}$  (ext) zur Berechnung von  $f_+(0)$  angegeben.

### 9.2 Vergleich zu bisherigen Messungen

Das in diesem Kapitel vorgestellte Resultat der Formfaktor-Bestimmung des  $K^{\pm}_{\mu 3}$ -Zerfalls wird mit den veröffentlichten Messungen der Experimente KLOE, KTeV, NA48 und ISTRA+ verglichen. Dieser Vergleich der Resultate zeigt, dass die Sensitivität dieser Messung mit den Resultaten von KTeV und NA48 vergleichbar ist (siehe Tabelle 2.4). Abbildung 9.1 zeigt die 1σ-Ellipsen des Resultats im Vergleich zu den bisherigen Messungen sowie den in Abschnitt 2.4 vorgestellten globalen Fits. Das Resultat der quadratischen Parametrisierung dieser Analyse ist in sehr guter Übereinstimmung mit den globalen Fits, sowohl mit als auch ohne dem  $K_{\mu 3}$ -Resultat des NA48-Experimentes. Die Korrelationen der Parameter stimmen gut überein. Das Resultat des globalen Fits des vektoriellen Formfaktors aus  $K_{e3}$  ist in perfekter Ubereinstimmung, sowohl mit dieser Messung, als auch mit dem Mittel der anderen Messungen und damit der Vorhersage von Leptonuniversalität. In Abbildung 9.2 sind die Resultate für die dispersive Parametrisierung zu sehen. Der Mittelwert der kombinierten Messungen aus  $K_{e3}$  und  $K_{\mu 3}$  der Experimente KLOE, KTeV und ISTRA+ und dieser Analyse (siehe Tabelle 9.2) zeigt im Vergleich mit dem vorherigen Mittelwert (siehe Tabelle 2.6) eine deutliche Reduzierung des Fehlers. Auch hier ist das Resultat gut mit den bisherigen Messungen vergleichbar. Da die Pol-Parametrisierung nur wenig Verwendung findet, wird das Resultat in Tabelle 9.2 nur mit den verfügbaren Messungen verglichen, jedoch kein Mittelwert gebildet. Das Resultat für  $m_V = (877.4 \pm 15.6)$  MeV/ $c^2$  ist in guter Übereinstimmung mit der Masse des  $K^*(892)$ -Mesons.

# 9.3 Vergleich zu theoretischen Vorhersagen

Die dispersive Parametrisierung liefert einen Zugang zur experimentellen Bestimmung des vektoriellen Formfaktors  $f_+(t)$  beim Impulsübertrag  $t = 0$ . Die Resultate der Formfaktoren der dispersiven Parametrisierung dieser Analyse stimmen im Fehler gut mit

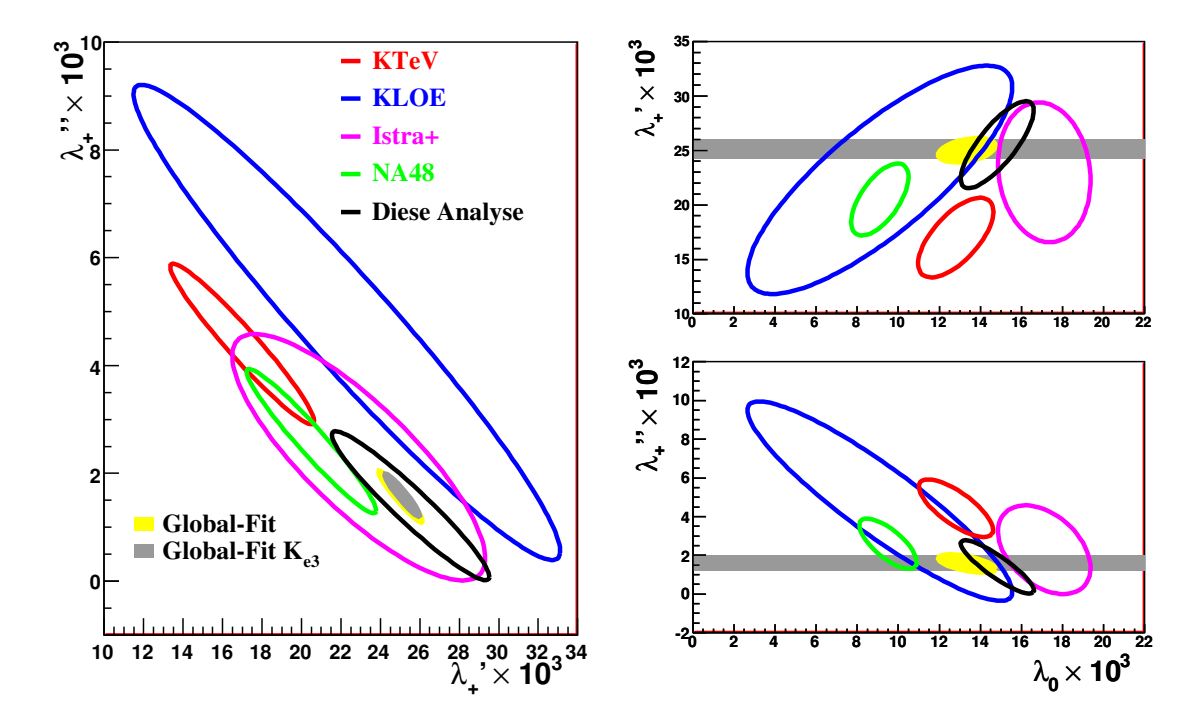

**Abbildung 9.1:** Darstellung der 1 $\sigma$ -Ellipsen der Parameter  $\lambda_0$ ,  $\lambda_+^{\prime}$  und  $\lambda_+^{\prime\prime}$  der quadratischen Parametrisierung im Vergleich mit denen der bisherigen Messungen [Flav10].

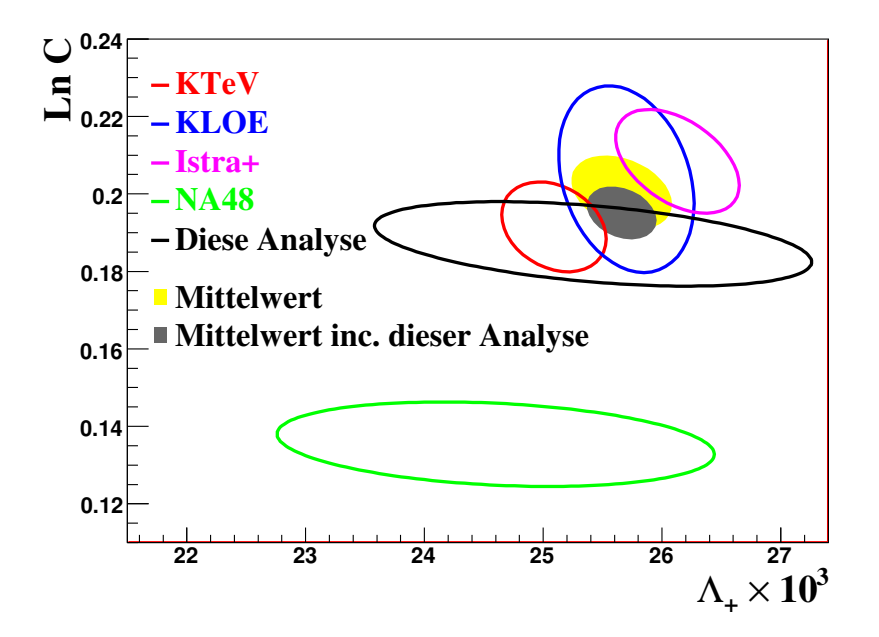

Abbildung 9.2: Darstellung der 1σ-Ellipsen der Parameter ln C und  $\Lambda_{+}$  der dispersiven Parametrisierung im Vergleich mit denen der bisherigen Messungen [Flav10].

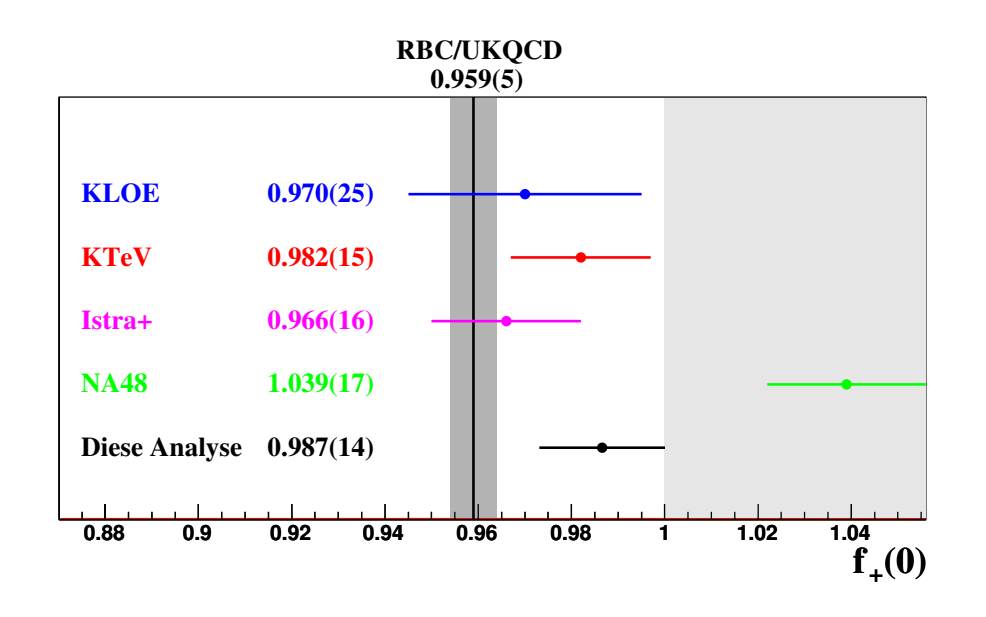

Abbildung 9.3: Darstellung der Resultate für  $f_{+}(0)$  der Experimente KLOE, KTeV, ISTRA+ und NA48, sowie des Resultats dieser Analyse im Vergleich zur theoretischen Vorhersage der RBC/UKQCD-Kollaboration [Foll08].

den bisherigen Resultaten überein (siehe Tabelle 9.1). Der Fehler des Parameters ln C ist statistisch dominiert und vergleichbar mit den Unsicherheiten der bisherigen Resultate. Im Falle des Parameters  $\Lambda_{+}$  stellt die externe Unsicherheit, aufgrund der Nutzung der Parametrisierung des Integrals  $H(t)$ , den größten Beitrag zur systematischen Unsicherheit dar. Aus diesem Grund ist die Ungenauigkeit auf  $\Lambda_{+}$  um bis zu einem Faktor 3 größer als bei den bisherigen Messungen. Die Korrelation der Parameter der dispersiven Parametrisierung von  $\rho_{\text{disp}} = -0.429$  ist mit der Korrelation der Messung von ISTRA+ zu vergleichen. Beide Resultate stammen aus Zerfällen geladener Kaonen, während die Korrelationen der Messungen mit neutralen Kaonen kleiner ausfallen. Dies kann auf die unterschiedliche Kinematik zurückgeführt werden. Abbildung 9.3 zeigt das Resultat von  $f_{+}(0)$  dieser Analyse im Vergleich zu den bisherigen Experimenten. Der für  $f_{+}(0)$  berechneten Wert stimmt im Fehler gut mit den vorherigen Messungen von KTeV, KLOE und ISTRA+ überein, weicht jedoch um knapp zwei Standardabweichungen von der theoretischen Vorhersage der RBC/UKQCD-Kollaboration von  $f_+(0) = 0.959 \pm 0.005$ [Foll08] ab.

| Experiment  | $\Lambda_+\times 10^3$ | $\ln C$             |         |
|-------------|------------------------|---------------------|---------|
| <b>KLOE</b> | $25.70 \pm 0.57$       | $0.2038 \pm 0.0241$ | $-0.26$ |
| <b>KTeV</b> | $25.09 \pm 0.44$       | $0.1915 \pm 0.0116$ | $-0.27$ |
| <b>NA48</b> | $24.60 \pm 1.47$       | $0.1354 \pm 0.0133$ | $-0.24$ |
| $ISTRA+$    | $26.13 \pm 0.52$       | $0.2084 \pm 0.0134$ | $-0.46$ |
| NA48/2      | $25.42 \pm 1.84$       | $0.1871 \pm 0.0109$ | $-0.43$ |
| Mittelwert  | $25.66 \pm 0.28$       | $0.1951 \pm 0.0064$ | $-0.30$ |

Tabelle 9.1: Vergleich des Resultats der Formfaktoren der dispersiven Parametrisierung mit den bisherigen Messungen. Angegeben sind die Mittelwerte aus  $K_{e3}$  und  $K_{\mu 3}$ [Flav08] der Messungen der Experimente KLOE, KTeV, ISTRA+ und NA48. Der Mittelwert wurde aus diesen Messungen sowie dem Resultat dieser Analyse gebildet, schließt jedoch die NA48-Messungen aus.

| Experiment          | $m_V[\mathrm{MeV}/c^2]$ | $m_S[\mathrm{MeV}/c^2]$ |         |
|---------------------|-------------------------|-------------------------|---------|
| KLOE [Ambr06]       | $870 \pm 9$             |                         |         |
| KTeV [Alex04]       | $882.32 \pm 6.54$       | $1173.80 \pm 39.47$     | $-0.40$ |
| NA48 [Lai04]        | $859 \pm 18$            |                         |         |
| $ISTRA + [Flav10].$ | $861.6 \pm 8.2$         |                         |         |
| NA48/2              | $877.4 \pm 15.7$        | $1204.8 \pm 34.1$       | $-0.48$ |

Tabelle 9.2: Vergleich des Resultats der Formfaktoren der Pol-Parametrisierung dieser Analyse mit den bisherigen Messungen, inklusive der Korrelation der Parameter.

## 9.4 Ausblick

Die NA62-Datennahme der Jahren 2007 und 2008 zur Messung des Verhältnisses  $R_K$  =  $\frac{\Gamma K_{e2}^{\pm}}{\Gamma K_{\mu 2}^{\pm}}$  verwendete annähernd die gleiche Konfiguration des Triggers, wie der in dieser Arbeit verwendete Minimum-Bias-Run aus dem Jahre 2004. Zusätzlich wurde die Anforderung an die Bedingung Q<sup>1</sup> durch Driftkammermultiplizitäten ergänzt, um die Effizienz zur Messung von Ereignissen mit ausschließlich einer Spur zu erhöhen. Die lange Datennahme von fünf Monaten mit diesen Triggerbedingungen erlaubt eine Messung der  $K_{l3}^\pm$ <sup>±</sup><sub>13</sub>-Formfaktoren mit einer bislang unerreichten Statistik. Erste Analysen lassen auf mehrere  $10 \times 10^6$  Ereignisse, sowohl für  $K_{\mu 3}$  wie auch  $K_{e3}$  schließen. Zusätzlich wurde zur genauen Bestimmung des  $K_{\mu2}$ -Untergrundes in der  $R_K$ -Messung das Monte Carlo sehr detailliert studiert und an die Daten angepasst. Die Schwäche der hier vorgestellten Analyse liegen im wesentlichen in der unzureichenden Beschreibung der Daten durch die Monte Carlo-Simulation. Für die Daten aus den Jahren 2007 und 2008 kann auf ein weitaus detaillierteres Monte Carlo zurückgegriffen werden, was eine Analyse der Formfaktoren der  $K_{13}$ -Zerfälle mit diesen Daten stark motiviert.

# A Variable Metric Method

Die Variable Metric Method [Dav59] zur Ermittlung des Minimums einer n-dimensionalen Funktion  $f(\mathbf{x})$  setzt um das Minimum ein quadratisches Verhalten der Form

$$
f(\mathbf{x}) = a_0 + \mathbf{a_1}^T \mathbf{x} + \frac{1}{2} \mathbf{x}^T \mathbf{G} \mathbf{x}
$$
 (A.1)

voraus. Hier ist  $a_0$  ein Skalar,  $\mathbf{a}_1$  und  $\mathbf{x}$  Vektoren der Ordnung n und  $\mathbf{G}$  eine Matrix der Ordnung  $n \times n$ . Der Gradientenvektor g der Funktion f läßt sich wie folgt ausdrücken:

$$
\mathbf{g} = \mathbf{a_1} + \mathbf{Gx}.\tag{A.2}
$$

Das Minimum  $\bar{x}$  ist gegeben für  $g = 0$ . Aus Gleichung A.2 erhält man:

$$
\sigma \equiv \bar{\mathbf{x}} - \mathbf{x} = -\mathbf{G}^{-1}\mathbf{g} = -\mathbf{H}\mathbf{g}.\tag{A.3}
$$

Uber die Information der Richtung  $\sigma$  ist es möglich, von der aktuellen Position x das Minimum  $\bar{x}$  zu erreichen.

Die Variable Metric Method benötigt somit nur die Bestimmung der n-dimensionalen Steigung g in erster Ordnung. Bei H handelt es sich um die Kovarianzmatrix, die in jedem Iterationsschritt angenähert wird. Dieses reduziert im Gegensatz zu einer aufwändigen Inversion der Matrix G die Anzahl an Berechnungen. Aus der bestimmten Steigung g und der genäherten Kovarianzmatrix H ergibt sich nach Gleichung A.3 die Information über die Richtung des nächsten Iterationsschrittes.

Zur Annäherung der Kovarianzmatrix H wird im ersten Schritt der Iteration für H eine unitärer Form angenommen und die Steigung g an der Startposition x berechnet. Im zweiten Schritt wird unter der Verwendung der Angaben der Schrittweiten eine erste Annahme über das Minimum getroffen; hierzu wird der Schritt zu

$$
\mathbf{x}' = \mathbf{x} - \mathbf{H}\mathbf{g} \tag{A.4}
$$

berechnet. Die Steigung g<sup>'</sup> an dem Punkt x<sup>'</sup> wird bestimmt und eine erste Annahme über die Kovarianzmatrix H kann getroffen werde.

Diese Vorgehensweise wird iterativ wiederholt bis die Kriterien zur Konvergenz erfüllt sind. Dazu berechnet MIGRAD nach jedem Schritt die Distanz zum Minimum:

$$
N = \mathbf{g}^T \mathbf{H} \mathbf{g}.\tag{A.5}
$$

Ist der Wert für N < 10<sup>−</sup><sup>4</sup> so wird der Minimierungsprozess gestoppt und die Werte der Parameter, der ermittelte statistische Fehler der Parameter und die Kovarianzmatrix ausgegeben.

#### A Variable Metric Method

# B Systematiken der Pol-Parametrisierung

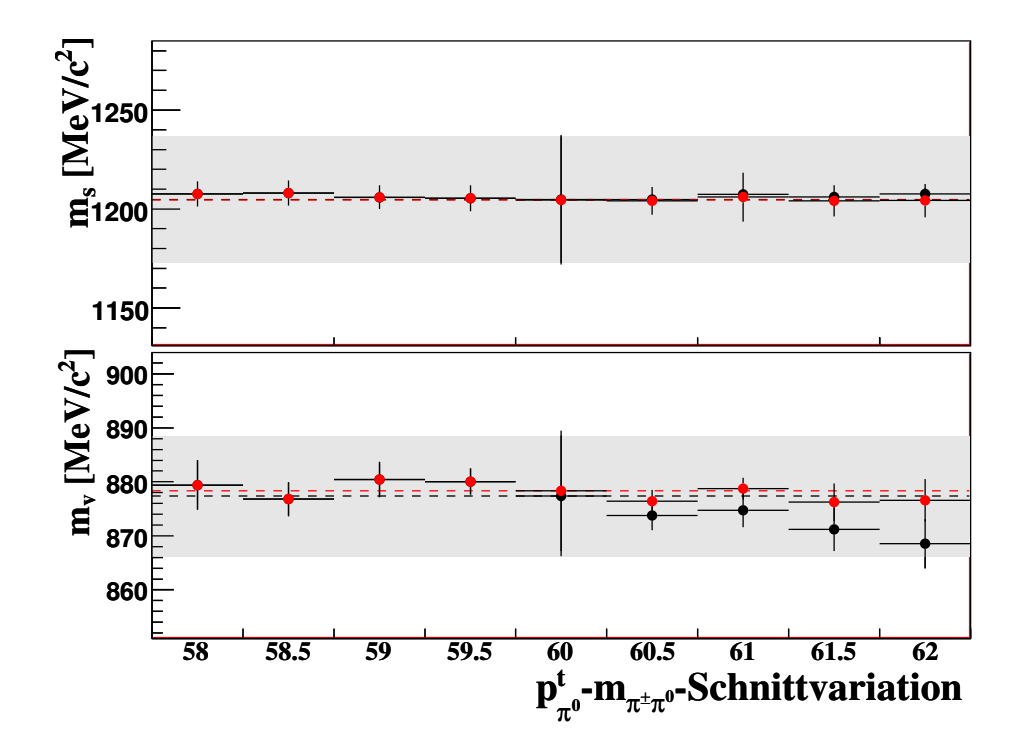

Abbildung B.1: Fitresultate der Formfaktoren der Pol-Parametrisierung für die Variationen des zweidimensionalen Schnittes in der  $p_{\pi^0}^t$ - m<sub> $\pi^{\pm}$ π<sup>0</sup>-Ebene zur Unterdrückung</sub> des  $K^{\pm}_{2\pi}$ -Untergrundes.

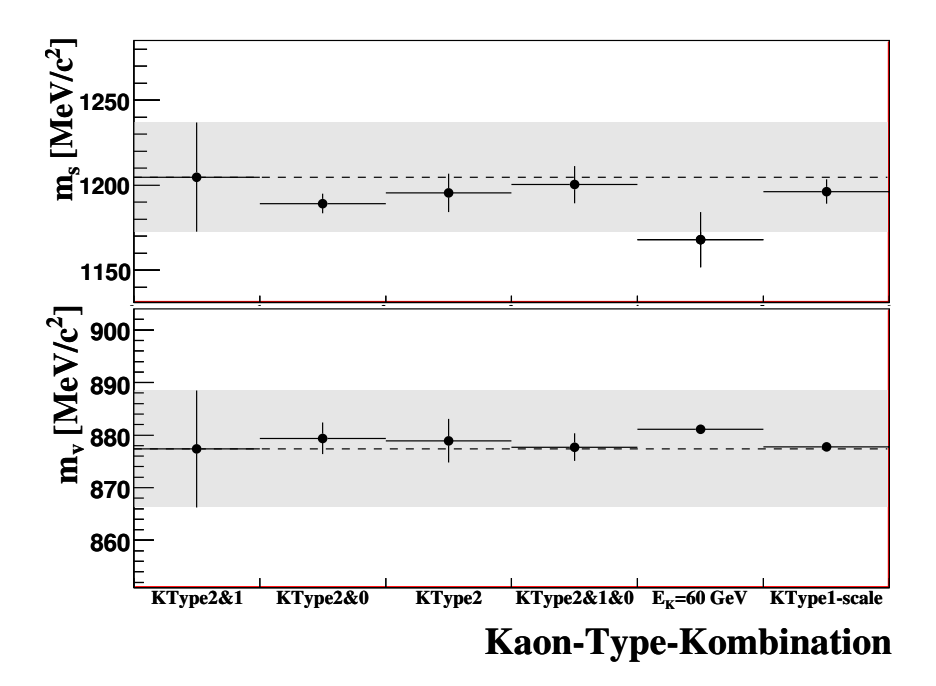

Abbildung B.2: Fitresultate der Formfaktoren der Pol-Parametrisierung für unterschiedliche Kombinationen der verwendeten Kaonenergie-Typen.

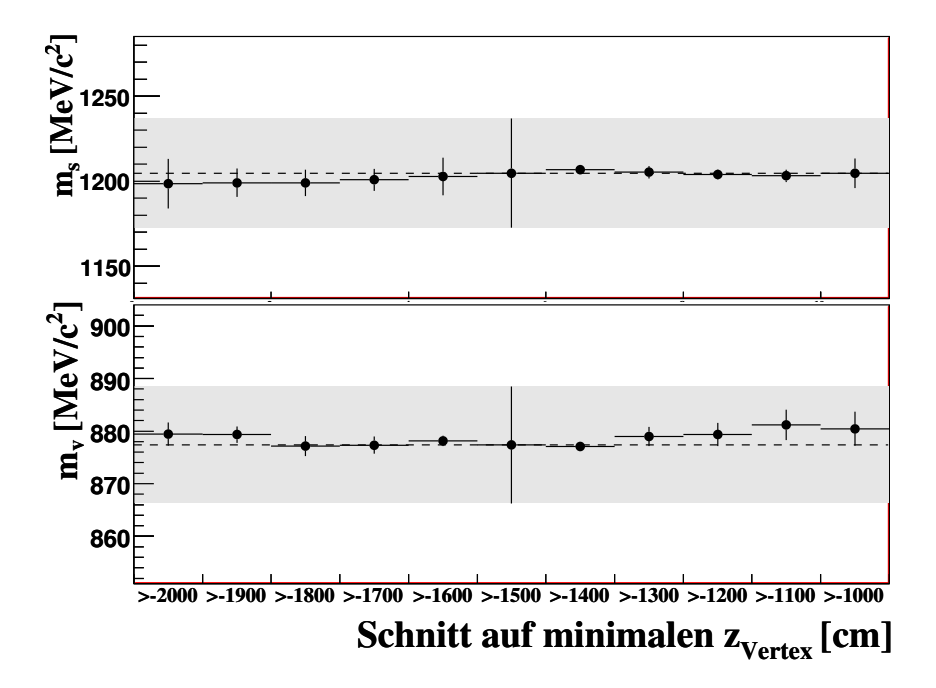

Abbildung B.3: Fitresultate der Formfaktoren der Pol-Parametrisierung für Variationen des minimalen z-Vertex.
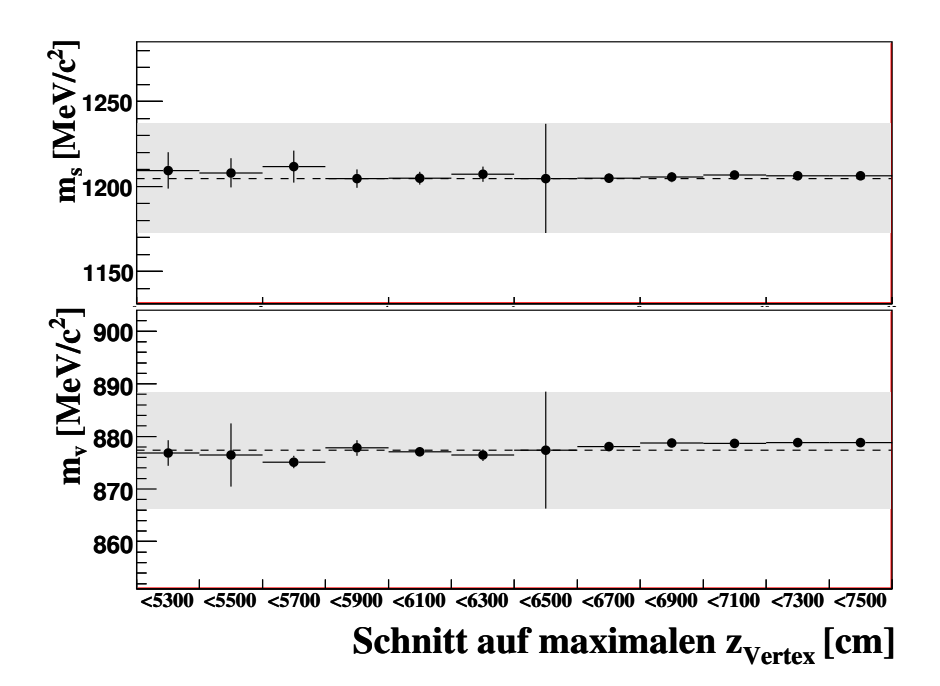

Abbildung B.4: Fitresultate der Formfaktoren der Pol-Parametrisierung für Variationen des maximalen z-Vertex.

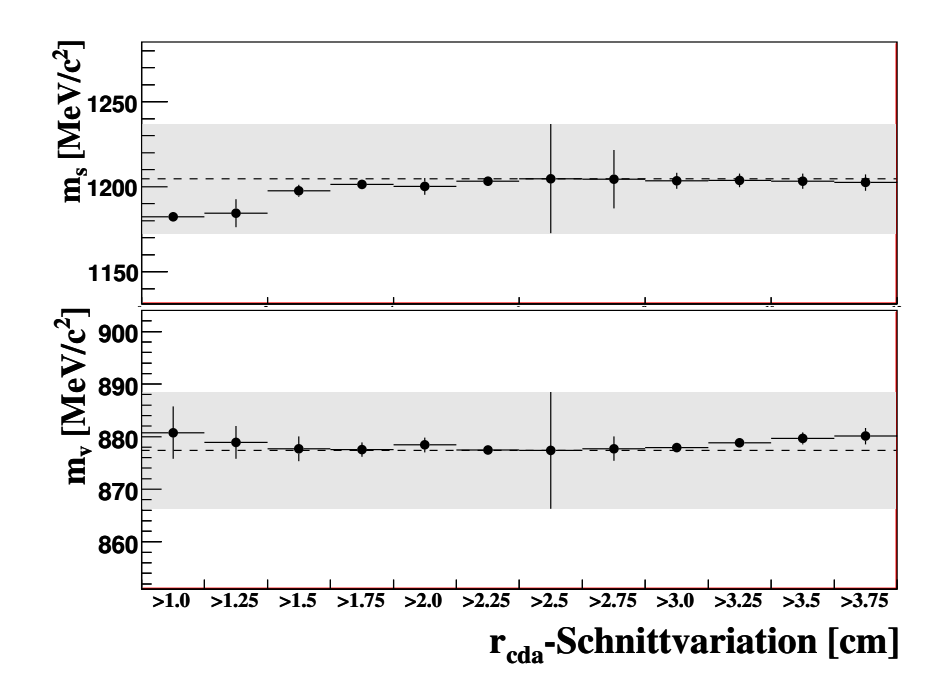

Abbildung B.5: Fitresultate der Formfaktoren der Pol-Parametrisierung für Variationen des Schnittes auf den maximalen radialen Abstand r<sub>cda</sub> des Zerfallsvertex von der Strahlachse.

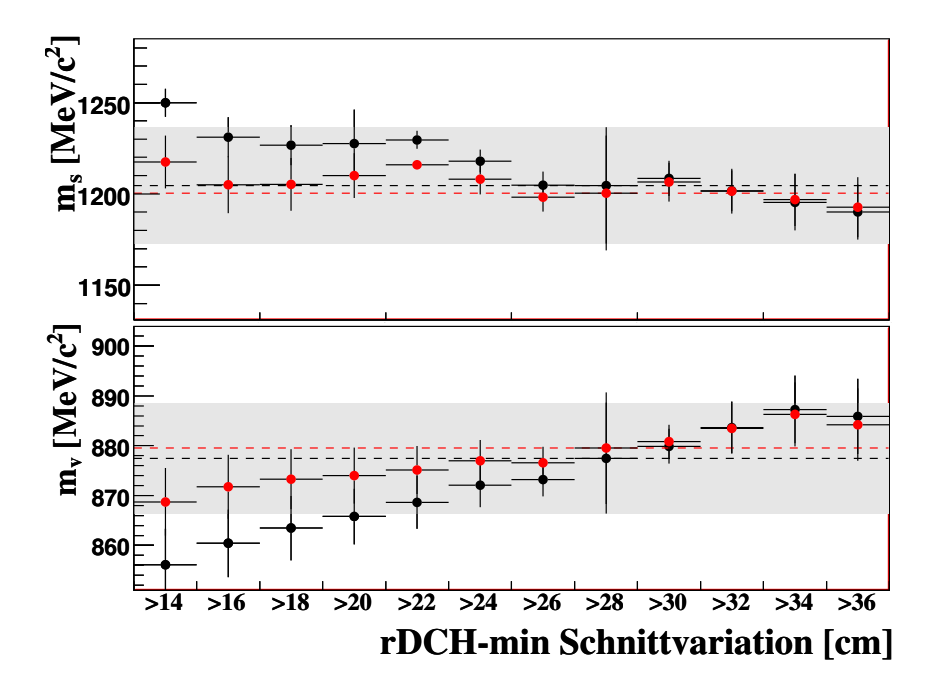

Abbildung B.6: Fitresultate der Formfaktoren der Pol-Parametrisierung für Variationen des Schnittes auf den minimalen radialen Abstand der Spuren in den Driftkammern des Spektrometers von der Strahlachse. Schwarz zeigt das Verhalten für das nicht umgewichtete Monte Carlo, rot das Verhalten des umgewichteten Monte Carlos.

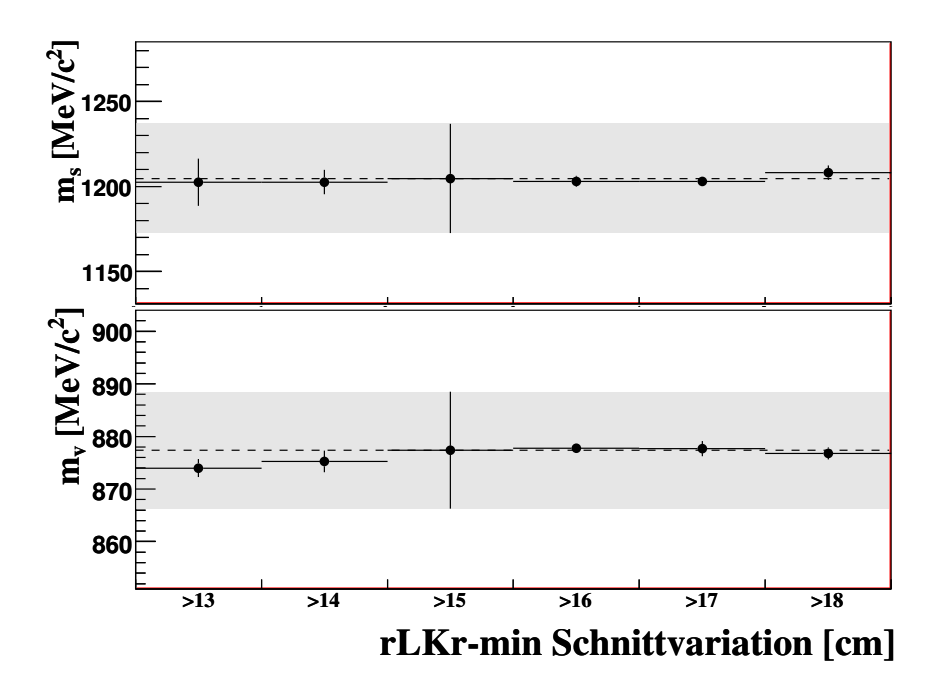

Abbildung B.7: Fitresultate der Formfaktoren der Pol-Parametrisierung für Variationen des Schnittes auf den minimalen radialen Abstand der rekonstruierten Schauer im Kalorimeter von der Strahlachse.

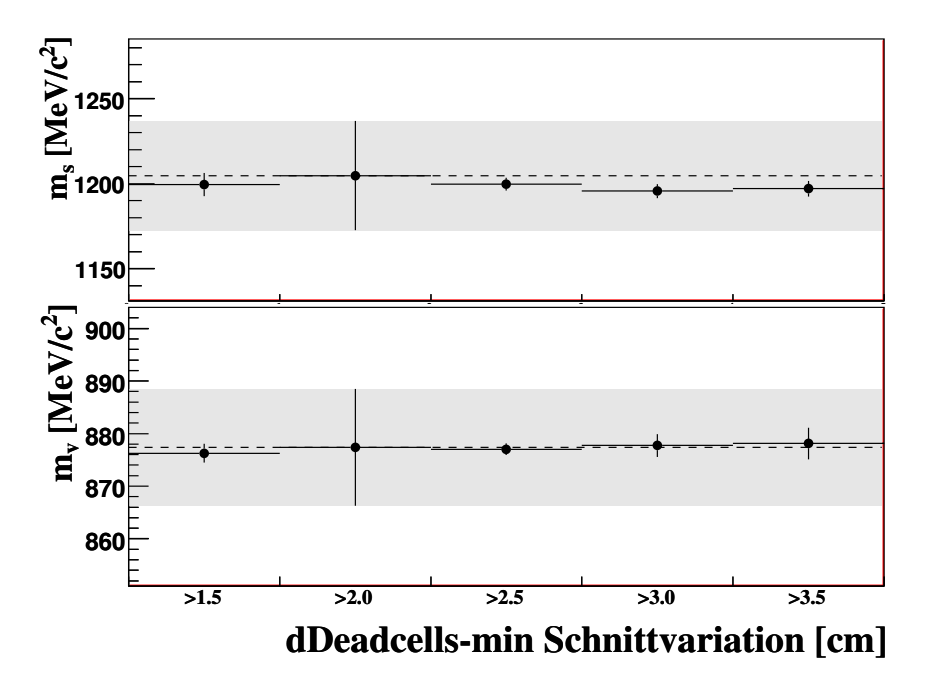

Abbildung B.8: Fitresultate der Formfaktoren der Pol-Parametrisierung für Variationen des Schnittes auf den minimalen radialen Abstand der rekonstruierten Schauer von toten Zellen im Kalorimeter.

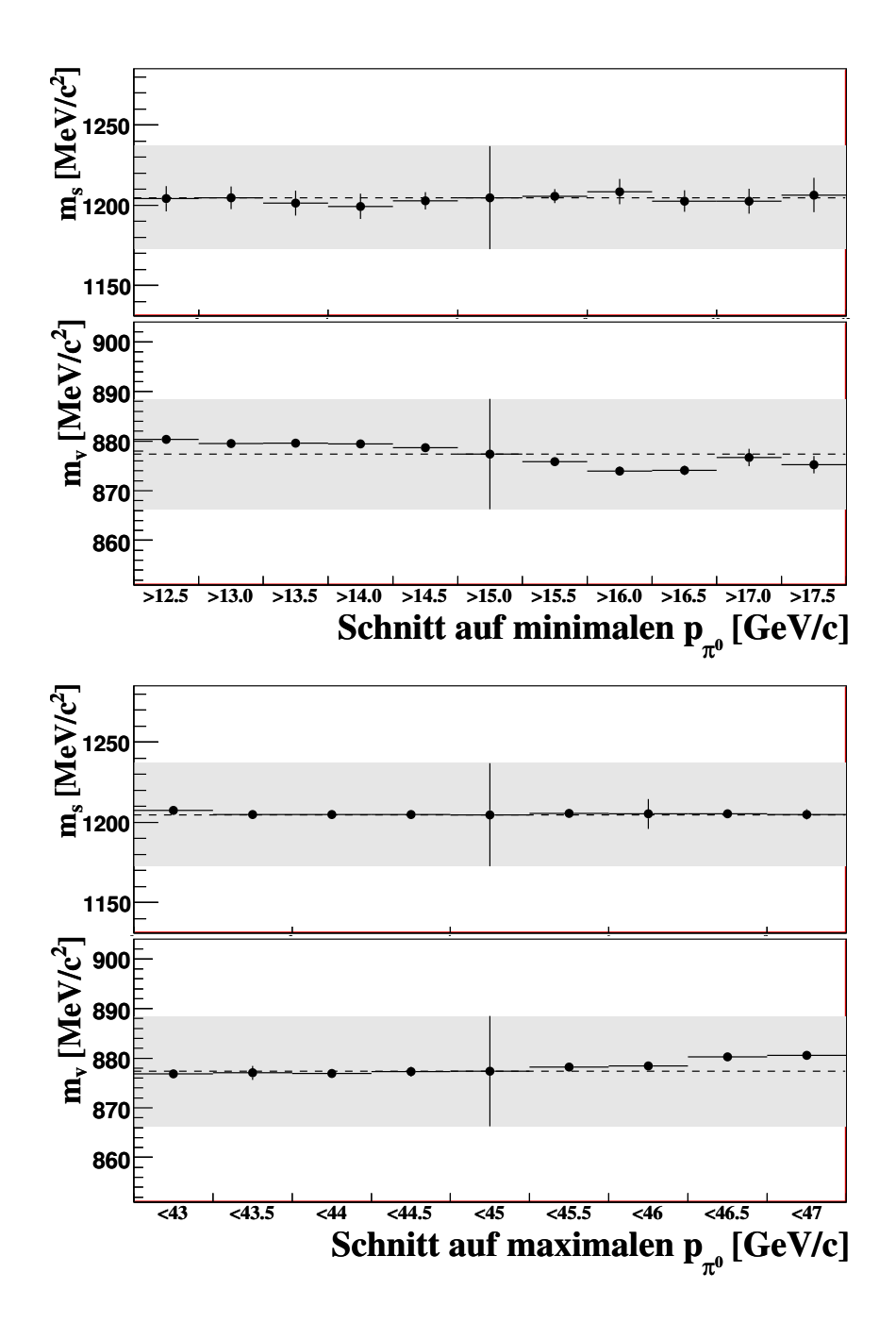

Abbildung B.9: Fitresultate der Formfaktoren der Pol-Parametrisierung für Variationen des minimalen (oben) und maximalen (unten) Pionimpulses.

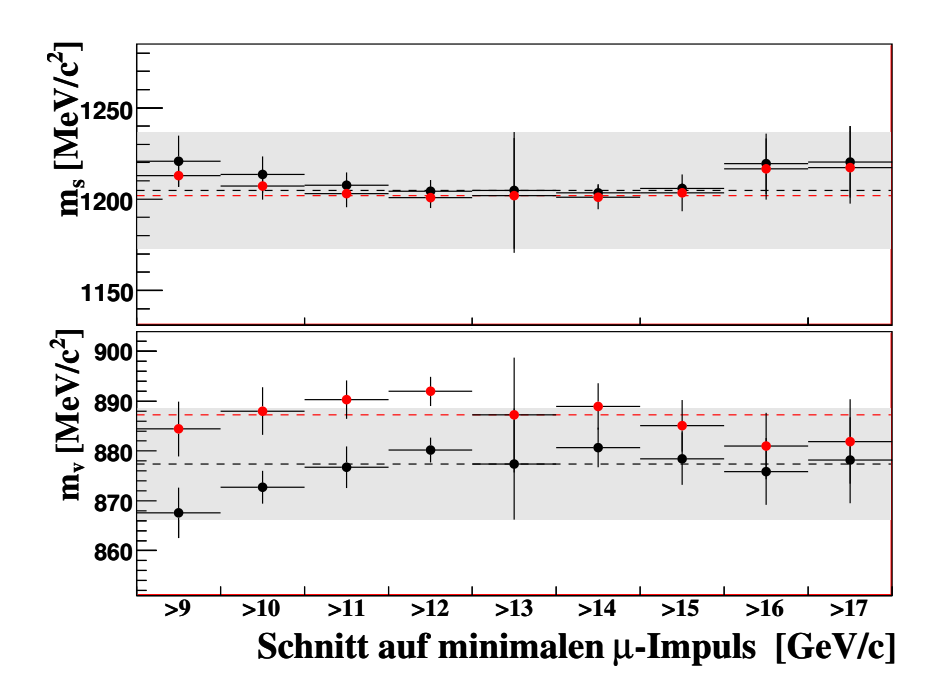

Abbildung B.10: Fitresultate der Formfaktoren der Pol-Parametrisierung für Variationen des minimalen Myonimpulses. Verhalten des nicht umgewichteten Monte Carlos (schwarz) im Vergleich zum Verhalten des umgewichtete Monte Carlos  $(rot).$ 

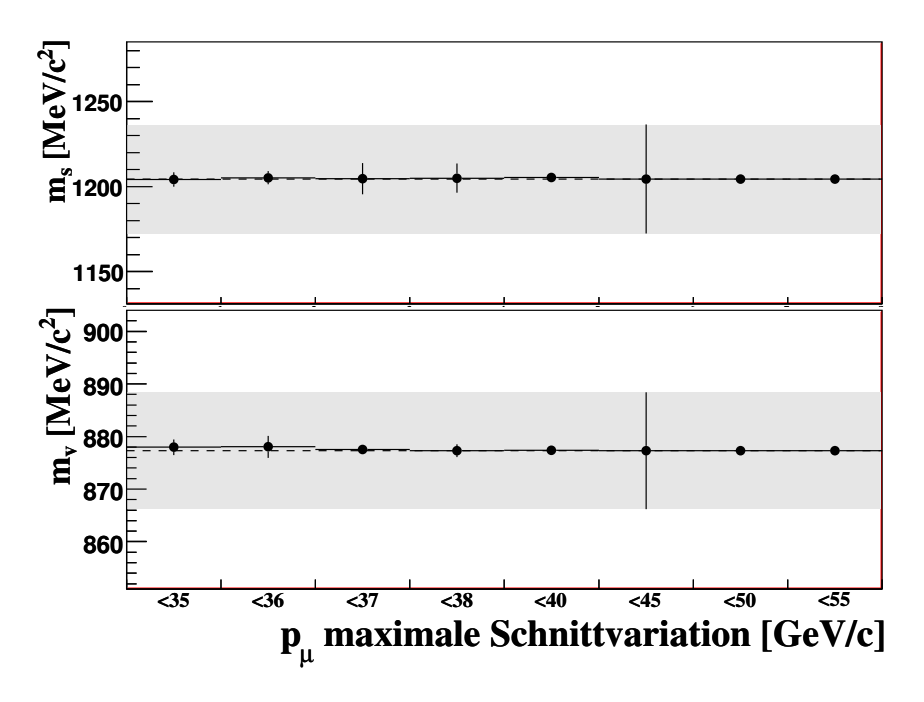

Abbildung B.11: Fitresultate der Formfaktoren der Pol-Parametrisierung für Variationen des maximalen Myonimpulses.

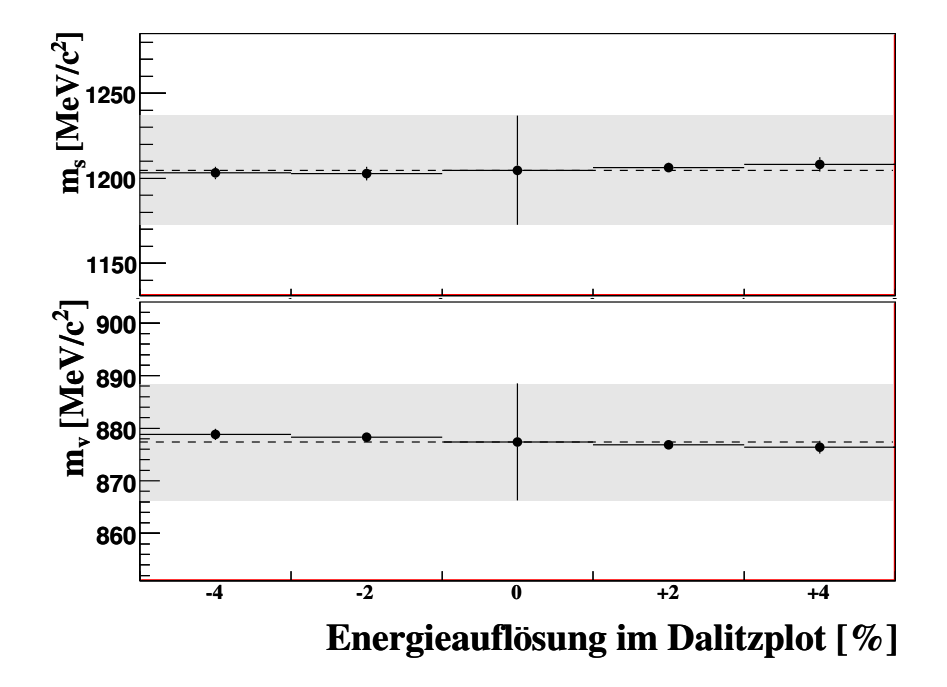

Abbildung B.12: Fitresultate der Formfaktoren der Pol-Parametrisierung für Variationen der Energieauflösung im Dalitzplot.

## C Systematiken der dispersiven Parametrisierung

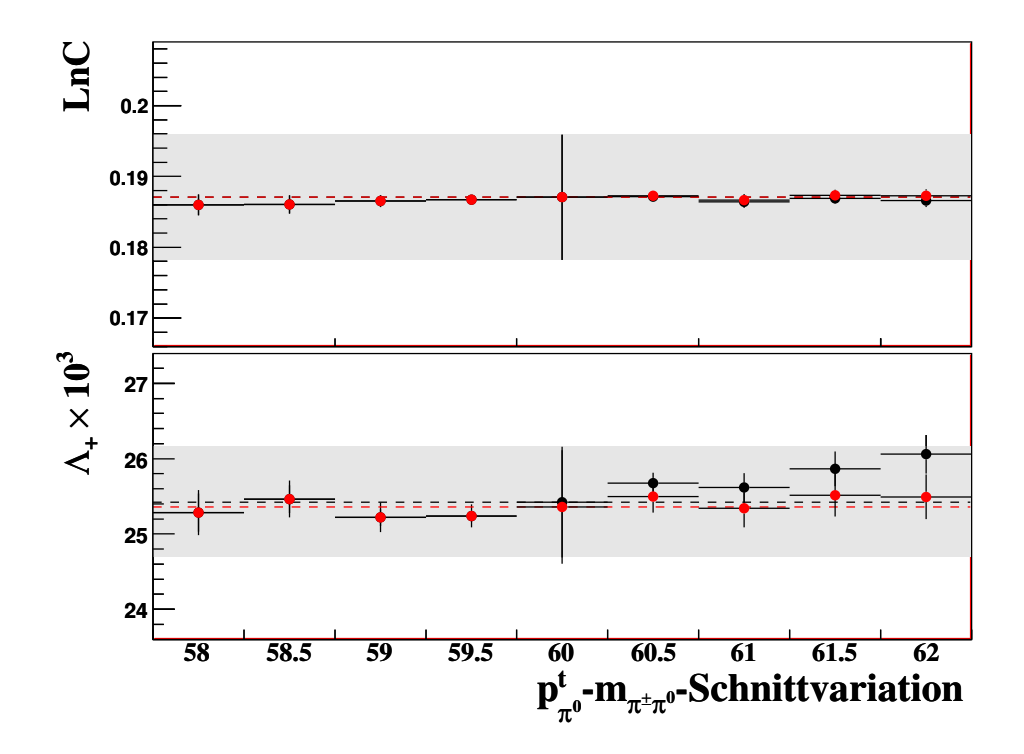

Abbildung C.1: Darstellung der Fitresultate der dispersiven Parametrisierung für die Variationen des zweidimensionalen Schnittes in der  $p_{\pi^0}^t$ -  $m_{\pi^{\pm}\pi^0}$ -Ebene zur Unterdrückung des  $K^{\pm}_{2\pi}$ -Untergrundes.

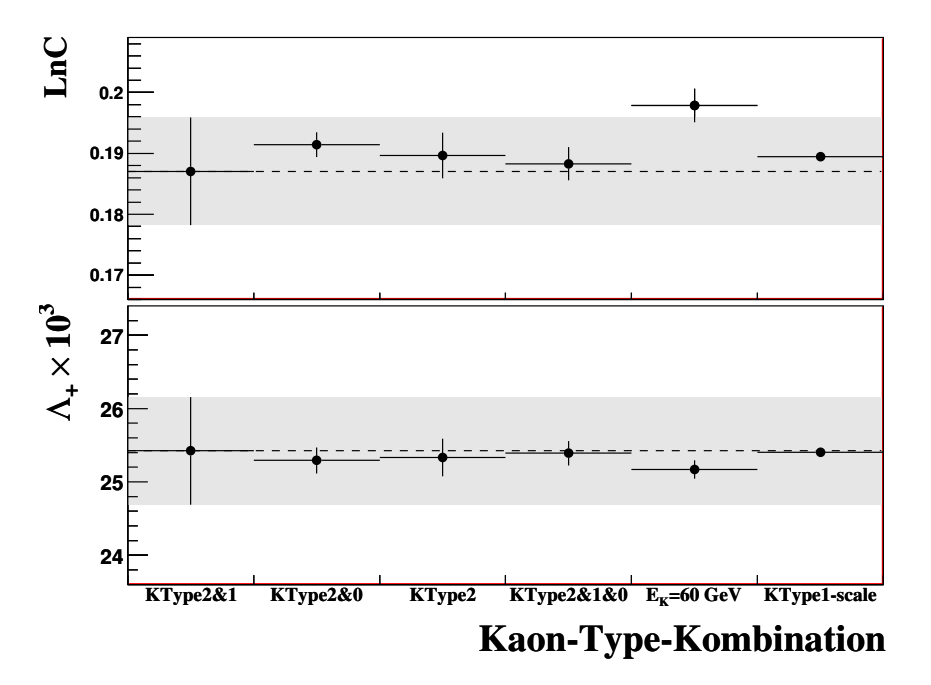

Abbildung C.2: Fitresultate der Formfaktoren der dispersiven Parametrisierung für unterschiedliche Kombinationen der verwendeten Kaonenergie-Typen.

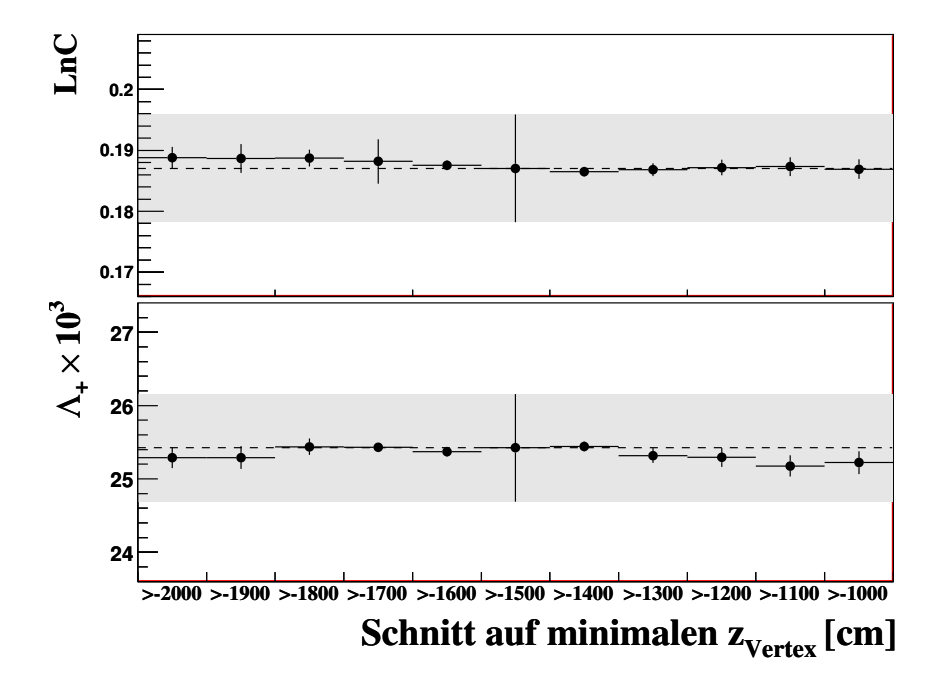

Abbildung C.3: Fitresultate der Formfaktoren der dispersiven Parametrisierung für Variationen des minimalen z-Vertex.

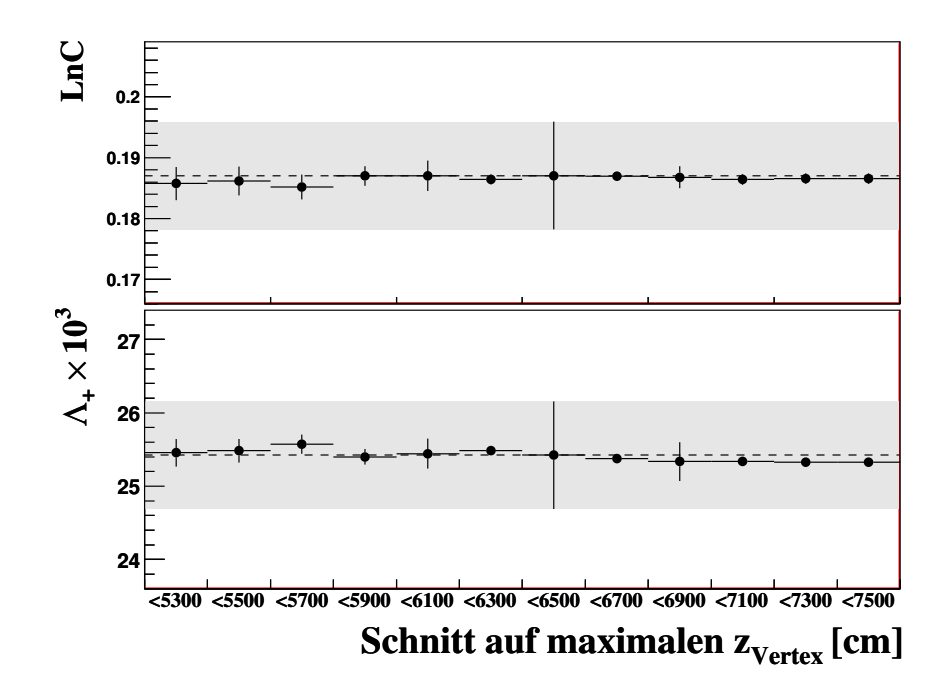

Abbildung C.4: Fitresultate der Formfaktoren der dispersiven Parametrisierung für Variationen des maximalen z-Vertex.

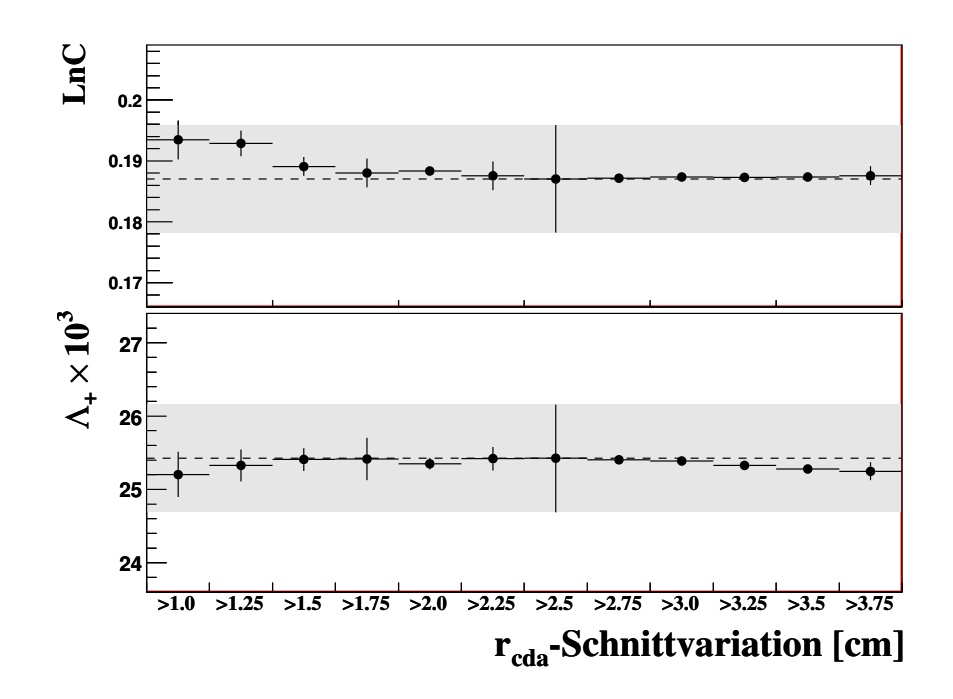

Abbildung C.5: Fitresultate der Formfaktoren der dispersiven Parametrisierung für Variationen des Schnittes auf den maximalen radialen Abstand $r_{\rm cda}$ des Zerfallsvertex von der Strahlachse.

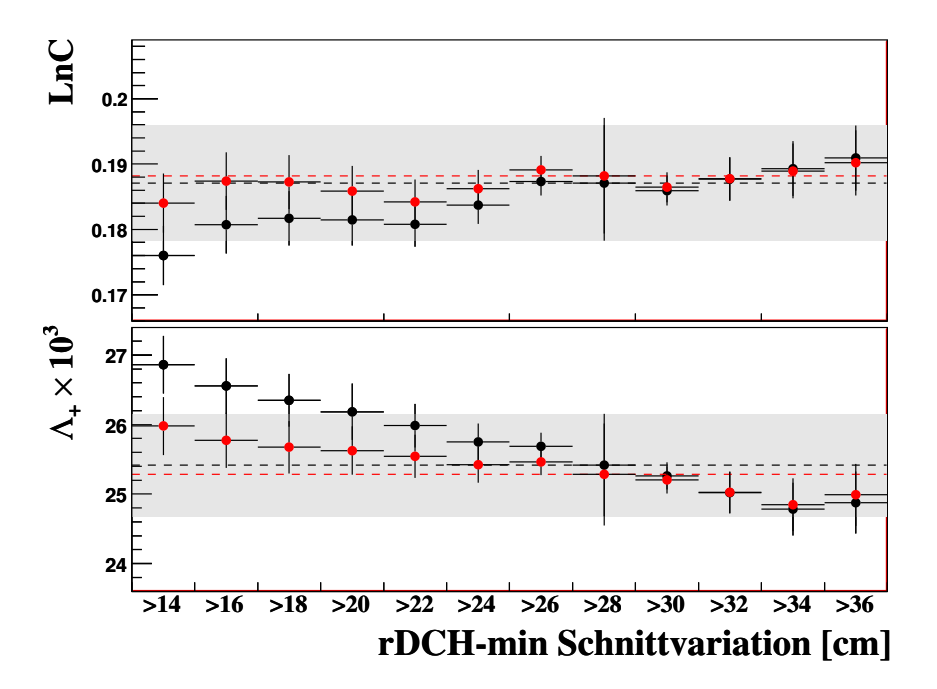

Abbildung C.6: Fitresultate der Formfaktoren der dispersiven Parametrisierung für Variationen des Schnittes auf den minimalen radialen Abstand der Spuren in den Driftkammern des Spektrometers von der Strahlachse. Schwarz zeigt das Verhalten für das nicht umgewichtete Monte Carlo, rot das Verhalten des umgewichteten Monte Carlos.

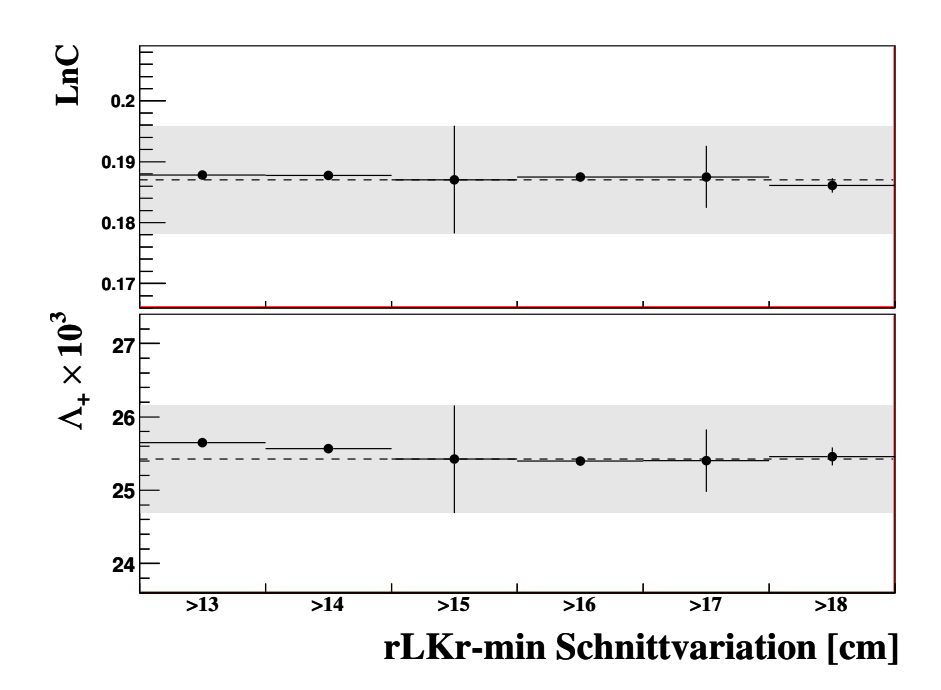

Abbildung C.7: Fitresultate der Formfaktoren der dispersiven Parametrisierung für Variationen des Schnittes auf den minimalen radialen Abstand der rekonstruierten Schauer im Kalorimeter von der Strahlachse.

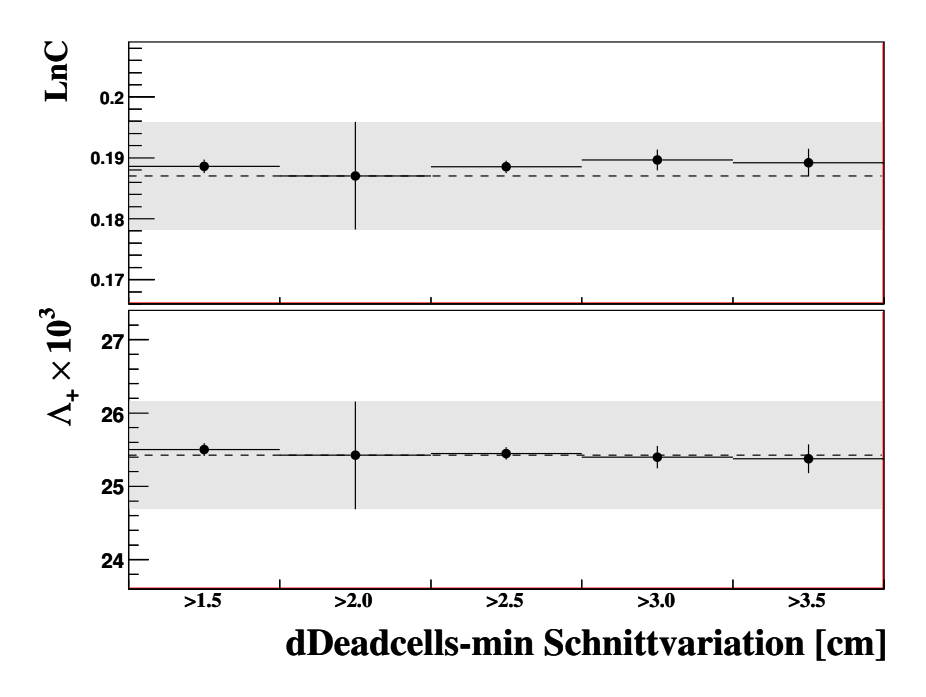

Abbildung C.8: Fitresultate der Formfaktoren der dispersiven Parametrisierung für Variationen des Schnittes auf den minimalen radialen Abstand der rekonstruierten Schauer von toten Zellen im Kalorimeter.

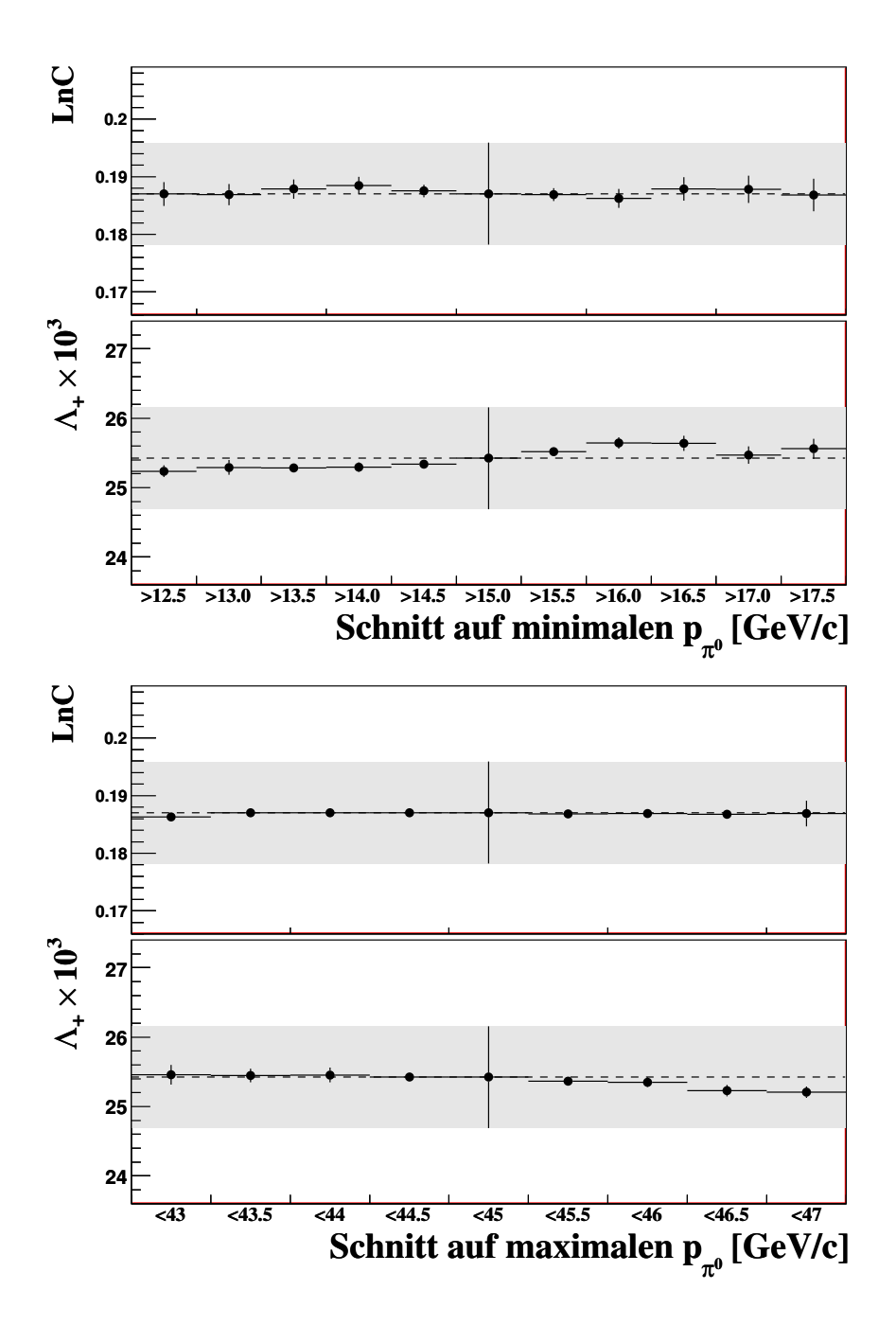

Abbildung C.9: Fitresultate der Formfaktoren der dispersiven Parametrisierung für Variationen des minimalen (oben) und maximalen (unten) Pionsimpuls.

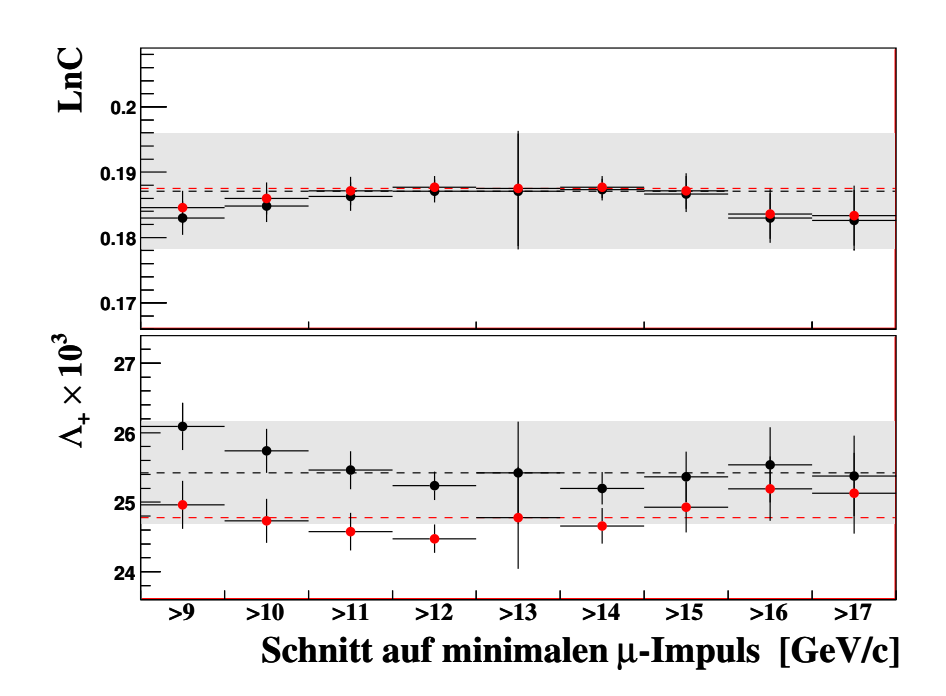

Abbildung C.10: Fitresultate der Formfaktoren der dispersiven Parametrisierung für Variationen des minimalen erlaubten Myonimpulses. Verhalten des nicht umgewichteten Monte Carlos (schwarz) im Vergleich zu dem Verhalten des umgewichtete Monte Carlos (rot).

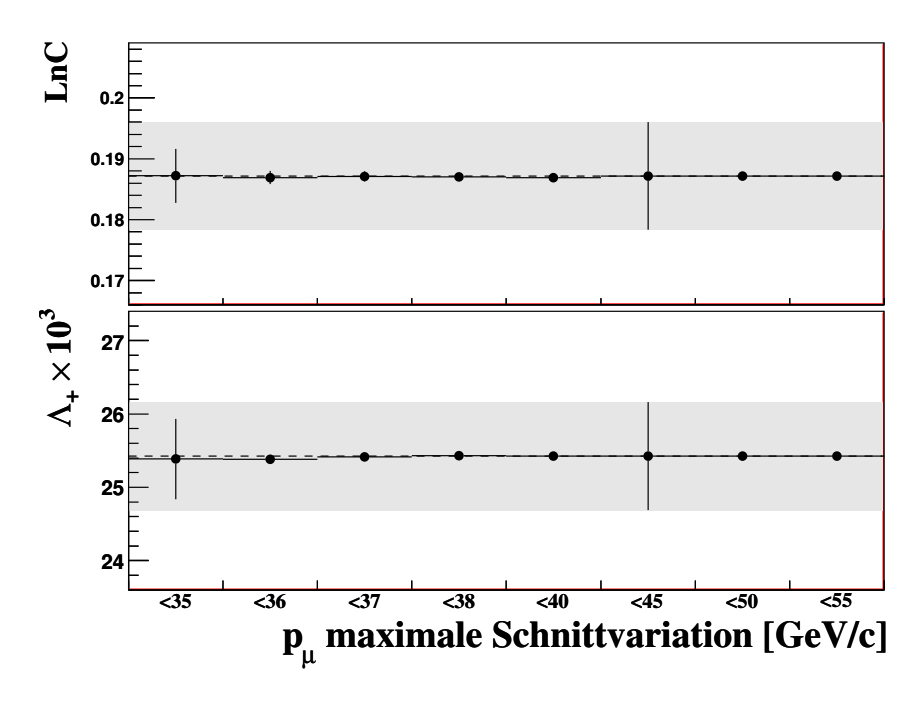

Abbildung C.11: Fitresultate der Formfaktoren der dispersiven Parametrisierung für Variationen des maximalen Myonimpulses.

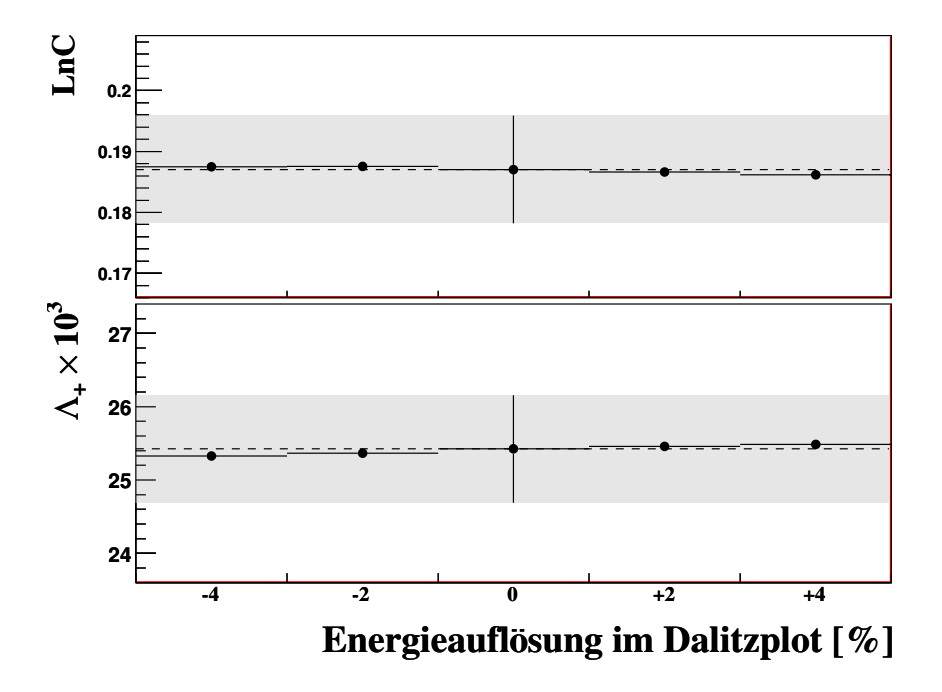

Abbildung C.12: Fitresultate der Formfaktoren der dispersiven Parametrisierung für Variationen der Energieauflösung im Dalitzplot.

## Literaturverzeichnis

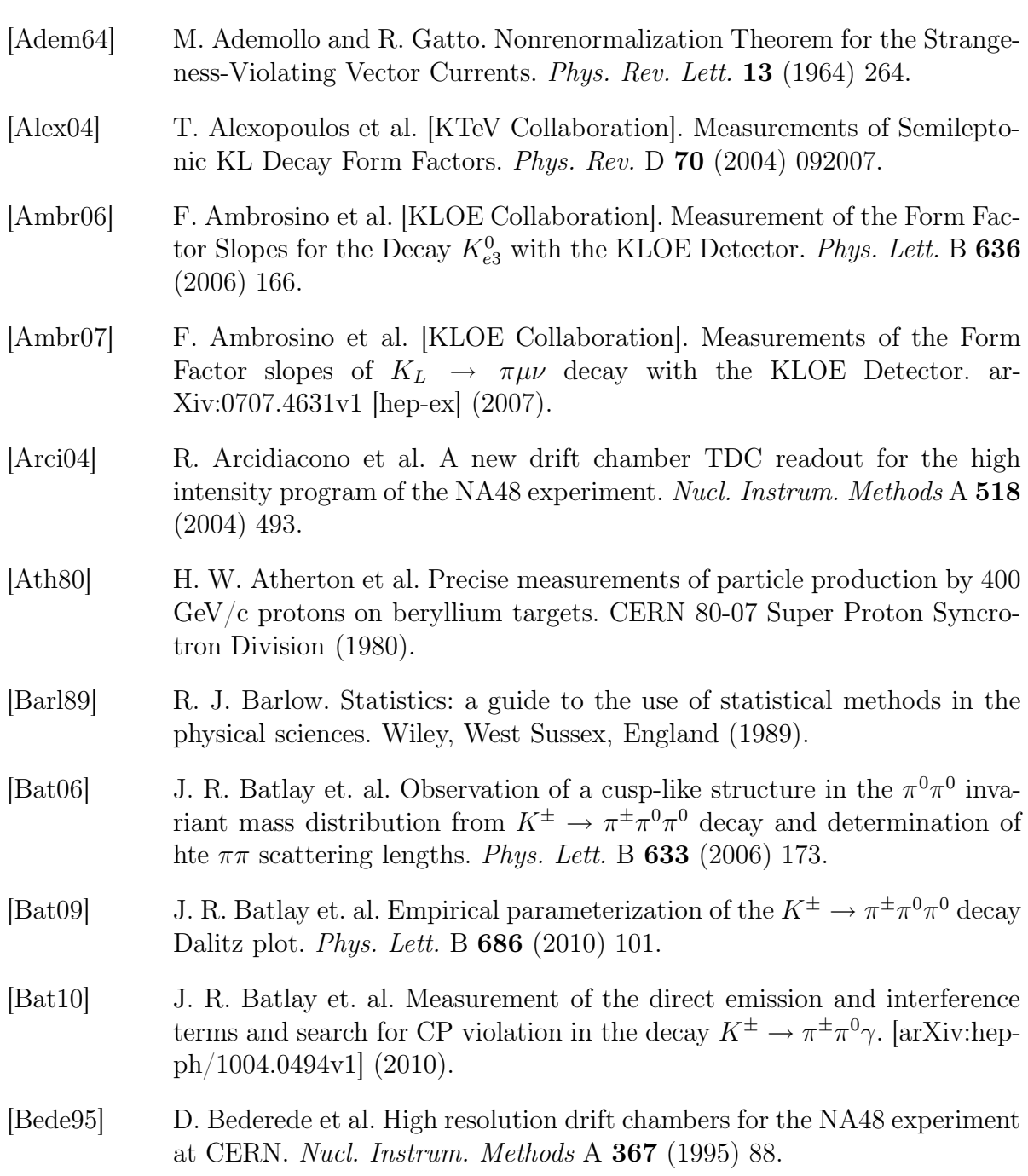

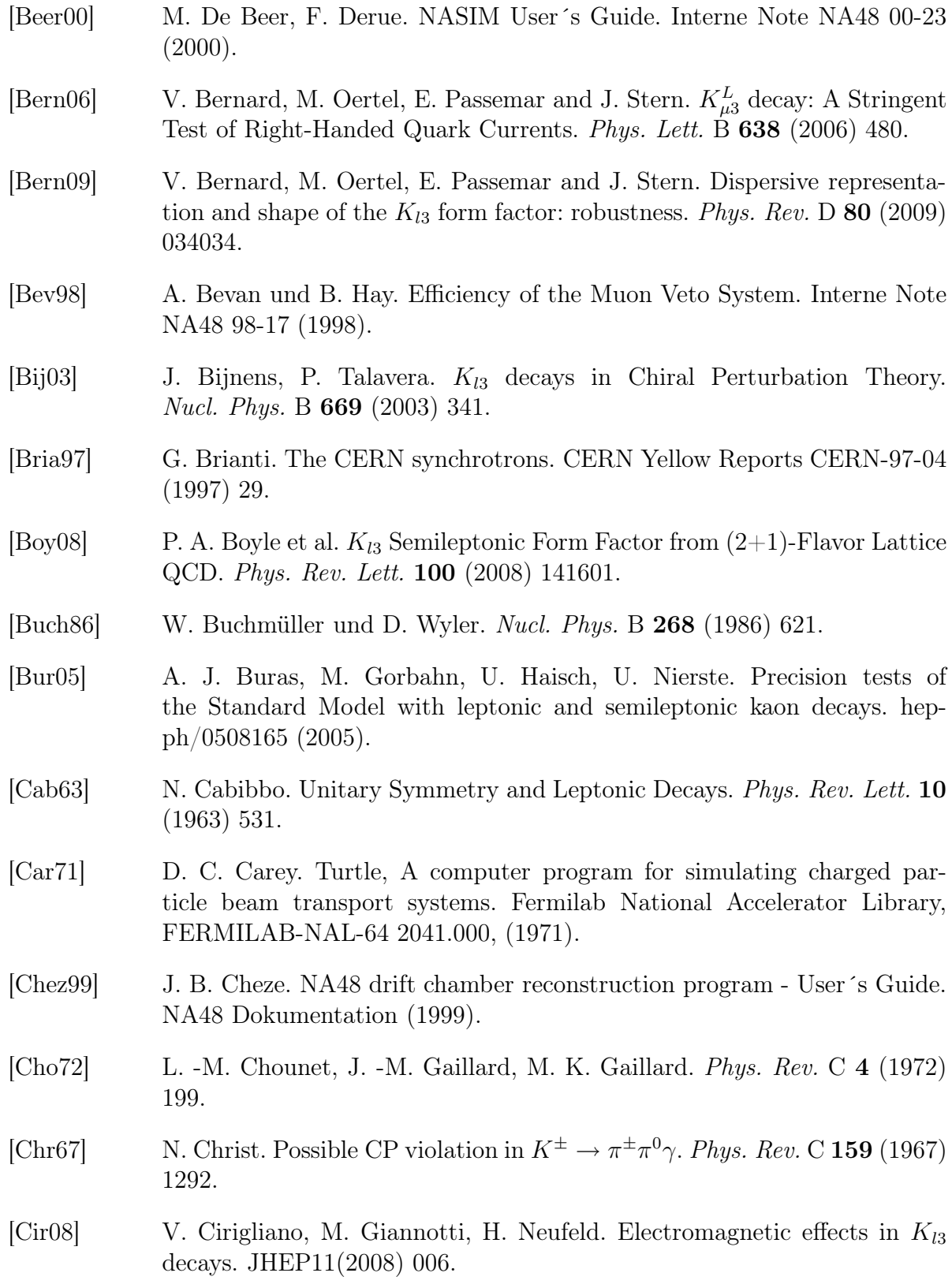

[Dav59] W. C. Davidon. Variable metric method for minimization. A.E.C. Research and Development Report. ANL-5990. (1959). [Eid04] S. Eidelman et al. Review of Partical Physics. Phys. Lett. B 592 (2004) 1. [Flav08] FlaviaNet Working Group on Kaon Decays Collaboration, M. Antonelli et al. Precision tests of the Standard Model with leptonic and semileptonic kaon decays. Nucl. Phys. Proc.Suppl. 181-182 (2008) 83. [Flav10] FlaviaNet Working Group on Kaon Decays Collaboration, M. Antonelli et al. An evaluation of  $|V_{us}|$  and precise tests of the Standard Model from world data on leptonic and semileptonic kaon decays. Eur. Phys. J. C 69 (2010) 399. [Foll08] E. Follana et al. [HPQCD and UKQCD Collaborations]. High-Precision Determination of the  $\pi$ , K, D, and  $D_s$  Decay Constants from Lattice QCD. Phys. Rev. Lett. 100 (2008) 062002. [Früh87] R. Frühwirth. Application of Kalman filtering to track and vertex fitting. Nucl. Instrum. Methods A 262 (1987) 444. [Fub70] S. Fubini, G. Furlan. On the algebraization of some dispersion sum rules. Nuovo Cimento 3S1 (1970) 168. [Goy03] S. Goy Lopez. B field in the blue tube. NA48/2 Kollaborationsmeeting am 02.04.2003. [Gass85] J. Gasser und H. Leutwyler. Low-energy expansion of meson form factors. Nucl. Phys. B 250 (1985) 517. [Gat04] C. Gatti. MC generators for radiative kaon decays. Interne Note KLOE nr. 194. (2004). [Gea94] GEANT Application Software Group. Geant, Detector description and simulation tool. CN Division CERN (1994). [Hag02] K. Hagiwara et al. Monte Carlo Techniques. Phys. Rev. D 66 (2002) 010001. [Jam68] F. James. Monte Carlo Phase Space. CERN 68-15 (1968). [Jam75] F. James und M. Ross. MINUIT a system for function minimization and analysis of the parameter errors and correlations. Comput. Phys. Commun. **10** (1975) 343.

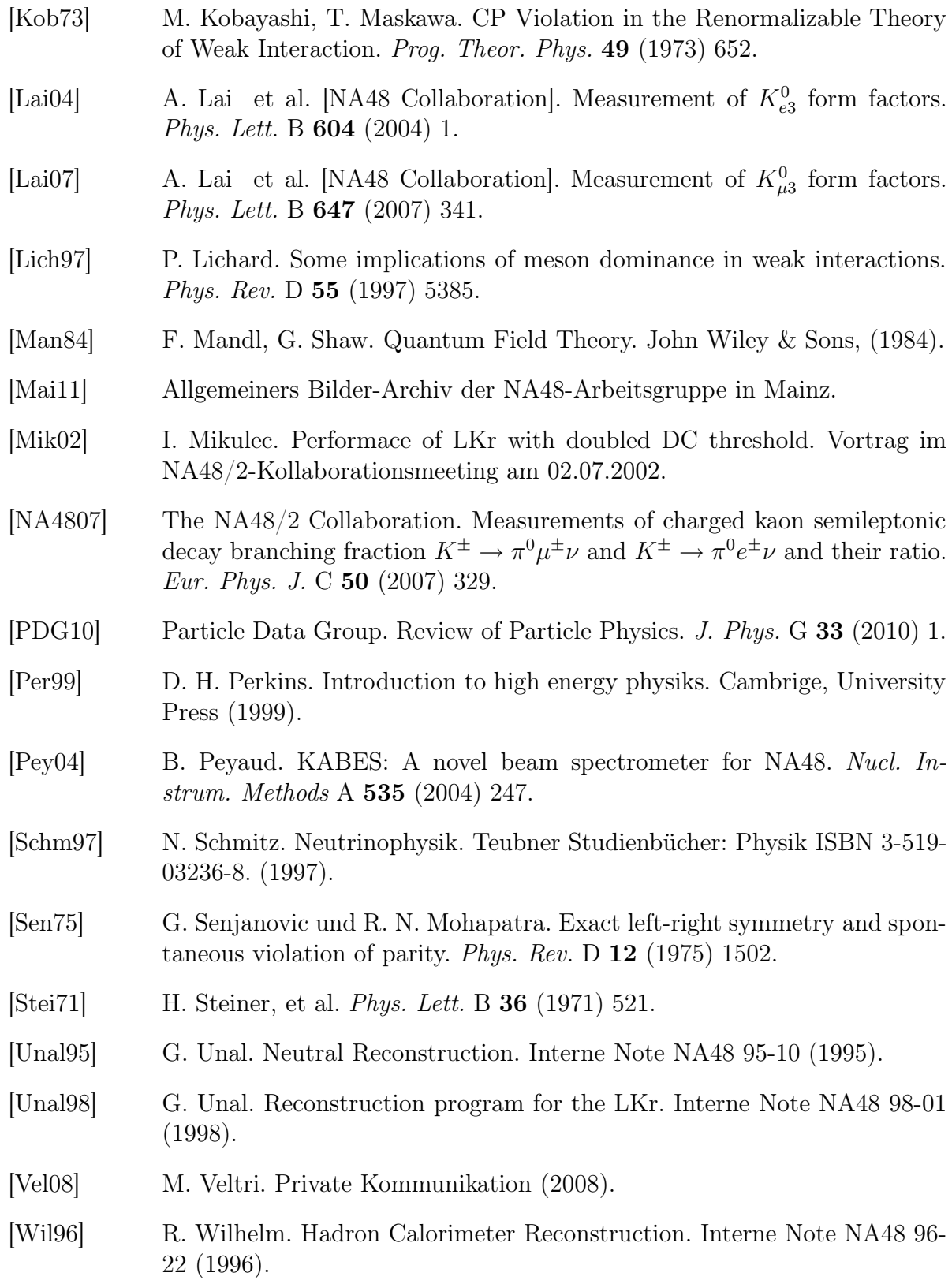

- [Yush041] O. P. Yushchenko et al. [ISTRA+ Collaboration]. High statistic study of the  $K^- \to \pi^0 \mu^- \nu$  decay *Phys. Lett.* B **581** (2004) 31.
- [Yush042] O. P. Yushchenko et al. [ISTRA+ Collaboration]. High statistic measurement of the  $K^- \to \pi^0 e^- \nu$  decay form-factors. Phys. Lett. B 589 (2004) 111.

## Abbildungsverzeichnis

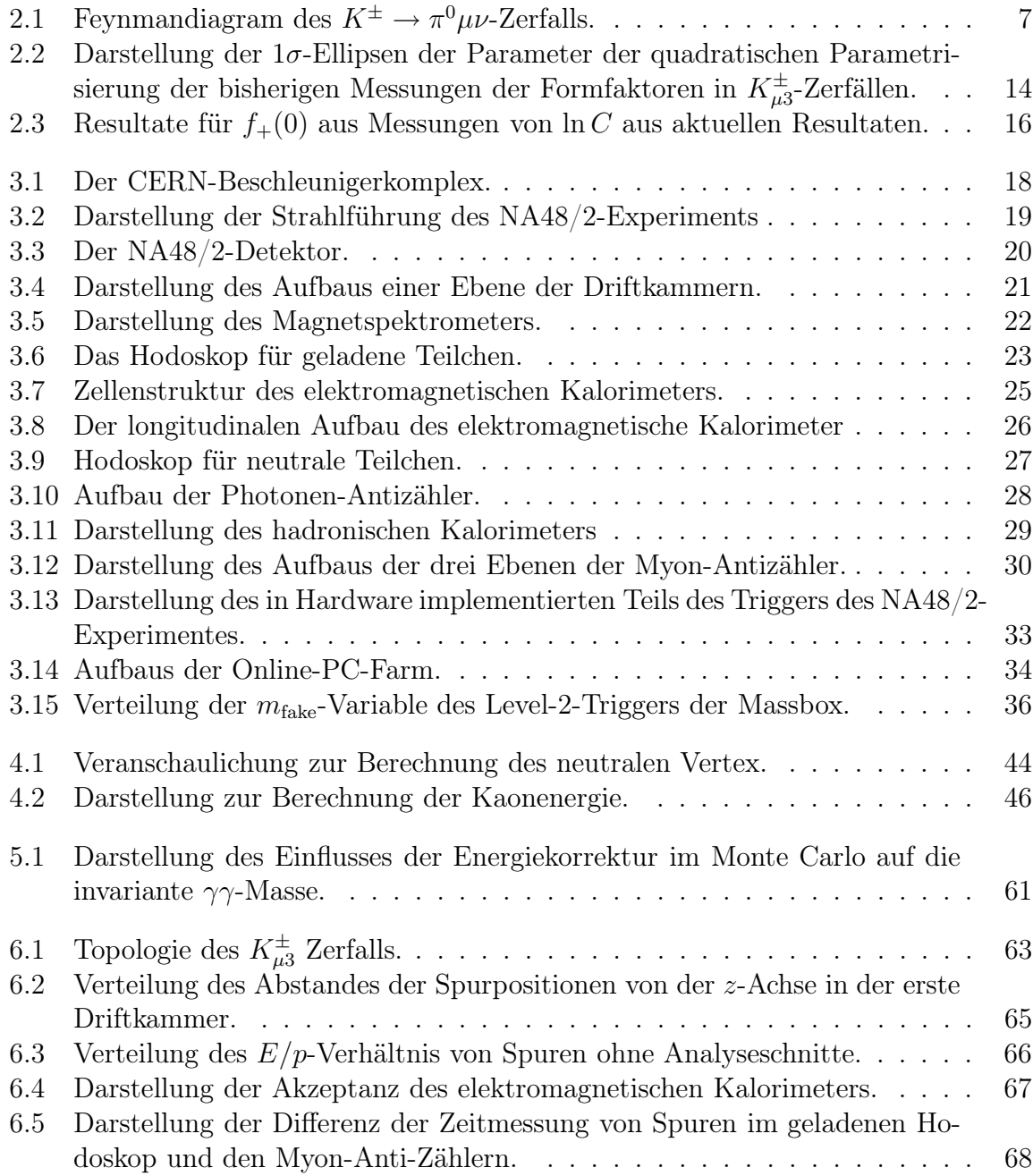

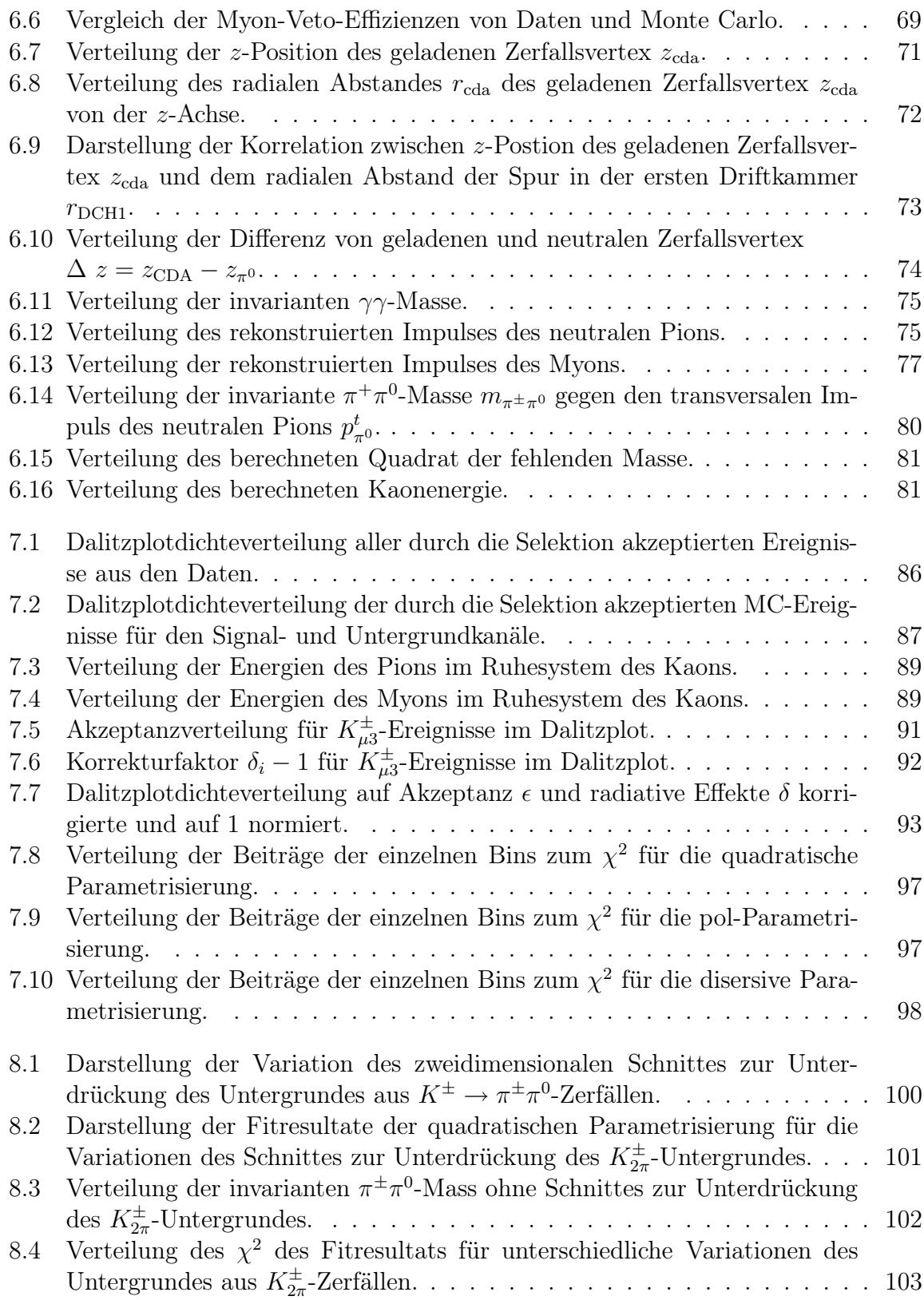

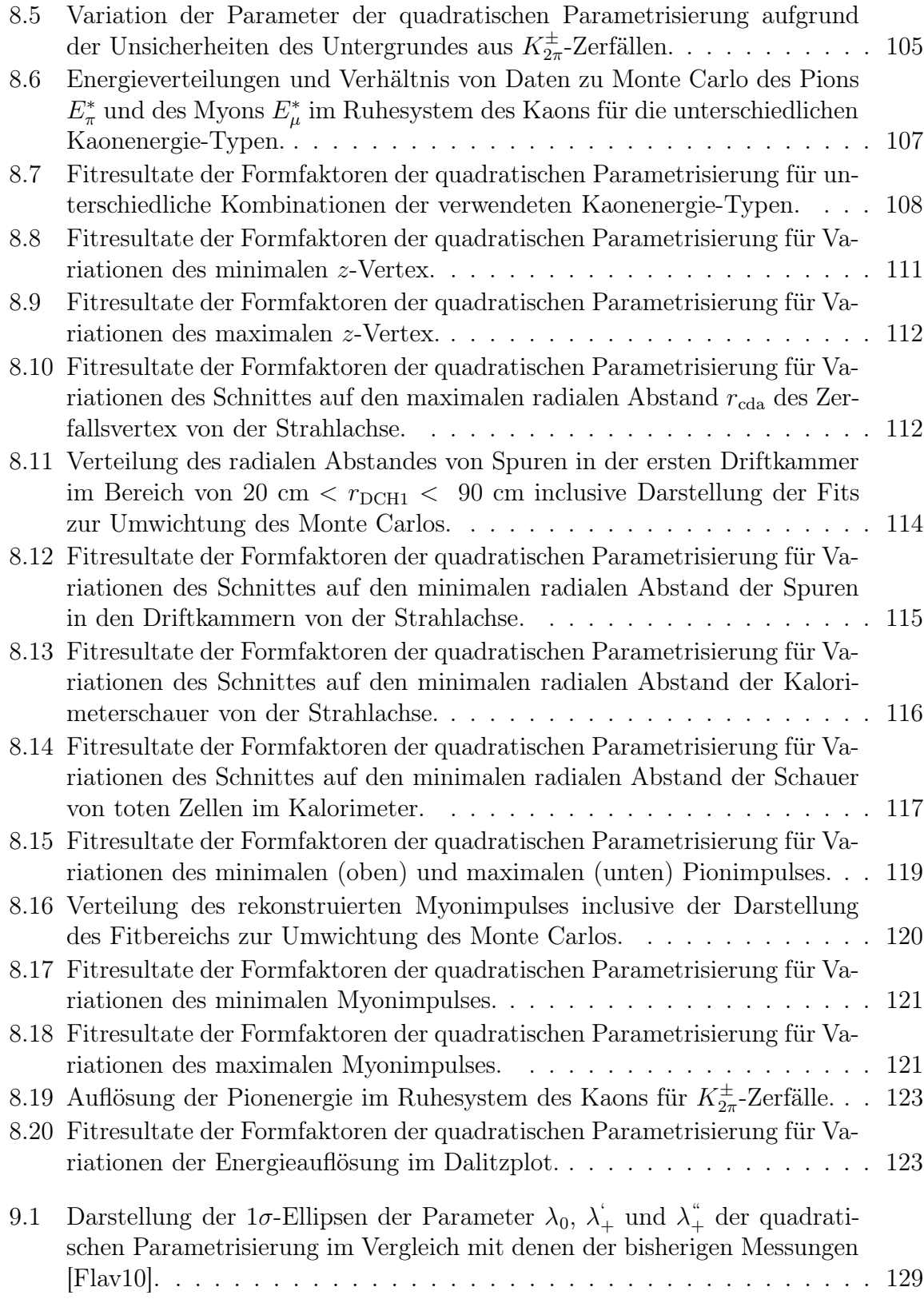

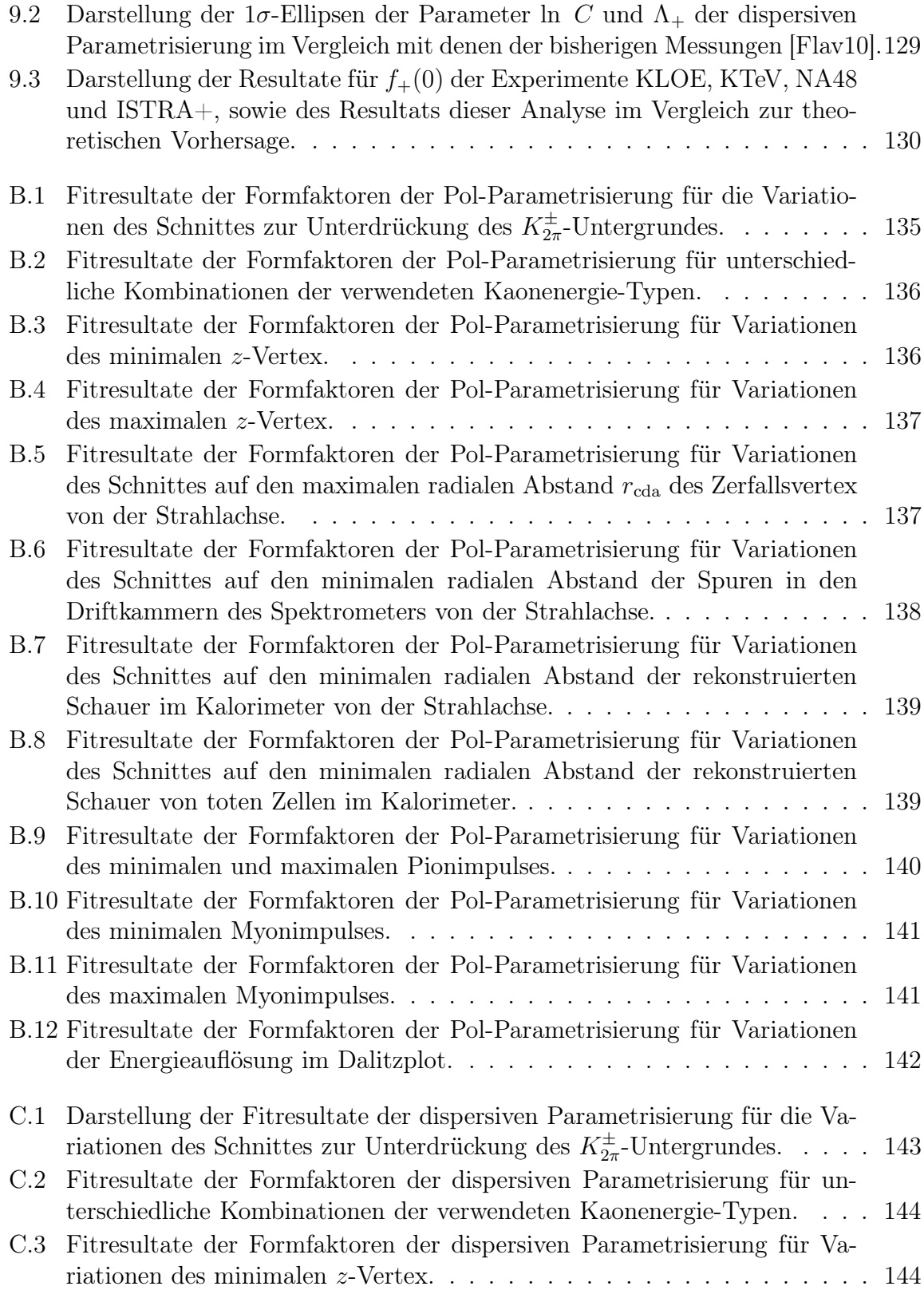

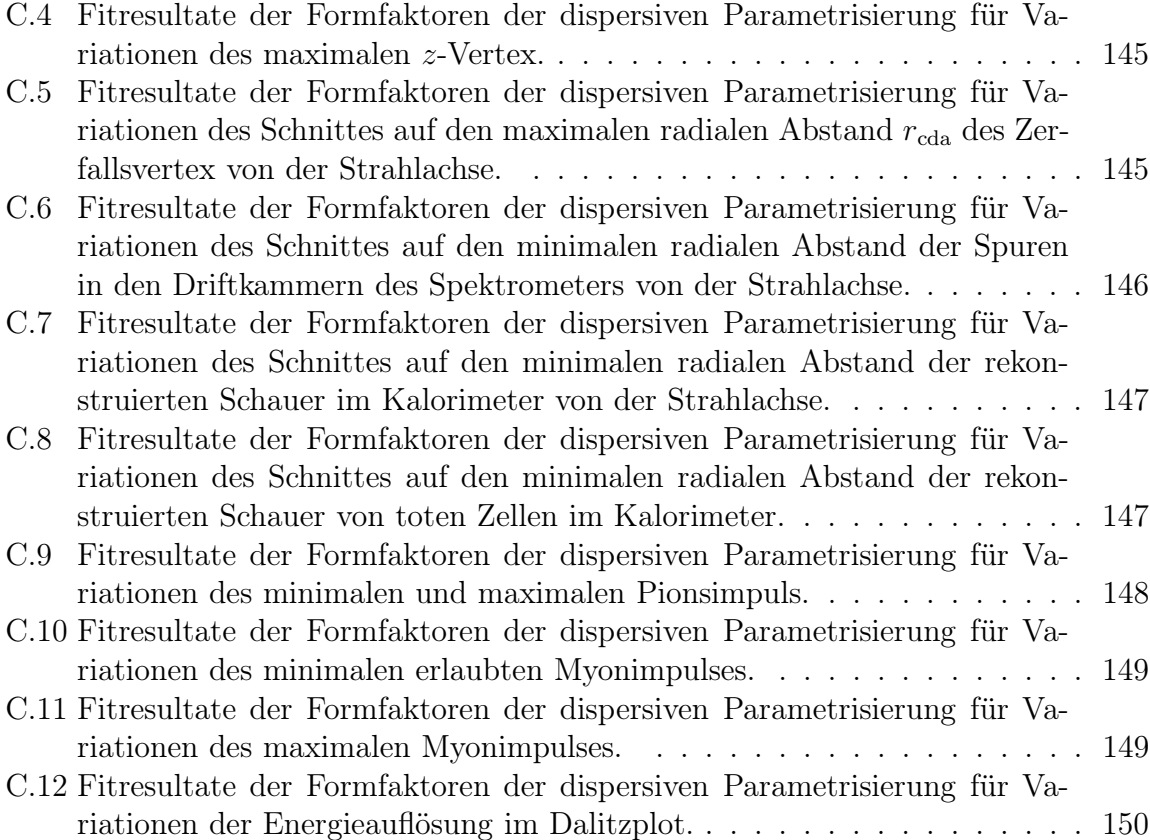

## Tabellenverzeichnis

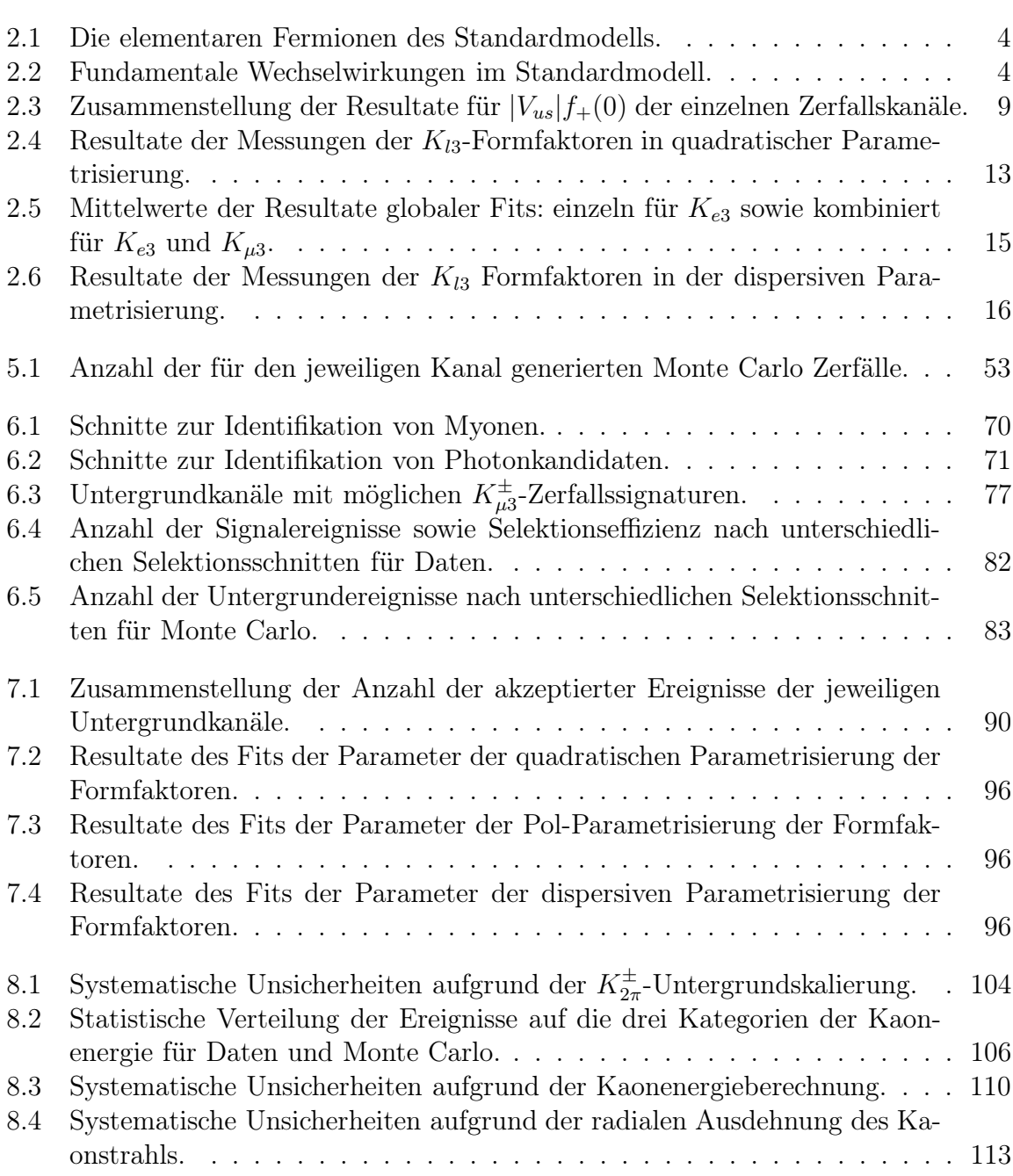

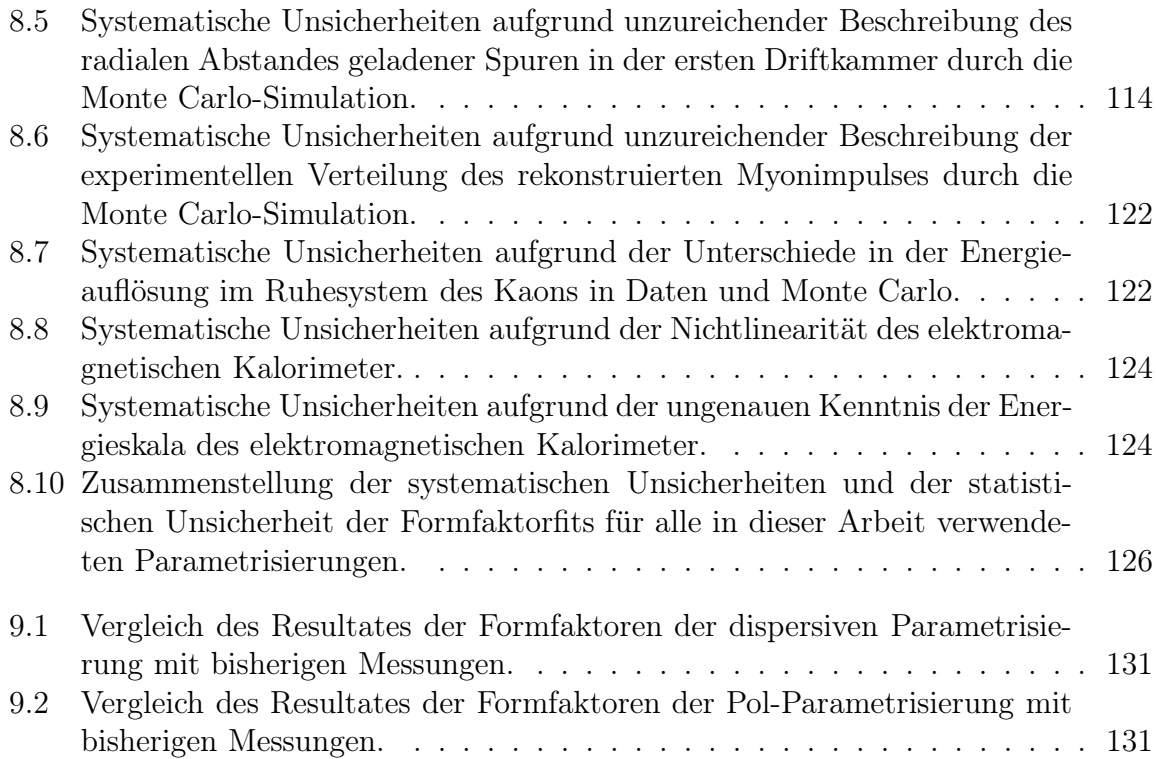